# **UNIVERSIDAD NACIONAL AGRARIA LA MOLINA**

# **ESCUELA DE POSGRADO MAESTRÍA EN RECURSOS HÍDRICOS**

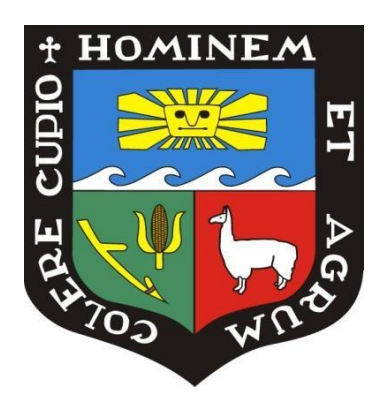

# **"ESTIMACIÓN ESPACIAL DE LA EVAPOTRANSPIRACIÓN DEL MAÍZ (***Zea mays***) MEDIANTE EL ALGORITMO SEBAL EN EL CALLEJÓN DE HUAYLAS AÑO 2016"**

**Presentada por:**

## **YÉNICA CIRILA PACHAC HUERTA**

## **TESIS PARA OPTAR EL GRADO DE MAESTRO**

**MAGISTER SCIENTIAE EN RECURSOS HÍDRICOS** 

**Lima - Perú 2018**

## **UNIVERSIDAD NACIONAL AGRARIA LA MOLINA ESCUELA DE POSGRADO**

## **MAESTRÍA EN RECURSOS HÍDRICOS**

# **"ESTIMACIÓN ESPACIAL DE LA EVAPOTRANSPIRACIÓN DEL MAÍZ (***Zea mays***) MEDIANTE EL ALGORITMO SEBAL EN EL CALLEJÓN DE HUAYLAS AÑO 2016"**

## **TESIS PARA OPTAR EL GRADO DE MAESTRO MAGISTER SCIENTIAE**

### **Presentada por:**

## **YÉNICA CIRILA PACHAC HUERTA**

**Sustentada y aprobada ante el siguiente jurado:**

Mg.Sc. Ricardo Apaclla Nalvarte Ph.D. Eduardo Chávarri Velarde **PRESIDENTE PATROCINADOR** 

 **MIEMBRO MIEMBRO**

Dr. Néstor Montalvo Arquiñigo Mg.Sc. Miguel Sánchez Delgado

"Nunca consideres el estudio como una obligación, sino como la oportunidad para penetrar en el bello y maravilloso mundo del saber."

### *Albert Einstein*

### **DEDICATORIA**

A Dios por haberme dado la vida y fortaleza para afrontar las adversidades.

A mi madre que desde el cielo cuida y guía mi camino y a mi papá Daniel Pachac Natividad por el amor, educación, paciencia y cuidado que me brinda.

#### **AGRADECIMIENTO**

Especial agradecimiento a mi patrocinador de Tesis de maestría el Dr. Eduardo Chavarri Velarde y miembros de mi Comité Consejero Dr. Néstor Montalvo Arquíñigo, Mg. Sc. Miguel Sanchez Delgado y Mg.Sc. Ricardo Apaclla Nalvarte, por el apoyo brindado en la realización de la tesis, agradecer por compartir las lecciones aprendidas, experiencias, críticas constructivas, sugerencias y apoyo moral para elaborar la tesis.

A los todos los docentes de la Maestría de Recursos Hídricos de la Universidad Agraria La Molina, por haberme impartido sus conocimientos y experiencias en el análisis, cuidado y manejo del agua, afianzando mis conocimientos en el campo del ingeniero agrícola.

Agradecer a los ingenieros Rafael Tauquino Figueroa y Esteban Reyes Roque, docentes de mi alma mater UNASAM Huaraz por haberme brindado las facilidades de ejecución de la tesis en el Centro Experimental e Investigación Cañasbamba, con la disponibilidad del terreno agrícola y los equipos de recolección de datos (estación meteorológica y radiómetro).

Al señor Bernardino Teodoro Moreno Nuñuvero y a los trabajadores del Centro experimental Cañasbamba por el apoyo incondicional en las labores agrícolas y toma de datos en los momentos que me encontraba en clases de la maestría.

Al Dr. Juan Eduardo León Ruíz, por acceder a compartirme sus conocimientos sobre la instalación de los lisímetros como parte de su tesis doctoral, lo cual estoy segura será una investigación más en el futuro en el callejón de Huaylas.

Al Ing. Cesar Milla Vergara yRoy Yanac Maguiña por la paciencia brindada en el trabajo, mientras me encontraba realizando mis estudios de maestría y elaboración de tesis.

Y finalmente a mis amigos de la Maestría y a toda mi familia por el gran apoyo moral y cariño brindado.

#### **RESUMEN**

La presente investigación tuvo como objetivo estimar espacialmente la evapotranspiración real (ETR) del maíz con ayuda de la percepción remota mediante el algoritmo SEBAL para las condiciones del callejón de Huaylas para el año 2016, comprendido entre las poblaciones de Carhuaz, Toma, Malpaso, Tinco, Tingua, Yungay y Cañasbamba en un área de análisis de 5529 ha constituido en 85% de cultivos de maíz. Para lograr ello se realizó la respectiva programación del algoritmo con el model builder del ArcGis para 12 imágenes satelitales LANDSAT 8 comprendidos en el periodo de 14/05/2016 a 06/11/2016 con variabilidad temporal de 15 días. Al mismo tiempo se monitoreó una parcela de maíz de 2 ha en el centro de investigación Cañasbamba de la UNASAM. El cultivo se sembró el 04/06/2016 y tuvo una duración de 112 días hasta la cosecha. A su vez se registró la ETR en un lisímetro. El algoritmo SEBAL tiene como principio el balance de energía, la cual considera el cálculo de la radiación neta (Rn), flujo de calor del suelo (G) y flujo de calor sensible (H); este último consistió en realizar 20 iteraciones, que involucró la elección de un pixel caliente (área sin cultivo) y un pixel frio (área con vegetación) por imagen. Los datos meteorológicos fueron considerados de las estaciones Cañasbamba y Tingua. Los resultados del lisímetro indicaron una ETR mínima de 2.68 mm/día el 13/09/2016, ETR media de 3.93 mm/día en los días 12/08/2017 y 18/10/2016, ETR máxima medida de 5.9 mm/día el 03/09/2016. Así mismo se consideraron 11 puntos de monitoreo de maíz distribuidos en el área de estudio, debido a que el inicio de siembra depende de los propietarios de los terrenos agrícolas, variando por días o meses. Al realizar la comparación de la evapotranspiración real observada y medida se obtuvo según los métodos de validación, un error relativo de 0.08, la raíz del error medio cuadrático de 0.3, coeficiente de determinación de 0.94 y una eficiencia de Nash-Sutcliffe de 0.91, los cuales indican que los resultados obtenidos con el algoritmo SEBAL son muy satisfactorios. Del área de estudio ubicado entre los distritos de Yungay y Carhuaz, con el SEBAL se encontró valores medios que oscilan entre 4 a 6.2 mm/día durante todo el periodo de análisis. Así mismo se instaló un radiómetro neto CNR2 compuesto por un pirámetro y pirgeómetro en la parcela demostrativa para monitorear la variación de la radiación a lo largo del día.

**Palabras claves:** evapotranspiración, Landsat, SEBAL, lisímetro.

#### **ABSTRACT**

The present research had the objective of estimating spatially the real evapotranspiration of maize with remote sensing with the SEBAL algorithm in the Callejón de Huaylas, year 2016, included between the towns of Carhuaz, Toma, Malpaso, Tinco, Tingua, Yungay and Cañasbamba in an analysis area of 5529 has constituted 85% of corn crops. For that, the algorithm was programmed with model builder the ArcGis, for 12 satellite images LANDSAT 8 included in the period of 14/05/2016 to 06/11/2016 with a temporal variability of 15 days, at the same time a maize area of 2 ha was monitored at the research center Cañasbamba of UNASAM, the crop was planted on 06/04/2016, lasted 112 days until the harvest. At the same time, a 2 ha maize plot was monitored at the Cañasbamba research center of UNASAM. The SEBAL has the principle of energy balance, considers the calculation of net radiation (Rn), soil heat flux (G) and sensible heat flow (H), the latter consisted of 20 iterations, involving the choice of a hot pixel (non-crop area) and cold (vegetation area) per image. The meteorological data were considered of the stations Cañasbamba and Tingua. The lysimeter results indicated a minimum ETR of 2.68 mm / day on 09/13/2016, average ETR of 3.93 mm / day on days 12/08/2017 and 10/18/2016, maximum ETR measure of 5.9 mm / day On 03/09/2016. Also, 11 monitoring points of maize distributed in the study area were considered, because the beginning of sowing depends on the owners of the agricultural land, varying by days or months. When comparing observed and measured real evapotranspiration was obtained according to the validation methods, a relative error of 0.08, root mean square error of 0.3, determination coefficient of 1.06 and a Nash-Sutcliffe efficiency of 0.91, which indicate that the results obtained with the SEBAL algorithm are very satisfactory. From the study area located between the districts of Yungay and Carhuaz, mean values ranging from 4 to 6.2 mm/day were found throughout the analysis period. Likewise, a CNR2 radiometer consisting of a pyrometer and a pyrgeometer was installed in the demonstration plot to monitor the variation of the radiation throughout the day.

**Keyword**: evapotranspiration, LANDSAT, SEBAL, lisimeter.

## ÍNDICE GENERAL

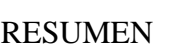

### **ABSTRACT**

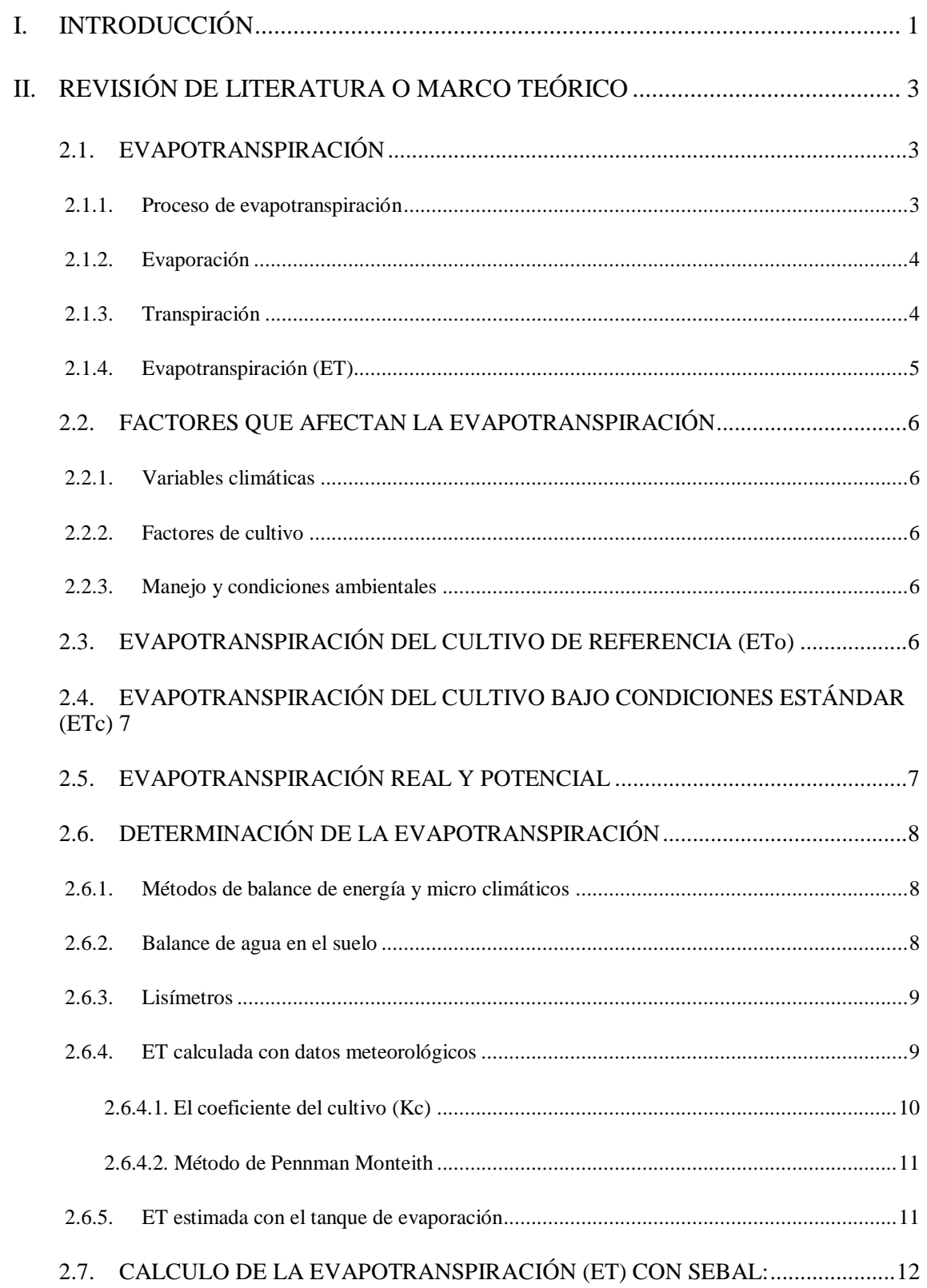

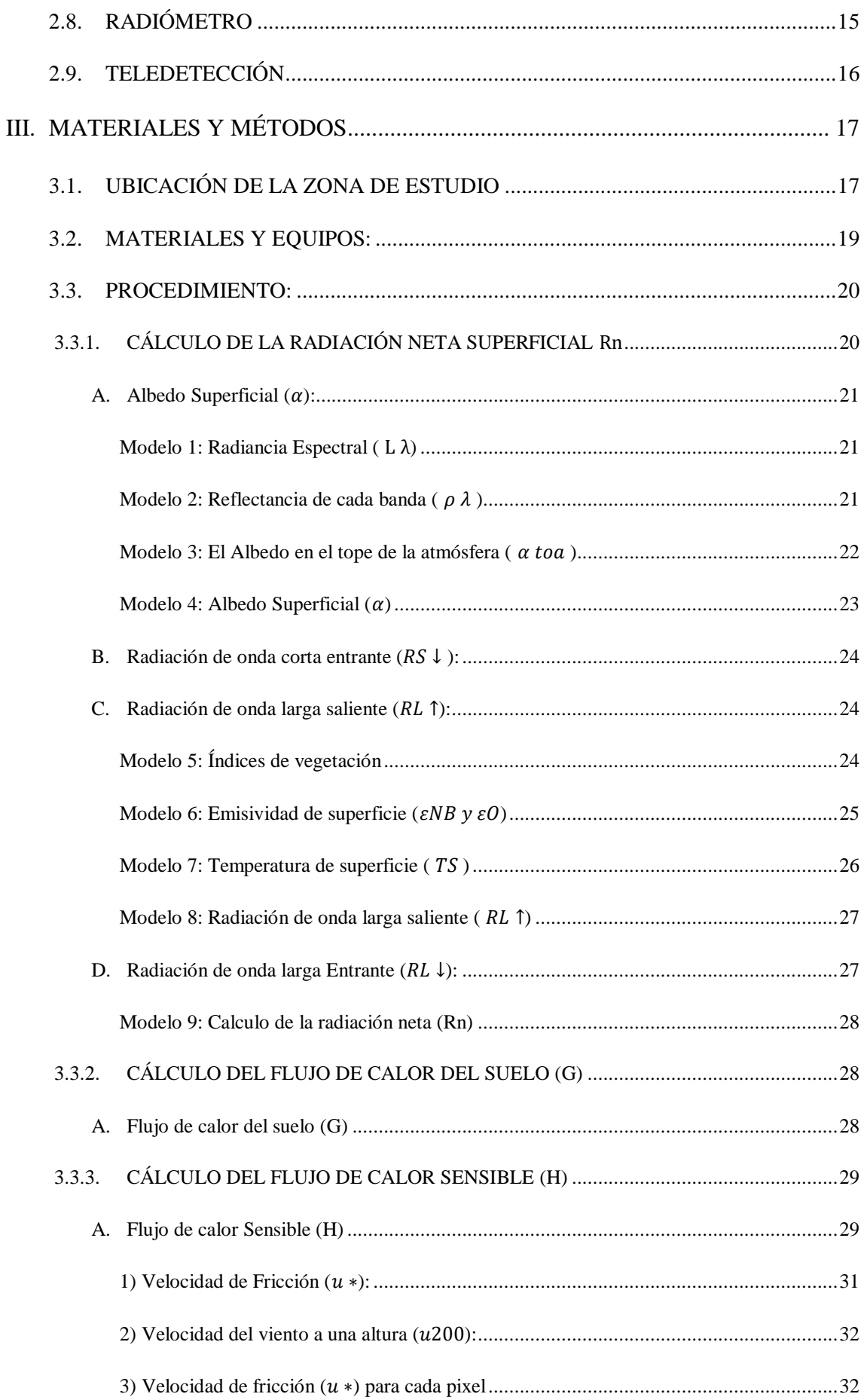

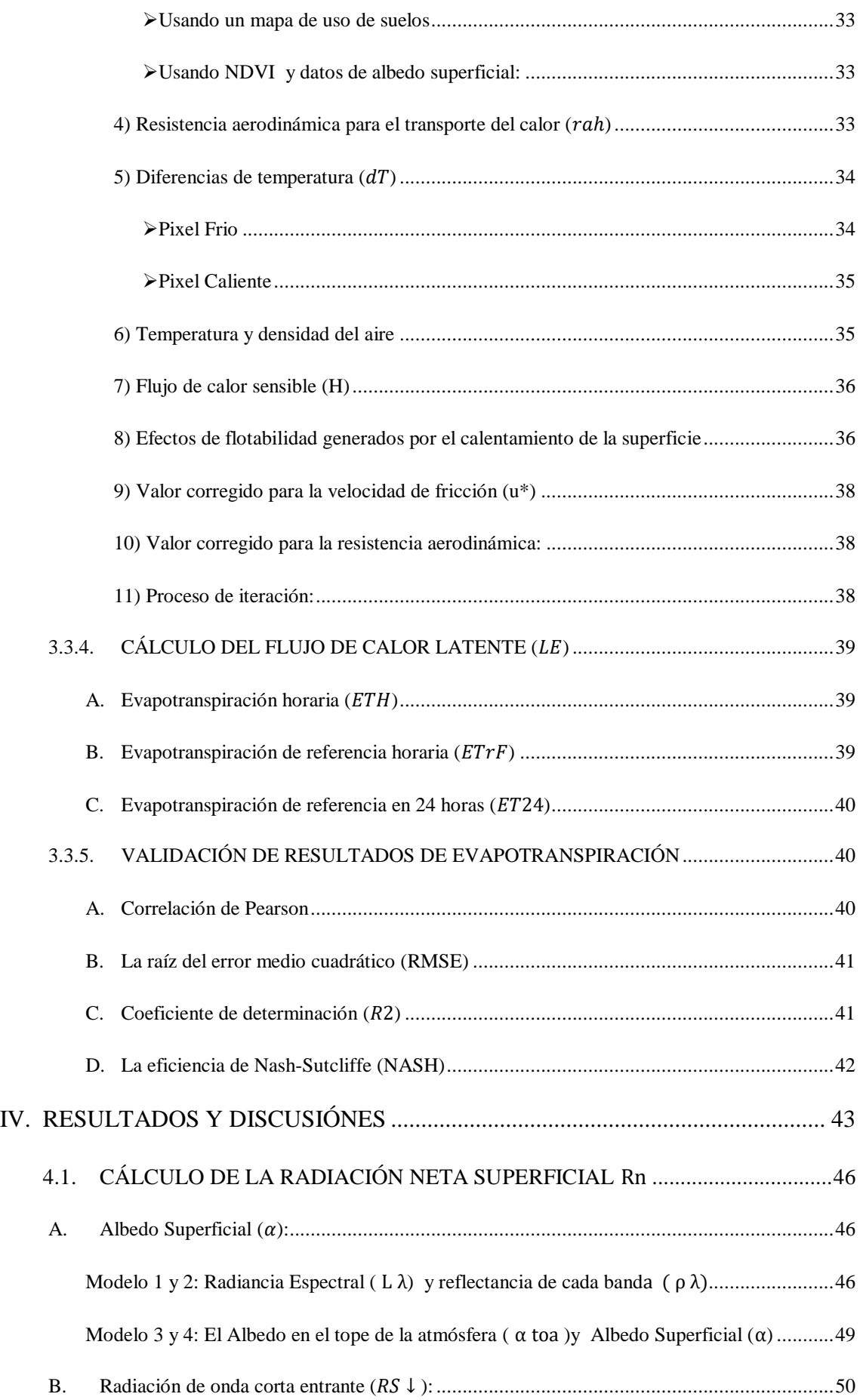

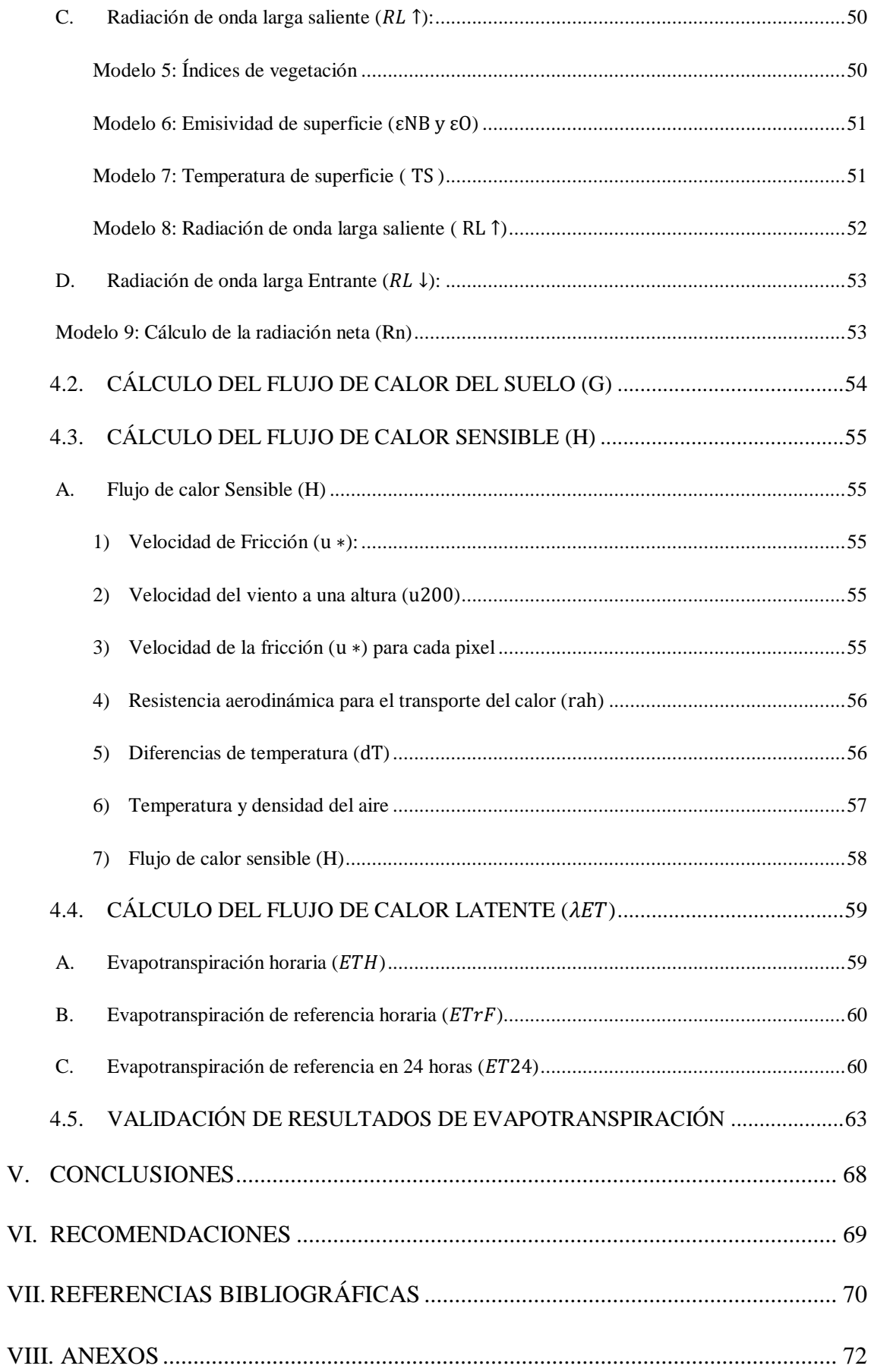

## **ÍNDICE DE TABLAS**

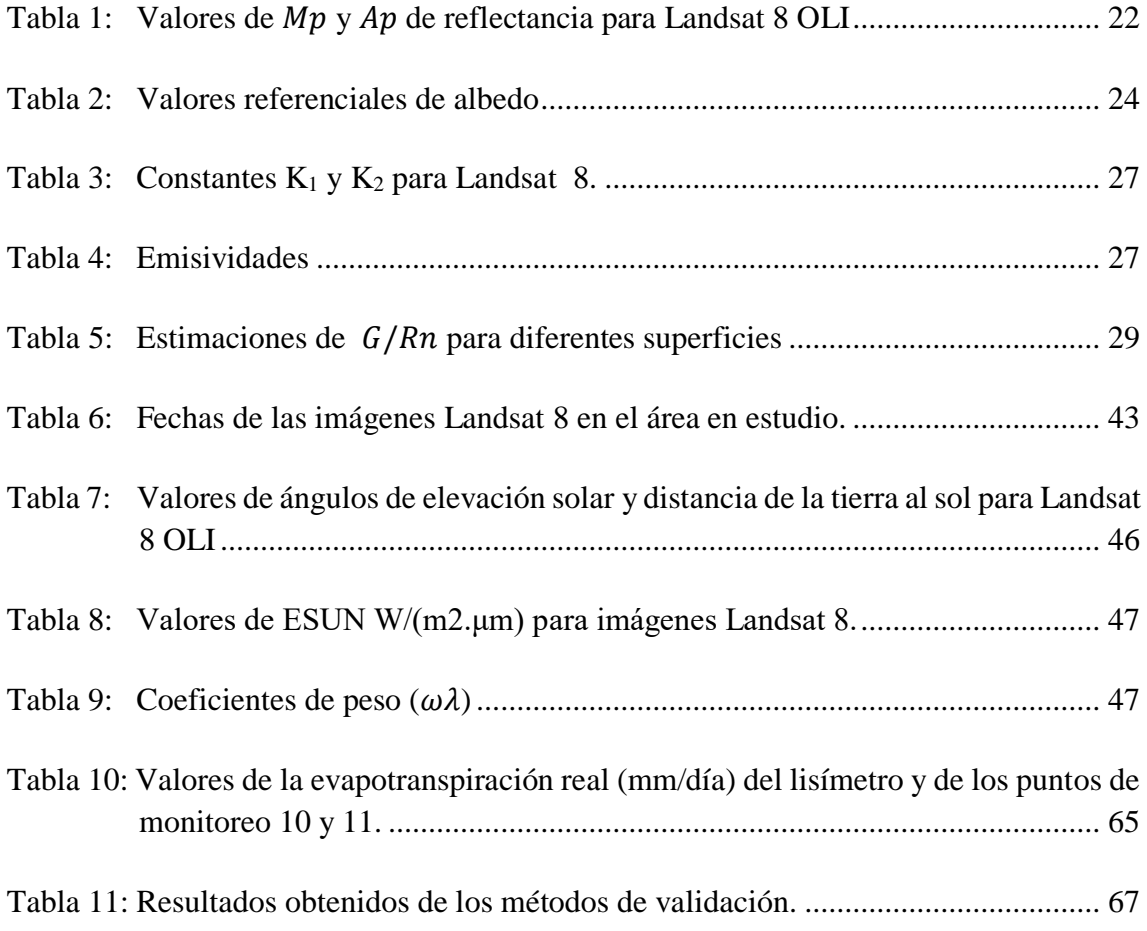

## **ÍNDICE DE FIGURAS**

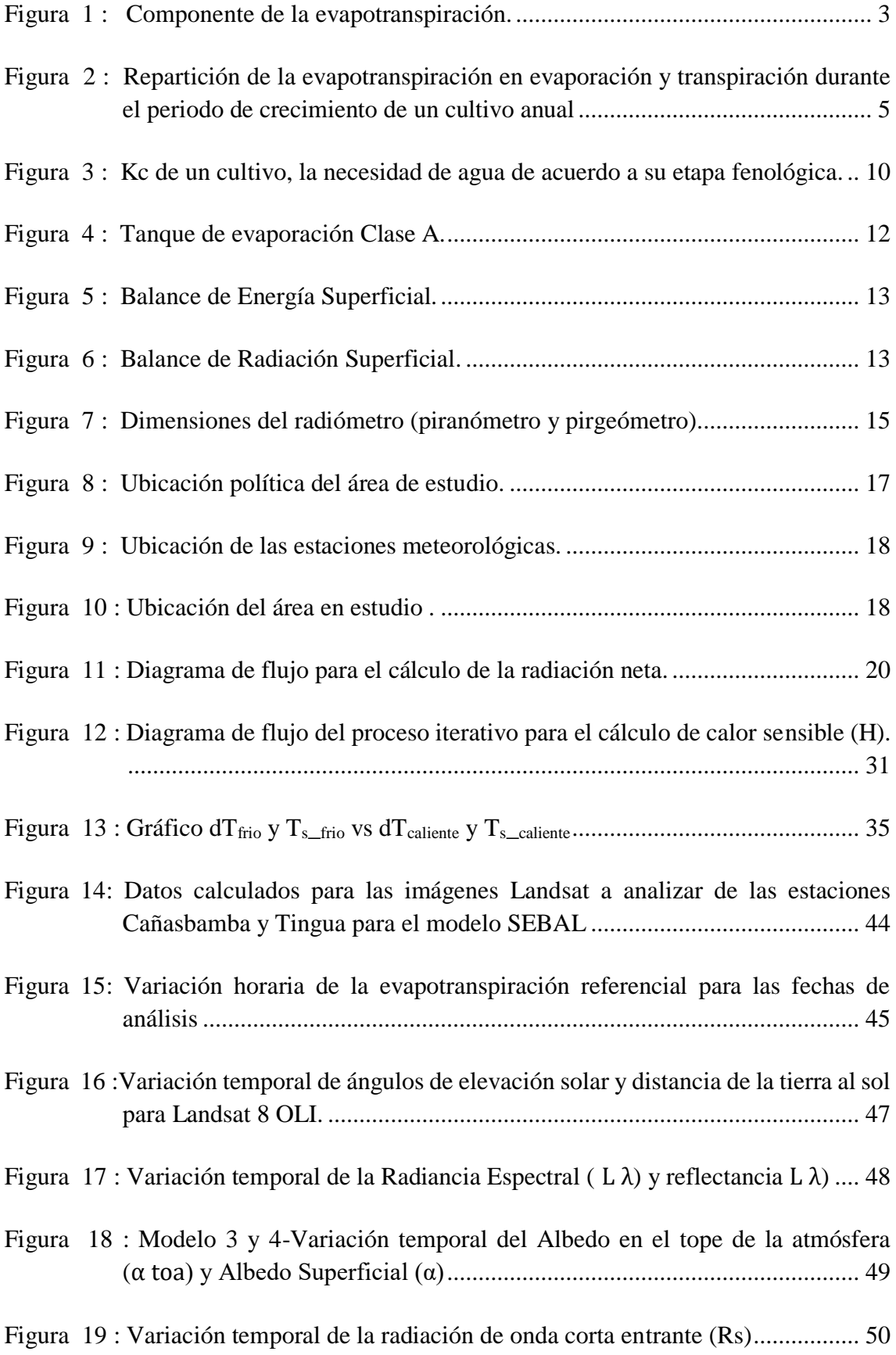

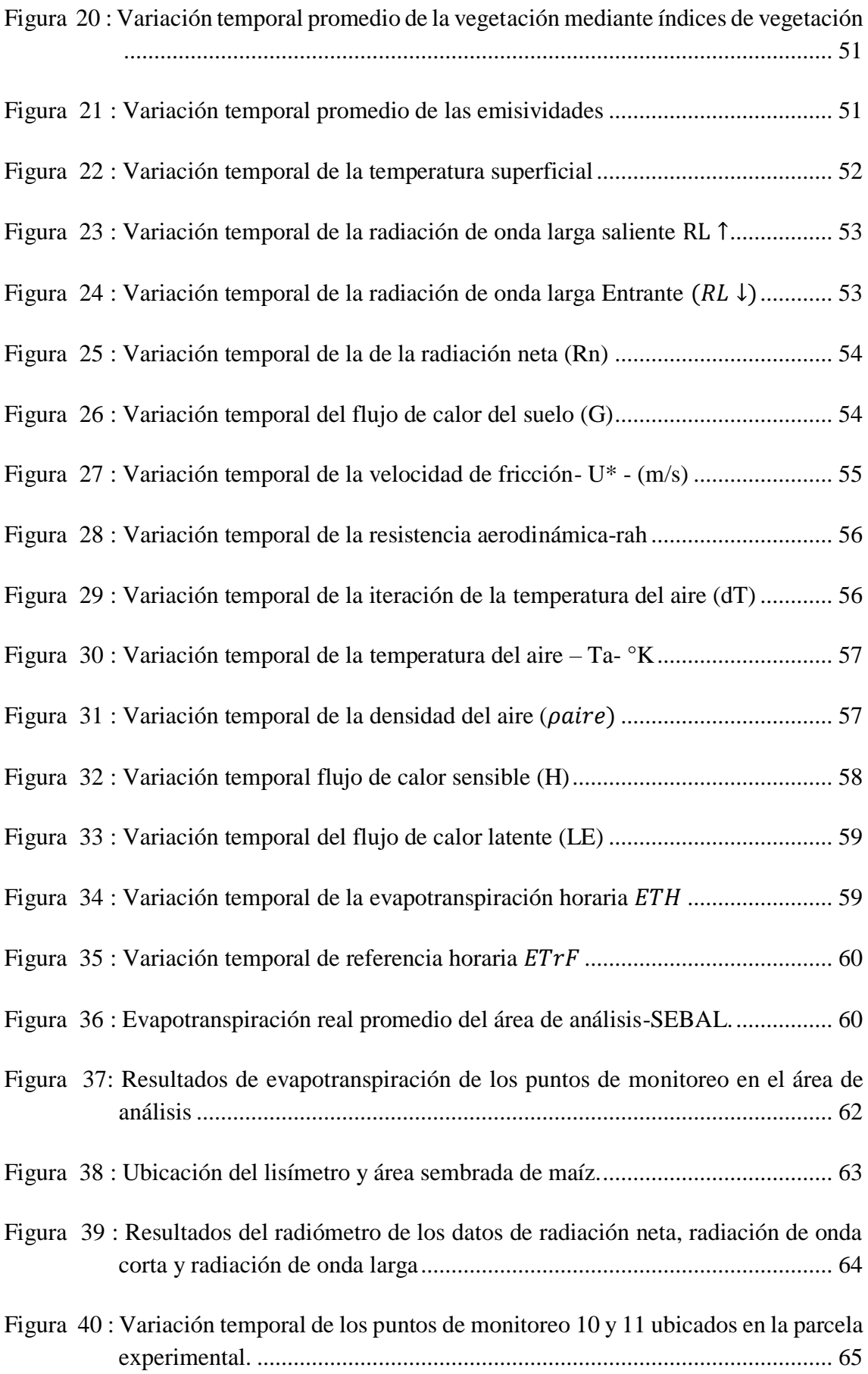

Figura 41: Comparación de la evapotranspiración real observada y medida. .............. 66

Figura 42: gráfico de correlación entre los [valores observados \(lisímetro\) y calculados](file:///D:/tesis/2017_10_22_TESIS_YENICA_CORRECCION2.docx%23_Toc508094242)  (ETreal[\)..........................................................................................................](file:///D:/tesis/2017_10_22_TESIS_YENICA_CORRECCION2.docx%23_Toc508094242) 66

## **ÍNDICE DE ANEXOS**

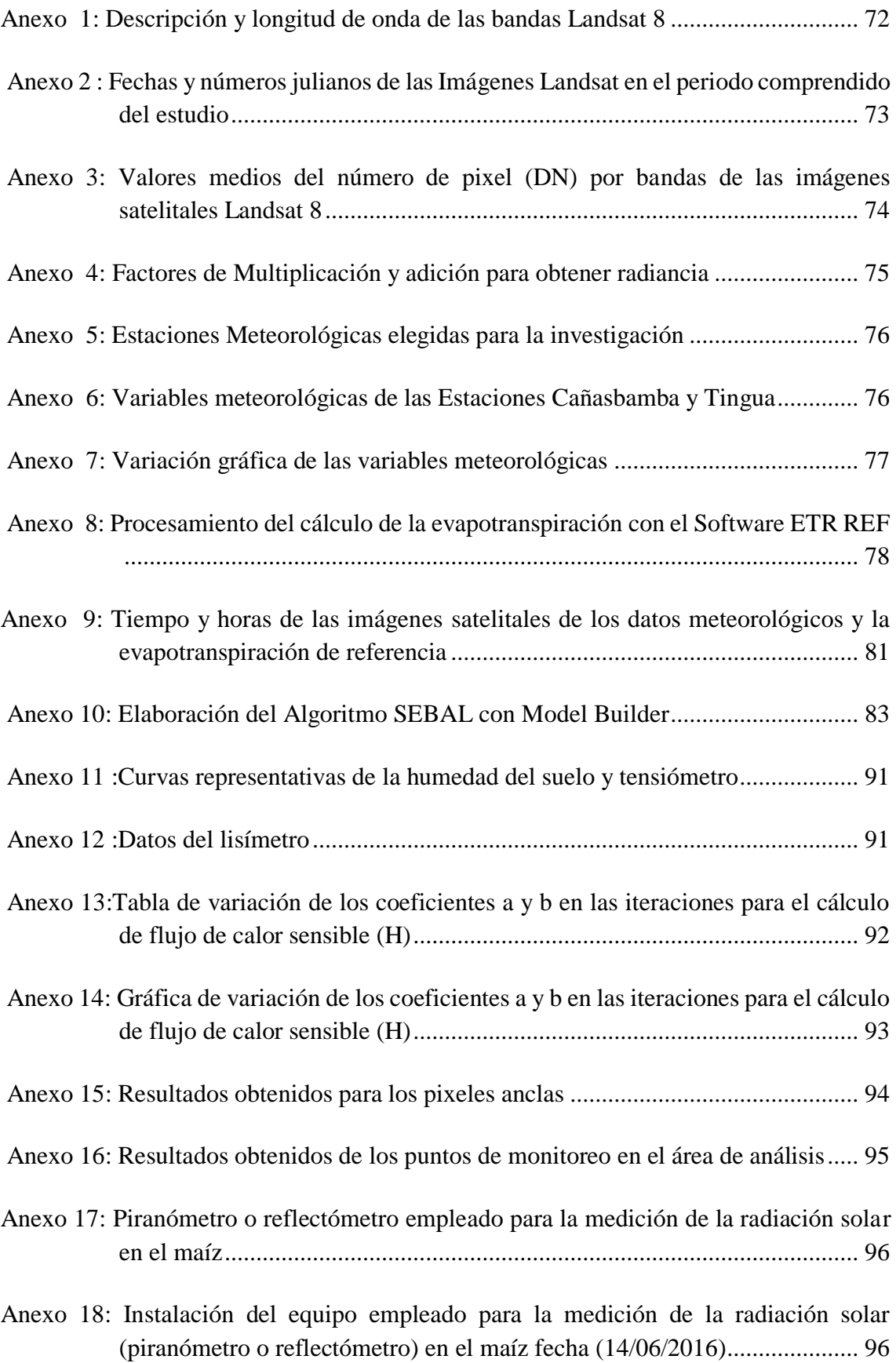

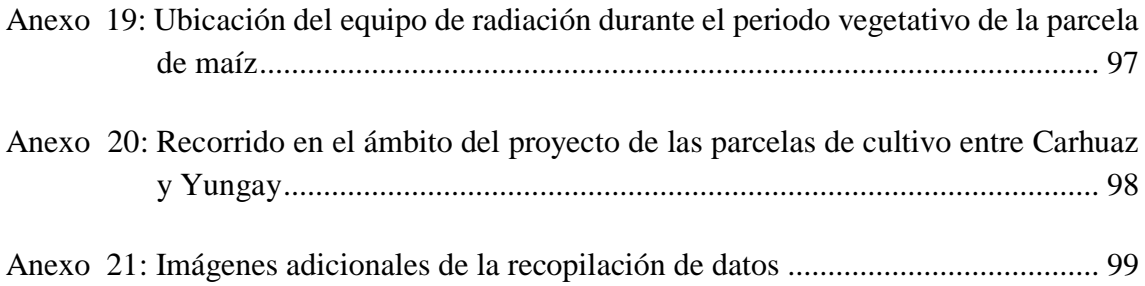

## **I. INTRODUCCIÓN**

En la actualidad es de gran importancia el manejo y gestión adecuada del recurso hídrico, debido al incremento de las diversas demandas más aun en áreas agrícolas. Se realizan balances entre la disponibilidad y la demanda, para lo cual la evapotranspiración es un dato de entrada a los diversos modelos hidrológicos y un parámetro que se obtiene de mediciones en campo, ya sea con estaciones meteorológicas o lisímetros, sin embargo, estos datos son puntuales.

Las técnicas de percepción remota y SIG son de gran utilidad ya que nos permite realizar estimaciones espaciales, expresados en pixeles, en áreas extensas de cultivo.

El presente proyecto realizó la estimación de la evapotranspiración del cultivo del maíz en el callejón de Huaylas, mediante percepción remota (obtención de datos a distancia) con las imágenes Landsat 8, con la finalidad de evaluar el comportamiento del parámetro en relación al periodo vegetativo del cultivo cada 15 días, observar la cantidad de agua que evapotranspira la planta, lo cual es importante para la asignación de volúmenes de agua.

Posteriormente el modelo obtenido con el algoritmo SEBAL el cual realiza un balance de energía celda por celda, se procedió a calibrar el modelo con los datos obtenidos de un lisímetro que se instalaron desde el inicio del monitoreo.

La investigación proporciona información de la evapotranspiración real del cultivo de maíz, lo cual será de gran utilidad para los agricultores del callejón de Huaylas, debido a que el maíz es uno de los principales productos de comercialización de la zona.

Así mismo la información que se midió con el lisímetro y la estación meteorológica servirá como información para investigaciones posteriores, tal como la estimación de los coeficientes de cultivo.

### **Objetivo General**

 Evaluar la estimación de la evapotranspiración del cultivo del maíz (*Zea mays*) mediante técnicas de percepción remota utilizando el algoritmo SEBAL para las condiciones del callejón de Huaylas durante el año 2016.

#### **Objetivos Específicos:**

- Monitorear el desarrollo del maíz durante el periodo vegetativo en el callejón de Huaylas, con fines de comparar el crecimiento del cultivo estimados con las imágenes Landsat 8.
- Medir la evapotranspiración del maíz con un lisímetro, con fines de calibración del modelo SEBAL.

## **II. REVISIÓN DE LITERATURA O MARCO TEÓRICO**

#### **2.1. EVAPOTRANSPIRACIÓN**

#### **2.1.1. Proceso de evapotranspiración**

Se conoce como evapotranspiración (ET) la combinación de dos procesos separados por los que el agua se pierde a través de la superficie del suelo por evaporación y por otra parte mediante transpiración del cultivo. (Allen G., Pereira, Raes, & Smith, 2006)

La Figura 1 muestra los componentes de la evapotranspiración, el fenómeno del paso de agua a través de la planta, se llama transpiración, además de este fenómeno existe otro componente llamado evaporación, que es la pérdida de agua directamente desde el suelo. La suma de ambos fenómenos se conoce como evapotranspiración (ET) y es el que se considera como consumo total.(Valverde, 2007)

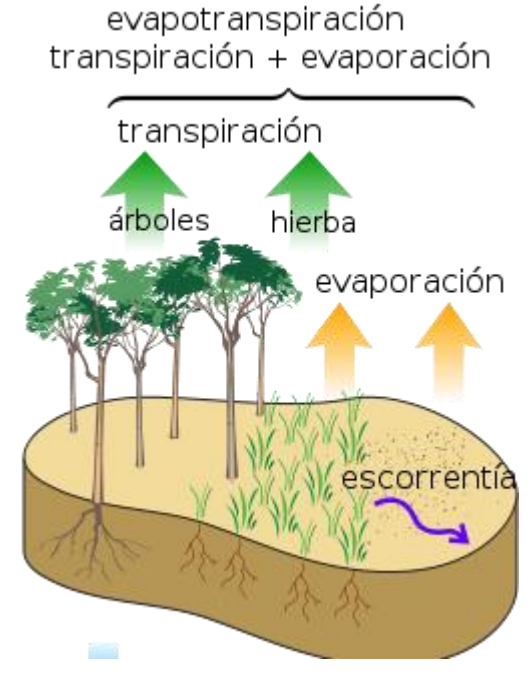

**Figura 1 : Componente de la evapotranspiración.** *Fuente:* (Jerez, 2016)

#### **2.1.2. Evaporación**

Es el proceso por medio del cual un líquido es convertido a vapor de agua y removido de la superficie por evaporación. El agua se evapora de un sin número de superficies tales como ríos, lagunas, lagos, suelos y vegetación húmeda. Se requiere de energía para poder cambiar el estado de las moléculas de agua de un estado líquido a un estado gaseoso. La radiación solar y, en menor cuantía, la temperatura del aire, proveen de esta energía. Por esta razón decimos que la radiación solar, la temperatura del aire, la humedad relativa y la velocidad del viento son parámetros climáticos a considerar en el proceso de evaporación.

Cuando la superficie de evaporación es la superficie misma del suelo, el grado de sombreado que provee el follaje del cultivo, así como la cantidad de agua presente en el suelo son otros factores que hay que tomar en cuenta.

La lluvia frecuente, el riego y el agua que puede ser transportada hacia la superficie de un terreno desde su horizonte inferior y el nivel freático alto, pueden humedecer el suelo. Cuando el suelo es capaz de suplir agua a una tasa que satisfaga la demanda evaporativa, la evaporación de la superficie depende mayormente de las condiciones meteorológicas; sin embargo, cuando el intervalo entre lluvias o riego se vuelve grande, y la habilidad del suelo de suplir agua es muy pequeña, el contenido de humedad en la superficie cae drásticamente y se seca. Bajo estas circunstancias, la limitada disponibilidad de agua ejerce una influencia controlada sobre la evaporación del agua del suelo.

En la ausencia de cualquier suplemento de agua a la superficie del suelo, la evaporación desciende rápidamente y puede llegar a cesar completamente en unos pocos días. (Valverde, 2007)

#### **2.1.3. Transpiración**

La transpiración consiste en la vaporización del agua líquida contenida en el tejido vegetal y la remoción de este vapor hacia la atmósfera. Los cultivos, mayormente, pierden este vapor de agua a través de las estomas. El agua, así como algunos nutrientes, es tomada por las raíces y transportada al interior de la planta. La vaporización del agua ocurre dentro de la hoja, en los espacios intercelulares y el intercambio de gases con la atmósfera es controlado por la apertura de las estomas. Casi toda el agua que ingresa a la planta es transpirada y solamente una pequeña fracción es utilizada por la planta.

La transpiración, al igual que la evaporación, depende de la disponibilidad de energía, del gradiente de presión y del viento, por lo que nuevamente, la radiación solar, la temperatura del aire, la humedad relativa y la velocidad del viento deben considerarse. (Valverde, 2007)

#### **2.1.4. Evapotranspiración (ET)**

La evaporación y la transpiración ocurren simultáneamente y no existe un método sencillo para distinguir entre ambos procesos. Aparte de la disponibilidad de agua en las capas superiores de suelo, la evaporación de un suelo cultivado depende mayormente de la fracción de radiación solar que llega a la superficie. Esta fracción desciende a lo largo del período a medida que el cultivo se va desarrollando y que el follaje sombrea, cada vez más, la superficie de suelo.

Cuando el cultivo está en sus estados primarios, la mayor pérdida es por evaporación directa, pero una vez que el cultivo se ha desarrollado, la mayor pérdida del agua del suelo es por la transpiración. Al momento de la siembra, casi el 100% de la evapotranspiración es por el proceso de evaporación, mientras que en un cultivo desarrollado completamente, cerca del 90% de la evapotranspiración es por transpiración (ver Figura2).

La evapotranspiración es definida como la velocidad de evaporación de un manto de hierbas verdes de gran extensión, formado por gramíneas y con una altura uniforme de 8 a 15 cm, en proceso de crecimiento, que cubre por completo el suelo y que dispone de agua suficiente.

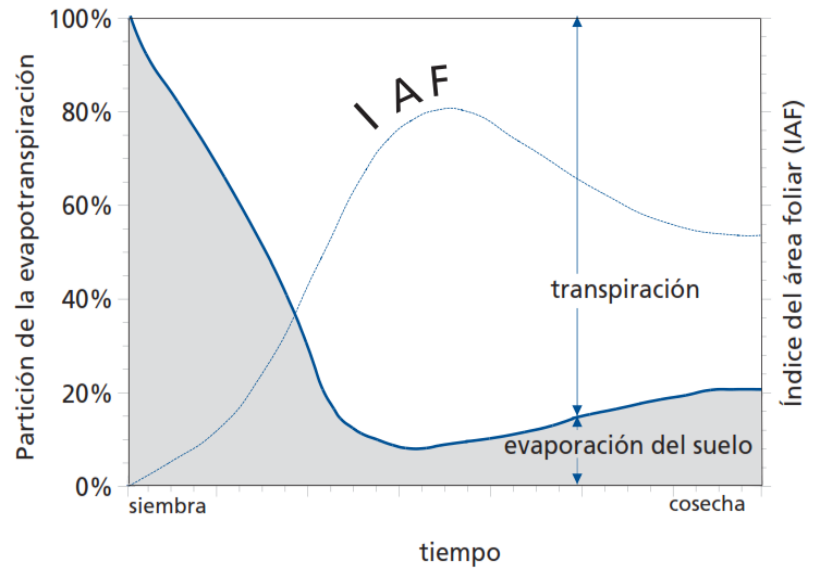

**Figura 2 : Repartición de la evapotranspiración en evaporación y transpiración durante el periodo de crecimiento de un cultivo anual** *Fuente:* (Allen G. et al., 2006)

La tasa se evapotranspiración generalmente se expresa en milímetros (mm) por la unidad de tiempo que puede ser una hora, día, década, mes o un ciclo de cultivo completo.(Valverde, 2007)

#### **2.2. FACTORES QUE AFECTAN LA EVAPOTRANSPIRACIÓN**

#### **2.2.1. Variables climáticas**

Los principales parámetros climáticos que afectan la evapotranspiración son la radiación, la temperatura del aire, la humedad atmosférica y la velocidad del viento. Se han desarrollado varios procedimientos para determinar la evaporación a partir de estos parámetros. (Allen G. et al., 2006)

#### **2.2.2. Factores de cultivo**

El tipo de cultivo, la variedad, la etapa de desarrollo, así como las diferencias en resistencia a la transpiración, la altura del cultivo, la rugosidad del cultivo, el reflejo, la cobertura del suelo y las características radiculares del cultivo dan lugar a diferentes niveles de ET en diversos tipos de cultivos, aunque se encuentren bajo condiciones ambientales idénticas. (Allen G. et al., 2006)

#### **2.2.3. Manejo y condiciones ambientales**

Los factores tales como salinidad o baja fertilidad del suelo, uso limitado de fertilizantes, presencia de horizontes duros o impenetrables en el suelo, ausencia de control de enfermedades y de parásitos y el mal manejo del suelo pueden limitar el desarrollo del cultivo y reducir la evapotranspiración. Otros factores que se deben considerar al evaluar la ET son la cubierta del suelo, la densidad del cultivo y el contenido de agua del suelo. El efecto del contenido en agua en el suelo sobre la ET está determinado primeramente por la magnitud del déficit hídrico y por el tipo de suelo. Por otra parte, demasiada agua en el suelo dará lugar a la saturación de este lo cual puede dañar el sistema radicular de la planta y reducir su capacidad de extraer agua del suelo por la inhibición de la respiración. (Allen G. et al., 2006)

#### **2.3. EVAPOTRANSPIRACIÓN DEL CULTIVO DE REFERENCIA (ETo)**

La tasa de evapotranspiración de una superficie de referencia, que ocurre sin restricciones de agua, se conoce como evapotranspiración del cultivo de referencia,

y se denomina ETo. La superficie de referencia corresponde a un cultivo hipotético de pasto con características específicas. No se recomienda el uso de otras denominaciones como ET potencial, debido a las ambigüedades que se encuentran en su definición.

El concepto de evapotranspiración de referencia se introdujo para estudiar la demanda de evapotranspiración de la atmósfera, independientemente del tipo y desarrollo del cultivo, y de las prácticas de manejo.

Los únicos factores que afectan ETo son los parámetros climáticos, por lo que puede ser calculada a partir de datos meteorológicos. ETo expresa el poder evaporante de la atmósfera en una localidad y época del año específicas, y no considera ni las características del cultivo, ni los factores del suelo. Desde este punto de vista, el método FAO Penman-Monteith se recomienda como el único método de determinación de ETo con parámetros climáticos. Este método ha sido seleccionado debido a que aproxima de una manera cercana la ETo de cualquier localidad evaluada, tiene bases físicas sólidas e incorpora explícitamente parámetros fisiológicos y aerodinámicos. Además, se han desarrollado procedimientos para la estimación de los parámetros climáticos faltantes (Macias Hernandez, 2009).

## **2.4. EVAPOTRANSPIRACIÓN DEL CULTIVO BAJO CONDICIONES ESTÁNDAR (ETc)**

La evapotranspiración del cultivo bajo condiciones estándar se denomina ETc y se refiere a la evapotranspiración de cualquier cultivo cuando se encuentra exento de enfermedades, con buena fertilización y que se desarrolla en parcelas amplias, bajo óptimas condiciones de suelo y agua, y que alcanza la máxima producción de acuerdo a las condiciones climáticas existentes.(Macias Hernandez, 2009)

#### **2.5. EVAPOTRANSPIRACIÓN REAL Y POTENCIAL**

La Evapotranspiración potencial (ETP) es la máxima evapotranspiración posible bajos las condiciones existentes, cuando el suelo está abundantemente provisto de agua (colmada su capacidad de campo) y cubierto con una cobertura vegetal completa. Este parámetro se calcula. Evapotranspiración real (ETR) es la evapotranspiración que ocurre en condiciones reales, teniendo en cuenta que no siempre la cobertura vegetal es completa ni el suelo se encuentra en estado de saturación. Este valor se mide, si bien hay fórmulas que permiten evaluarlo. (Ereño,2012)

Bajo condiciones de campo, la evapotranspiración real del cultivo puede desviarse de la Evapotranspiración Potencial debido a condiciones no óptimas como son la presencia de plagas y enfermedades, salinidad del suelo, baja fertilidad del suelo y limitación o exceso de agua. Esto puede resultar en un reducido crecimiento de las plantas, menor densidad de plantas y así reducir la tasa de evapotranspiración por debajo de los valores de la Evapotranspiración potencial. (Allen G. et al., 2006) En agricultura, hay que intentar que la diferencia ETP-ETR sea 0, o lo que es lo mismo, que las plantas siempre dispongan del agua suficiente para evapotranspirar lo que necesiten en cada momento. Se denomina demanda de agua para riego a dicha diferencia por un coeficiente de eficiencia de la aplicación (aspersión, goteo, etc). (Sanchez San Roman, 2001)

Las estimaciones adecuadas de la ETR de un cultivo permiten cuantificar la disponibilidad del recurso hídrico y determinar el dimensionamiento de las obras hidráulicas. En agricultura, la ETR se calcula indirectamente usando la potencial ETP o de referencia ETr, la cual es corregida por un coeficiente de cultivo específico para cada especie agrícola. La ETR se puede medir directamente usando métodos micro meteorológicos y de balance hídrico. (Almorox Alonso,2009)

### **2.6. DETERMINACIÓN DE LA EVAPOTRANSPIRACIÓN**

#### **2.6.1. Métodos de balance de energía y micro climáticos**

La evaporación de agua requiere cantidades relativamente altas de energía, ya sea en la forma de calor sensible o de energía radiante. Por ello, el proceso de evapotranspiración es controlado por el intercambio de energía en la superficie de la vegetación y es limitado por la cantidad de energía disponible. Debido a esta limitación, es posible predecir la evapotranspiración aplicando el principio de conservación de energía. (Allen G. et al., 2006)

#### **2.6.2. Balance de agua en el suelo**

El método consiste en evaluar los flujos de agua que entran y salen de la zona radicular del cultivo dentro de un determinado periodo de tiempo.(Allen G. et al., 2006)

#### **2.6.3. Lisímetros**

Si se aísla la zona radicular del cultivo y se controlan los procesos que son difíciles de medir, los diversos términos en la ecuación del balance de agua en el suelo se pueden determinar con apreciable exactitud. Esto se hace en lisímetros que son tanques aislados llenados con suelo disturbado o no disturbado en los que el cultivo crece y se desarrolla.

- **lisímetros de pesaje de precisión**, la evapotranspiración se puede obtener con una exactitud de centésimos de milímetro, donde la pérdida de agua es medida directamente por el cambio de masa y períodos pequeños tales como una hora pueden ser considerados.
- **lisímetros de drenaje**, la evapotranspiración es medida por un período dado, restando la cantidad de agua de drenaje, recogida en el fondo de los lisímetros, de la cantidad total de agua ingresada.

Un requerimiento de los lisímetros es que la vegetación dentro e inmediatamente fuera del lisímetro sea idéntica (la misma altura e índice de área foliar). Este requisito no se ha respetado normalmente en muchos estudios de lisimetría y ha dado lugar a datos seriamente desviados y poco representativos de ETc y Kc.

Los lisímetros son difíciles de manejar y caros de construir y además su operación y mantenimiento requieren de especial cuidado, su uso se restringe normalmente a trabajos investigativos. (Allen G. et al., 2006)

#### **2.6.4. ET calculada con datos meteorológicos**

Una gran cantidad de ecuaciones empíricas o semi-empíricas se han desarrollado para determinar la evapotranspiración del cultivo o de referencia utilizando datos meteorológicos. Algunos de los métodos son solamente válidos para condiciones climáticas y agronómicas específicas. (Allen G. et al., 2006)

La ET del cultivo bajo condiciones estándar se determina utilizando coeficientes experimentales, denominados coeficientes de cultivo (Kc) que relacionan la ETc con la ETo mediante la ecuación (1). La ET de superficies cultivadas bajo condiciones no estándar se ajusta mediante un coeficiente de estrés hídrico (Ks) o modificando el coeficiente de cultivo (Macias Hernandez, 2009).

$$
ET_C = ET_O \times k_c \tag{1}
$$

Donde ETc es la evapotranspiración del cultivo de interés, expresada en mm/día, mm/mes,mm/semana, etc. ETo es la evapotranspiración del cultivo de referencia, expresada en mm/día, mm/mes, mm/semana, etc. Kc es el coeficiente del cultivo.

#### **2.6.4.1.El coeficiente del cultivo (Kc)**

El coeficiente de cultivo es un multiplicador que se llama factor de cultivo representado usualmente por Kc. Dicho factor es exclusivo para cada cultivo. El Kc es usualmente menor que 1, y cambia según el estadio de crecimiento de la planta. La mayoría de los efectos de varios parámetros climáticos se han incorporado ya en

la estimación de la ETo. Por lo tanto, si la ETo representa un índice de demanda climática, el Kc varía, predominantemente, junto con las características específicas del cultivo y solo hasta un límite, con el clima. Esto lo que permite es la transferencia de valores estándar de Kc entre localidades y entre climas, por lo que se considera la razón primordial de su aceptación a nivel mundial.

En la Figura 3 se puede apreciar que la mayor demanda de agua de los cultivos ocurre en las etapas de desarrollo y en la estación media del cultivo, seguidas por la de maduración, siendo la etapa inicial del cultivo la que requiere menos agua.(Valverde, 2007).

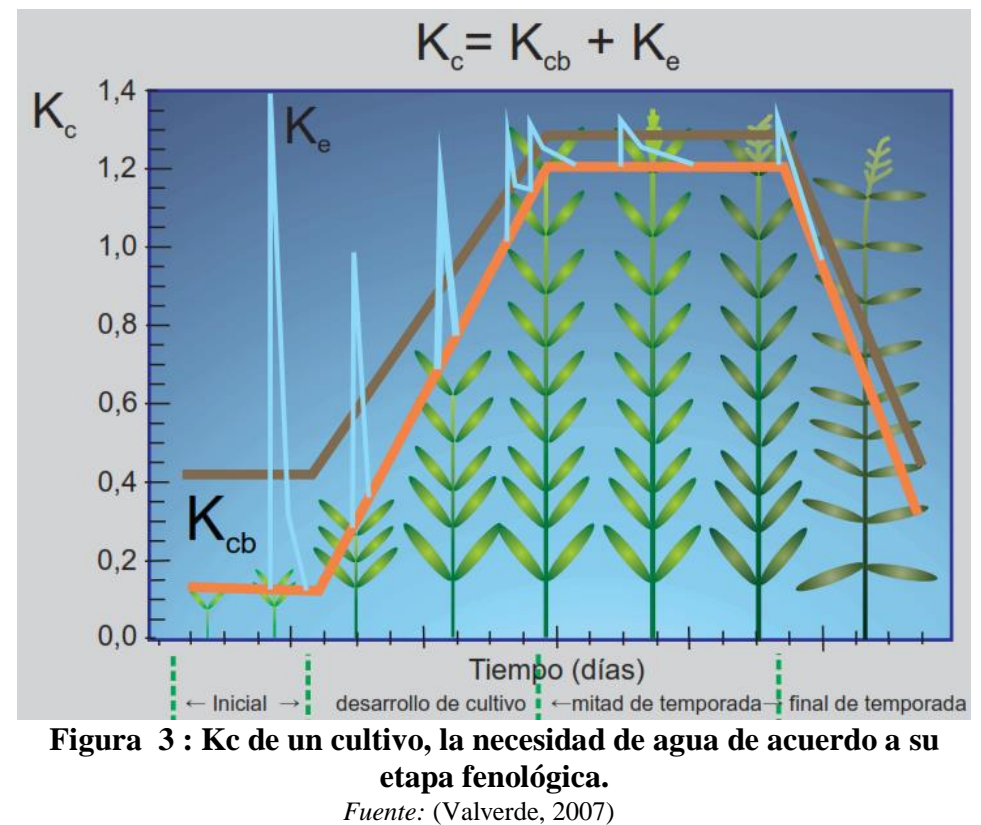

#### **2.6.4.2.Método de Pennman Monteith**

Como resultado de una Consulta de expertos llevada a cabo en mayo de 1990, el método FAO Penman-Monteith, se recomienda actualmente como el método estándar para la definición y el cálculo de la evapotranspiración de referencia, ETo, mediante la ecuación (2) (Macias Hernandez, 2009).

$$
ET_o = \frac{0.408 \Delta (R_n - G) + \gamma \times \frac{900}{T + 273} \times u_2 \times (e_s - e_a)}{\Delta + \gamma \times (1 + 0.34 \times u_2)}
$$
(2)

Donde Et<sub>o</sub> es la evapotranspiración de referencia (mm/dia), Rn es la radiación neta en la superficie del cultivo (MJm<sup>-2</sup>dia<sup>-1</sup>), Ra es la radiación extraterrestre (mm/día), G es el flujo de calor del suelo  $(MJm^{-2}dia^{-1})$ , T es la temperatura media del aire a 2m de altura (°C), u2 es la velocidad del viento a 2m de altura (m/s), es es la presión de vapor de saturación (kPa), ea es la presión real de vapor (kPa), es-ea es el déficit de presión de vapor (kPa), ∆ es la pendiente de la curva de presión de vapor (kPa/°C) y  $\gamma$  es la constante psicrométrica (kPa/°C).

La ecuación determina la evapotranspiración de la superficie hipotética de referencia y proporciona un valor estándar con el cual se puede comparar la evapotranspiración en diversos periodos del año o en otras regiones, así como también puede relacionarse con la evapotranspiración de otros cultivos, No obstante, esta ecuación requiere de datos meteorológicos que muchas veces no están disponible para su uso. Por ello se opta por otras metodologías.

Muchos programas informáticos como el CROPWAT utilizan la ecuación FAO Penman-Monteith para determinar ETo con tan solo proporcionar algunos datos meteorológicos. La determinación de la ETc se hace introduciendo en el cálculo el coeficiente de cultivo (Macias Hernandez, 2009).

#### **2.6.5. ET estimada con el tanque de evaporación**

La evaporación de una superficie libre de agua proporciona un índice del efecto integrado de la radiación, la temperatura del aire, la humedad del aire y del viento en la evapotranspiración. Sin embargo, diferencias entre la superficie de agua y las superficies cultivadas producen diferencias significativas entre la pérdida de agua de

una superficie libre de agua y una superficie cultivada. El tanque ha probado su valor práctico y ha sido utilizado con éxito para estimar la evapotranspiración de referencia observando la pérdida por evaporación de una superficie de agua y aplicando coeficientes empíricos para relacionar la evaporación del tanque con ETo, mediante la ecuación (3) (Valverde, 2007).

$$
ET_0 = K_p \times E_{tanque} \tag{3}
$$

Donde  $Et_0$  es la evapotranspiración de referencia,  $K_p$  coeficiente de tanque y  $E_{tangue}$ es la evaporación del tanque en mm/día.

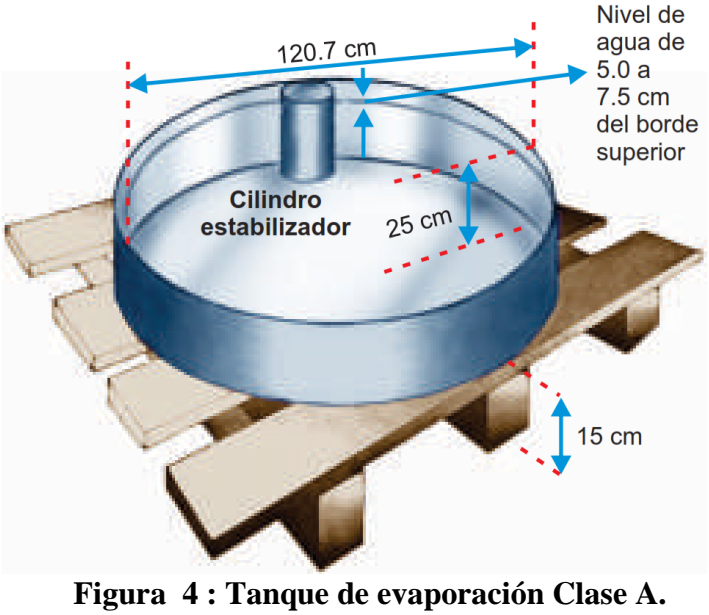

*Fuente:* (Valverde, 2007)

#### **2.7. CALCULO DE LA EVAPOTRANSPIRACIÓN (ET) CON SEBAL:**

En el modelo SEBAL, la ET es calculada con imágenes de satélite y datos climáticos usando el balance de energía superficial tal como se muestra en la Figura 5. SEBAL calcula la ET instantánea en un determinado paso de tiempo. El flujo de ET es calculado para cada pixel de la imagen como un "residuo" del balance de energía superficial mediante la Ecuación (4). El balance de energía incluye todas las fuentes principales  $R_n$  y los consumos (ET, G, H) de energía.

$$
\lambda ET = R_n - G - H \tag{4}
$$

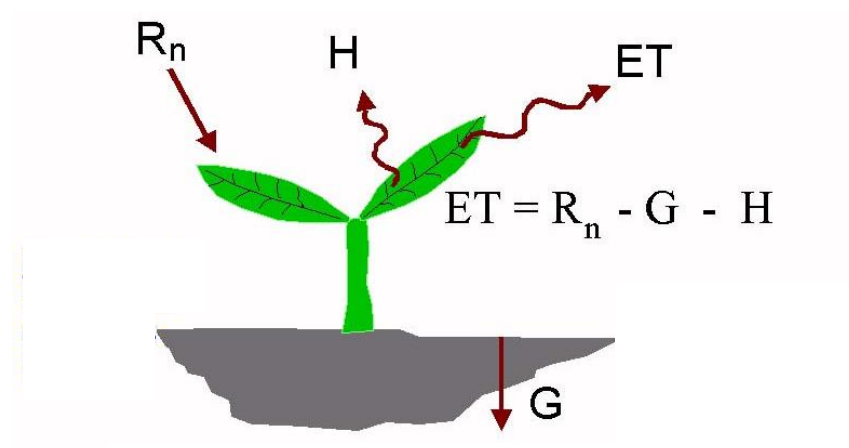

**Figura 5 : Balance de Energía Superficial.**

Donde  $\lambda ET$  es el flujo de calor latente (W/m<sup>2</sup>),  $R_n$  es el flujo de radiación neta de la superficie (W/m<sup>2</sup>), G es el flujo de calor del suelo (W/m<sup>2</sup>) y H es el flujo de calor sensible  $(W/m<sup>2</sup>)$ .

El flujo de radiación superficial  $(R_n)$  representa la energía disponible de radiación actual de la superficie. Es cálculo consiste en sustraer toda los flujos salientes de radiación de los flujos de entrada ver Figura 6, se calcula con la ecuación (5).

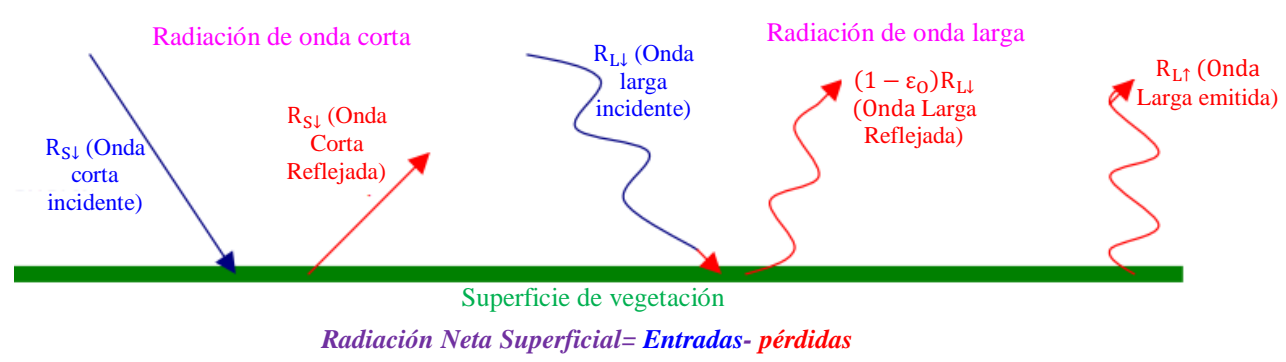

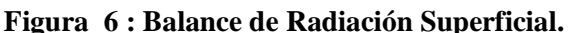

$$
R_n = (1 - \alpha)R_{S\downarrow} + R_{L\downarrow} - R_{L\uparrow} - (1 - \epsilon_0)R_{L\downarrow}
$$
 (5)

Donde  $R_{S\downarrow}$  es el ingreso de radiación de onda corta (W/m<sup>2</sup>),  $\alpha$  es el albedo superficial (adimensional),  $R_{L\downarrow}$  es el ingreso de radiación de onda larga (W/m<sup>2</sup>),  $R_{L\uparrow}$  es la pérdida de radiación de onda larga (W/m<sup>2</sup>), y  $\varepsilon_{\rm{O}}$  es la emisividad térmica superficial (adimensional).

En la ecuación (5), la cantidad de radiación de onda corta  $(R_{S_1})$  disponible que se pierde de la superficie está en función del albedo superficial (α), el cual es un coeficiente de reflexión definido como la relación entre el flujo de radiación reflejada y el flujo de radiación incidente

sobre el espectro. Este es calculado usando información de imágenes de satélite en la radiación espectral para cada banda de satélite. El ingreso de radiación de onda corta  $(R_{S\downarrow})$ es calculado usando una constante de radiación solar, el ángulo de incidencia solar, una distancia relativa de la tierra al sol y un cálculo de transmisividad atmosférica. El ingreso de radiación de onda larga (RL↓ ) es calculado usando la ecuación modificada de Stefan-Boltzman con transmisividad atmosférica y una temperatura de referencia superficial. La salida de radiación de onda larga (R<sub>L↑</sub>) es calculado usando la ecuación de Stefan Boltzman con un cálculo de emisividad superficial y temperatura superficial. La temperatura superficial es calculada de información de imágenes de satélite o de radiación térmica.

La emisividad superficial es la relación de la radiación actual emitida por la superficie y la que emite por un cuerpo negro de la misma temperatura superficial. En SEBAL, la emisividad es calculada como una función de un índice de vegetación. El último término en la ecuación (5),  $(1 - \varepsilon_0)R_{L\downarrow}$ , representa la fracción de ingreso de radicación de onda larga que se pierde de la superficie debido a la reflexión.

En la ecuación (4), el flujo de calor del suelo (G) y el flujo de calor sensible (H) son sustraídas del flujo de radiación neta de la superficie  $(R_n)$  para calcular el "residuo" de energía disponible para la evapotranspiración ( $\lambda ET$ ). El flujo de radiación del suelo es calculado empíricamente usando índices de vegetación, temperatura superficial y albedo superficial. El flujo de calor sensible es calculado usando observaciones de velocidad de viento, estimaciones de rugosidad superficial y la superficie de las diferencias de temperatura de aire.

SEBAL usa un proceso iterativo para corregir la inestabilidad atmosférica que permite al efecto de calentamiento de la superficie.

Sin embargo, el flujo de calor latente  $(\lambda ET)$  es calculado para cada pixel, la ET instantánea (mm/h) es calculado fácilmente mediante la división del calor latente de vaporización  $(\lambda)$ . Estos valores son extrapolados usando una relación de ET de referencia del cultivo (ETr) para obtener niveles de ET diaria o estacional. La ETr es una superficie bien definida de cubierta completa (alfalfa) o hierba cortada y se calcula in el SEBAL usando datos climáticos.

SEBAL puede calcular la ET en áreas planas agrícolas con la mayor precisión y confiabilidad, pero en zonas de montaña se tiene en cuenta adicionalmente la elevación, pendiente y orientación.

#### **2.8. RADIÓMETRO**

El radiómetro neto CNR2 está diseñado para la medición de la radiación neta total en la superficie de la tierra, mediante el análisis del balance de radiación infrarroja de onda corta y larga. El diseño del CNR2 es tal que tanto los instrumentos que miran hacia arriba como los que miran hacia abajo miden la energía que se recibe del hemisferio. Se expresa en vatios por metro cuadrado.

El rango espectral total que se mide es aproximadamente de 0,3 a 40 micrómetros. Este rango espectral abarca tanto la radiación solar, de 0.3 a 2.8 micrómetros (piranómetro), como la radiación infrarroja lejana, de 4.5 a 42 micrómetros (pirgeómetro).

El diseño del CNR2 es tal que la radiación de onda corta y la radiación de onda larga se miden por separado. La radiación de onda corta se mide con dos piranómetros, uno para medir la radiación entrante de onda corta del cielo, y el otro, que mira hacia abajo, para medir la radiación de onda corta reflejada. El resultado final de estos dos piranómetros es la radiación de onda corta neta. La radiación de onda larga se mide con dos pirgeómetros, uno para medir la radiación de onda larga del cielo y el otro de la superficie del suelo. La radiación neta de onda larga es el resultado final de las mediciones de esos dos detectores. El piranómetro, tiene un campo de visión de 180 grados en el superior y 150 grados en el detector inferior. El o pirgeómetro, tiene un campo de visión de 150 grados en el detector superior e inferior. Las dimensiones se muestran en la Figura 7.

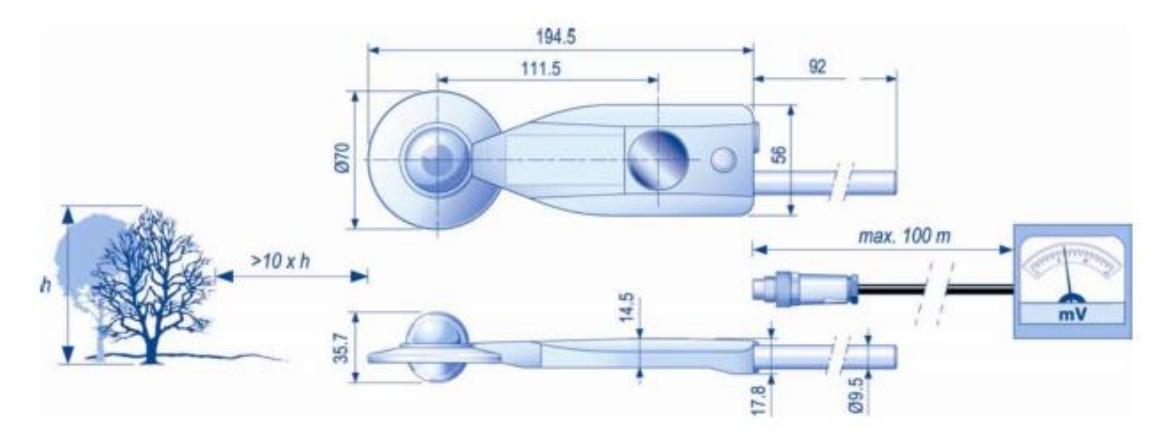

**Figura 7 : Dimensiones del radiómetro (piranómetro y pirgeómetro).**

#### **2.9. TELEDETECCIÓN**

Cualquier procedimiento o técnica de adquisición de información sin tener contacto directo con ella, la teledetección es entendida como una técnica que tiene por objeto la captura, tratamiento y análisis de imágenes digitales tomadas desde satélites artificiales.

La teledetección necesita 4 elementos fundamentales: Una fuente de radiación (empleo el sol o un radar), sensor que detecta la radiación que emite el objeto de estudio, centro de recepción al que envían y en el que recogen la información, y, por último, la cobertura (suelo, vegetación, nieve, cuerpos de agua) donde se realizará la captación de información. Tiene aplicaciones en la meteorología, suelos, geología, biología, hidrología, sector militar, agricultura, forestal, educación, etc. Las ventajas son:

- Realización de toma de datos no invasiva.
- Estudio de grandes áreas.
- Acceso a zonas inaccesibles o sin cartografía.
- Almacenamiento digital y su posible manipulación y procesado.
- Estudios estadísticos.
- Multiplicidad de información en una sola imagen.
- Posibilidad de realizar fácilmente seguimientos lineales de las variables.

Las desventajas son:

- Conocimiento a priori de las respuestas en frecuencia de los objetos a estudiar.
- Falta de sensores/dispositivos adecuados para hacer las medidas.
- Instrumentación no calibrada. Trabajo con valores relativos en lugar de absolutos.
- Necesidad de realizar una elevada carga de cálculo para una representación válida de los datos (correcciones geométricas, etc.).

## **III.MATERIALES Y MÉTODOS**

#### **3.1.UBICACIÓN DE LA ZONA DE ESTUDIO**

La investigación se realizó en el Callejón de Huaylas comprendidas entre los distritos de Acopampa, Carhuaz, Tinco, Mancos,Ranrahirca y Yungay tal como se observa en la Figura 8.

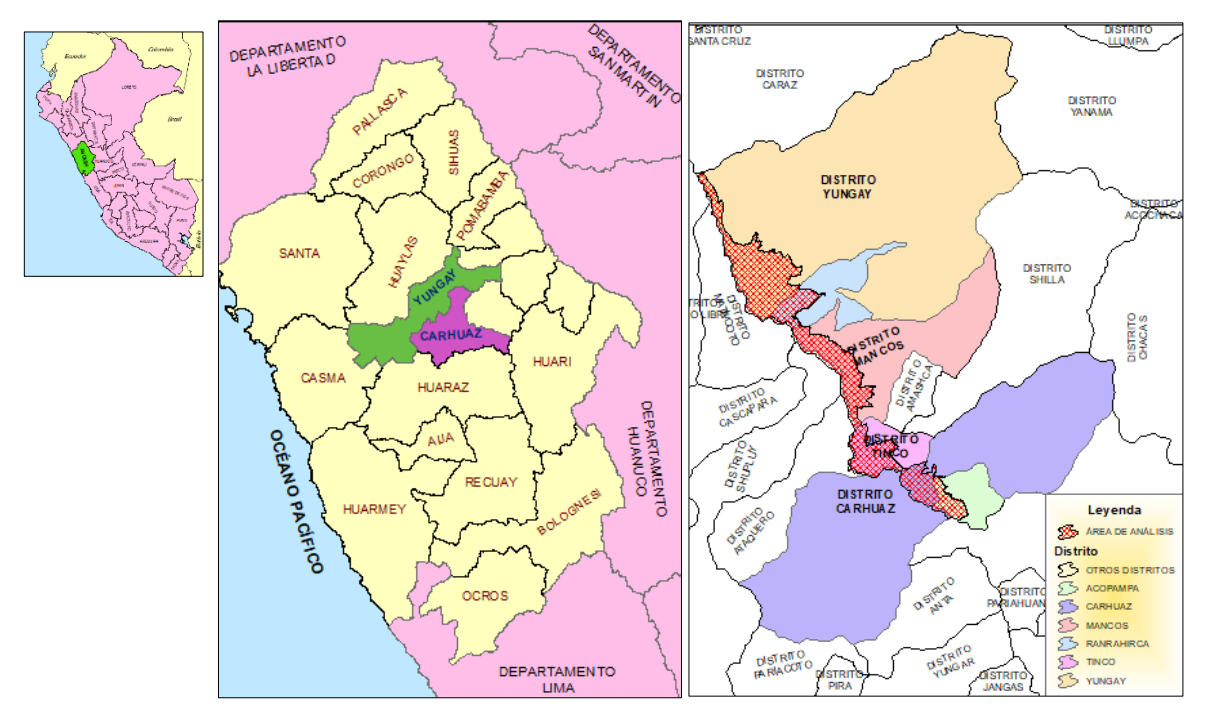

**Figura 8 : Ubicación política del área de estudio.**

El Callejón de Huaylas está situado al norte de Lima, entre el Océano Pacífico y el Río Marañón. Es un amplio valle andino abierto entre importantes cadenas de montaña; la Cordillera Blanca y la cordillera Negra. Tiene una extensión de 40627 km. Tiene un clima seco y templado, con una temperatura media máxima de 24°C (75ºF) y mínima de 7°C (44 ºF). La temporada de lluvias es de octubre a marzo. El valle del Santa, tiene una elevación promedio de 3,000 m.s.n.m. y el curso de las aguas sigue de sur a norte. Sus tierras son muy ricas para la agricultura, actualmente existen grandes sembríos maíz, papa, flores, palto, etc.

Las estaciones meteorológicas empleadas son pertenecientes al Centro de Investigación Ambiental para el Desarrollo UNASAM, de las 16 estaciones se utilizaron las de Cañasbamba y Tingua pertenecientes al (CIAD), ver Figura 9.

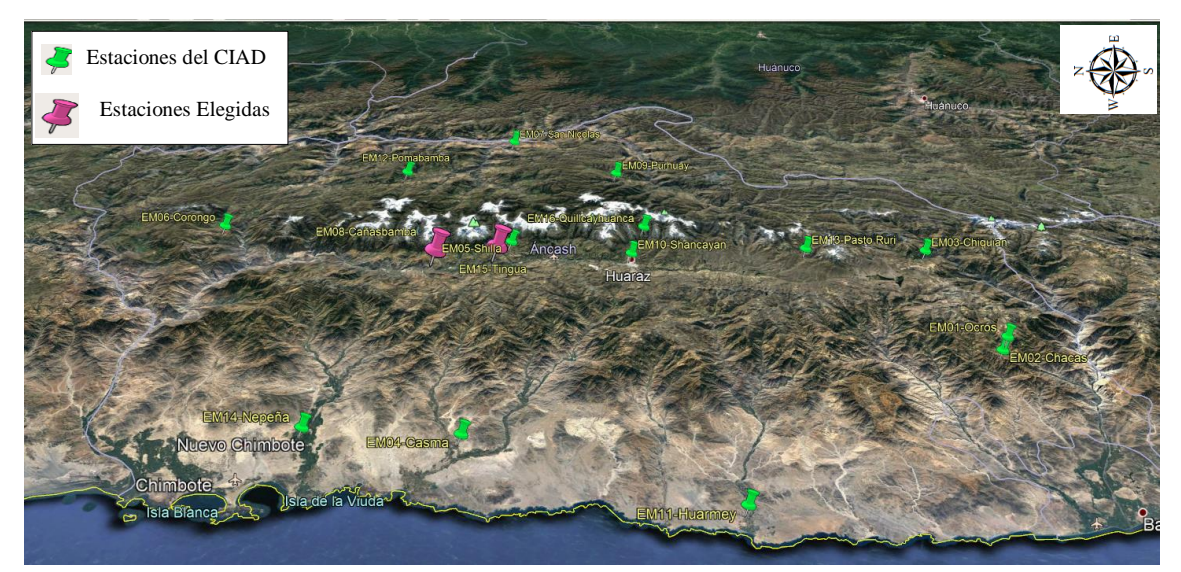

**Figura 9 : Ubicación de las estaciones meteorológicas.**

El área en estudio cuenta con 5529 ha constituido en 85% de cultivos de maíz, en la Figura 10, se observa que las áreas agrícolas se encuentra en elevaciones menores y con fácil accesibilidad vial, se ubican a la margen derecha del río Santa, predominando el sembrío de las diferentes variedades de maíz.

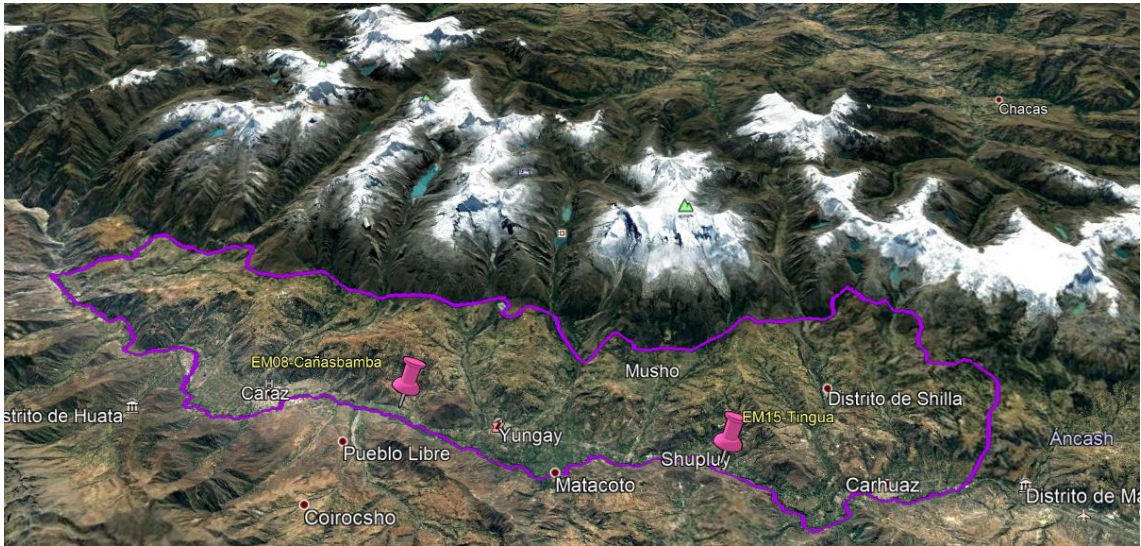

**Figura 10 : Ubicación del área en estudio .**

Así mismo se instaló una parcela experimental en el Centro de Investigación Cañasbamba-UNASAM, para el monitoreo del cultivo de maíz de 2 ha, la variedad instalada fue maíz morado debido a que cuenta con un periodo vegetativo de 5 a 6 meses y es más resistente a las plagas y enfermedades, los cuales nos permitirán obtener mayor cantidad de datos en el

tiempo, así mismo se instaló un lisímetro para obtener las medidas de evapotranspiración real, un piranómetro o reflectómetro para la medición de la radiación solar.

### **3.2. MATERIALES Y EQUIPOS:**

- Laptop procesador Core i7
- Radiómetro
- Estaciones meteorológicas
- Lisímetro
- Balanza y balde
- Tensiómetros
- Equipo de trabajo en las labores culturales
## **3.3.PROCEDIMIENTO:**

## **3.3.1.CÁLCULO DE LA RADIACIÓN NETA SUPERFICIAL**

El primer cálculo en el proceso de SEBAL es la determinación del flujo de la radiación neta superficial R<sub>n</sub>, el cual es calculado por una serie de pasos usando el Model Buidel del ArcGis 10.2. La ecuación (5) y la Figura 11 muestran los pasos a seguir para el cálculo de la  $R_n$ .

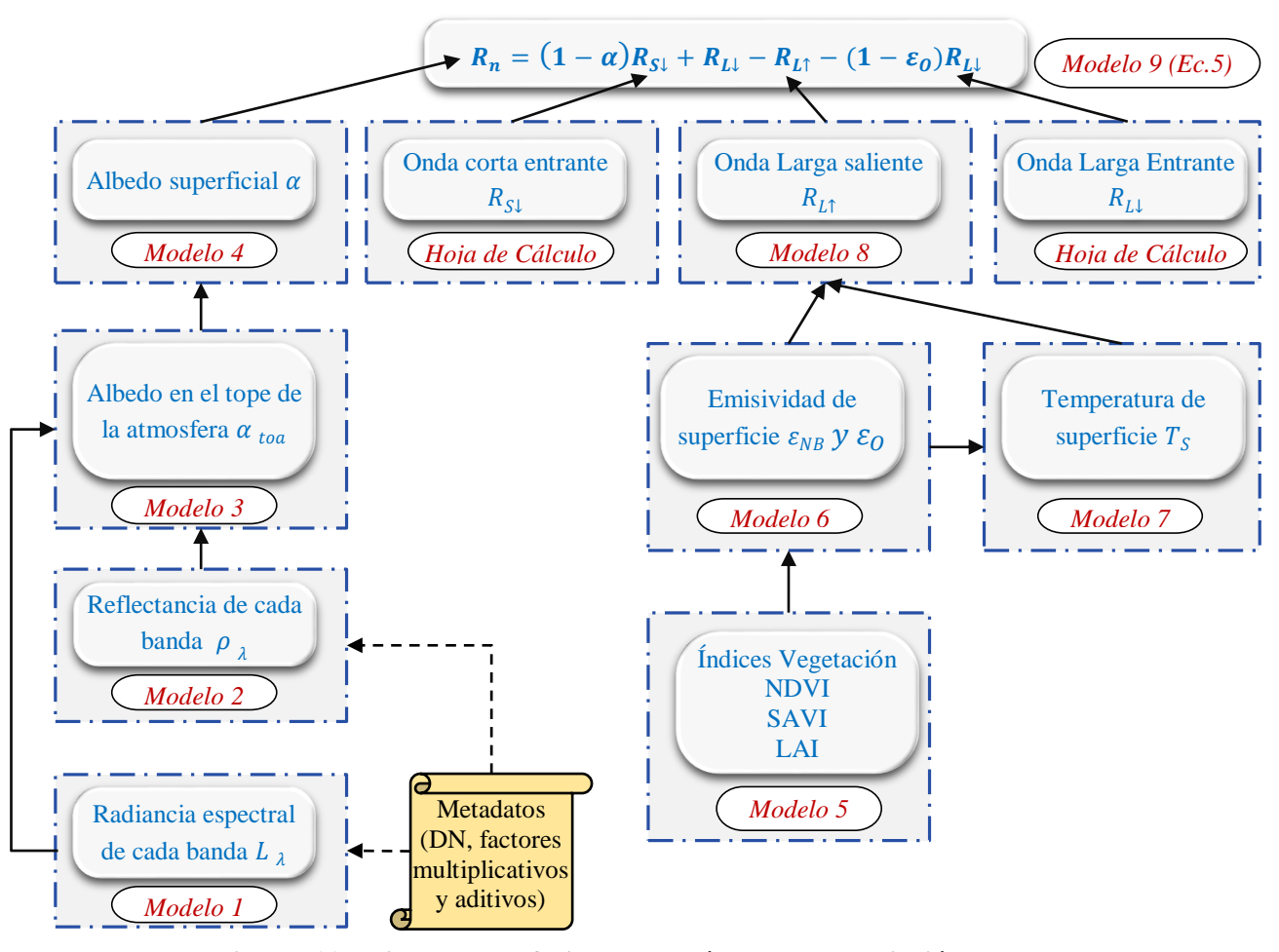

Los cálculos de los pasos comienzan en la parte inferior con el modelo 1 y continúan hacia **Figura 11 : Diagrama de flujo para el cálculo de la radiación neta.**

arriba hacia el modelo 9 para el cálculo de la R<sub>n</sub>. Los dos términos de radiación de onda corta  $(R_s)$  y radiación de onda larga  $(R_L)$ , se calculan con una hoja de cálculo o una calculadora.

Los términos de la ecuación (5) se explican a continuación:

#### **A. Albedo Superficial**  $(\alpha)$ :

El albedo superficial es definido como la fracción de la radiación reflejada de la radiación de onda corta entrante. Según Figura 11, previamente es necesario calcular los modelos del 1 al 4.

#### **Modelo 1: Radiancia Espectral**  $(L_{\lambda})$

La radiancia espectral para cada banda ( $L_{\lambda}$ ) es la energía de la radiación saliente de la banda observada en la parte superior de la atmosfera por el satélite, para mayor detalle de las bandas Landsat 8 ver el Anexo 1, es calculado usando la ecuación (6) para imágenes Landsat 8. Las fechas y números julianos de las Imágenes Landsat analizadas se muestran en el Anexo 2.

$$
L_{\lambda} = M_L \times DN + A_L \tag{6}
$$

Donde DN es el valor del número de pixel, ver Anexo 3,  $M_L y A_L$  son los factores de escala de multiplicación (RADIANCE MULT BAND n) y adición (RADIANCE\_ADD\_BAND\_n) de la radiancia para las bandas, obtenidos de los metadatos respectivamente, ver Anexo 4.

# **Modelo 2: Reflectancia de cada banda ( )**

Para imágenes Landsat 8, la reflectancia es calculada con las ecuaciones (7) y (8).

$$
\rho'_{\lambda} = M_{\rho} \times Q_{cal} + A_{\rho} \qquad (7)
$$

$$
\rho_{\lambda} = \frac{\rho'_{\lambda}}{\sin \theta_{SE}} = \frac{\rho'_{\lambda}}{\cos \theta_{SZ}} \qquad (8)
$$

Donde  $\rho'_{\lambda}$  es la reflectancia espectral planetaria en el tope de la atmósfera, sin corrección por ángulo solar (adimensional).  $M_{\rho}$  es el factor multiplicativo de reflectancia para las bandas (REFLECTANCEW\_MULT\_BAND\_n del metadato).  $A_{\rho}$  es el factor aditivo de reflectancia para las bandas (REFLECTANCE\_ADD\_BAND\_N del metadato), tal como se muestra en la Tabla 1.  $Q_{cal}$  es el valor del Pixel en DN.  $\theta_{SE}$  y  $\theta_{SZ}$  son los ángulos de elevación solar "SUN\_ELEVATION" y ángulo zenith solar (90-  $\theta_{SE}$ ) respectivamente, todos obtenidos del metadato LANDSAT 8.

Tabla 1: Valores de  $M_p$  y  $A_p$  de reflectancia para Landsat 8 OLI

| Reflectancia (factores de escala) |                |  |  |
|-----------------------------------|----------------|--|--|
| Multiplicación                    | <b>Adición</b> |  |  |
| 2.00E-05                          | $-0.100$       |  |  |
|                                   |                |  |  |

*Fuente: Metadatos de imagen Landsat*

La reflectancia de una superficie es definida como una relación del flujo de radiación reflejada y del flujo de radiación incidente, para Landsat 5 y 7 se calcula con la ecuación (9).

$$
\rho_{\lambda} = \frac{\pi \times L_{\lambda}}{ESUN_{\lambda} \times Cos \theta \times d_{r}} \qquad (9)
$$

Donde  $L_{\lambda}$  es la radiancia espectral calculada para cada banda en el Modelo 1,  $ESUN_{\lambda}$  es la irradiación exo-atmosferica solar media para cada banda (W/m $^2$ /µm), Cos  $\theta$  es el coseno del ángulo de incidencia solar (desde el nadir) y  $d_r$  es la inversa de la distancia de la tierra al sol al cuadrado. Coseno de  $\theta$  es calculado usando el dato del archivo de metadatos en ángulo de elevación del sol "sun elevation angle" (β) donde θ=(90°-β). El término  $d<sub>r</sub>$  es definido como  $1/d_{e-s}^2$  donde  $d_{e-s}$  es la distancia relativa entre la tierra y el sol en unidades astronómicas.  $d_r$  es obtenido de los metadatos o es calculado usando la ecuación (10).

$$
d_r = 1 + 0.033 \times cos\left(DOY \frac{2\pi}{365}\right)
$$
 (10)

Donde DOY es el día secuencial del año y el ángulo  $(DOY \frac{2\pi}{365})$  es en radianes. Los valores de 0.97 al 1.03 y son adimensionales. Para imágenes Landsat 8, los valores de ESUN en W/ m2.μm son obtenidas despejando la ecuación (9).

## **Modelo 3: El Albedo en el tope de la atmósfera (** $\alpha_{\text{toa}}$ **)**

Es el albedo no ajustado para la transmisividad atmosférica y es calculado con la ecuación (11).

$$
\alpha_{\text{toa}} = \sum (\omega_{\lambda} \times \rho_{\lambda}) \tag{11}
$$

Donde  $\rho_{\lambda}$  es la reflectividad calculada con el modelo 2 y  $\omega_{\lambda}$  es un coeficiente de peso para cada banda, se calcula con la ecuación (12).

$$
\omega_{\lambda} = \frac{ESUN_{\lambda}}{\sum ESUN_{\lambda}}
$$
 (12)

#### **Modelo 4: Albedo Superficial**  $(\alpha)$

El albedo superficial consiste en corregir el  $\alpha_{\text{toa}}$  para la transmisividad atmosférica con la ecuación (13).

$$
\alpha = \frac{\alpha_{\text{toa}} - \alpha_{\text{path\_radiance}}}{\tau_{\text{sw}}^2} \tag{13}
$$

Donde  $\alpha_{path\_radiance}$  es la porción media de la radiación solar entrante en todas las bandas que es retrodispersada hacia el satélite antes de que alcance la superficie de la tierra, y  $\tau_{sw}$ es la transmisividad atmosférica.

Los valores de  $\alpha_{path \ radiance}$  están entre 0.025 y 0.04 y para SEBAL se recomienda un valor de 0.03. La transmisividad atmosférica es definida como la fracción de la radiación incidente que es transmitida por la atmosfera y estos representan los efectos de absorción y reflexión que ocurren dentro de la atmosfera. Este efecto ocurre para la radiación entrante y saliente por lo cual se eleva al cuadrado en la ecuación (13).  $\tau_{sw}$  incluye las tranmisividades de la radiación de los rayos solares directa y la radiación difusa en la superficie.  $\tau_{sw}$  se calcula asumiendo un cielo claro y bajo condiciones relativamente secas usando una relación basada en la elevación, con la ecuación (14).

$$
\tau_{sw} = 0.75 + 2 \times 10^{-5} \times z \tag{14}
$$

Donde Z es la elevación sobre el nivel del mar (m). Esta elevación debe de representar el área de interés, como la elevación de la estación climática.

El albedo superficial que se obtendrá puede ser comparado con valores de albedo referenciales de diferentes superficies tal como se muestra en la Tabla 2.

| Nieve Fresca                                                 | $0.80 - 0.85$     |  |
|--------------------------------------------------------------|-------------------|--|
| Nieve antigua o congelada                                    | $0.30 - 0.70$     |  |
| Suelos oscuros                                               | $0.08 - 0.14$     |  |
| Arcilla                                                      | $0.16 - 0.23$     |  |
| Arena blanca - amarillo                                      | $0.34 - 0.40$     |  |
| Arena blanco-gris                                            | $0.18 - 0.23$     |  |
| Grass o pasto                                                | $0.15 - 0.25$     |  |
| Campos de maíz                                               | $0.14 - 0.22$     |  |
| campos de arroz                                              |                   |  |
| Bosques de coníferas                                         | $0.10 - 0.15$     |  |
| Bosques antiguos                                             | $0.15 - 0.20$     |  |
| Agua                                                         | $0.025 - 0.348$ * |  |
| * Dependiendo del ángulo de elevación solar                  |                   |  |
| $F_{\mu \rho n \tau \rho}$ , (Rritich Columbia et al., 2002) |                   |  |

**Tabla 2: Valores referenciales de albedo**

*Fuente:* (British Columbia et al., 2002)

## **B.** Radiación de onda corta entrante ( $R_{S\downarrow}$ ):

La radiación de onda corta entrante es el flujo de radiación solar directa y difusa que actualmente alcanza la superficie de la tierra  $(W/m^2)$ . Es calculado asumiendo condiciones de cielo claro, como una constante para el tiempo de la imagen, usando la ecuación (15).

$$
R_{S\downarrow} = G_{SC} \times \cos\theta \times d_r \times \tau_{sw} \qquad (15)
$$

Donde G<sub>SC</sub> es la constante solar (1367 W/m<sup>2</sup>), cos  $\theta$  es el coseno del ángulo de incidencia solar (empleado en el modelo 2),  $d_r$  es el inverso al cuadrado de la distancia relativa Tierra-Sol y  $\tau_{sw}$  es la transmisividad atmosférica. El cálculo se realiza con una hoja Excel, los valores de  $R_{S\downarrow}$  tienen un rango entre 200 y 1000 W/m<sup>2</sup>, dependiendo del tiempo y ubicación de la imagen.

## **C.** Radiación de onda larga saliente  $(R_{L\uparrow})$ :

La radiación de onda larga saliente es el flujo de radiación termal emitido de la superficie de la tierra a la atmósfera (W/m<sup>2</sup>), la secuencia de cálculo se muestra en la Figura 11.

## **Modelo 5: Índices de vegetación**

Los tres índices de vegetación a calcular serán Índice de vegetación de diferencia normalizada (NDVI), índice de vegetación ajustada del suelo (SAVI) y índice de Área Foliar (LAI) los cuales son calculados usando los valores de reflectividad ubicados en el Modelo 2. Cualesquiera de estos índices son usados para predecir diferentes características de la vegetación.

El NDVI es la relación entre las diferencias en reflectividades entre las bandas del infrarrojo cercano ( $\rho_4$  o  $\rho_5$ ) y la banda roja ( $\rho_3$  o  $\rho_4$ ) por la suma de las mismas, se calcula con la ecuación (16).

$$
NDVI = \frac{\rho_{NIR} - \rho_{RED}}{\rho_{NIR} + \rho_{RED}}
$$
 (16)

Donde  $\rho_3 y \rho_4$  son reflectividades para la banda 4 y 3 en una Landsat 7,  $\rho_4 y \rho_5$  son reflectividades para la banda 4 y 3 en una Landsat 8, los cuales son obtenidos del Modelo 2. El NDVI es un indicador sensible de la cantidad y condición de vegetación verde. El NDVI varía entre -1 y +1. Las superficies verdes están entre 0 y 1, mientras que el agua y las nubes son usualmente menores que cero.

El SAVI es un índice que busca "disminuir" los efectos de fondo de suelo del NDVI por lo que los impactos de humedad del suelo son reducidos con este índice. Se calcula con la ecuación (17).

$$
SAVI = \frac{(1+L) \times (\rho_{NIR} - \rho_{RED})}{(L + \rho_{NIR} + \rho_{RED})}
$$
(17)

Donde L es una constante para el SAVI. Si L es cero, SAVI es igual a NDVI. Un valor de 0.5 para L es usado frecuentemente por la literatura. Sin embargo, para los suelos del Sur de Idaho L toma un valor de 0.1. Los valores de L pueden ser obtenidos del análisis de múltiples imágenes donde la vegetación no cambia, pero la humedad del suelo si lo hace.

El LAI es la relación del área total de todas las hojas en una planta y el área de suelo de una planta. Este es un indicador de la biomasa y resistencia vegetal. LAI es calculado en el Sur de Idaho con la ecuación (18)

$$
LAI = -\frac{\ln(\frac{0.69 - SAVI_{ID}}{0.59})}{0.91}
$$
 (18)

Donde  $SAVI<sub>ID</sub>$  es el SAVI es calculado con la ecuación (17), usando un valor de 0.1 para L. El valor máximo para LAI es 6, el cual corresponde al máximo SAVI de 0.687. Para un valor mayor de 0.687 de SAVI, está saturado, por lo que LAI no presenta cambios significativos.

## **Modelo 6: Emisividad de superficie (** $\epsilon_{NB}$  **y**  $\epsilon_0$ **)**

Es la relación entre la energía térmica radiada por la superficie y la energía termal radiada por un cuerpo negro a la misma temperatura. En SEBAL son usadas dos emisividades

superficiales. El primero es una emisividad representando comportamientos de superficie para la emisión termal en la banda 6 relativamente estrecha del LANDSAT (10.4 a 12.5 μm) expresada como  $\varepsilon_{NB}$ . El segundo es una emisividad representando comportamientos de superficie para la emisión termal en el ancho del espectro termal (6 a 14 μm), expresado como  $\varepsilon_0$ .  $\varepsilon_{NB}$  es usado en cálculos de la temperatura de superficie  $T_S$  y  $\varepsilon_0$  es usado posteriormente en el cálculo total de la radiación de onda larga emitida desde la superficie. Las emisiones superficiales son calculad emisión termal os en base al NDVI y LAI, usando las ecuaciones (19) y (20), si NDVI  $\geq 0$ 

$$
\varepsilon_{\text{NB}} = 0.97 + 0.0033 \times \text{LAI}
$$
, para LAI < 3 (19)  
 $\varepsilon_0 = 0.95 + 0.01 \times \text{LAI}$ , para LAI < 3 (20)

Cuando  $LAI \geq 3$ ,  $\varepsilon_{NB} = 0.98$  y  $\varepsilon_0 = 0.98$ .

Para el agua y la nieve usamos filtros en el modelo para un conjunto de valores de  $\varepsilon_{NB}$  y  $\varepsilon_0$ :

- Para cuerpos de agua, NDVI < 0 y  $\alpha$  < 0.47,  $\varepsilon_{NB} = 0.99$  y  $\varepsilon_0 = 0.985$ .
- Para cuerpos de nieve, NDVI < 0 y  $\alpha \ge 0.47$ ,  $\varepsilon_{NB} = 0.99$  y  $\varepsilon_0 = 0.985$ .

#### Modelo 7: Temperatura de superficie ( $T_S$ )

La temperatura de superficie se calcula con la siguiente ecuación:

$$
T_s = \frac{T_b}{1 + \lambda \times \frac{T_b}{p} \times ln(\varepsilon)}
$$
(21)

Donde  $T_b$  es la temperatura de brillo del sensor,  $\lambda$  es la longitud de onda media de la radiancia de la banda térmica, correspondiente a 11.5  $\mu$ m,  $p = (h \times c) / \sigma$  (14380 Mk),  $\sigma$  es la constante de Boltzmann's (1.38 $x10^{-23}$  JK<sup>-1</sup>), h es la constante de Planck's (6.626 $x10^{-34}$  Js) y c es la velocidad de la luz (2.998x108 ms<sup>-1</sup>).  $\varepsilon$  es la emisividad de la superficie de la tierra. La temperatura de brillo aparente de satélite es calculada usando la ecuación (22).

$$
T_b = \frac{K_2}{\ln(\frac{K_1}{L_\lambda} + 1)}
$$
(22)

Donde  $L<sub>\lambda</sub>$  es la radiación espectral (calculada en el Modelo 1) del promedio de las bandas termales 10 y 11 (caso Landsat 8),  $K_1$  y  $K_2$  son constantes de conversión térmica de la banda, ubicado en el metadato de la imagen (K1/k2\_CONSTANT\_BAND\_n) o Tabla 3 .

| <b>Satélite</b>                                | K 1    |         |
|------------------------------------------------|--------|---------|
| Banda 10                                       | 774.89 | 1321.08 |
| Banda 11                                       | 480.89 | 1201.14 |
| <i>Fuente:</i> (British Columbia et al., 2002) |        |         |

**Tabla 3: Constantes K<sup>1</sup> y K<sup>2</sup> para Landsat 8.**

Para el cálculo de la emisividad, se emplea la reflectividad de la banda roja y la porción de cubierta vegetal obtenida a partir del NDVI, mediante la siguiente tabla:

> **Tabla 4: Emisividades NDVI Emisividad**  $NDVI < 0.2$   $\varepsilon = 0.979 - 0.035 \times \rho_{red}$  $0.2 \leq NDVI < 0.5$  $\varepsilon = 0.986 + 0.004 \times P_{\nu}$  $NDVI \geq 0.5$   $\varepsilon = 0.99$ *Fuente*:(Cogliati, 2014)

Donde  $\varepsilon$  es la emisividad de la superficie de la tierra, NDVI es el Indice de vegetación de diferencia normalizada,  $\rho_{red}$  es la reflectancia de la banda roja,  $P_v$  es la fracción de vegetación.

$$
P_v = \left(\frac{NDVI - NDVI_{min}}{NDVI_{max} - NDVI_{min}}\right)^2 \tag{23}
$$

## **Modelo 8: Radiación de onda larga saliente (** ↑ **)**

Se calcula usando la ecuación (24) de Stefan- Boltzman.

$$
R_{L\uparrow} = \varepsilon_0 \times \sigma \times T_s^4 \tag{24}
$$

Donde  $ε_0$  es la emisividad superficial de la banda ancha (adimensional), σ es la constante de Stefan-Boltzman (5.67 x  $10^{-8}$  W/m<sup>2</sup>/K<sup>4</sup>) y T<sub>s</sub> es la temperatura superficial (K). Los valores de R<sub>L↑</sub> están en el rango de 200-700 W/m<sup>2</sup>, dependiendo de la ubicación y hora de la imagen.

## **D.** Radiación de onda larga Entrante ( $R_{L\downarrow}$ ):

La Radiación de onda larga entrante es el descenso del flujo de radiación termal de la atmosfera (W/m<sup>2</sup>), se calcula usando la ecuación (25) de Stefan-Boltzman.

$$
R_{L\downarrow} = \varepsilon_a \times \sigma \times T_a^4 \tag{25}
$$

Donde  $ε_a$  es la emisividad atmosférica (adimensional), σ es la constante de Stefan-Boltzman  $(5.67 \times 10^{-8} \text{ W/m}^2/\text{K}^4)$  y T<sub>a</sub> es la temperatura del aire superficial cercana (K).  $\varepsilon_a$  es calculado con la ecuación (26).

$$
\varepsilon_a = 0.85 \times (-\ln \tau_{sw})^{0.09} \tag{26}
$$

Donde  $\tau_{sw}$  es la transmisividad atmosférica calculada con la ecuación (14).

Sustituyendo la ecuación (26) en la (25), resulta la ecuación (27). Donde  $T_{cold}$  es la temperatura superficial de la celda más fría, siendo la temperatura superficial de un punto de referencia, escogido en un pixel o una zona bien regada, donde la temperatura superficial y la del aire sean similares, corresponde a un solo dato para toda la imagen.

$$
R_{L\downarrow} = 0.85 \times (-\ln \tau_{sw})^{0.09} \times \sigma \times T_{cold}^{4} \tag{27}
$$

Los valore de  $R_{L\downarrow}$  varia de 200 a 500 W/m<sup>2</sup>, dependiendo de la ubicación y hora de la imagen.

#### **Modelo 9: Calculo de la radiación neta (Rn)**

Para finalizar el cálculo de la radiación neta se emplea la ecuación (5), correspondiente al modelo 9. Teniendo como variables el albedo superficial (α), Radiación de onda corta entrante (R<sub>S↓</sub>), Radiación de onda larga saliente (R<sub>L↑</sub>) y radiación de onda larga entrante  $(R_{L\downarrow})$  y emisividad superficial  $(\epsilon_0)$ . Los valores de Rn varian de 100 a 700 W/m<sup>2</sup>, dependiendo de la superficie. Con este cálculo se completaría el primer paso para el procedimiento de SEBAL según ecuación (4).

## **3.3.2.CÁLCULO DEL FLUJO DE CALOR DEL SUELO (G)**

#### **A. Flujo de calor del suelo (G)**

El flujo de calor del suelo es la relación entre el almacenamiento de calor dentro del suelo y la vegetación debido a la conducción. SEBAL primero calcula la relación  $G/R_n$  usando la ecuación (28).

$$
\frac{G}{R_n} = \frac{T_S}{\alpha} \times (0.0038\alpha + 0.0074\alpha^2) \times (1 - 0.98NDVI^4)
$$
 (28)

Donde  $T_s$  es la temperatura superficial (°C),  $\alpha$  es el albedo superficial y NDVI es el índice de vegetación de diferencia normalizada. G es rápidamente calculado al multiplicar  $\frac{G}{R_n}$  por

el valor de  $R_n$ , obtenido en el modelo 9. Además, SEBAL representa los valores de  $\frac{G}{R_n}$ bajo las siguientes condiciones:

- Si NDVI<0, asume que la superficie es agua;  $G/R_n = 0.5$
- Si  $T_s$ < 4°C y  $\alpha$  >0.45, asume que la superficie es nieve  $G/R_n = 0.5$ ;

Los valores de  $G/R_n$  deben ser verificados con la Tabla 5.

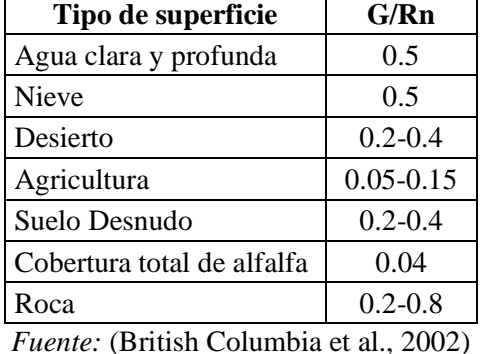

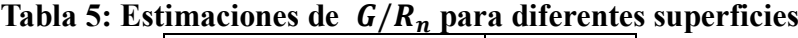

Así mismo G también se determina con la siguiente ecuación:

Si  $LAI \geq 0.5$ 

$$
\frac{G}{R_n} = 0.05 + 0.18 \times e^{-0.521 \times LAI}
$$
\n(29)

Si  $LAI < 0.5$ 

$$
\frac{G}{R_n} = 1.8 \times \frac{T_s - 273.15}{Rn} + 0.084\tag{30}
$$

Donde Ts es la temperatura de la superficie en °K, LAI es el índice de área foliar, Rn es la radiación neta.

## **3.3.3.CÁLCULO DEL FLUJO DE CALOR SENSIBLE (H)**

#### **A. Flujo de calor Sensible (H)**

El flujo de calor sensible es la relación de las pérdidas de calor hacia el aire por convección y conducción, debido a las diferencias de temperatura, mediante la ecuación (31).

$$
H = \frac{\left(\rho \times C_p \times dT\right)}{r_{ah}}\tag{31}
$$

Donde  $\rho$  es la densidad del aire (kg/m<sup>3</sup>),  $C_p$  es el calor especifico de aire (1004 J/kg/K), dT (K) es la diferencia de temperatura (T<sub>1</sub>-T<sub>2</sub>) entre dos alturas ( $z_1$  y  $z_2$ ), y  $r_{ah}$  es la resistencia aerodinámica para el transporte de calor (s/m).

El flujo de calor sensible (H) es una función del gradiente de temperatura, rugosidad superficial y velocidad de viento. La ecuación (31) es difícil de resolver porque hay dos

incógnitas,  $r_{ah}$  y dT. Para facilitar el cálculo, nosotros utilizamos 2 pixel "anclas" (donde los valores confiables para H pueden ser predecidas y un dT estimado) y la velocidad de viento a una altura dada.

La resistencia aerodinámica para el transporte de calor  $(r_{ah})$  es calculado por estabilidad neutral como:

$$
r_{ah} = \frac{\ln\left(\frac{Z_2}{Z_1}\right)}{u_* \times k} \tag{32}
$$

Donde  $z_1$  y  $z_2$  son alturas en metros sobre el plano de desplazamiento cero (d) de la vegetación,  $u_*$  es la velocidad de fricción (m/s) el cual cuantifica las fluctuaciones de velocidad turbulenta en el aire y k es la constante de Von Karman's igual a 0.41. La velocidad de fricción  $u_*$  es calculada usando la ley de viento logarítmico para condiciones atmosféricas neutrales, mediante la ecuación (33).

$$
u_* = \frac{k \times u_x}{\ln\left(\frac{Z_x}{Z_{om}}\right)}\tag{33}
$$

Donde k es la constante de Von Karman's,  $u_x$  es la velocidad de viento (m/s) a una altura  $z_x$ y  $z_{om}$  es la longitud de rugosidad del momento (m).  $z_{om}$  es una medida de la forma de resistencia y fricción de la superficie vegetal, con la capa de aire que interactua con la superficie.

La Figura 12 muestra los pasos a seguir para calcular el flujo de calor sensible (H), el cual contiene las siguientes variables: velocidad de Fricción  $(u_*)$ , velocidad del viento a una altura ( $u_{\rm 200}$ ), velocidad de fricción ( $u_{*}$ ) para cada pixel , velocidad de fricción ( $u_{*}$ ) para cada pixel, resistencia aerodinámica para el transporte del calor  $(r_{ah})$  y diferencias de temperatura  $(dT)$ .

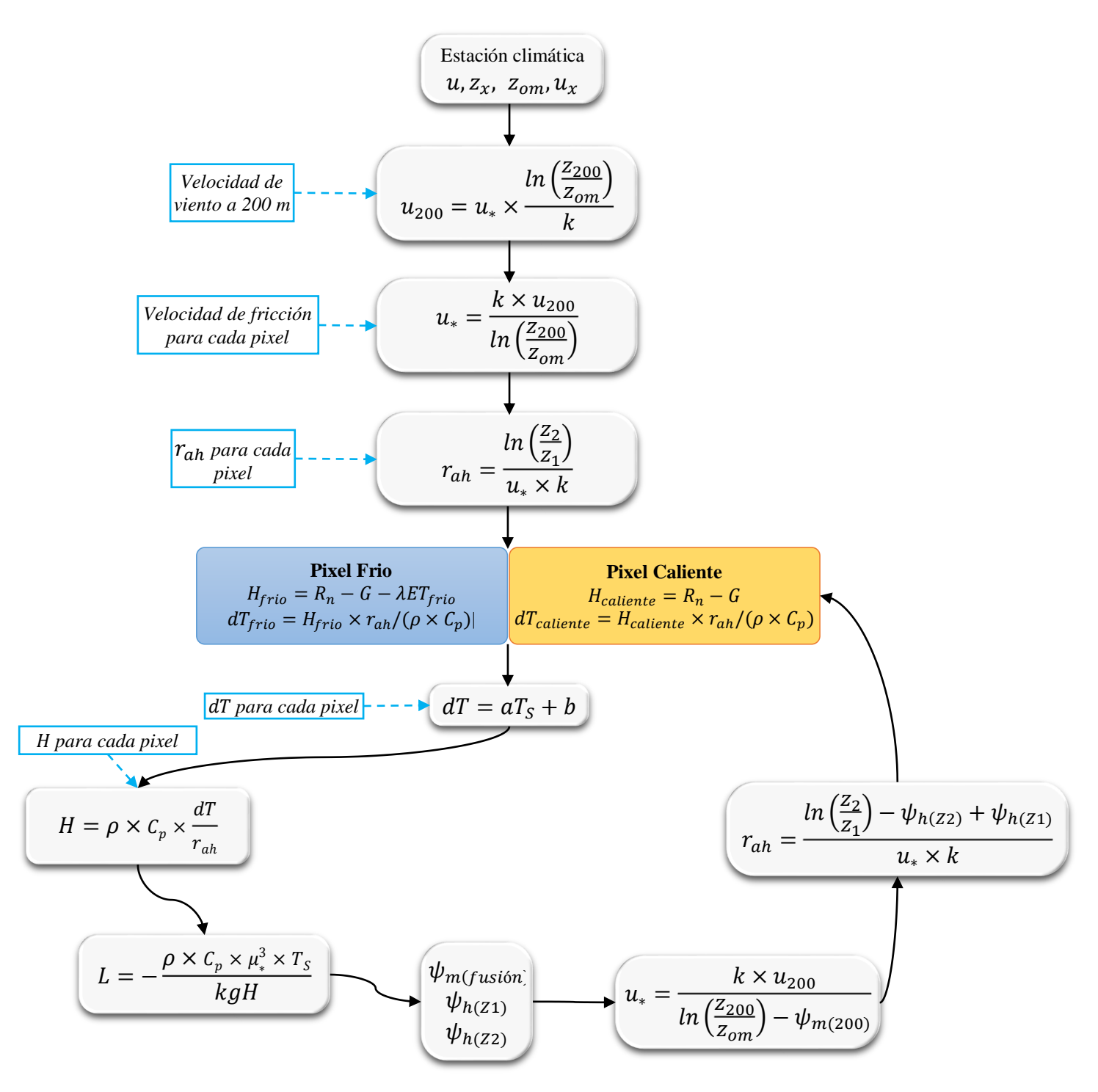

**Figura 12 : Diagrama de flujo del proceso iterativo para el cálculo de calor sensible (H).** *Fuente:* (British Columbia et al., 2002)

## **1) Velocidad de Fricción (**<sup>∗</sup> **):**

La velocidad de fricción en la estación climática es calculada para condiciones atmosféricas normales usando la ecuación (33). El cálculo de  $u_*$  requiere la medida de velocidad de

viento  $(u_x)$  a una altura conocida  $(z_x)$  para el tiempo de la imagen satelital. Esta medida se toma de datos climáticos. La longitud de rugosidad del momento  $(z_{om})$  es estimado empíricamente en base a la altura de vegetación alrededor de la estación climática, mediante la ecuación (34).

$$
z_{om} = 0.12 h \tag{34}
$$

Donde h es la altura de vegetación (m). Si existen diferentes alturas se considera un promedio.

#### 2) **Velocidad del viento a una altura**  $(u_{200})$ **:**

La velocidad del viento a una altura sobre la estación climática se asume que no hay ningún efecto de la rugosidad superficial. La altura se refiere a la "altura de mezcla", se usa 200 metros.  $u_{200}$ , se obtiene reordenando la ecuación (33).

$$
u_{200} = u_* \times \frac{\ln\left(\frac{200}{z_{om}}\right)}{k} \quad (35)
$$

Donde  $u_*$  es la velocidad de fricción de la estación climática.

## **3) Velocidad de fricción (**<sup>∗</sup> **) para cada pixel**

Se calculará en el model Builder del ArcMap,  $u_{200}$  se asumirá como constante para todo los pixels de la imagen ya que ocurre a la "altura de mezcla" que no afecta a las caracteristicas de la superficie.

$$
u^* = \frac{k \times u_{200}}{ln\left(\frac{200}{z_{om}}\right)}\tag{36}
$$

Donde  $z_{om}$  es la longitud de rugosidad del momento para cada pixel, se calcula por dos métodos:

#### **Usando un mapa de uso de suelos**

Cuando está disponible el mapa de uso de suelos, para áreas agrícola  $z_{om}$  se calcula en función al índice de área foliar (LAI), mediante la ecuación (37).

$$
z_{om} = 0.018 \times LAI \tag{37}
$$

## **Usando NDVI y datos de albedo superficial:**

Si no se cuenta con el mapa de uso de suelo, el segundo método para calcular la longitud de rugosidad emplea la ecuación

$$
z_{om} = \exp\left[\left(\frac{a \times NDVI}{\alpha}\right) + b\right] \tag{38}
$$

Donde a y b son costantes de correlación derivados del ploteo de ln ( $z_{om}$ ) vs NDVI/ $\alpha$  de dos o más ejemplos de pixeles que representan los tipos de vegetación. Para cada tipo o condición es asignado una caracteristica de la altura de la vegetación, una valor para  $z_{\alpha m}$  es caldulado con la ecuación (34), sin embargo la constante 0.12, puede variar dependiendo del tipo de vegetación representado por el pixel (para cultivos agrícolas se usa 0.12, para forestales 0.2 es el más apropiado).

#### **4)** Resistencia aerodinámica para el transporte del calor  $(r_{ah})$

Para determinar  $r_{ah}$  se requiere una serie de iteraciones para cada periodo de inestabilidad en  $r_{ah}$  y H. Asumiendo condiciones atmosféricas neutrales, se calcula un  $r_{ah}$  inicial con la ecuación (32). z<sup>1</sup> es la altura justo sobre el plano cero de desplazamiento (d≈0.67x altura de vegetación) de la superficie vegetal y z<sub>2</sub> está a cierta altura por encima del plano cero de desplazamiento, pero por debajo de la altura de la capa límite de superficie. Basado en experiencias se usa valores de 0.1m para z<sub>1</sub> y 2 m para z<sub>2</sub>. Se calcula los valores iniciales de $r_{ah}$  y  $u_*$  con las ecuaciones (32) y (33), luego con la variable  $z_{om}$  se calcula  $u_{200}$  con la ecuación (35),

#### **5) Diferencias de temperatura**  $(dT)$

Para calcular el flujo de calor sensible (H) con la ecuación (31), se necesita definir para cada pixel la diferencia de temperatura cercana superficial ( $dT$ ). Esto es dado como  $dT = T_{z1}$  $T_{z2}$ , la temperatura del aire para cada pixel es desconocida, con valores explicitos de  $T_{z1}$  y  $T_{z2}$ , sin embargo solo se utiliza la diferencia dT. SEBAL calcula dT para cada pixel asumiendo una relación lineal entre dT y Ts, mediante la ecuación (39).

$$
dT = b + a \times T_S \tag{39}
$$

Donde a y b son coeficientes de correlación, para definir esos coeficientes SEBAL usa dos pixeles "anclas" donde un valor de H puede ser estimado confiablemente. Valores de H y dT en los pixeles anclas pueden ser calculados en hoja Excel. La función de linealidad de dT y T<sup>s</sup> es la mayor asunción de SEBAL.

El algoritmo SEBAL utiliza dos pixeles anclas para fijar las condiciones límites para el balance de energía. Estos pixeles denominados "fríos" y "calientes", son localizados en el área de estudio. El pixel frio es seleccionado en superficies de cultivo bien irrigados y cobertura de suelo lleno de vegetación. La temperatura de superficie y la temperatura del aire cerca de la superficie son asumidas como similares en este pixel. El pixel caliente se selecciona en un campo agrícola seco y desnudo, donde la evapotranspiración es igual a cero.

La selección de estos pixeles "anclas" requiere habilidad y práctica, la calidad de los cálculos de la evapotranspiración en SEBAL depende de una cuidadosa selección de estos pixeles.

#### **Pixel Frio**

Se define el flujo de calor sensible como  $H_{frio} = R_n - G - \lambda ET_{frio}$ , despejado de la ecuación (4). Las experiencias en Hidago muestran que los campos más "fríos" (húmedos) tienen una ET alrededor del 5% mayor que la ET de referencia (ETr). Por consiguiente, ET<sub>cold</sub> se asume que es 1.05 x ET<sub>r</sub> (ET<sub>r</sub> se obtendrá con el software REF-ET). H<sub>frío</sub> es calculado como  $H_{frio} = R_n - G - 1.05 \lambda ET_r$  y d $T_{frío}$  es calculado despejando la ecuación  $(31)$ .

$$
dT_{frio} = \frac{H_{frio} \times r_{ah\_frio}}{\rho_{frio} \times C_p} \tag{40}
$$

#### **Pixel Caliente**

En el pixel caliente,  $H_{calieq} = R_n - G - \lambda ET_{calieq}$ , donde  $ET_{calieq}$  se asume que va a ser cero para un campo agrícola "caliente" (seco), el cual no tiene vegetación y presenta capa superficial de suelo seco. Se debe de revisar los datos climáticos para confirmar que esta suposición es correcta. Si hay alguna precipitación 1-4 días antes del dato de la imagen, entonces  $ET_{caliente}$  debería ser estimado usando un modelo de balance de agua y trazando la humedad del suelo en el pixel "caliente".  $H_{caliente}$  se calcula con una hoja Excel y  $dT_{caliente}$  se calcula a partir de la ecuación (40).

De la Figura 13, se deben de calcular los coeficientes a y b de una regresión lineal  $dT =$  $b + a \times T_S$ . La diferencia de temperaturas podrá ser calculada para cada pixel en base a los coeficientes y temperatura superficial  $T_s$ .

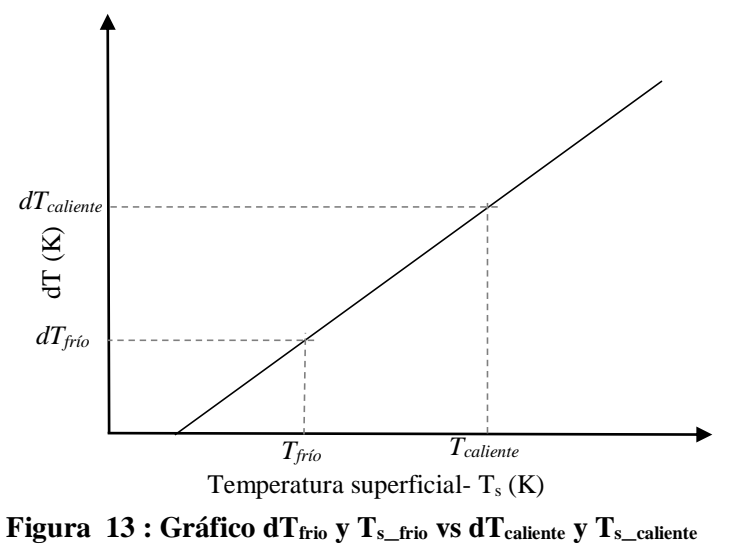

### **6) Temperatura y densidad del aire**

La temperatura del aire  $(T_a)$  para cada pixel es calculado con la ecuación (41) y una aproximación de la densidad del aire  $(\rho)$  es calculado con la ecuación (42), para los pixeles anclas.

$$
T_a = T_S - dT
$$
(41)  

$$
\rho = 349.467 \times \frac{\left(\frac{T_a - 0.0065 \times Z}{T_a}\right)^{5.26}}{T_a}
$$
(42)

#### **7) Flujo de calor sensible (H)**

El flujo de calor sensible es calculado con la ecuación (31), esta es la primera aproximación de H asumiendo condiciones atmosféricas neutrales, en base a valores iniciales de rah, temperatura superficial y los coeficientes de correlación a y b, la salida se guardará como  $H<sub>1</sub>$ .

#### **8) Efectos de flotabilidad generados por el calentamiento de la superficie**

Para tener en cuenta los efectos generados de la flotabilidad por el calentamiento superficial, SEBAL aplica la teoría de Monin-Obukhov en el proceso de iteración (Figura 12). Las condiciones atmosféricas de estabilidad tienen un gran efecto en la resistencia aerodinámica (rah) y debe ser considerado en el cálculo de flujo de calor sensible (H), especialmente para condiciones secas. SEBAL repite el cálculo de H a través de un número de iteraciones, cada uno corrigiendo los efectos de flotabilidad hasta que se estabilice el valor rah.

La longitud de Monin-Obukhov (L) es usado para definir las condiciones de estabilidad de la atmósfera en un proceso iterativo. Está en función del calor y flujos de momento y es calculado mediante la ecuación (43).

$$
L = -\frac{\rho \times C_p \times u_*^3 \times T_s}{kgH} \tag{43}
$$

Donde  $\rho$  es la densidad del aire (kg/m<sup>2</sup>),  $\mathcal{C}_p$  es el calor específico del aire (1004 J/kg/K),  $u_*$ es la velocidad de fricción  $(m/s)$ ,  $T_s$  es la temperatura de la superficie  $(K)$ , g es la constante gravitacional (9.81 m/s<sup>2</sup>) y H es el flujo de calor sensible (W/m<sup>2</sup>). Los valores de L definen las condiciones de estabilidad de la atmósfera. Si L< 0, la atmósfera es considerada inestable, si L>0, la atmosfera es considerada estable, si L=0, la condición atmosférica es considerada neutra.

Dependiendo de las condiciones atmosféricas, los valores de las correcciones de estabilidad para el transporte de momentum  $(\psi_m)$  y calor  $(\psi_n)$  debe ser considerado usando las formulaciones dadas por (Paulson, 1970) y (Webb, 1970). Si L<0 (Condición de inestabilidad):

$$
\psi_{m(200m)} = 2 \ln \left( \frac{1 + X_{(200m)}}{2} \right) + \ln \left( \frac{1 + X_{(200m)}^2}{2} \right) - 2 \arctan \left( X_{(200m)} \right) + 0.5\pi \tag{44}
$$

$$
\psi_{h(2m)} = 2 \ln \left( \frac{1 + X_{(2m)}^2}{2} \right) \tag{45}
$$

$$
\psi_{h(0.1m)} = 2 \ln \left( \frac{1 + X_{(0.1m)}^2}{2} \right) \tag{46}
$$

Donde;

$$
X_{(200m)} = \left(1 - 16 \frac{100}{L}\right)^{0.25} \tag{47}
$$

$$
X_{(2m)} = \left(1 - 16\frac{2}{L}\right)^{0.25} \tag{48}
$$

$$
X_{(0.1m)} = \left(1 - 16 \frac{0.1}{L}\right)^{0.25} \tag{49}
$$

Si L>0 (Condición de estabilidad):

$$
\psi_{m(200m)} = -5\left(\frac{2}{L}\right) \dots \tag{50}
$$

$$
\psi_{h(2m)} = -5\left(\frac{2}{L}\right) \tag{51}
$$

$$
\psi_{h(0.1m)} = -5 \left( \frac{0.1}{L} \right) \tag{52}
$$

Si L=0 (condición de neutralidad):  $\psi_m = 0$  y  $\psi_h = 0$ 

#### **9) Valor corregido para la velocidad de fricción (u\*)**

La velocidad de fricción (u\*) es calculado para cada iteración sucesiva como:

$$
u_* = \frac{u_{200}k}{\ln\left(\frac{200}{z_{om}}\right) - \psi_{m(200m)}}\tag{53}
$$

Donde  $u_{200}$  es la velocidad de viento 200 m (m/s), k es la constante de Von Karman's (0.41),  $z_{om}$  es el coeficiente de rugosidades de cada pixel (m) y  $\psi_{m(200m)}$  es la corrección de estabilidad para el transporte de momentum a 200 m, se calcula con la ecuación (44) o (50).

#### **10) Valor corregido para la resistencia aerodinámica:**

Se calculará la resistencia aerodinámica en el transporte de calor rah durante cada iteración con la ecuación (54).

$$
r_{ah} = \frac{\ln\left(\frac{Z_2}{Z_2}\right) - \psi_{h(z_2)} + \psi_{h(z_1)}}{u_* k} \tag{54}
$$

Donde z<sub>2</sub> = 2 metros, z<sub>1</sub> = 0.1 metros,  $\psi_{h(z_2)}$  y  $\psi_{h(z_1)}$  son las correcciones de estabilidad para el transporte de calor a 2 y 1 metros, se calcula con la ecuación (45) o (50).

#### **11) Proceso de iteración:**

El proceso iterativo se muestra en la Figura 12.

a) Para el proceso de iteración se debe retornar al paso 5 y calcular en la hoja de Excel un nuevo dT en los pixeles "frio" y "caliente" usando el r<sub>ah</sub> corregido. Se calcula también los nuevos valores de a y b y luego se calcula el dT para cada pixel como  $dT=b+aT_s$ .

- b) El paso 6 se repite para un valor revisado para la temperatura del aire (Ta) y la densidad del aire $((\rho))$ .
- c) Se repite el paso 7 para calcular un valor corregido para H.
- d) El paso 8 se repite para calcular una nueva corrección de estabilidad.
- e) El proceso iterativo se repite hasta que los valores sucesivos para d $T_{\text{caliente}}$  y  $r_{\text{ah}}$  en el pixel "caliente" tenga estabilidad.
- f) Finalmente se calcula el calor corregido para el flujo de calor sensible (H) en cada pixel, que será utilizado en el cálculo de la evapotranspiración instantánea para cada pixel.

## **3.3.4.CÁLCULO DEL FLUJO DE CALOR LATENTE ()**

El flujo de calor latente es la tasa de pérdida de calor latente desde la superficie por la evapotranspiración, es calculado para cada pixel usando la ecuación (4). Donde  $\lambda ET$  es un valor instantáneo para el momento en que el satélite pasa  $(W/m^2)$ .

#### **A. Evapotranspiración horaria**  $(ET_H)$

Para obtener la evapotranspiración diaria, inicialmente se obtiene la evapotranspiración instantánea, que es igual al cociente entre el flujo de calor latente y el calor latente de vaporización ( $ET_{ins} = \lambda ET/\lambda$ ), si a este valor lo multiplicamos por los 3600 segundos de una hora se obtiene la evapotranspiración horaria ( $ET_H$ ) con la ecuación (55).

$$
ET_H = 3600 \times \frac{\lambda ET}{\lambda} \tag{55}
$$

Donde  $\lambda ET$  es el flujo de calor latente (W/m<sup>2</sup>),  $\lambda$  es el calor latente de evapotranspiración del agua, que está en función de la temperatura del agua, por ejemplo a 20 °C,  $\lambda$  tiene un valor de cerca de 2.45 MJ/kg,  $\lambda$  puede ser estimado mediante la ecuación (56).

$$
\lambda = 2.501 - 0.00236 \times T_0 \times 10^6 \tag{56}
$$

## **B. Evapotranspiración de referencia horaria (** $ET<sub>r</sub>F$ **)**

La fracción de evapotranspiración de referencia horaria ( $ET<sub>r</sub>F$ ), es definida como el cociente de la  $ET_H$  por cada pixel y la evapotranspiración referencial horaria  $ET_F$ , el cual es aproximadamente constante durante todo el día y puede ser obtenido mediante la ecuación (57).

$$
ET_r \mathbf{F} = \frac{ET_H}{ET_r} \tag{57}
$$

Donde  $ET_H$  es la evapotranspiración horaria (mm/h) y  $ET_r$  la evapotranspiración de referencia horaria, calculada a partir de los datos climáticos mediante el Software REF-ET (mm/h). La ETrF es similar al conocido coeficiente de cultivo Kc y es usado para extrapolar la evapotranspiración horaria a periodos mayores como el diario.

#### **C. Evapotranspiración de referencia en 24 horas (** $ET_{24}$ **)**

Los valores diarios de ET<sub>24</sub> son más utilizados que las ET instantáneas. SEBAL calcula la  $ET_{24}$  asumiendo que la  $ET_rF$  es el mismo que el promedio para 24 horas. Finalmente, el  $ET_{24}$ puede calcularse en mm/día.

$$
ET_{24} = ET_r F \times ET_{r\_24} \tag{58}
$$

Donde  $ET_rF$  es la fracción de evapotranspiración de referencia horaria y  $ET_{r,24}$  es la evapotranspiración de referencia acumulada en 24 horas para el día de la imagen.

## **3.3.5.VALIDACIÓN DE RESULTADOS DE EVAPOTRANSPIRACIÓN**

Para la validación de la evapotranspiración estimada con el algoritmo SEBAL, se realizó una comparación con mediciones efectuadas con lisímetro. Los datos de evapotranspiración se obtuvieron de mediciones en campo, para lo cual se construyó un lisímetro artesanal y se instaló el sembrío de maiz morado en un área de 1.20 ha, en el que se fue monitoreando los resultados de acuerdo al periodo vegetativo del cultivo, con las imágenes satelitales landsat que pasaron cada 15 dias por la zona en estudio.

#### **A. Correlación de Pearson**

Para evaluar la validez de los resultados obtenidos, se utilizará el error relativo porcentual (Erp), definido por el cociente entre el error absoluto y el valor real.

$$
E_{rp} = \frac{\sum (X_i - Y_i)}{\sum Y_i}
$$
 (59)

Donde  $X_i$  es la evapotranspiración estimada con SEBAL,  $Y_i$  es la evapotranspiración medida con lisímetro.

Una prueba de asociación de dos variables cuantitativas continúas distribuidas normalmente, puede ser verificada mediante el coeficiente de correlación de Pearson, cuyos valores varian entre -1 hasta +1, valores cercanos a +1 indican asociación directa, valores cercanos a -1 indican asociación indirecta y valores cercanos a 0 indican ausencia de asociación. Para verificar la asosiatividad se compara entre el coeficiente de correlación (rc) y el valor crítico de coeficiente de Pearson (rt), para un nivel de significancia α. En caso que el r<sub>c</sub>>r<sub>t</sub>, se verifica la asociatividad entre los valores observados en lisímetro y estimados con SEBAL.

#### **B. La raíz del error medio cuadrático (RMSE)**

RMSE es un índice que nos ayuda a cuantificar la performance del modelo con respecto a lo observado. Un valor de RMSE igual a cero (0) indica un perfecto ajuste, mientras valores mayores indican baja performance. Para calcular el RMSE se debe de aplicar la ecuación

$$
RMSE = \sqrt{\frac{\sum_{i=1}^{n} (X_i - Y_i)^2}{n}}
$$
 (60)

Donde  $X_i$  es la evapotranspiración estimada por SEBAL,  $Y_i$  es la evapotranspiración medida con lisímetro y n es el número de valores analizados.

## **C.** Coeficiente de determinación  $(R^2)$

El coeficiente de determinación  $(R^2)$ , es una medida descriptiva que sirve para evaluar la bondad de ajuste del modelo a los datos observados, ya que mide la capacidad predictiva del modelo ajustado. Se define como el cociente entre la variabilidad explicada por la regresión y la variabilidad total.

$$
R^{2} = \frac{\sum_{i=1}^{n} (Y_{i} - \overline{Y}_{i})^{2}}{\sum_{i=1}^{n} (X_{i} - \overline{X}_{i})^{2}}
$$
(61)

## **D. La eficiencia de Nash-Sutcliffe (NASH)**

El número de Nash (NSE) es un estadístico normalizado que determina la magnitud relativa de la varianza residual, comparada con la varianza de data observada.

$$
NSE = 1 - \frac{\sum_{i=1}^{n} (X_i - Y_i)^2}{\sum_{i=1}^{n} (Y_i - \overline{Y}_i)^2}
$$
 (62)

La clasificación de los niveles de desempeño del modelo es clasificada como muy bueno en el intervalo de 0.75 a 1.0; bueno en el intervalo de 0.65 a 0.75; satisfactorio en el intervalo de 0.50 a 0.65; insatisfactorio para valores menores a 0.50.

# **IV. RESULTADOS Y DISCUSIÓNES**

En el área en estudio se descargaron 12 imágenes satelitales Landsat 8, ver Tabla 6, comprendidas entre 14/05/2016 al 06/11/2016, con resolución temporal de 15 días.

| $N^{\circ}$ | Landsat 8  |
|-------------|------------|
| 1           | 14/05/2016 |
| 2           | 30/05/2016 |
| 3           | 15/06/2016 |
| 4           | 1/07/2016  |
| 5           | 17/07/2016 |
| 6           | 2/08/2016  |
| 7           | 18/08/2016 |
| 8           | 3/09/2016  |
| 9           | 19/09/2016 |
| 10          | 5/10/2016  |
| 11          | 21/10/2016 |
| 12          | 6/11/2016  |

**Tabla 6: Fechas de las imágenes Landsat 8 en el área en estudio.**

*Fuente: elaboración propia*

La ubicación espacial del área de análisis se muestran en los mapas T-1A,T-1B,T-1C, además para la obtención de datos climáticos se eligió las estaciones meteorológicas Cañasbamba y Tingua pertenecientes al [Centro de Investigación Ambiental para el](https://www.facebook.com/Centro-De-Investigaci%C3%B3n-Ambiental-Para-El-Desarrollo-331742107172535/?hc_ref=PAGES_TIMELINE) [Desarrollo](https://www.facebook.com/Centro-De-Investigaci%C3%B3n-Ambiental-Para-El-Desarrollo-331742107172535/?hc_ref=PAGES_TIMELINE) UNASAM (CIAD), para mayor detalle de la ubicación geográfica ver el Anexo 5.

En el Anexo 6 se observa los valores de las variables meteorológicas de las estaciones Cañasbamba y Tingua, como son la temperatura máxima y mínima, radiación solar, velocidad del viento y la temperatura punto de rocío, así como la evapotranspiración de referencia horaria, este último obtenido con el software ETR.REF, el cual emplea el método de Penman-Monteith Standardized, el procedimiento del manejo del programa se indica en el Anexo 8 .

En el Anexo 7 se observa la variación gráfica de las variables meteorológicas de ambas estaciones, se observa que ambas estaciones presentan la misma tendencia, en referencia a

la temperatura mínima, máxima y de rocío, la temperatura en la estación de Cañasbamba es ligeramente mayor que la de Tingua, la cual está directamente relacionada a la elevación.

En el Anexo 9 se muestra el procedimiento para calcular el tiempo y horas de las imágenes satelitales de los datos meteorológicos y la evapotranspiración de referencia, en relación al día de paso del satélite, la corrección es de la hora media de Greenwich (GMT) a la hora local de UTC -5.

En la Figura 14 se muestra los datos calculados de velocidad de viento  $(U_{200})$  y evapotranspiración de referencia (mm/hr y mm/día), obtenidas del software ETR-REF, los cuales son datos de ingreso en el algoritmo SEBAL. En referencia a la ET0, se muestra una tendencia constante entre el 14/05/2017 al 02/08/2016, ascendente hasta el 19/09/2016 y descendente hasta el 05/10/2016, para posteriormente volver a ascender hasta el final del monitoreo. Respecto a la variación horaria de la evapotranspiración para las fechas de análisis, ver Figura 15; se observó que la ETo presentó una curva ascendente a partir de las 7 am, alcanzando el mayor valor a las 2 pm y una curva descendente hasta las 6 pm.

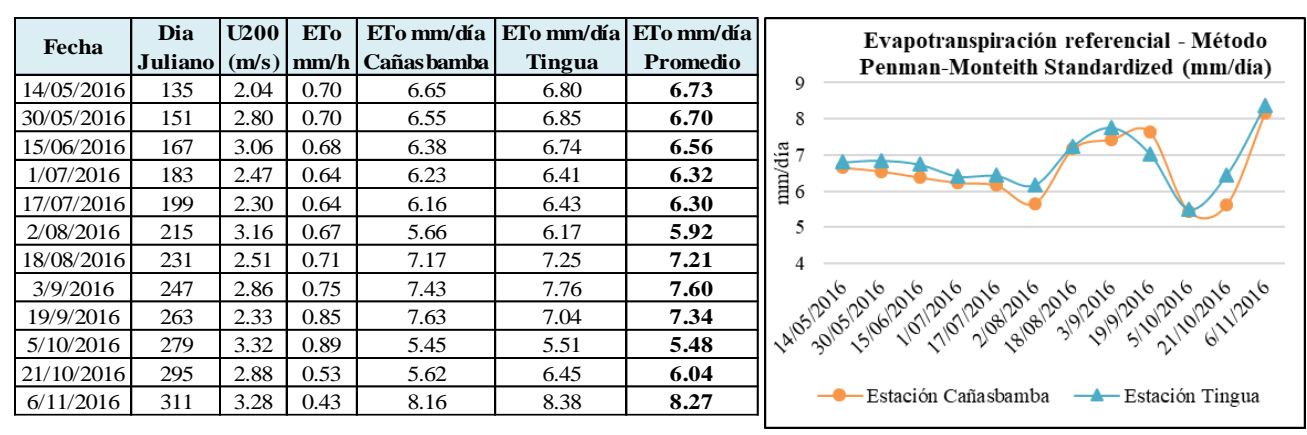

**Figura 14 : Datos calculados para las imágenes Landsat a analizar de las estaciones Cañasbamba y Tingua para el modelo SEBAL** 

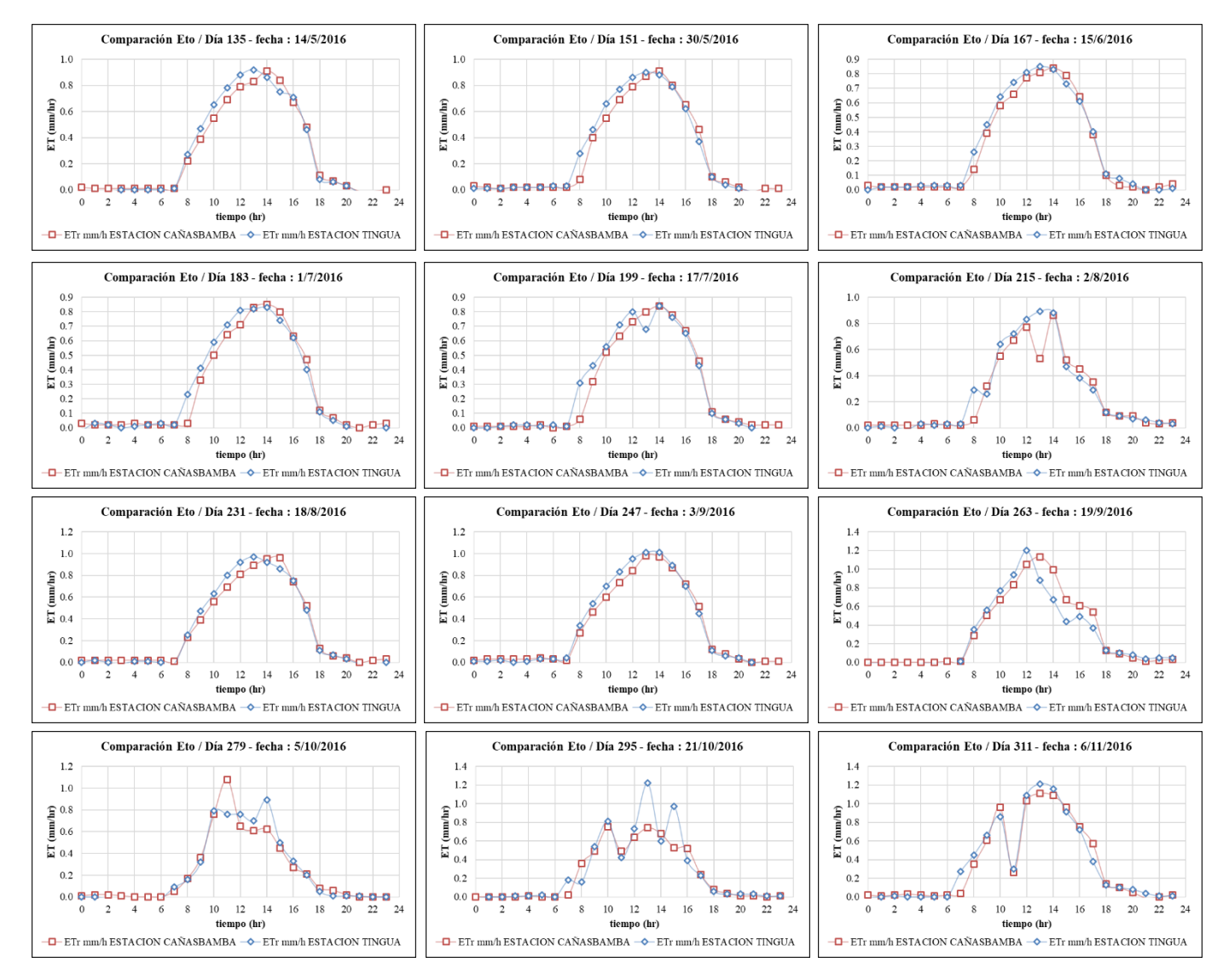

**Figura 15 : Variación horaria de la evapotranspiración referencial para las fechas de análisis**

En el Anexo 10 se muestra el procedimiento realizado en el algoritmo SEBAL mediante el model builder del software ArcGis10.2.

El periodo de análisis de las imágenes satelitales coincide con el sembrío de maíz realizado para el monitoreo con el lisímetro, de las mediciones en campo se determinó la curva representativa de la humedad del suelo, tensión de humedad vs contenido de humedad, ver Anexo 11. El vacuómetro indica que lecturas de 0-10 es un suelo saturado, 10-20 la humedad está a la disposición de la planta con un esfuerzo mínimo, 30-60 está asegurada una buena oxigenación de las raíces y mayores a 60 indican que la planta está padeciendo stress y se acerca al punto de marchitamiento. Puede ser que exista todavía humedad en el suelo, pero a la planta le resulta muy difícil

extraerla. La medición de la humedad del suelo en los riegos realizados, sirvió para determinar la evapotranspiración real del cultivo del maíz observado, los resultados se muestran en el Anexo 12.

En la lámina T-2A, se observa el modelo digital de elevación del área de estudio, lo cual muestra elevaciones comprendidas entre 2300 a 3100 msnm, con media de 2581.6 msnm y pendientes entre 0° a 56°, con media de 9.73°.

# **4.1. CÁLCULO DE LA RADIACIÓN NETA SUPERFICIAL**

#### **A. Albedo Superficial**  $(\alpha)$ :

## **Modelo 1 y** 2: Radiancia Espectral ( $L_{\lambda}$ ) **y** reflectancia de cada banda ( $\rho_{\lambda}$ )

Los ángulos de elevación solar "SUN\_ELEVATION" ( $\theta_{SE}$ ) y ángulo zenith solar ( $\theta_{SZ}$ ) = 90-  $\theta_{SE}$ ) para las fechas en análisis se indican en la Tabla 7 y Figura 16.

| Fecha      |       | SUN ELEVATION EARTH_SUN_DISTANCE |
|------------|-------|----------------------------------|
| 14/05/2016 | 51.46 | 1.011                            |
| 30/05/2016 | 49.13 | 1.014                            |
| 15/06/2016 | 47.63 | 1.016                            |
| 1/07/2016  | 47.32 | 1.017                            |
| 17/07/2016 | 48.34 | 1.016                            |
| 2/08/2016  | 50.66 | 1.015                            |
| 18/08/2016 | 54.02 | 1.012                            |
| 3/09/2016  | 57.97 | 1.009                            |
| 19/09/2016 | 61.84 | 1.004                            |
| 5/10/2016  | 64.78 | 1.000                            |
| 21/10/2016 | 66.04 | 0.995                            |
| 6/11/2016  | 65.41 | 0.991                            |

**Tabla 7: Valores de ángulos de elevación solar y distancia de la tierra al sol para Landsat 8 OLI**

*Fuente: Metadatos de imagen Landsat*

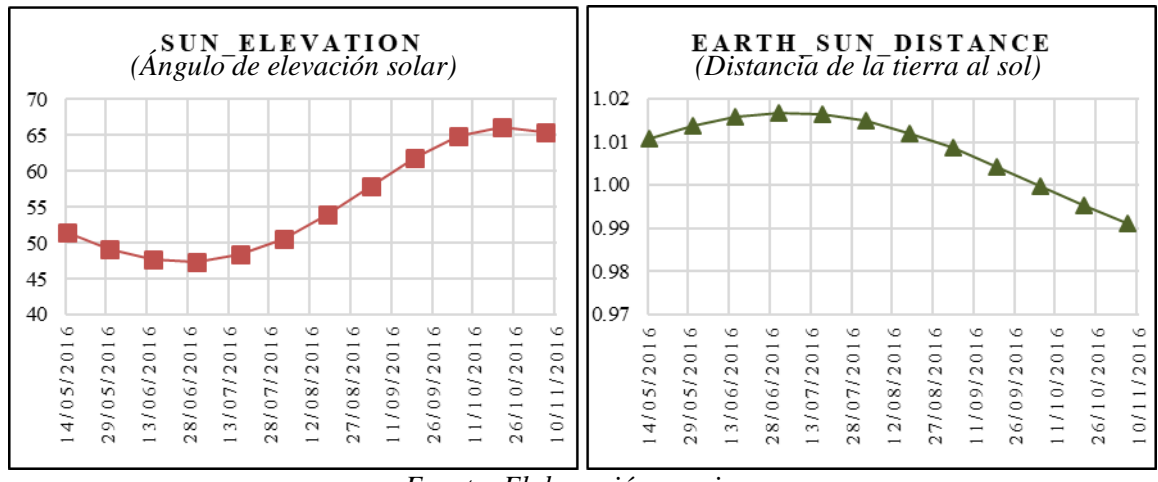

*Fuente: Elaboración propia*

**Figura 16 : Variación temporal de ángulos de elevación solar y distancia de la tierra al sol para Landsat 8 OLI.**

La irradiación exo-atmosferica solar media para cada banda ( $ESUN<sub>λ</sub>$ ) está dado en la Tabla 8.

**Tabla 8: Valores de ESUN W/(m2.μm) para imágenes Landsat 8.**

| <b>Banda</b>   | <b>ESUN</b><br>$W/(m2.\mu m)$ |
|----------------|-------------------------------|
| B1             | 1972.2                        |
| B <sub>2</sub> | 2019.6                        |
| B3             | 1861.0                        |
| B4             | 1569.4                        |
| B <sub>5</sub> | 960.4                         |
| B <sub>6</sub> | 238.8                         |
| B7             | 80.5                          |
| B8             | 1776.1                        |
| B9             | 375.3                         |

El coeficiente de peso para cada banda  $(\omega_{\lambda})$  se muestra en la Tabla 9.

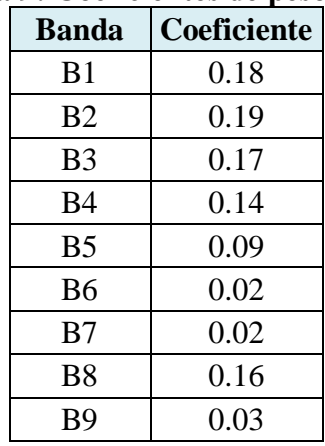

## Tabla 9: Coeficientes de peso  $(\omega_{\lambda})$

*Fuente: Elaboración propia*

En la Figura 17, se observa la variación temporal promedio de la radiancia espectral ( L  $_{\lambda}$ ) y reflectancia ( $\rho$   $_{\lambda}$ ) en el periodo de cultivo para el área en análisis, en la que se observa que existe un valor constante entre el 14/05/2016 al 03/09/2016, para luego crecer linealmente entre los meses de 19/09/16 al 5/10/16, posteriormente decrecer entre 21/10/2016 al 6/11/2016.

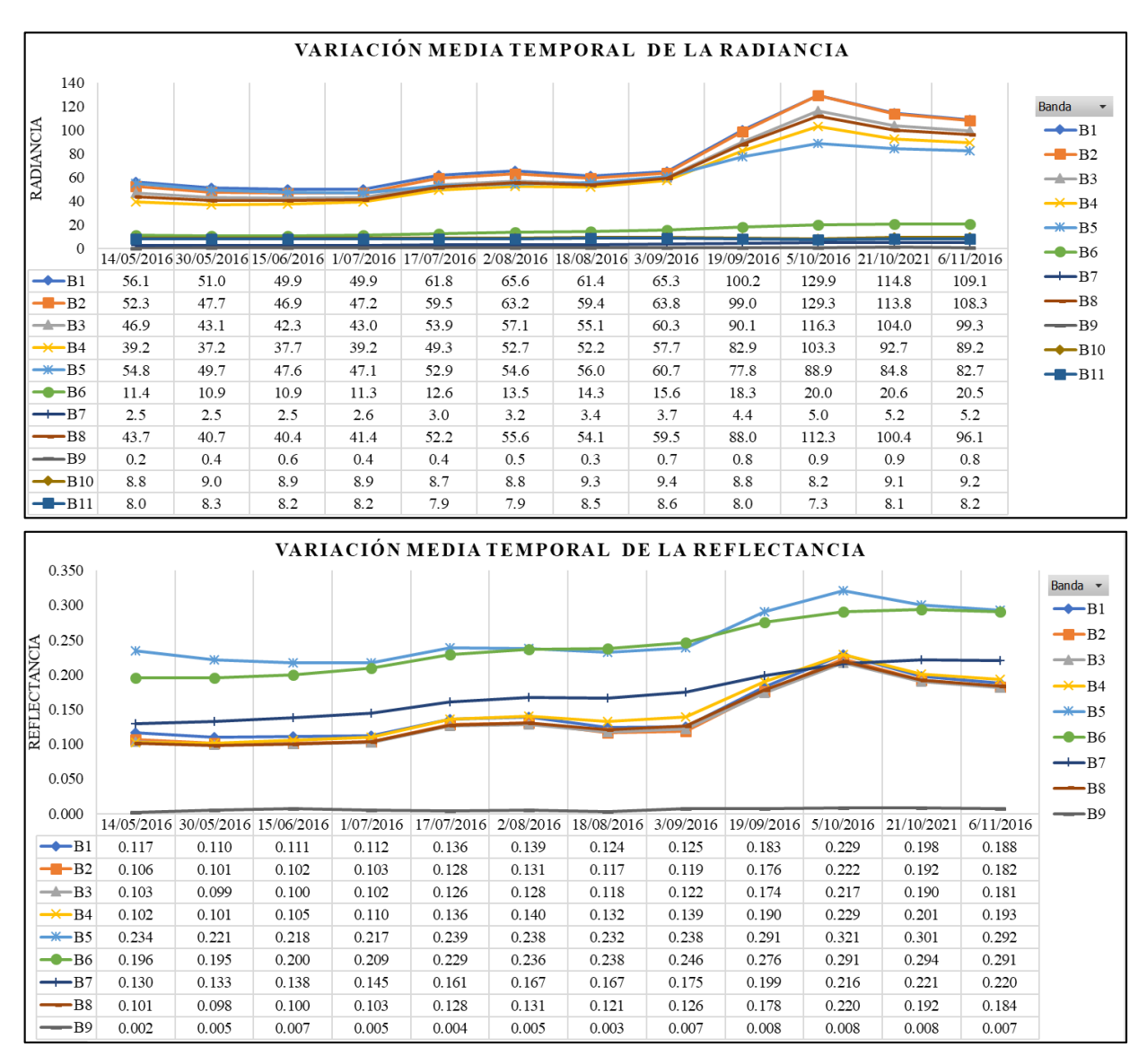

**Figura 17 : Variación temporal de la Radiancia Espectral (** L <sup>λ</sup>**) y reflectancia** L <sup>λ</sup>**)**

## **Modelo 3 y** 4: **El Albedo en el tope de la atmósfera** ( $\alpha$ <sub>toa</sub>) y Albedo Superficial (α)

En la Figura 18, se presenta la variación temporal promedio del  $α_{\text{toa}}$  y  $α$ . El albedo presenta valores mínimos que oscilan entre 0.017-0.045 con media de 0.03, valores medios entre 0.108-0.163 con media de 0.132 y valores máximos entre 0.473–0.668 con media de 0.527. La variabilidad espacial del albedo superficial se muestra en las láminas T-3A, T-3B, T-3C.

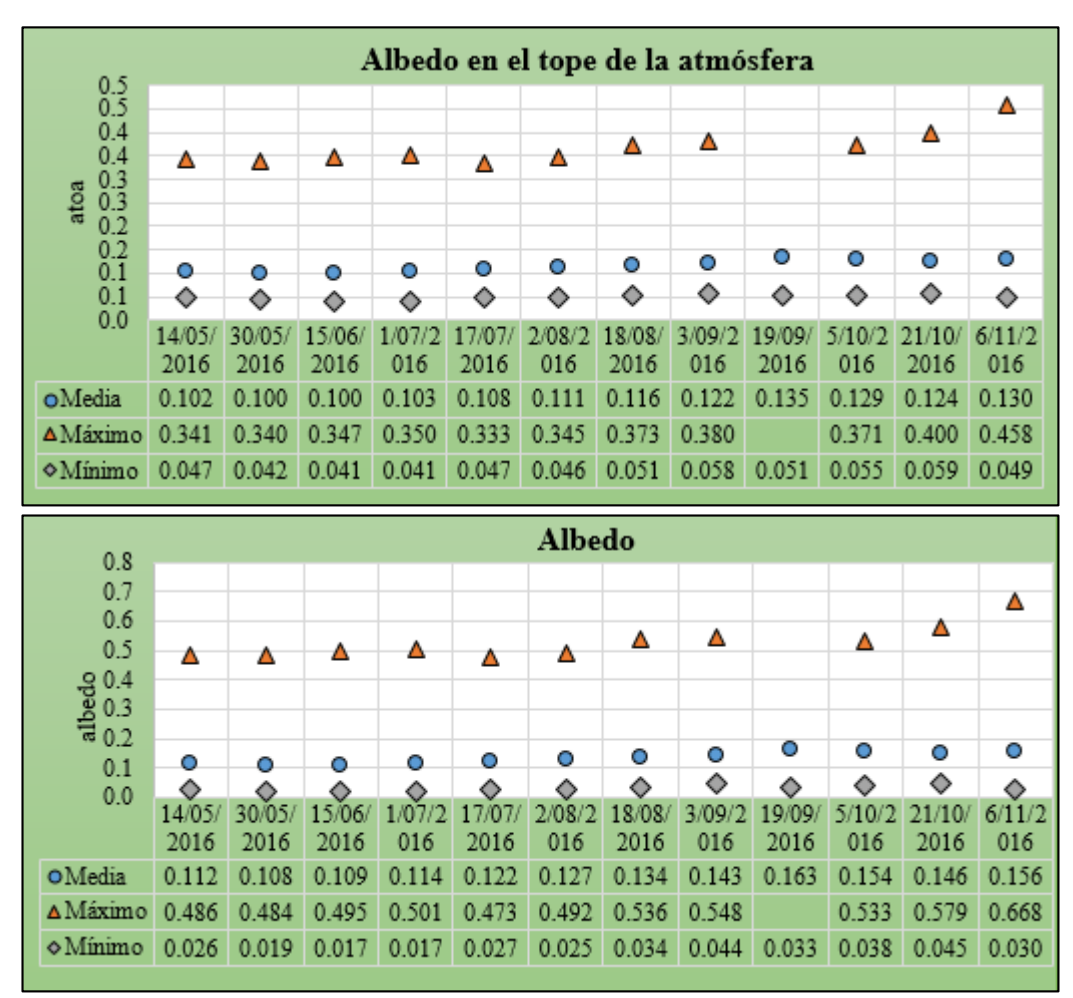

**Figura 18 : Modelo 3 y 4-Variación temporal del Albedo en el tope de la atmósfera ( ) y Albedo Superficial (α)**

## **B.** Radiación de onda corta entrante ( $R_{S\downarrow}$ ):

En la Figura 19 se presenta la variación temporal de  $R_{S\downarrow}$ , se observa una tendencia descendente desde el 14/05/2016 al 01/07/2016, ascendente desde el 17/07/2016 al 06/11/2016. La  $R_{s1}$  presenta valores mínimos que oscilan entre 772.9-1006.2 W/m<sup>2</sup> con media de 874.3 W/m<sup>2</sup>, valores medios entre 779.3-1014.5 W/m<sup>2</sup>con media de 881.5 W/m<sup>2</sup> y valores máximos que oscilan entre 789.9-1028.3 W/m<sup>2</sup> con media de 893.5 W/m<sup>2</sup>. La variabilidad espacial de onda corta entrante se muestra en las láminas T-4A, T-4B, T-4C.

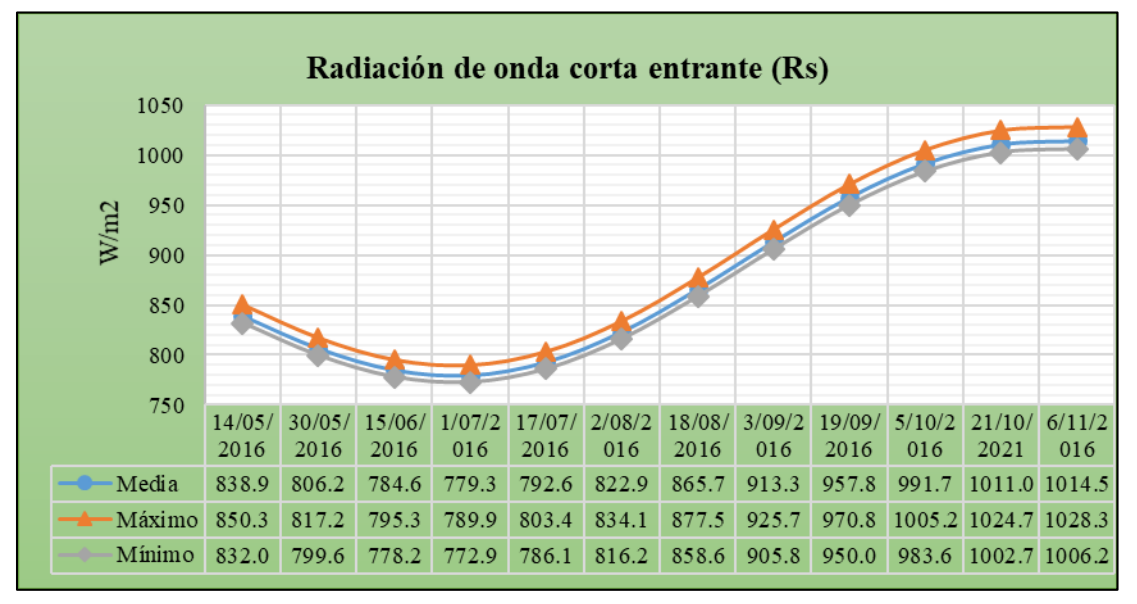

**Figura 19 : Variación temporal de la radiación de onda corta entrante (Rs)**

## **C.** Radiación de onda larga saliente  $(R_{L\uparrow})$ :

## **Modelo 5: Índices de vegetación**

En la Figura 20 se presenta la variación temporal de la vegetación mediante índices de vegetación de los puntos de monitoreo 2 y 10. El NDVI ha sido representado mediante puntos y el LAI mediante barras. Se observó que en el punto 10 (ubicada en la parcela experimental), el NDVI y LAI se van incrementando de acuerdo a su estado fenológico, alcanzando el valor mayor el 19/09/2016, para decrecer posteriormente en el estado de maduración. El punto 2 presentó un comportamiento diferente debido a que la fecha de siembra en la parcela experimental fue en la maduración del punto 2 y la cosecha en el desarrollo del punto 10, posteriormente se observó que en el punto 2 se realizó una nueva siembra, cuyo desarrollo coincidió en la cosecha del punto 10.

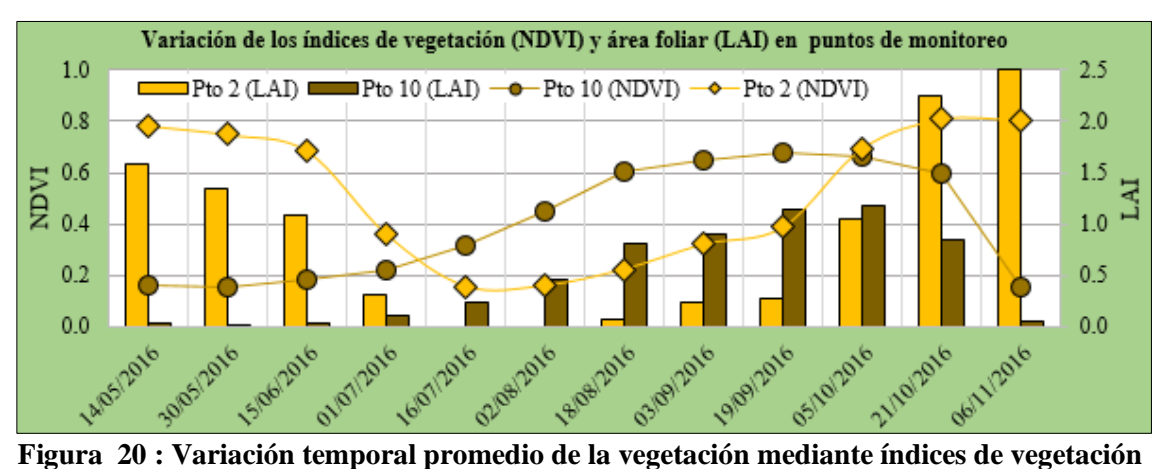

La variabilidad espacial del LAI y NDVI se muestra en las láminas T-5A, T-5B, T-5C y T-6A, T-6B, T-6C respectivamente.

### **Modelo 6: Emisividad de superficie (** $\epsilon_{\text{NR}}$  **y**  $\epsilon_0$ **)**

En la Figura 21 se muestra la variación de las emisividades en los puntos de monitoreo 2 y 10 a través del tiempo. El punto 10 (parcela experimental) es menor en el periodo inicial y desarrollo hasta alcanzar un máximo de ENB y Eo de 0.974 y 0.962 respectivamente. Mientras que el punto 2, muestra emisividades altas al inicio y al final debido a que representa valores de la época de maduración del cultivo. La variabilidad espacial de la emisividad se muestra en las láminas T-7A, T-7B, T-7C.

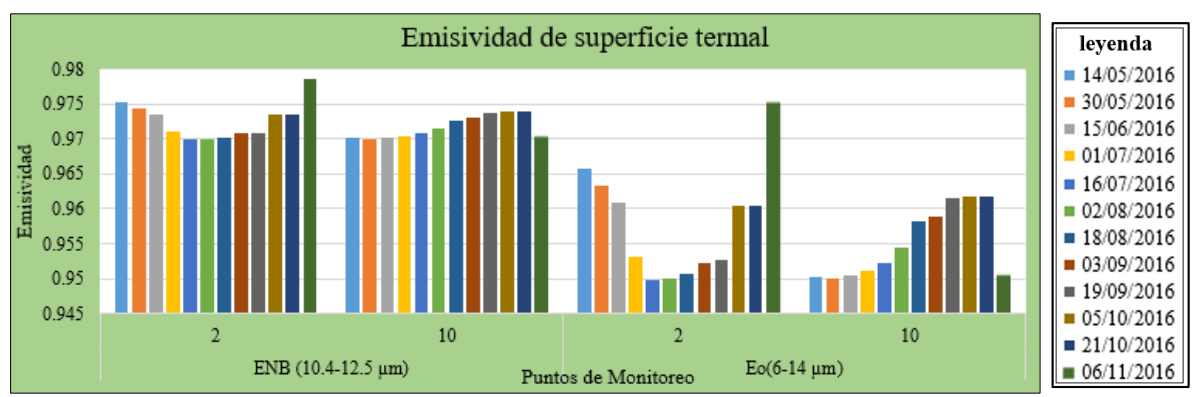

**Figura 21 : Variación temporal promedio de las emisividades**

## **Modelo 7: Temperatura de superficie ( )**

En la Figura 22 se presenta la variación temporal promedio de la temperatura superficial. La Ts presenta valores mínimos que oscilan entre -0.7 a 17.8 °C con media de 11.2 °C, valores medios entre 20.9 a 26.6 °C con media de 23°C y valores máximos que oscilan entre 30.3 a 43.5 con media de 37.1 °C. Así mismo se observa

que los valores más mínimos se presentan entre 19/09/2016 al 05/10/2016 y el 06/11/2016. La variabilidad espacial de la Ts se muestra en las láminas T-8A, T-8B, T-8C.

Así mismo se tuvo que elegir 2 pixeles en el área de estudio (frio y caliente) por cada imagen, la ubicación de los pixeles se muestra en las láminas T-1A, T-2B y T-3C.

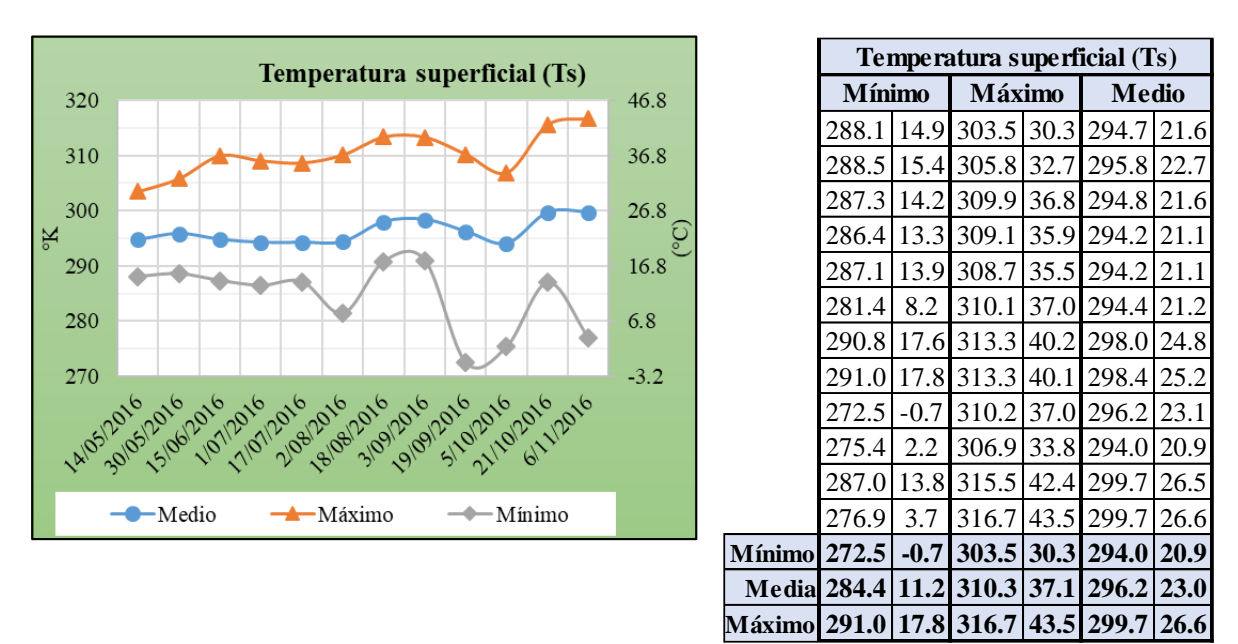

**Figura 22 : Variación temporal de la temperatura superficial**

## **Modelo 8: Radiación de onda larga saliente (** ↑ **)**

En la Figura 23 se presenta la variación temporal promedio de la radiación de onda larga saliente. La  $R_{L\uparrow}$  presenta valores mínimos entre 296.8 a 386.9 W/m<sup>2</sup> con media de 353.6 W/m<sup>2</sup>, valores medios entre 404.8 a 437.7 W/m<sup>2</sup> con media de 416.8 W/m<sup>2</sup> y valores máximos entre 464.7 a 541.7 W/m<sup>2</sup> con media de 500.4 W/m<sup>2</sup>. Así mismo se observa que los valores más bajos se presentan entre 19/09/2016 al 05/10/2016 y el 06/11/2016. La variabilidad espacial de la radicación de onda larga saliente se muestra en las láminas T-9A, T-9B, T-9C.

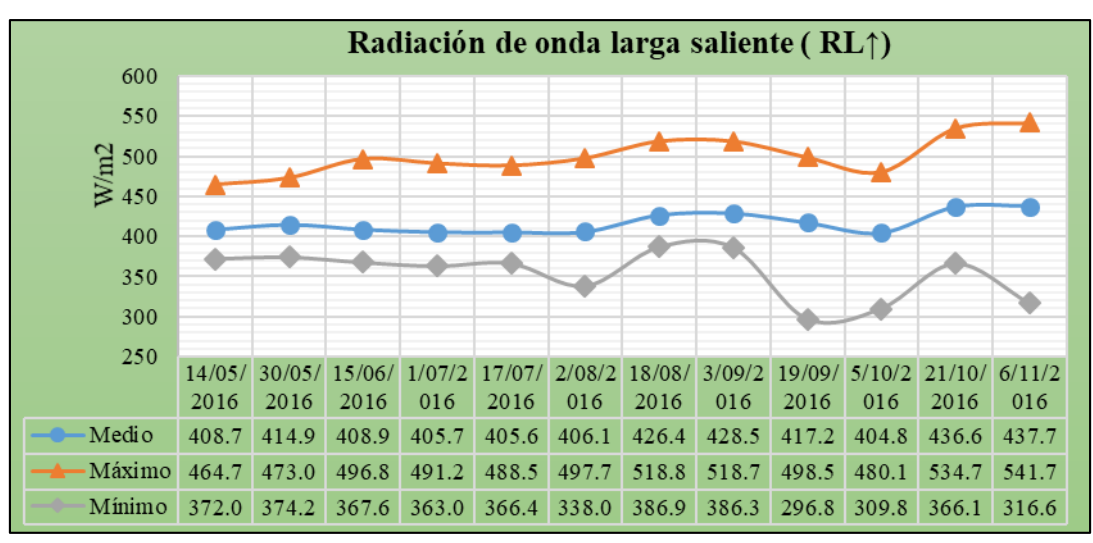

**Figura 23 : Variación temporal de la radiación de onda larga saliente** ↑

## **D.** Radiación de onda larga Entrante ( $R_{L\downarrow}$ ):

En la Figura 24 se presenta la variación temporal promedio de la radiación de onda larga Entrante. La  $R_{L\downarrow}$  presenta valores mínimos entre 226.7 a 295.3 W/m<sup>2</sup> con media de 271.6 W/m<sup>2</sup>, valores medios entre 299.2 a 317.3 W/m<sup>2</sup> con media de 305.9 W/m<sup>2</sup> y valores máximos entre 323.1 a 378.8 W/m<sup>2</sup> con media de 354.7 W/m<sup>2</sup>. Así mismo se observa que los valores más bajos se presentan desde el 19/09/2016 al 06/11/2016. La variabilidad espacial de la radicación de onda larga entrante se muestra en las láminas T-10A, T-10B, T-10C.

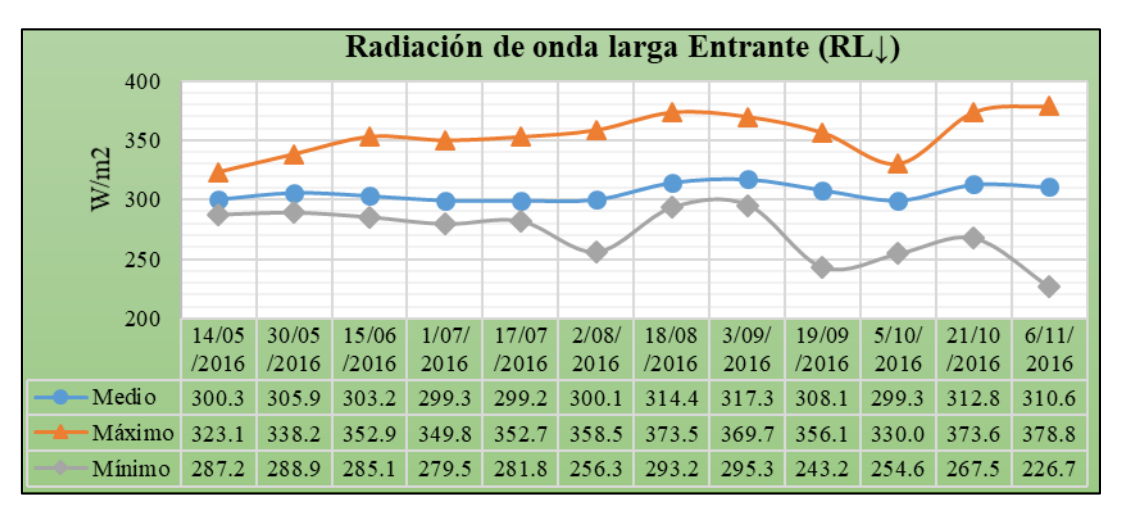

**Figura 24 : Variación temporal de la radiación de onda larga Entrante**  $(R_{L\downarrow})$ 

## **Modelo 9: Cálculo de la radiación neta (Rn)**

En la Figura 25 se presenta la variación temporal promedio de la radiación neta. La Rn presenta valores mínimos entre 189.4 a 338.3 W/m<sup>2</sup> con media de 278.4 W/m<sup>2</sup>, valores medios entre 570.6 a 725.3 W/m<sup>2</sup> con media de 638.6 W/m<sup>2</sup> y valores

máximos entre 669.5 a 863 W/m<sup>2</sup> con media de 754.6 W/m<sup>2</sup>. Así mismo se observa que el valor más bajo se presentó el 19/09/2016. La variabilidad espacial de la radicación neta se muestra en las láminas T-11A, T-11B, T-11C.

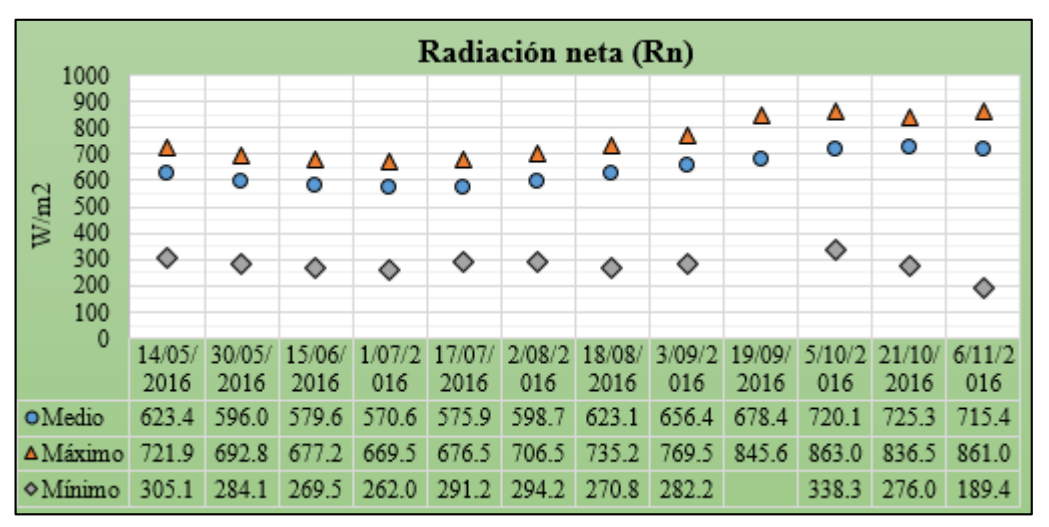

**Figura 25 : Variación temporal de la de la radiación neta (Rn)**

## **4.2. CÁLCULO DEL FLUJO DE CALOR DEL SUELO (G)**

En la Figura 26 se presenta la variación temporal promedio del flujo de calor del suelo. El G presenta valores mínimos entre 32.6 a 54.7 W/m<sup>2</sup> con media de 41.2  $W/m<sup>2</sup>$ , valores medios entre 92.3 a 119  $W/m<sup>2</sup>$  con media de 102.3  $W/m<sup>2</sup>$  y valores máximos entre 318.6 a 420.6 W/m<sup>2</sup> con media de 361.7 W/m<sup>2</sup>. Así mismo se observa que el valor más bajo se presentó el 19/09/2016 y los valores máximos presentaron tendencias positivas a través del tiempo. La variabilidad espacial de la radicación de onda larga saliente se muestra en las láminas T-12A, T-12B, T-12C.

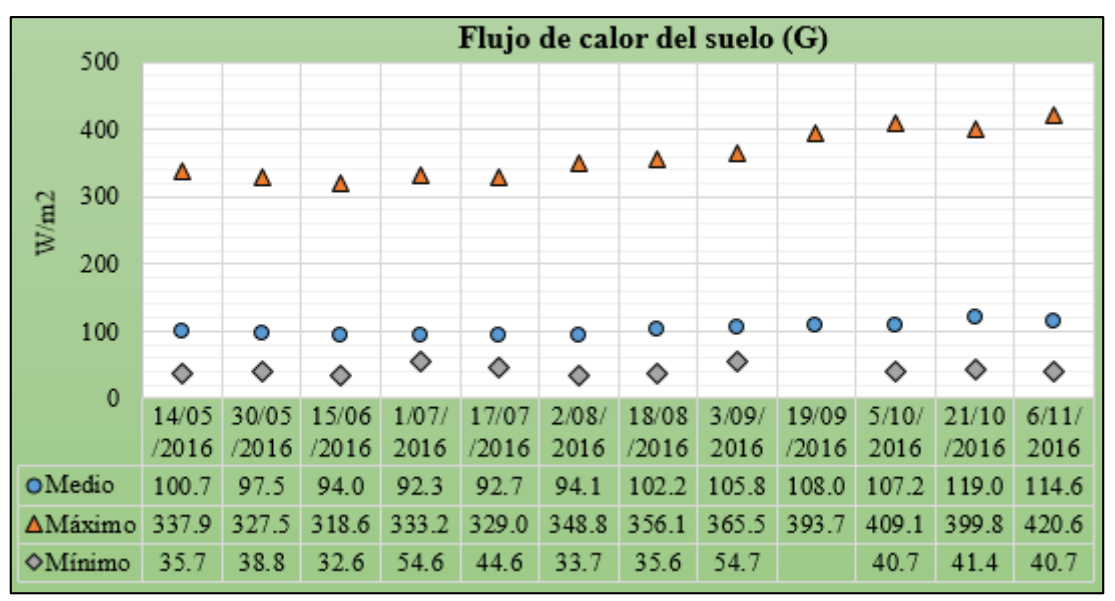

**Figura 26 : Variación temporal del flujo de calor del suelo (G)**

## **4.3. CÁLCULO DEL FLUJO DE CALOR SENSIBLE (H)**

## **A. Flujo de calor Sensible (H)**

Se procedió según la Figura 12, para lo cual se realizó una programación de proceso iterativo

# **1) Velocidad de Fricción (**<sup>∗</sup> **):**

La velocidad de fricción inicial (velocidad instantánea del viento), se obtuvo según el procedimiento indicado en el Anexo 9 y los resultados para cada fecha de imagen se muestran en la Figura 14.

## **2) Velocidad del viento a una altura**  $(\mathbf{u}_{200})$

Parámetro calculado mediante la ecuación (35)

# **3) Velocidad de la fricción (**<sup>∗</sup> **) para cada pixel**

En la Figura 27 se presenta la variación temporal promedio de la velocidad de fricción en la última iteración. La  $u_*$  presenta valores mínimos entre 0.06 a 0.17 m/s con media de 0.13 m/s, valores medios entre 0.16 a 0.24 m/s con media de 0.19 m/s y valores máximos entre 0.23 a 0.34 m/s con media de 0.28 m/s. Así mismo se observa que el valor más bajo se presentó el 19/09/2016.

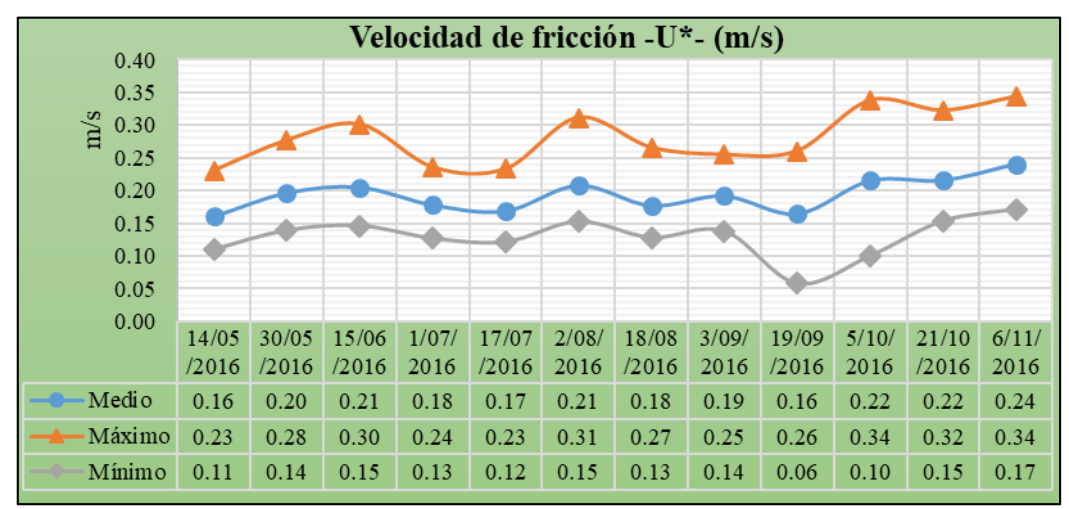

**Figura 27 : Variación temporal de la velocidad de fricción- U\* - (m/s)**
### **4) Resistencia aerodinámica para el transporte del calor ()**

En la Figura 28 se presenta la variación temporal promedio de la resistencia aerodinámica en la última iteración. La r<sub>ah</sub> presenta valores mínimos entre 12.6 a 15 s/m con media de 14 s/m, valores medios entre 15.4 a 22 s/m con media de 19.6 s/m y valores máximos entre 18.5 a 27.6 s/m con media de 24 s/m.

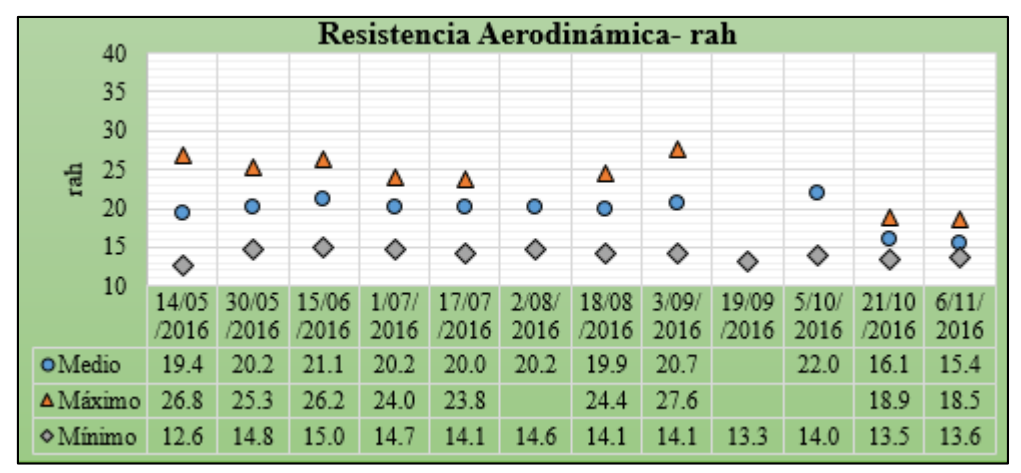

**Figura 28 : Variación temporal de la resistencia aerodinámica-rah**

#### **5) Diferencias de temperatura ()**

En la Figura 29 se presenta la variación temporal promedio de las diferencias de temperatura entre la última y penúltima iteración. La dT presenta valores mínimos entre -3.1 a 4.3 °K con media de 1.6 °K, valores medios entre 3.4 a 6.7 °Kcon media de 4.2 °K y valores máximos entre 6.8 a 8.4 °K con media de 7.6 °K. Así mismo se observa que entre los rangos mínimos, el valor más bajo, se presentaron el 19/09/2016 y 5/10/2016.

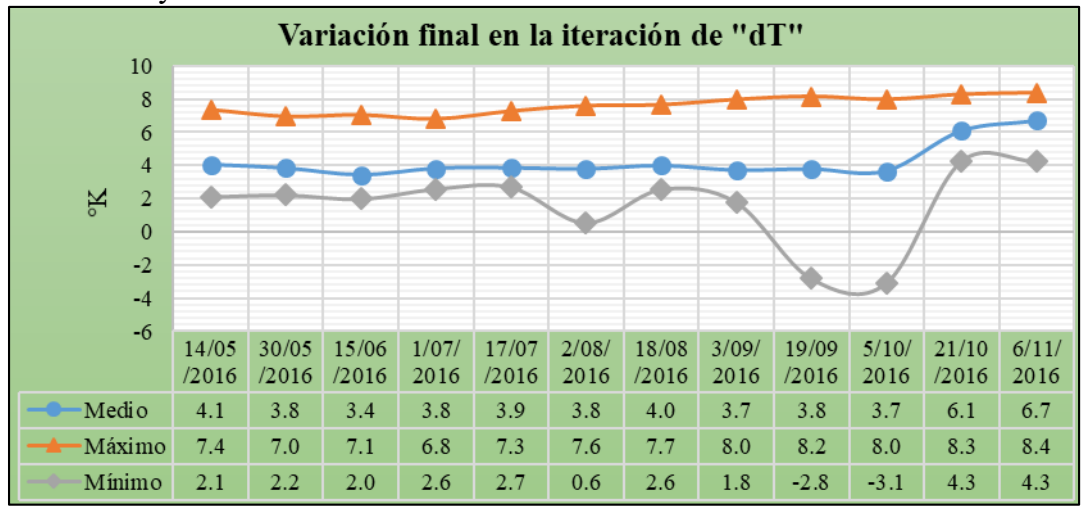

**Figura 29 : Variación temporal de la iteración de la temperatura del aire (dT)**

### **6) Temperatura y densidad del aire**

En la Figura 30, se presenta la variación temporal de la temperatura obtenido en el proceso iterativo. La Ta presenta valores mínimos entre 270.7 a 289.4 °K con media de 283.3 °K, valores medios entre 290.4 a 294.7 °K con media de 292 °K y valores máximos entre 296.2 a 308 °K con media de 303 °K . En la Figura 31 se muestra la densidad del aire que oscila entre 0.8 kg/m3 a 0.97 kg/m3 con media de 0.88 kg/m<sup>3</sup>.

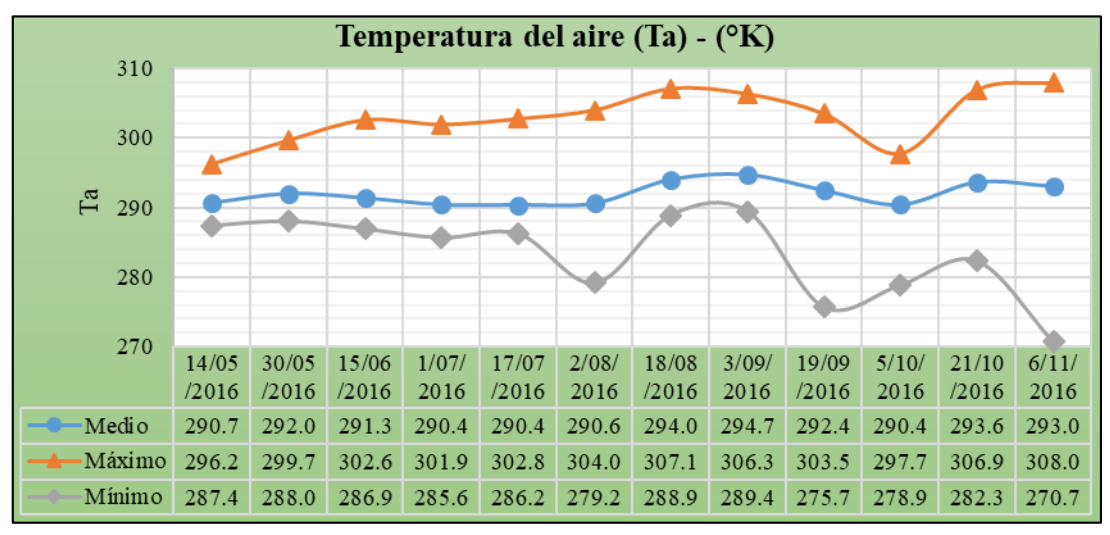

**Figura 30 : Variación temporal de la temperatura del aire – Ta- °K**

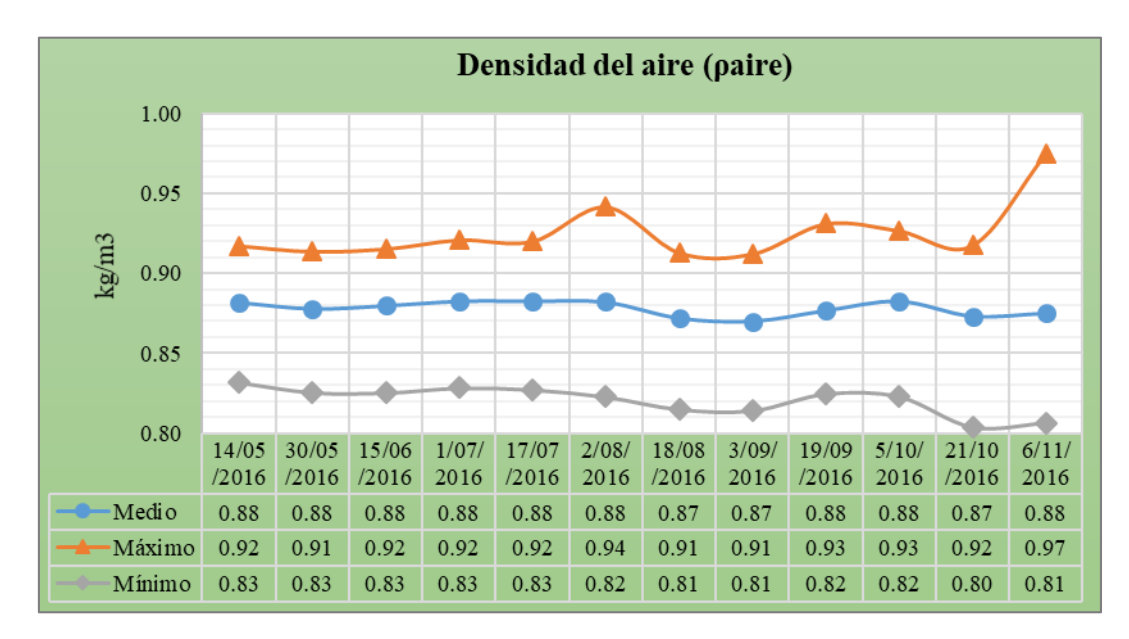

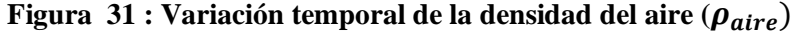

#### **7) Flujo de calor sensible (H)**

El proceso iterativo constó de 20 iteraciones hasta obtener la convergencia de los coeficientes a y b, tal como se muestra en el Anexo 13 y Anexo 14. En la Figura 32, se presenta la variación temporal del flujo de calor sensible. El H presenta valores mínimos entre -21.8 a 224.4 W/m<sup>2</sup> con media de 81.8 W/m<sup>2</sup>, valores medios entre 145.5 a 384.5 W/m<sup>2</sup> con media de 201.9 W/m<sup>2</sup> y valores máximos entre 389.2 a 510.1  $W/m<sup>2</sup>$  con media de 453.6  $W/m<sup>2</sup>$ . Así mismo se observa que existe poca variación a través del tiempo excepto el 21/10/2016 y 6/11/2016, los cuales presentan tendencias positivas. La variabilidad espacial de la radicación de onda larga saliente se muestra en las láminas T-13A, T-13B, T-13C.

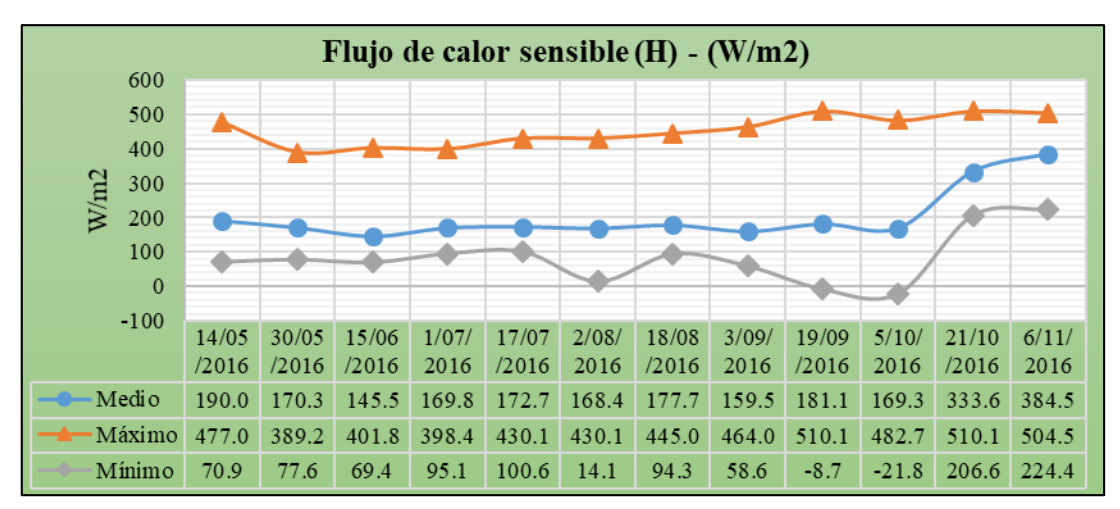

**Figura 32 : Variación temporal flujo de calor sensible (H)**

### **4.4.CÁLCULO DEL FLUJO DE CALOR LATENTE ()**

El LE fue calculado con la ecuación (4) lo cual presenta valores que oscilan entre - 116.5 a 774.9 W/m<sup>2</sup> con media de 334.4 W/m<sup>2</sup> . Así mismo se observó que existe poca variación a través del tiempo excepto el 19/09/2016 y 5/10/2016, los cuales presentan los valores más altos, ver Figura 33. La variabilidad espacial de la radicación de onda larga saliente se muestra en las láminas T-14A, T-14B, T-14C.

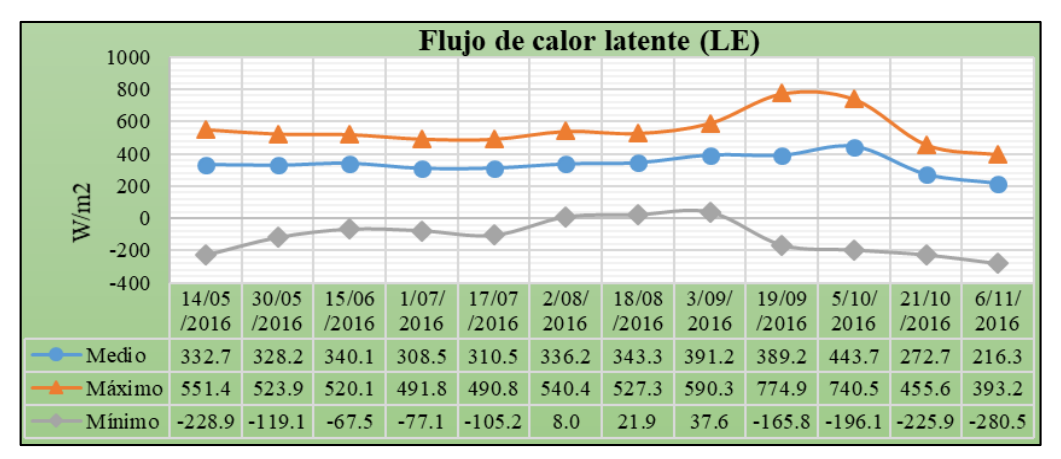

**Figura 33 : Variación temporal del flujo de calor latente (LE)**

### **A. Evapotranspiración horaria**  $(ET_H)$

La evapotranspiración horaria se calculó con la ecuación (55), previo cálculo del calor latente de evapotranspiración del agua  $(\lambda)$ . En el Figura 34 se muestra la variación temporal de ETH, se presenta valores medios entre 0.3 a 0.7 mm/h con media de 0.5 mm/hora. Así mismo se observó valores casi constantes entre el 14/05/2016 a 05/10/2016, para posteriormente descender entre 21/10/2016 al 06/11/2016.

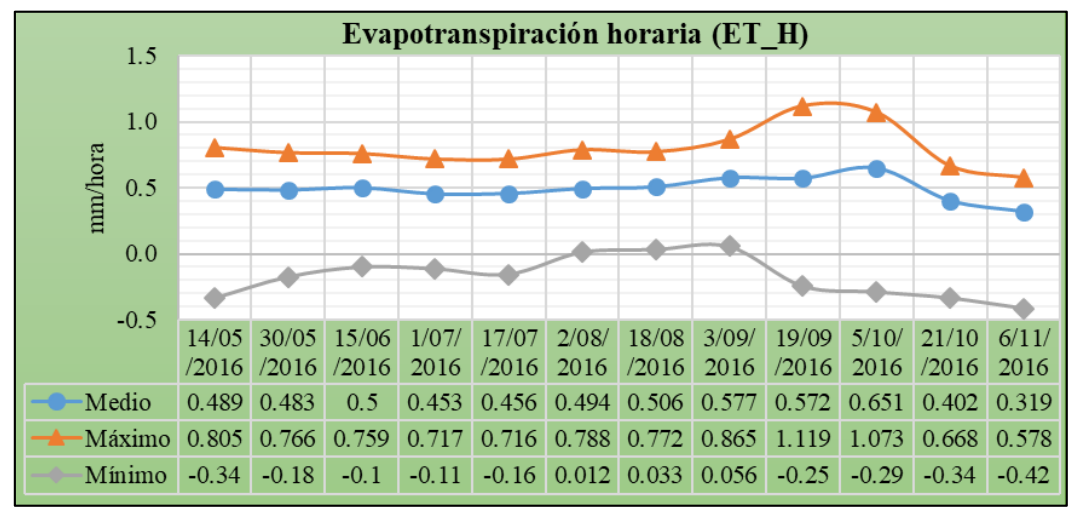

**Figura 34 : Variación temporal de la evapotranspiración horaria** 

### **B.** Evapotranspiración de referencia horaria  $(ET_rF)$

La evapotranspiración de referencia horaria se calculó con la ecuación (57). En la Figura 35, se muestra la variación temporal de la  $ET<sub>r</sub>F$ , se presenta valores medios entre 0.68 a 0.77 con media de 0.72. Así mismo se observó valores casi constantes durante todo el periodo de análisis.

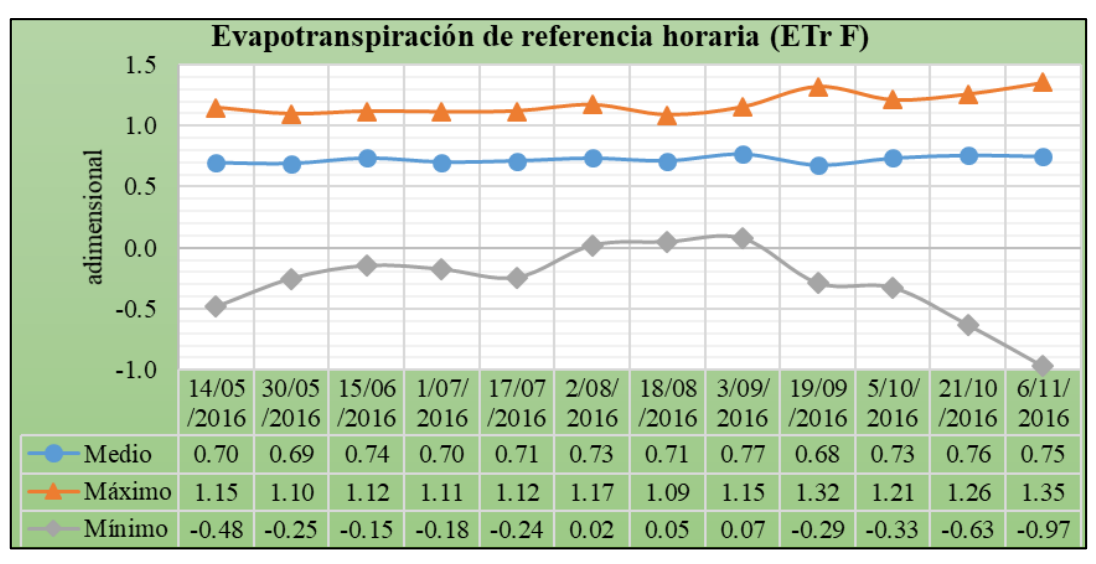

**Figura 35 : Variación temporal de referencia horaria** 

### **C. Evapotranspiración de referencia en 24 horas (** $ET_{24}$ **)**

La Figura 36, muestra la variación temporal promedio del área de análisis con el método de SEBAL, en las que se observó que los valores oscilan entre 4 a 5.8 mm/día, con un valor medio de 4.7 mm/día. Así mismo se observó que el valor máximo se presentó el 03/09/2016, lo cual corresponde al máximo periodo vegetativo de los cultivos de la zona.

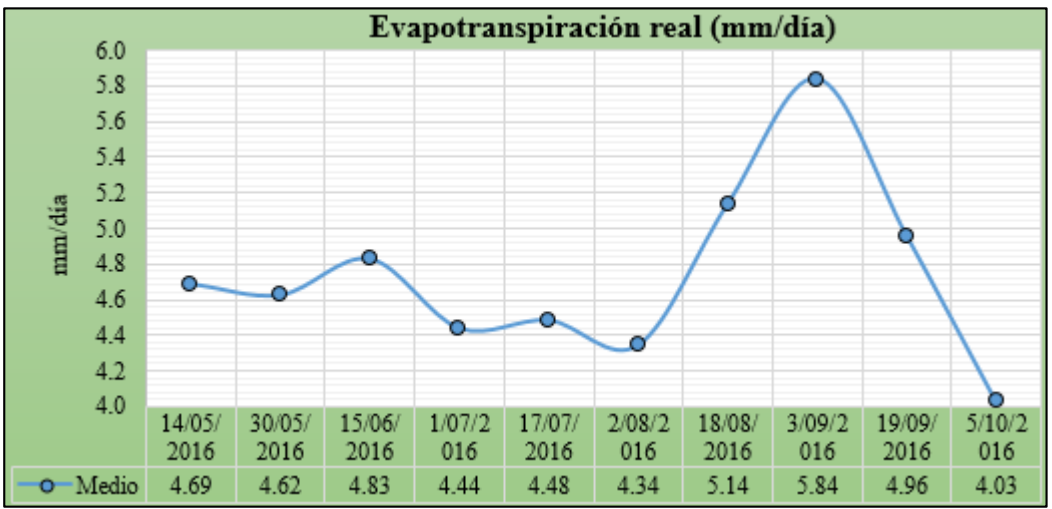

**Figura 36 : Evapotranspiración real promedio del área de análisis-SEBAL.**

Los resultados obtenidos para los pixeles caliente y frío para cada imagen se muestran en el Anexo 15, en cual se observa que los valores de evapotranspiración real es menor en un pixel caliente que frío, debido a que el pixel caliente presenta cobertura desnuda a diferencia de un pixel frío que presenta cobertura agrícola.

Así mismo se ubicó 11 puntos de monitoreo en todo el área en estudio, los cuales se visualizan en las láminas T-1A,T-1B y T-1C, los resultados obtenidos se muestran en el Anexo 16. A la vez al graficar la evapotranspiración de estos puntos a lo largo de las fechas de monitoreo (Figura 37), se observó que los puntos 1,3,4,5,10 y 11, presentaron similar comportamiento lo cual significa que se sembraron al mismo tiempo. Caso contrario sucede con los puntos 2, 6,7 y 8 los cuales muestran 2 picos, debido a que se realizó 2 siembras. En general se observó que los valores de los pixeles frío y caliente son mucho mayores y menores respectivamente a todos los puntos de monitoreo.

La variabilidad espacial de la radicación de onda larga saliente se muestra en las láminas T-15A, T-15B, T-15C.

Así mismo se observa que la evapotranspiración de referencia, calculada con el método de Penman- Monteith estandarizado, presenta valores superiores a todos los puntos de referencia, a excepción del pixel frío. Esto debido a que son valores calculados en base a variables climáticas sin tener en consideración los factores de cultivo.

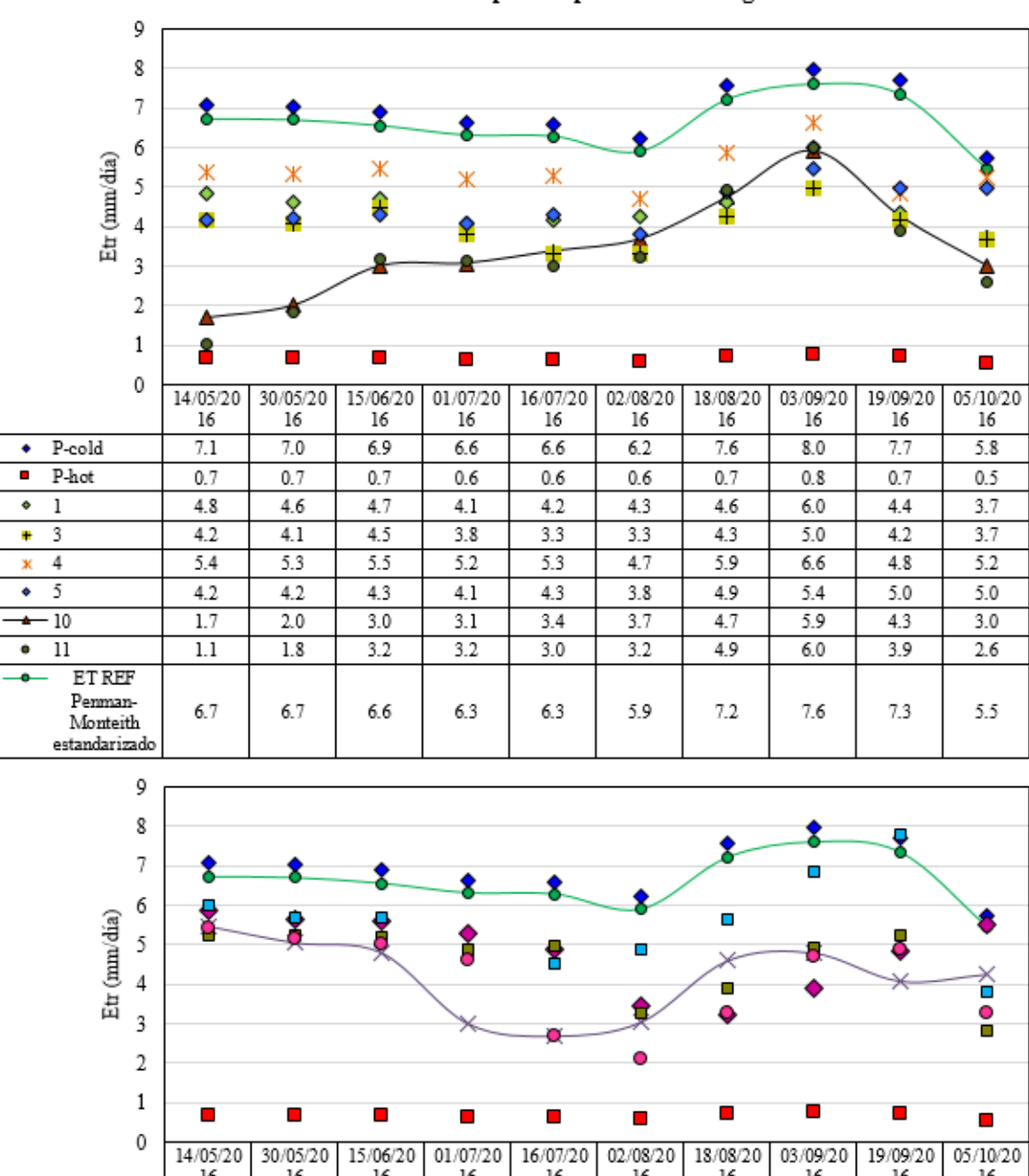

Variación de la Evapotranspiración real-Algoritmo SEBAL

16 16 16 16 16 16 16 16 16 16  $7.1$  $7.0$  $\bullet$ P-cold 6.9 6.6 6.6 6.2 7.6  $8.0$ 7.7 5.8  $\blacksquare$ P-hot  $0.7$  $0.7$  $0.7$  $0.6$  $0.6$  $0.6$  $0.7$  $0.8$  $0.7$  $0.5$  $4.8$  $4.6$  $\overline{2}$ 5.5  $5.1$  $3.0$  $2.7$  $3.0$  $4.8$  $4.3$  $4.1$  $\star$  $\overline{6}$  $5.9$  $5.7$  $5.6$  $5.3$ 4.9  $3.5$  $3.2$  $3.9$ 4.9  $5.5$  $\ddot{\phantom{0}}$  $\overline{7}$ 5.6  $6.0$ 5.7 5.7 4.8 4.5 4.9  $6.8$  $7.8$  $3.8$ ō  $\overline{\mathbf{8}}$ ō 5.2 5.3 5.2 4.9 5.0  $3.3$ 3.9 4.9 5.2  $2.8\,$ ۰ 9 5.4 5.1 5.0 4.6 2.7  $2.1$  $3.3$ 4.7 4.9 3.3 **ET REF** Penman- $6.7$  $6.7$  $6.6\,$ 6.3 6.3 5.9  $7.2\,$  $7.6\,$  $7.3\,$ 5.5 Monteith estandarizado

**Figura 37 : Resultados de evapotranspiración de los puntos de monitoreo en el área de análisis**

## **4.5.VALIDACIÓN DE RESULTADOS DE EVAPOTRANSPIRACIÓN**

En el Anexo 17 se muestra el detalle del radiómetro empleado para la medición de la radiación solar en el maíz y en el Anexo 18 se muestra la instalación del equipo empleado para la medición de la radiación solar (piranómetro-pirgeómetro) en el maíz fecha (14/06/2016). La Figura 38 muestra la ubicación del lisímetros y los equipos de trabajo empleados en la investigación, así mismo se observa los puntos de monitoreo 10 y 11 elegidos para en las imágenes satelitales.

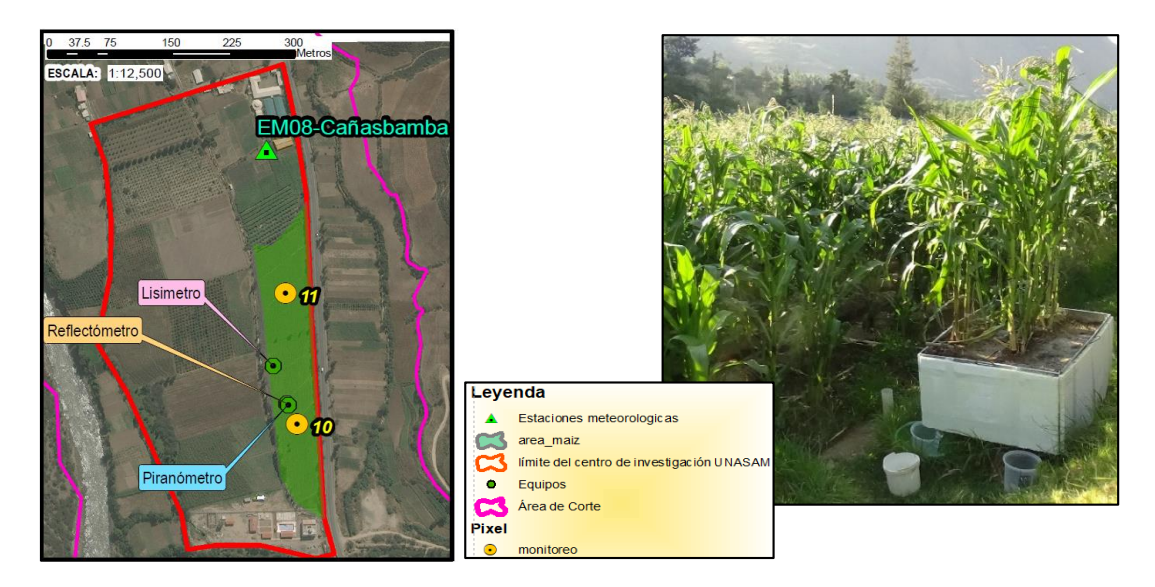

**Figura 38 : Ubicación del lisímetro y área sembrada de maíz.**

El Anexo 19 muestra el desarrollo vegetativo desde la siembra a la maduración de la parcela de maíz, teniendo como referencia el lisímetro y radiómetro. Así mismo se hizo un recorrido en el ámbito del proyecto para visualizar los terrenos sembrados de maíz entre Carhuaz y Yungay, ver Anexo 20, para posteriormente poder determinar los puntos de control y monitoreo. El Anexo 21 muestra algunas labores culturales y procedimientos de toma de muestras y humedad del suelo.

La Figura 39 muestra los resultados del radiómetro de los datos de radiación neta, radiación de onda corta y radiación de onda larga, para los días de paso del satélites, en la cual se observa que la radiación neta y onda corta tienen un comportamiento positivo similar, con valores nulos desde las 7:00 pm hasta las 6:00 am, para posteriormente ir incrementado hasta alcanzar un valor máximo entre 10:00 am a 1:00 pm y finalmente empezar a decrecer hasta alcanzar el valor nulo. En referencia a la onda larga los valores mayores se encuentran entre 7:00 pm hasta las 6:00 am y los mínimos entre 10:00 am a 12:pm.

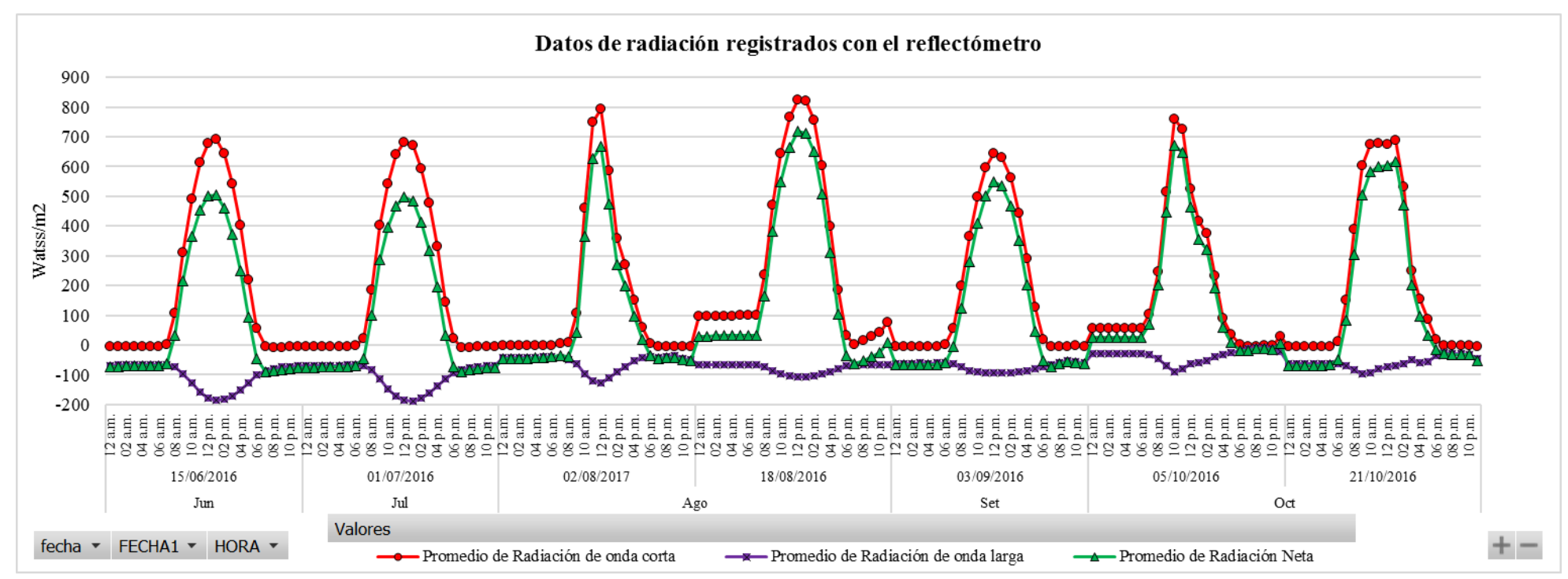

**Figura 39 : Resultados del radiómetro de los datos de radiación neta, radiación de onda corta y radiación de onda larga** 

Figura 40 muestra la variación temporal de los puntos de monitoreo 10 y 11 ubicados en la parcela experimental, se observa una que el área de vegetación es proporcional al estadio del cultivo y área foliar, entre 14/05/2016 al 01/07/2016 (periodo inicial) presenta un NDVI de 0.2, luego asciende a NDVI 0.60 hasta el 18/08/2016 (periodo de desarrollo), finalmente el NDVI se mantiene constante hasta el 21/11/2016. El 06/11/2016 presenta un NDVI de 0.14, debido a que el cultivo ya estaba cosechado, pero el terreno aún no estaba libre de rastrojos.

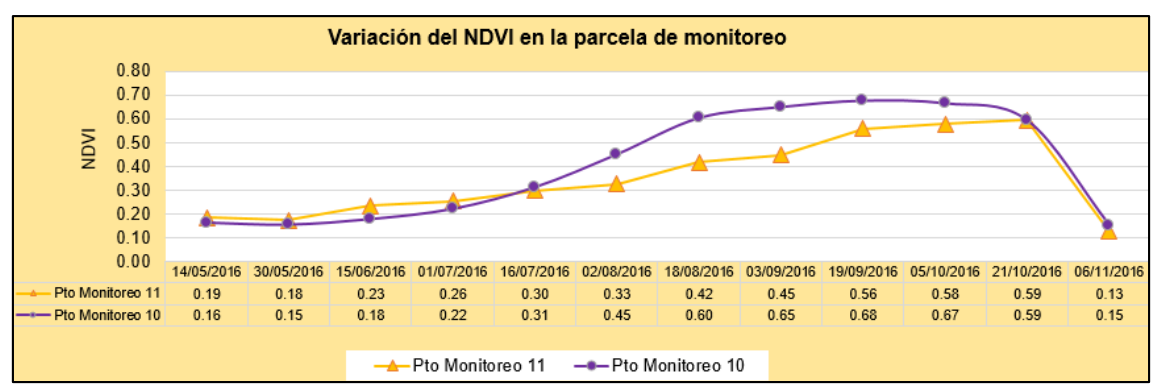

**Figura 40 : Variación temporal de los puntos de monitoreo 10 y 11 ubicados en la parcela experimental.**

La Tabla 10 muestra los valores obtenidos de la evapotranspiración real obtenida con el método del lisímetro y puntos de monitoreo 10 y 11 ubicados en el área de maíz , posteriormente en la Figura 41 se muestra la variación de la ETreal promedio del área de siembra y lisímetro durante el periodo vegetativo del cultivo.

| Fecha      | Dia<br>Juliano | Pto<br><b>Monitoreo</b><br>10 | Pto<br><b>Monitoreo 11</b> | <b>ETreal</b><br>imagen | Lísimetro |  |  |  |
|------------|----------------|-------------------------------|----------------------------|-------------------------|-----------|--|--|--|
| 14/05/2016 | 135            | 1.7                           | 1.1                        | 1.4                     |           |  |  |  |
| 30/05/2016 | 151            | 2.0                           | 1.8                        | 1.9                     |           |  |  |  |
| 15/06/2016 | 167            | 3.0                           | 3.2                        | 3.1                     | 2.7       |  |  |  |
| 1/07/2016  | 183            | 3.1                           | 3.2                        | 3.1                     | 2.8       |  |  |  |
| 17/07/2016 | 199            | 3.4                           | <b>3.0</b>                 | 3.2                     | 2.9       |  |  |  |
| 2/08/2016  | 215            | 3.7                           | 3.2                        | 3.5                     | 3.2       |  |  |  |
| 18/08/2016 | 231            | 4.7                           | 4.9                        | 4.8                     | 4.4       |  |  |  |
| 3/9/2016   | 247            | 5.9                           | 6.0                        | 6.0                     | 5.9       |  |  |  |
| 19/9/2016  | 263            | 4.3                           | 3.9                        | 4.1                     | 4.4       |  |  |  |
| 5/10/2016  | 279            | 3.0                           | 2.6                        | 2.8                     | 3.1       |  |  |  |
| 21/10/2016 | 295            | 4.1                           | 4.0                        | 4.0                     | 4.1       |  |  |  |
| 6/11/2016  | 311            | 5.0                           | 5.1                        | 5.0                     |           |  |  |  |

**Tabla 10: Valores de la evapotranspiración real (mm/día) del lisímetro y de los puntos de monitoreo 10 y 11.**

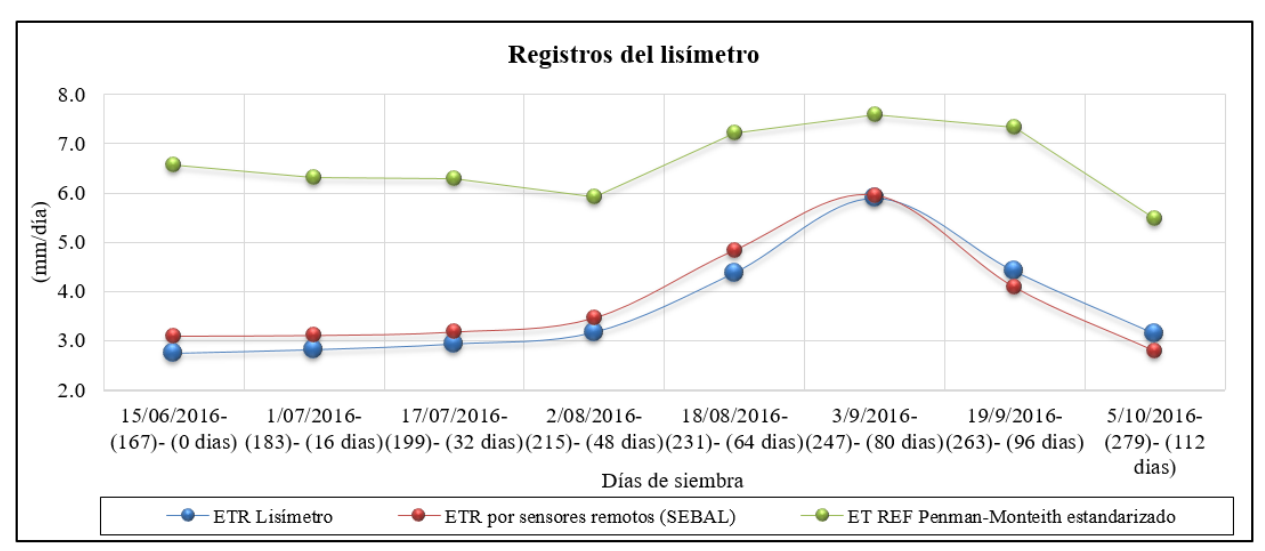

**Figura 41 : Comparación de la evapotranspiración real observada y medida.**

La Figura 42 muestra la correlación entre los valores observados (lisímetro) y calculados ( ETreal) , la correlación "R" obtenida es de 96%, lo cual indica una excelente correlación entre ambas variables.

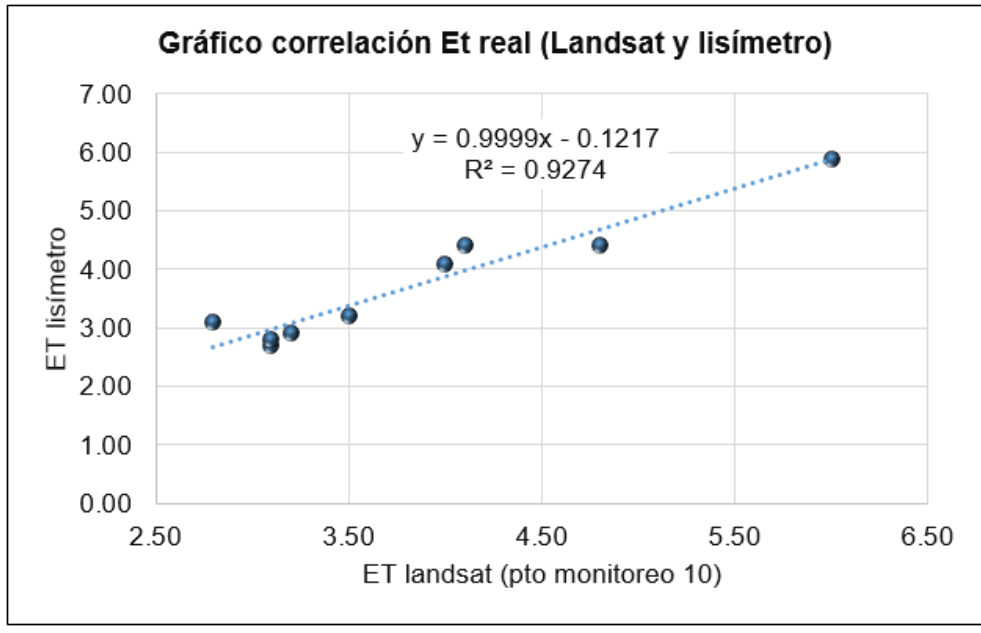

**Figura 42 : gráfico de correlación entre los valores observados (lisímetro) y calculados ( ETreal)**

En la Tabla 11 se muestra los valores obtenidos de los métodos de validación de la comparación de la ETreal del maíz obtenida mediante el algoritmo SEBAL (estimado) y el lisímetro (observado).

| Método de validación                   |       |  |  |  |  |  |  |  |  |
|----------------------------------------|-------|--|--|--|--|--|--|--|--|
| Error relativo porcentual (Erp)        | 0.08  |  |  |  |  |  |  |  |  |
| Raíz del error medio cuadrático (RMSE) | 0.30  |  |  |  |  |  |  |  |  |
| Coeficiente de determinación $(R2)$    | 0.94  |  |  |  |  |  |  |  |  |
| Eficiencia de Nash-Sutcliffe (NASH)    | () 91 |  |  |  |  |  |  |  |  |

**Tabla 11: Resultados obtenidos de los métodos de validación.**

## **V. CONCLUSIONES**

Se estimó espacialmente la evapotranspiración real del maíz mediante el algoritmo SEBAL en el callejón de Huaylas año 2016, con las imágenes satelitales Landsat 8, para lo cual se realizó el monitoreo del periodo vegetativo del maíz en una parcela del centro de investigación Cañasbamba de la UNASAM, así mismo se instaló un lisímetro, con fines de calibración con el modelo SEBAL. El cultivo duró 112 días hasta la cosecha y presentó la evapotranspiración máxima medida con el lisímetro fue de 5.9 mm/día el 03/09/2016.

El algoritmo SEBAL permitió determinar la evapotranspiración real de forma espacial y a nivel regional, mediante la extrapolación de datos, con la ayuda de estaciones meteorológicas y lisímetro, los cuales registran datos puntuales.

El desarrollo vegetativo del maíz en la parcela demostrativa , mediante los puntos de monitoreo 10 y 11, quedó demostrado que existe un comportamiento similar entre el NDVI (Figura 40) y  $ET_{real}$  (Tabla 10 y Figura 41). El periodo inicial, desarrollo y maduración estuvieron comprendidos entre el 15/06/2016, 17/07/2016, 03/09/2016 y 06/11/2016. Se obtuvieron valores promedios por cada periodo vegetativo de NDVI de 0.20, 0.40,0.60 y 0.14, ETreal con imágenes Landsat de 2.39,3.82 y 4.23 mm/día y ET<sub>real</sub> con lisímetro de 2.75,3.50 y 4.38 mm/día.

Al realizar la comparación de la evapotranspiración real observada y medida se obtuvo según los métodos de validación, un error relativo de 0.08, raíz del error medio cuadrático de 0.3, coeficiente de determinación de 0.94 y una eficiencia de Nash-Sutcliffe de 0.91, los cuales indican que los resultados obtenidos con el algoritmo SEBAL son muy satisfactorios.

El algoritmo SEBAL permitió determinar la evapotranspiración real del área de estudio que comprendió entre los distritos de Yungay y Carhuaz, encontrándose valores medios con imágenes satelitales que oscilan entre 4 a 6.2 mm/día durante todo el periodo de análisis.

## **VI. RECOMENDACIONES**

Se recomienda realizar investigaciones con el algoritmo SEBAL por requerir pocos parámetros meteorológicos y dar buenos resultados, siempre que se realice una buena calibración, así mismo el empleo de imágenes de mayor resolución con poca nubosidad hace que los datos sean más precisos, pero no reemplazan la calibración, lo cual nos dará información con más certeza sobre el crecimiento y producción del cultivo, así como los índices de vegetación y humedad del suelo para su posterior programación de riegos y optimización del recurso hídrico, los cuales aumentarán la eficiencia y reducirán el costo energético.

Se recomienda instalar mayor cantidad de lisímetros en los centros de investigación de la UNASAM, para afianzar posteriores investigaciones de los coeficientes de cultivos de la región Ancash respecto a los diferentes escenarios climáticos. Así mismo la cantidad de lisímetros está en función a la extensión de siembra, diferentes tipos de suelo en una misma parcela, topografía, etc.

# **VII. REFERENCIAS BIBLIOGRÁFICAS**

- Allen G., R., Pereira, L. S., Raes, D., & Smith, M. (2006). Evapotranspiración del cultivo: Guias para la determinación de los requerimientos de agua de los cultivos. *FAO :Estudios FAO Riego y Drenaje 56*, 297. Recuperado a partir de http://www.fao.org/docrep/009/x0490s/x0490s00.htm
- Almorox Alonso, J.(2009).Evapotranspiración. Recuperado a partir de http://ocw.upm.es/ingenieria-agroforestal/climatologia-aplicada-a-la-ingenieria-ymedioambiente/contenidos/tema-8/Evapotranspiracion-real.pdf
- British Columbia, N. Waters C., Allen, R., Tasumi, M., Trezza, R. (2002). *SEBAL (Surface Energy Balance Algorithms for Land)*. Idago.
- Chander, G., & Markham, B. (2003). Revised Landsat 5 TM radiometric calibration procedures and post calibration dynamic ranges. *IEEE Transactions on Geoscience and Remote Sensing*, *41*(11), 2674–2677. Recuperado a partir de http://landsathandbook.gsfc.nasa.gov/pdfs/L5TMLUTIEEE2003.pdf
- Cogliati, M.G. (2014). Estudio de la variabilidad espacial de la temperatura de superficie en el norte de la provincia del Neuquén con imágenes satelitales. Recuperado a partir de http://www.scielo.org.ar/scielo.php?script=sci\_arttext&pid=S1850- 468X2015000200002&lng=es&nrm=iso&tlng=es
- Ereño, C. (2012). Trabajo Práctico Nº 4: Balance Hídrico EVAPORACION EVAPOTRANSPIRACION. Recuperado a partir de http://www.filo.uba.ar/contenidos/carreras/geografia/catedras/climatologia/sitio/bc ehidrico.pdf
- Jerez, O. (2016). Evapotranspiración. Recuperado 29 de abril de 2016, a partir de http://vocabulariogeografico.blogspot.pe/2011/09/evapotranspiracion.html
- Macias Hernandez, R. (2009). *Estimación de la evapotranspiración de cultivo y requerimientos hídricos del tomate (solanum lycopersicum Mill. cv. El Cid) en invernadero*. Instituto Politecnico Nacional.
- National Aeronautics and Space Administration (NASA). (2011). Landsat 7 Science Data Users Handbook. *Science*. Recuperado a partir de http://landsathandbook.gsfc.nasa.gov/pdfs/Landsat7\_Handbook.pdf
- Paulson, C. A. (1970). The mathematical representation of wind speed and temperature profiles in the unstable atmospheric surface layer. *Appl. Meteorol.*, *9*, 857–861.
- Sánchez San Román, J. (2001). Evapotranspiracion. Recuperado a partir de https://fjferrer.webs.ull.es/Bibliog/Biblio/Evapotranspiracion.pdf
- U.S. Geological Survey Landsat Project Science Office at the Earth Resources and Science(EROS). (2015). *Landsat 8 (L8) Data Users Handbook*. *Earth Resources Observation and Science (EROS)*. Sioux Falls, South Dakota. Recuperado a partir de http://landsat.usgs.gov/documents/Landsat8DataUsersHandbook.pdf
- Valverde, J. C. (2007). *Riego y Drenaje*. Recuperado a partir de https://books.google.co.cr/books?isbn=9977649944
- Webb, E. . (1970). rofile relationships: the log-linear range, and extension to strong stability. *Quart. J. Roy. Meteorol. Soc.*, *96*, 67–90.

# **VIII. ANEXOS**

# **Anexo 1: Descripción y longitud de onda de las bandas Landsat 8**

**Landsat 8 Operacional Land Imager (OLI) y térmica del sensor de infrarrojos (SITR)**

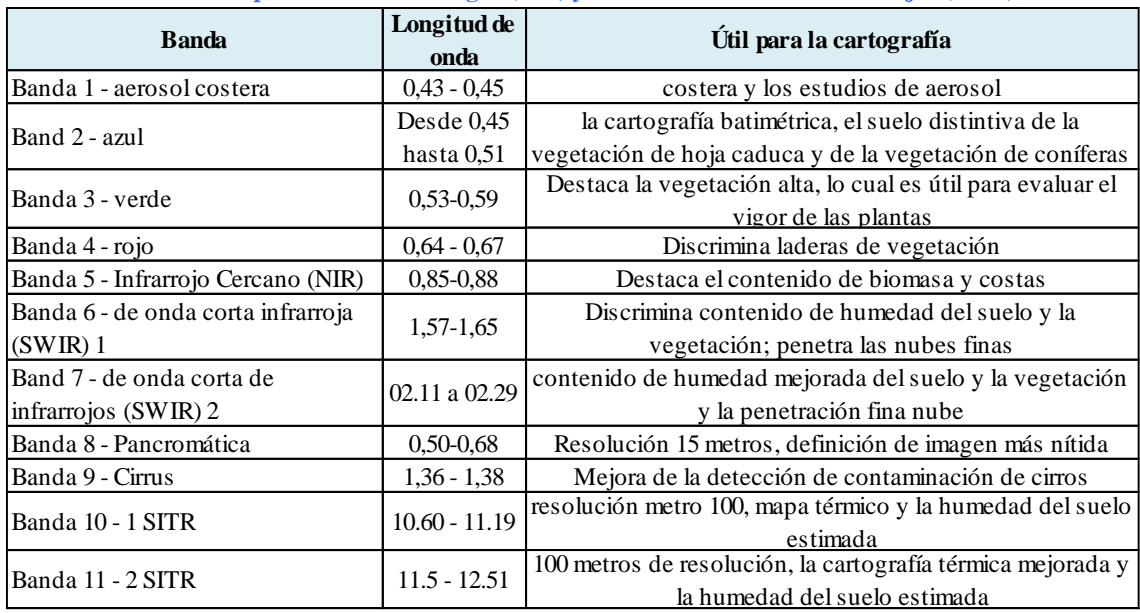

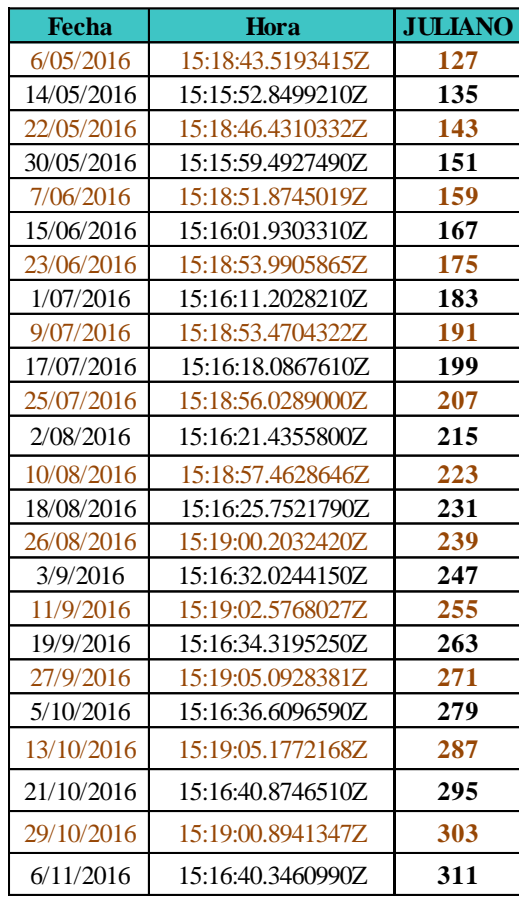

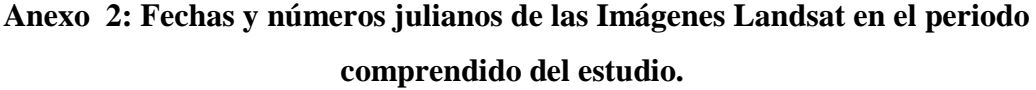

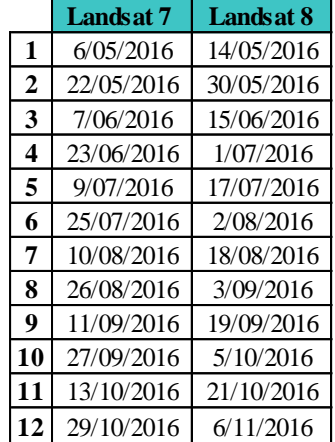

**Anexo 3: Valores medios del número de pixel (DN) por bandas de las imágenes satelitales Landsat 8**

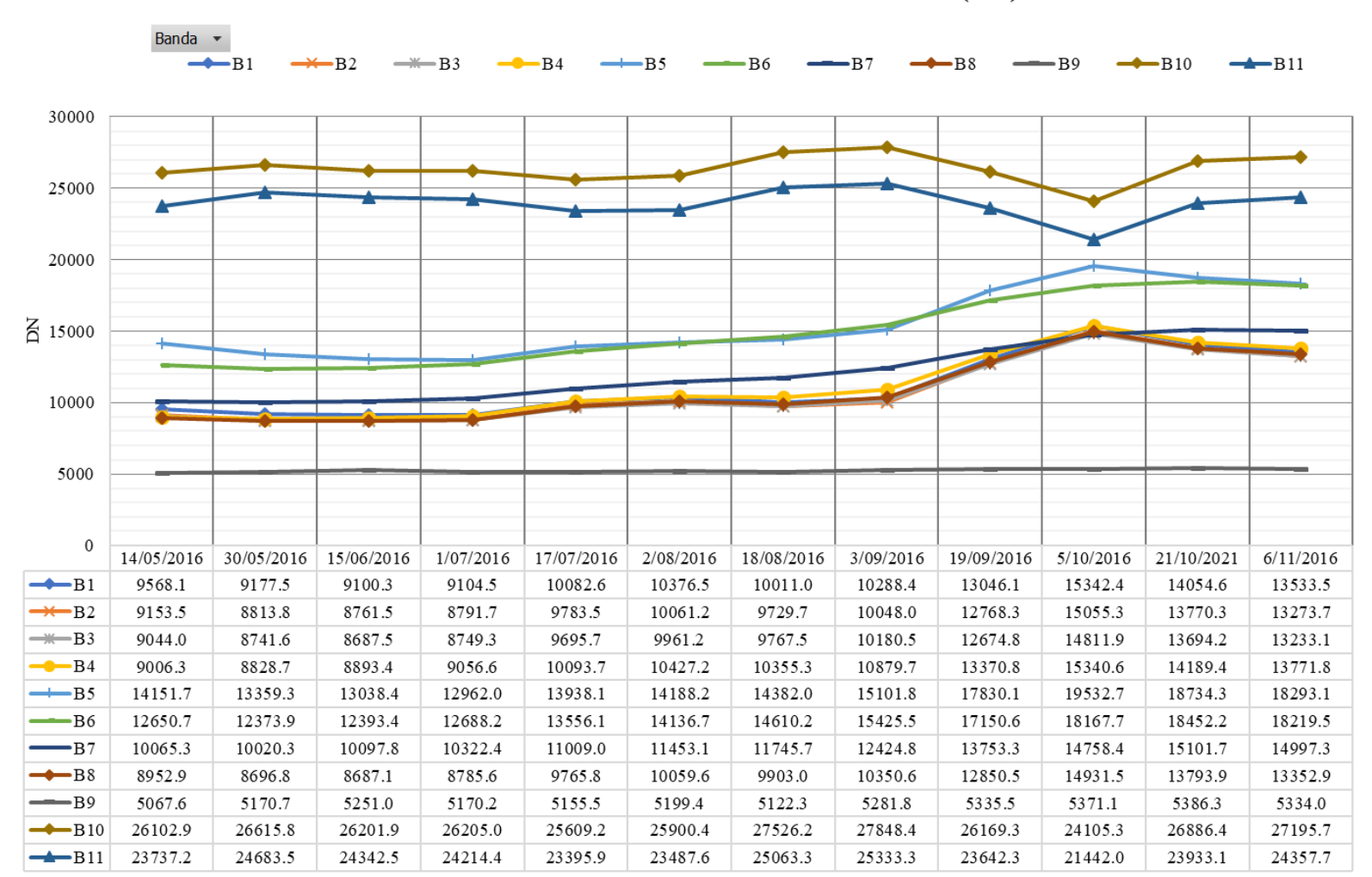

#### VALOR MEDIO DEL NÚMERO DE PIXEL POR BANDA (DN)

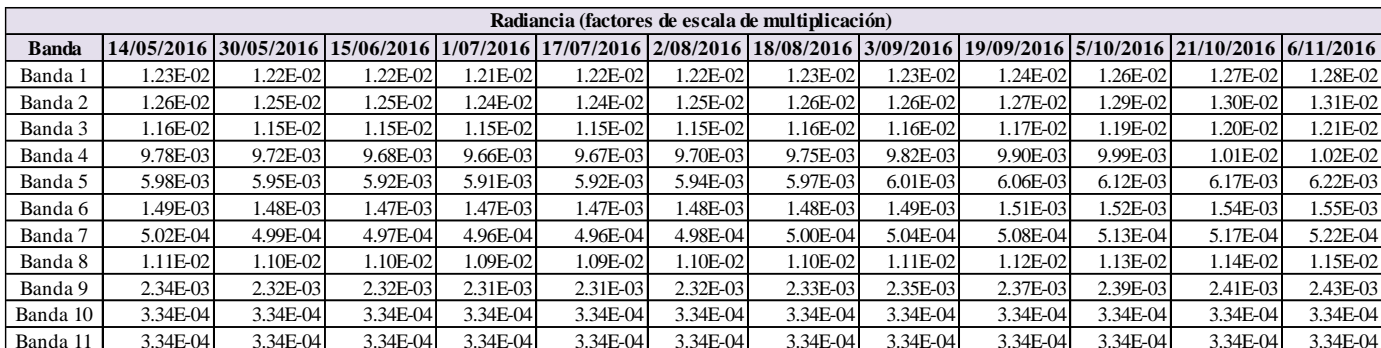

### **Anexo 4: Factores de Multiplicación y adición para obtener radiancia**

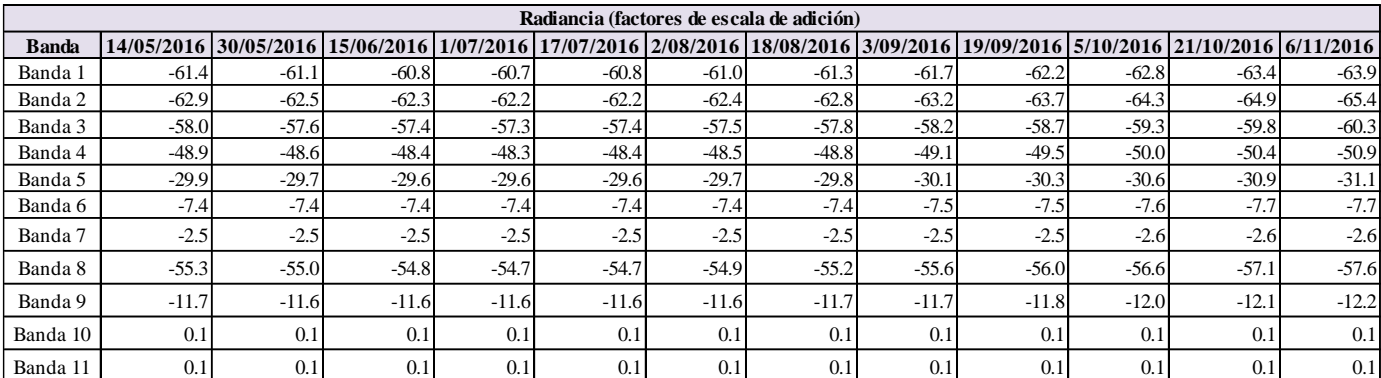

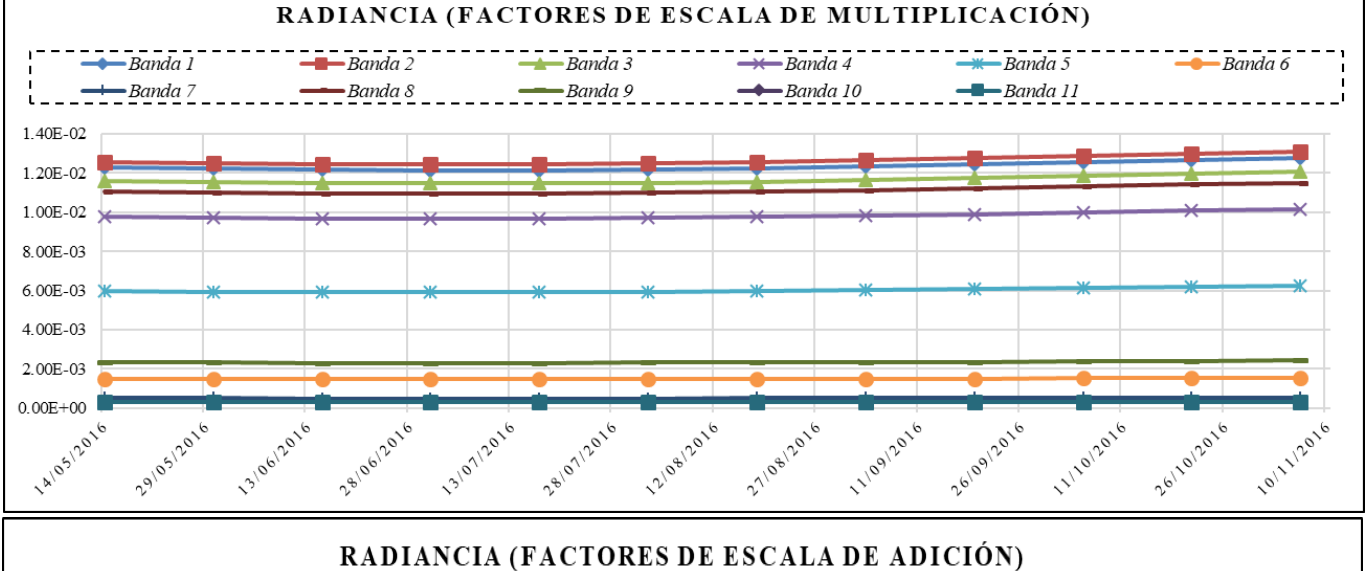

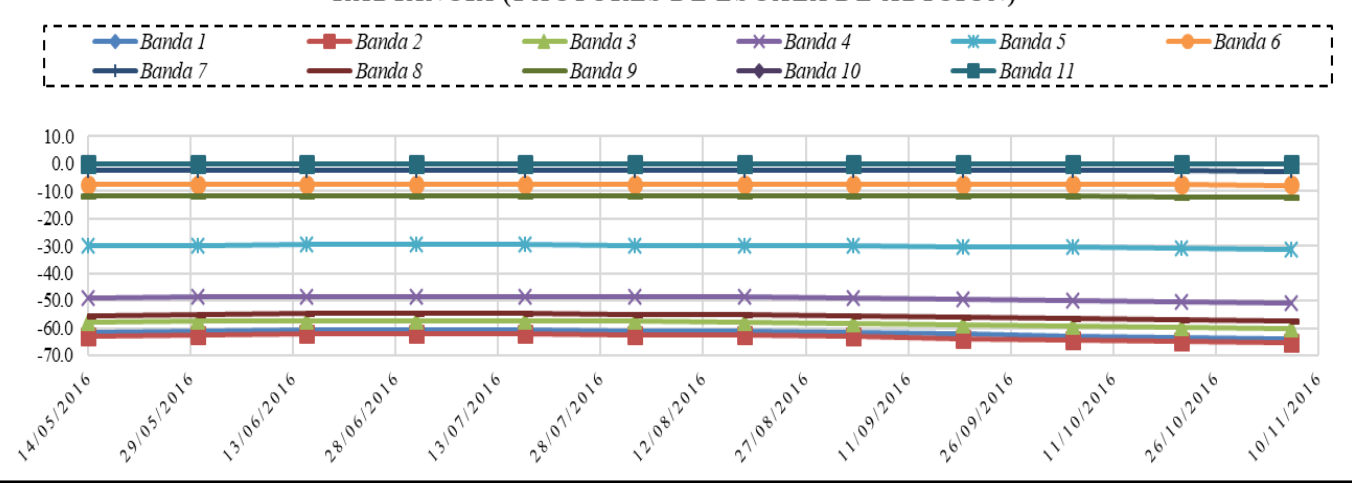

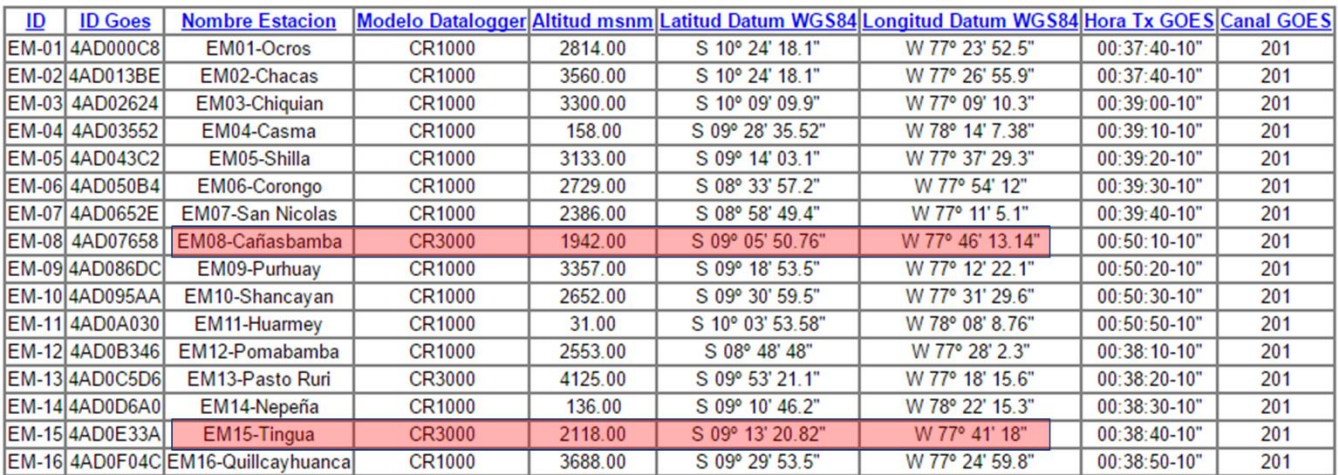

## **Anexo 5: Estaciones Meteorológicas elegidas para la investigación**

Fuente: [Centro De Investigación Ambiental Para El Desarrollo](https://www.facebook.com/Centro-De-Investigaci%C3%B3n-Ambiental-Para-El-Desarrollo-331742107172535/?hc_ref=PAGES_TIMELINE) UNASAM

### **Anexo 6: Variables meteorológicas de las Estaciones Cañasbamba y Tingua**

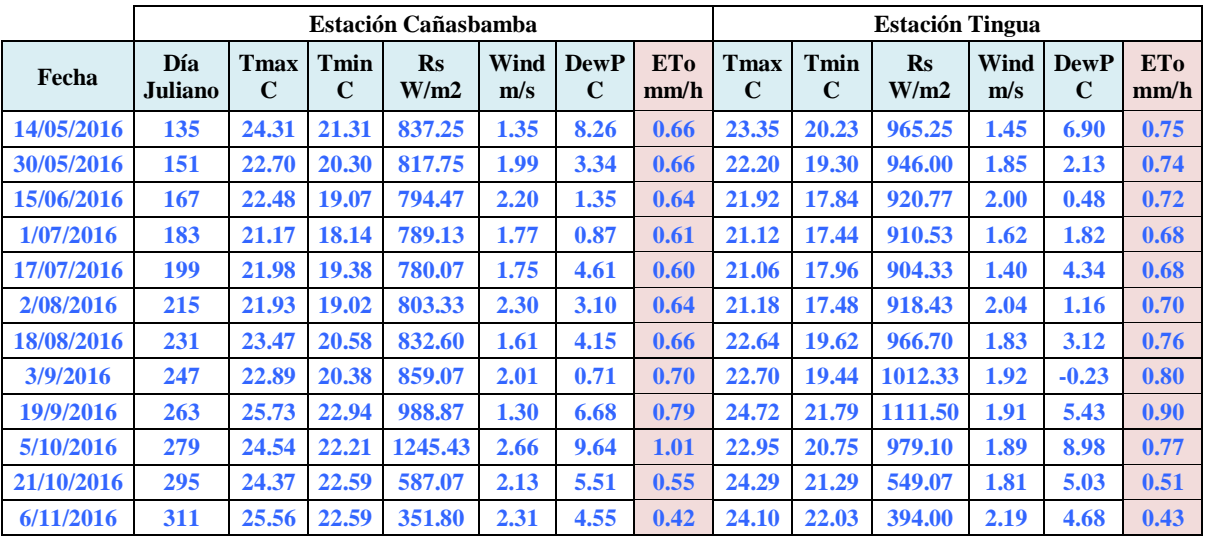

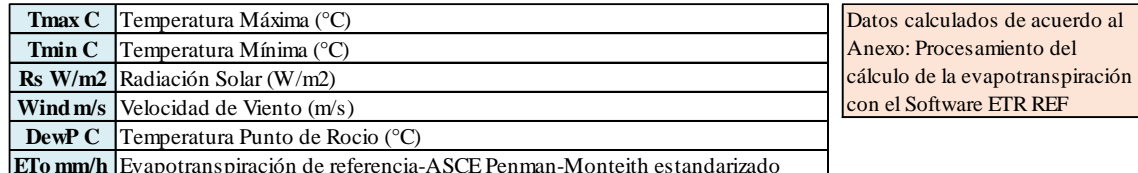

**ETo mm/h** Evapotranspiración de referencia-ASCE Penman-Monteith estandarizado

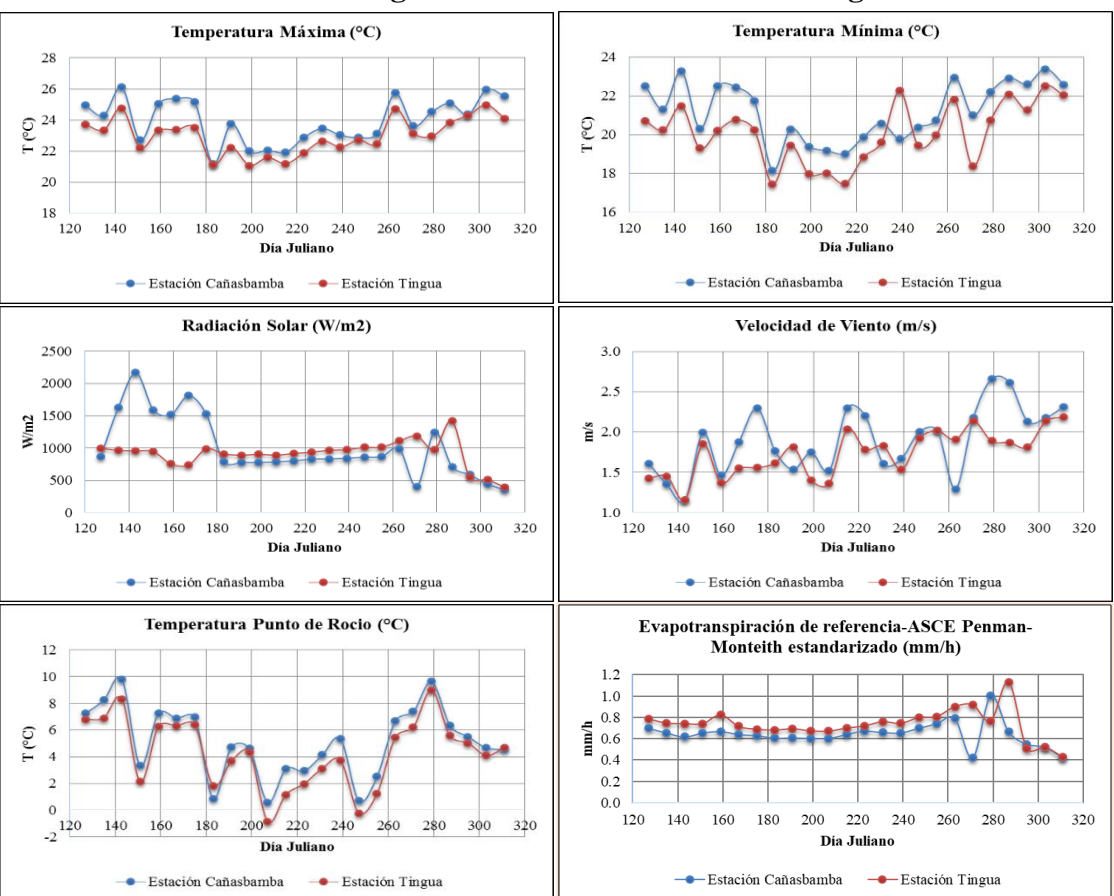

**Anexo 7: Variación gráfica de las variables meteorológicas**

#### **Anexo 8: Procesamiento del cálculo de la evapotranspiración con el Software**

#### **ETR REF**

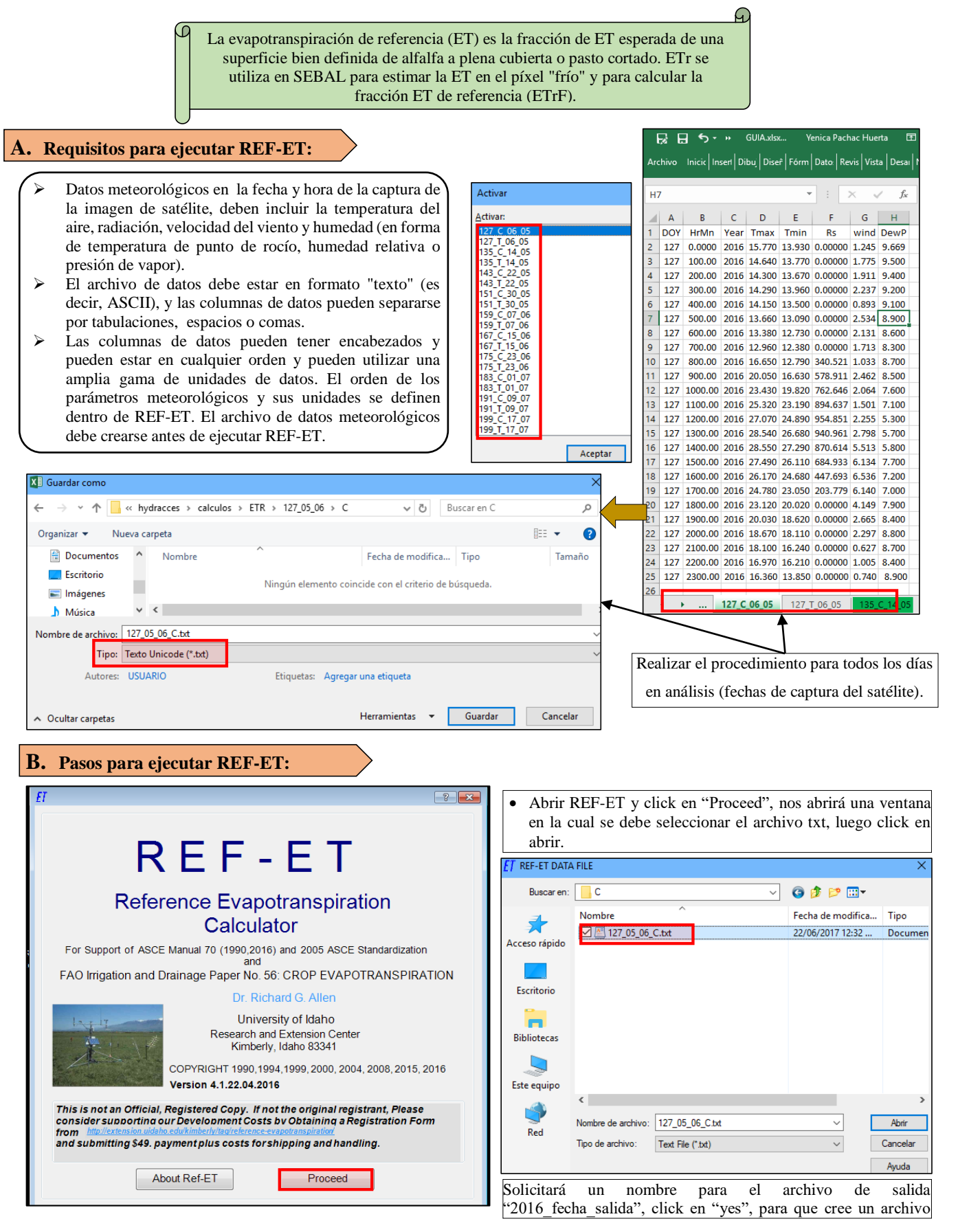

#### **C. Indicar los parámetros de entrada REF-ET:**

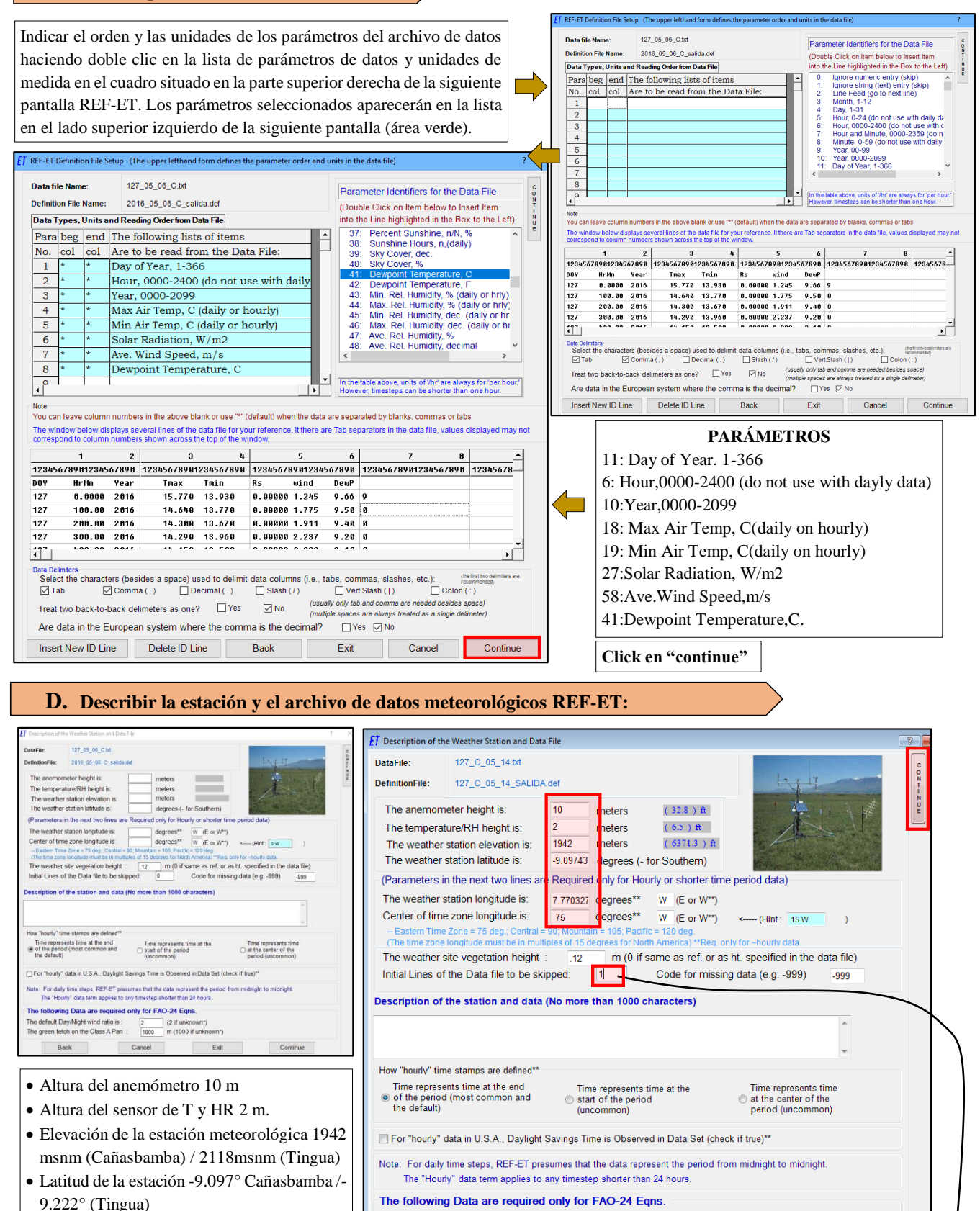

- Longitud -77.77° (Cañasbamba) / -77.688° (Tingua)
- Longitud del centro de la zona horaria: 75°

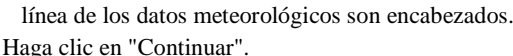

 $\overline{2}$ 

1000

The default Day/Night wind ratio is

The green fetch on the Class A Pan

Introduzca "1" (u otro valor) para "Líneas iniciales que se saltarán" si la primera

(2 if unknown\*)

m (1000 if unknown\*)

#### **F. Ecuaciones ET de referencia REF-ET:**

- Seleccionar unidades SI
- Seleccione la ecuación "ET-ASCE Penman-Monteith Standardized". Este método se recomienda ya que representa una alta superficie de alfalfa ya que representa mejor la ET a partir de píxeles con alta vegetación.
- Haga clic en "Continuar"
- Posteriormente se guardará varios archivos, click en "yes".

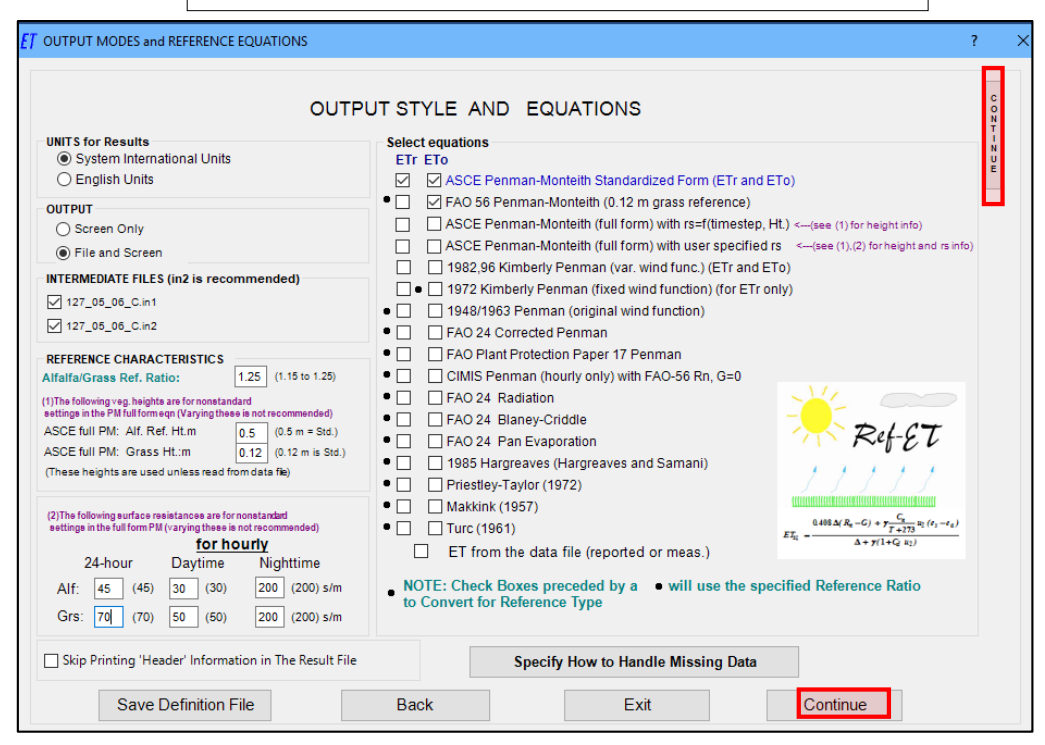

#### **E. Visualización de resultados REF-ET:**

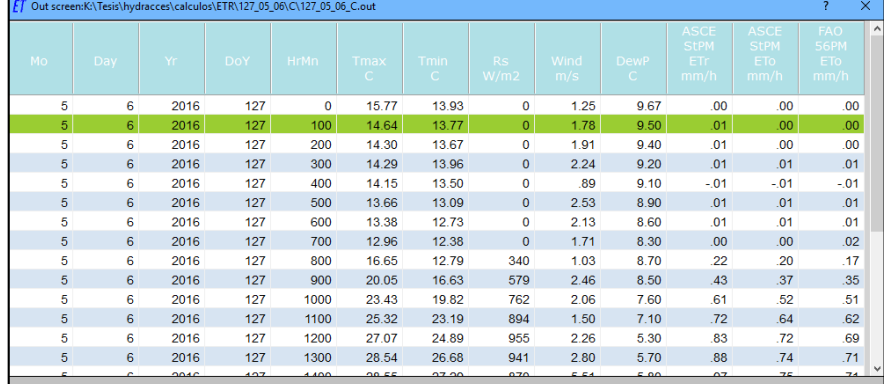

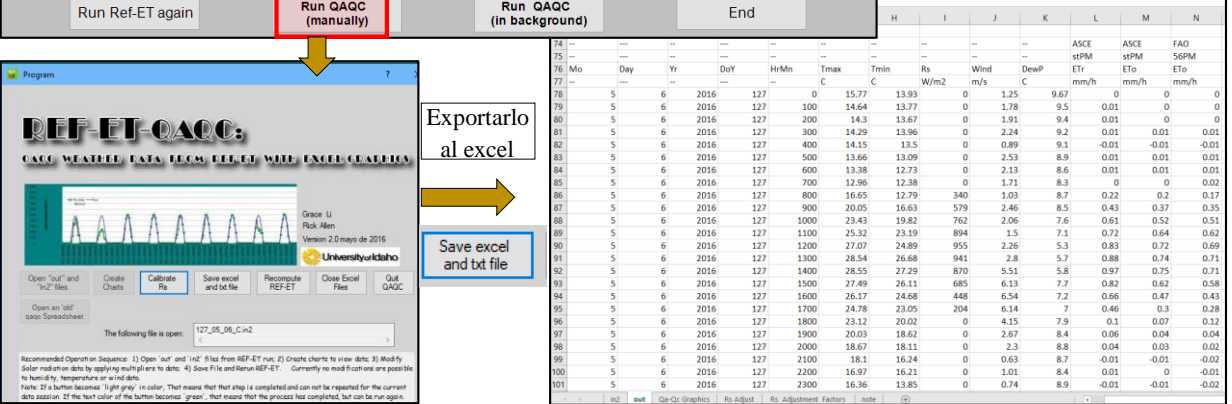

<mark>:</mark> Qp Ⅲ Qp Hg Cp W · M ·<br>Nitro Pro 10 ♀ (Quédesea hacer?

# **Anexo 9: Tiempo y horas de las imágenes satelitales de los datos meteorológicos y la evapotranspiración de referencia**

### **A. Conversión de la hora media de Greenwich (GMT) a la hora local**

Los tiempos de la imagen de satélite se dan en GMT y se deben convertir a la hora local del área de interés. Para el procesamiento SEBAL, se usa el tiempo estándar de invierno (hora local sin aplicar el cambio de horario de verano):

## $t_{image (local time)} = GMT + Correction$

Donde  $t_{image (local time)}$  es el tiempo de la imagen en la hora local, con su "Corrección" que depende de la zona horaria de acuerdo a la siguiente imagen.

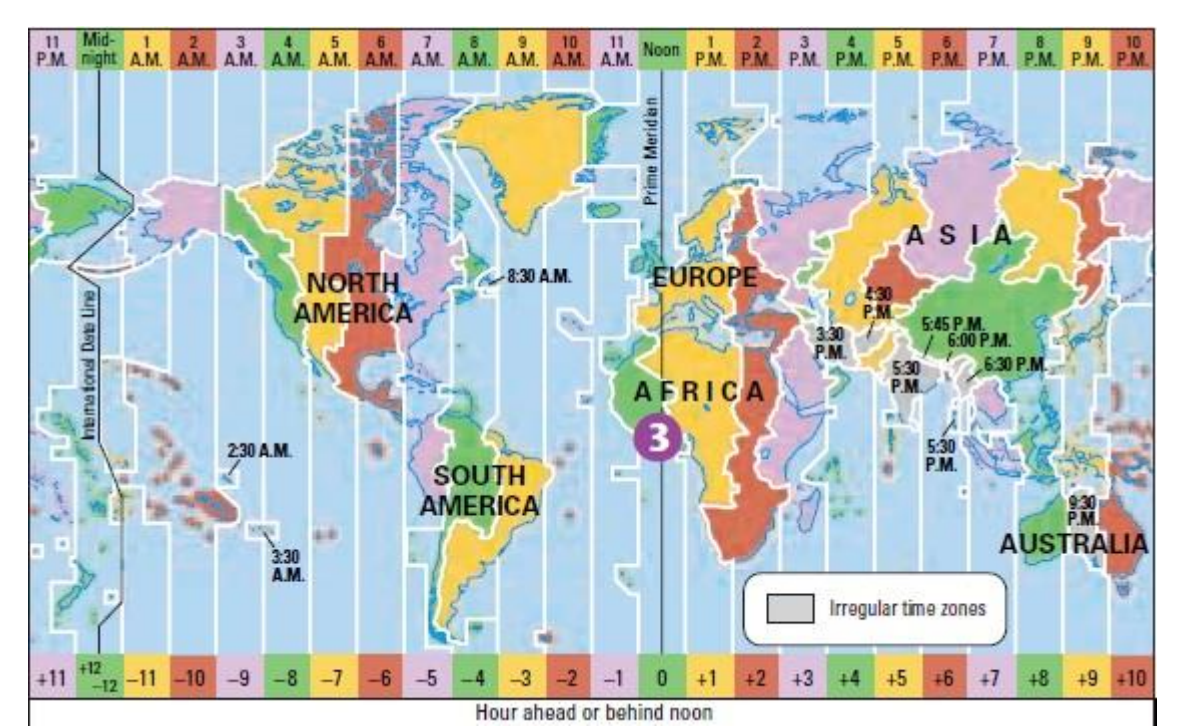

La corrección también puede determinarse dividiendo la longitud de la zona entre 15, ejemplo -75/15=-5 horas de corrección.

# **B. Determinación del tiempo para los datos meteorológicos y la evapotranspiración de referencia (ET)**

La velocidad instantánea del viento y la ET de referencia en el tiempo de paso del satélite se determinan a partir de datos meteorológicos horarios.

 Calcule el tiempo de paso superior del satélite en hora estándar local (es decir, sin aplicar el horario de verano):

$$
t_1 = int \left[ \frac{t_{image}(local\ time)}{\Delta t} + \frac{1}{2} - Flag_{period} \right] \times \Delta t + Flag_{DST}
$$

Donde:

 $t_1$ : Identificador de tiempo para el primer período de tiempo en horas.

 $t_2$ : Identificador de tiempo para el segundo período de tiempo en horas.

∆ : longitud del período de tiempo en unidades consistentes con t1 y t2 (ejemplo horas).

 $t_{image-local\ time}$ : Tiempo de la imagen de satélite (hora local, sin ajuste para el horario de verano).

 $Flag_{period}$ : se considerará 0

 $Flag_{DST}$ : se considerará 1

 Estima la velocidad instantánea del viento aplicando interpolación lineal simple, la interpolación de datos es suponiendo que los promedios ocurren en los puntos medios de los tiempos. Una fórmula de interpolación general basada en los identificadores de tiempo t1 y t2 es:

$$
Data_{image} = \frac{Data_{t2} - Data_{t1}}{\Delta t} \times \left[ t_{image(local\ time)} - \left( t_1 - Flag_{DST} + \Delta t \times Flag_{period} - \frac{\Delta t}{2} \right) \right]
$$

Donde:

Data<sub>t1</sub> y Data<sub>t2</sub>: valor medio para el parámetro de datos específicos (es decir, viento o ETr) para el periodo de tiempo  $t_1$  o  $t_2$ .

#### **Anexo 10: Elaboración del Algoritmo SEBAL con Model Builder**

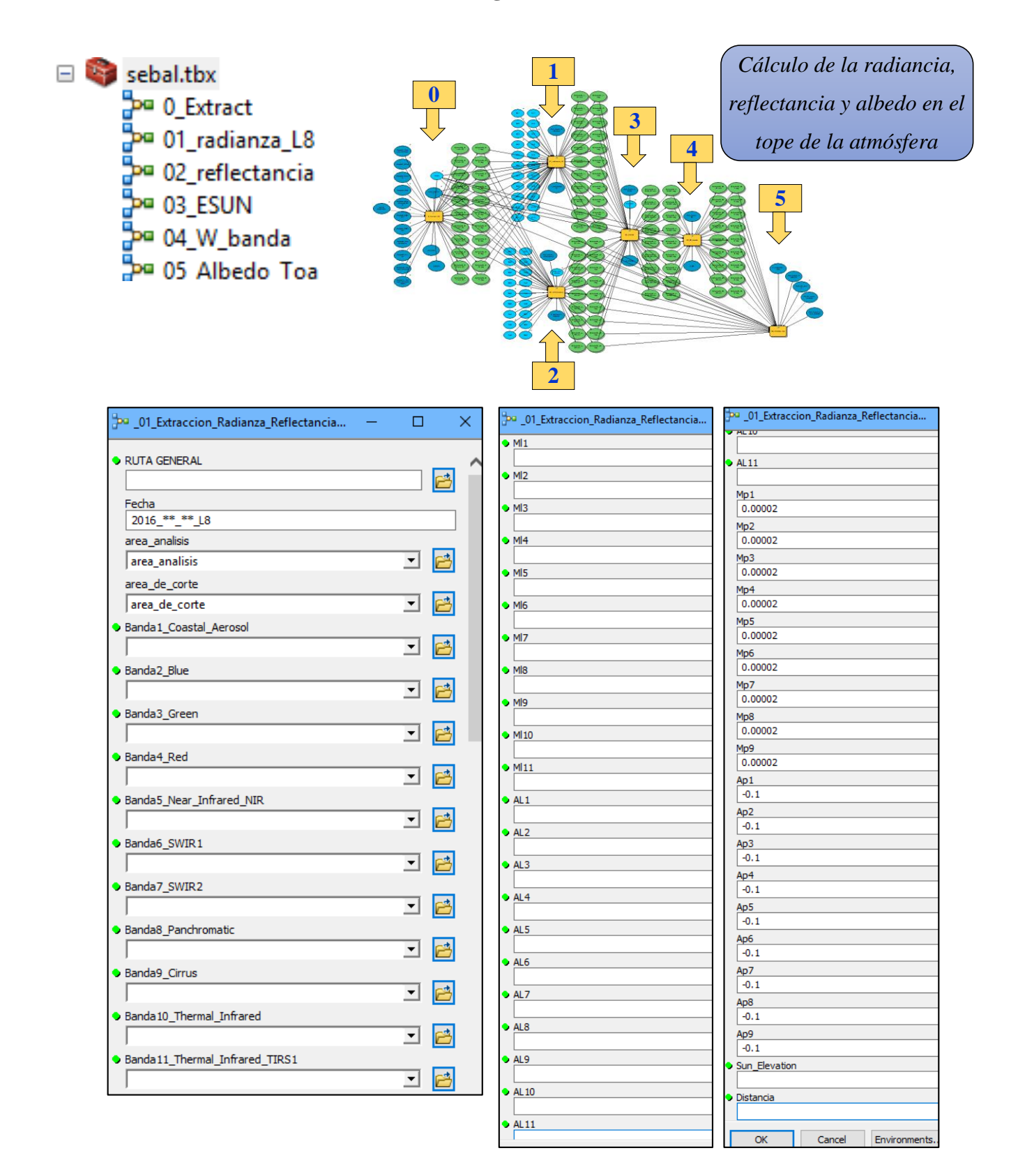

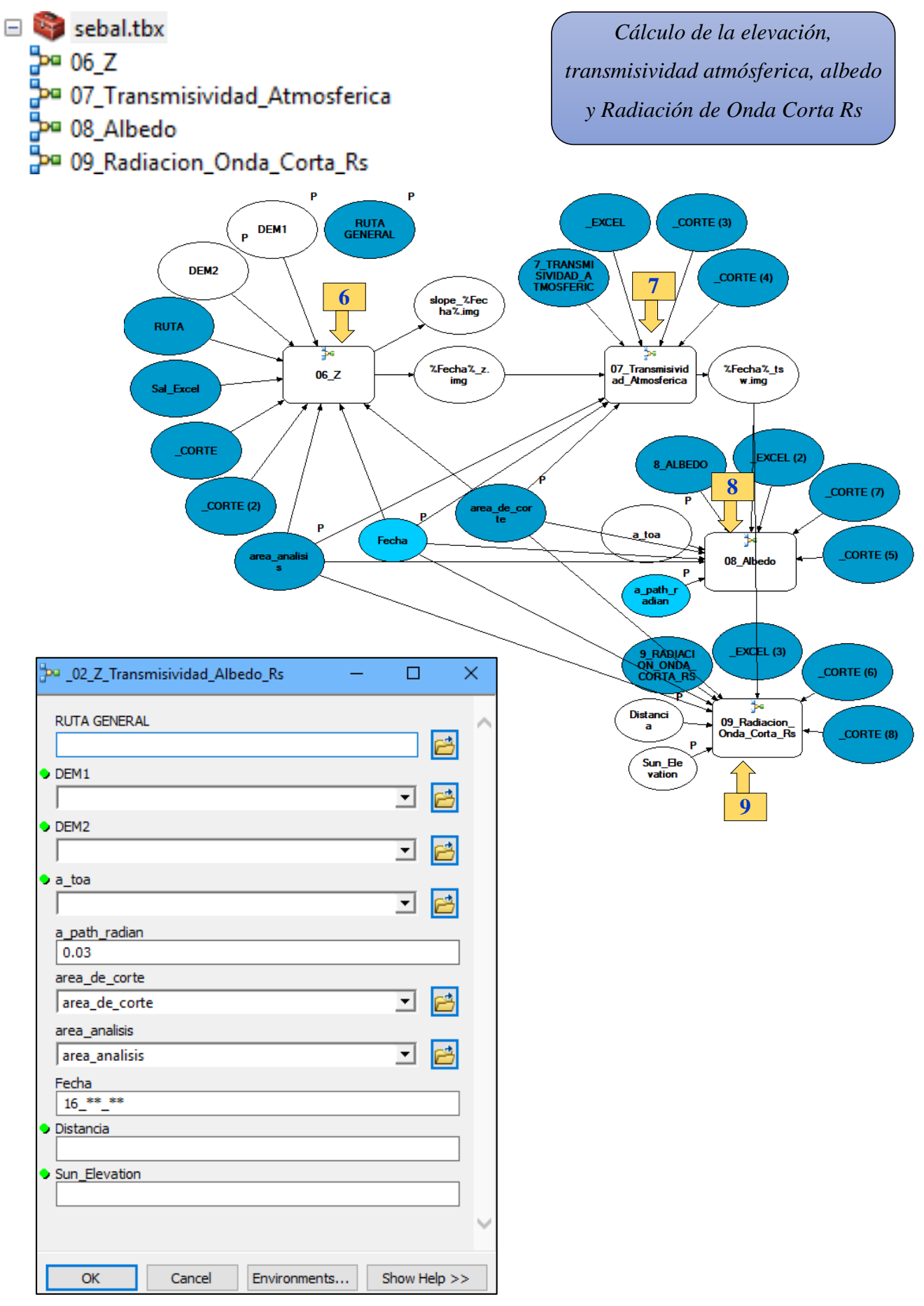

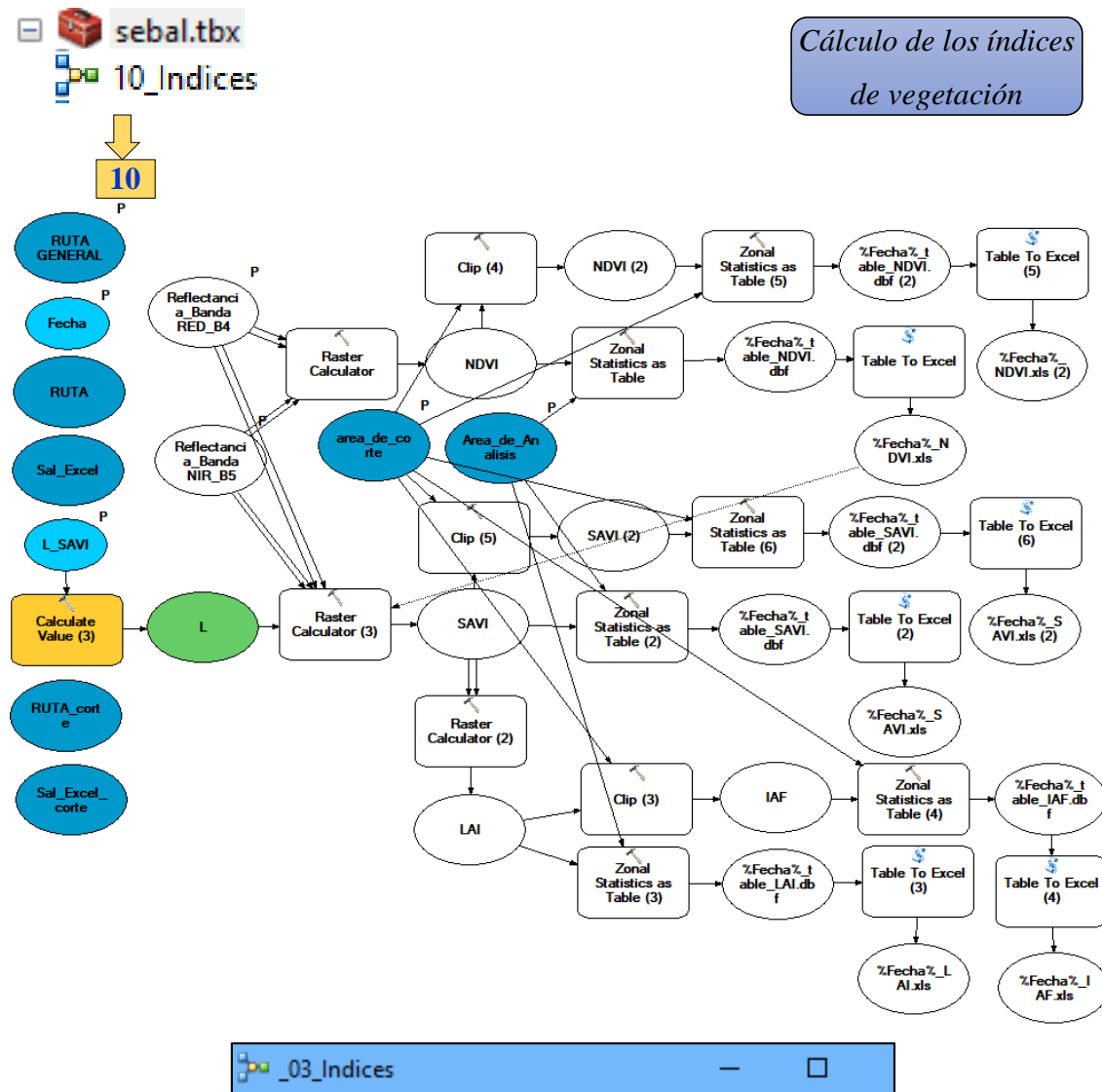

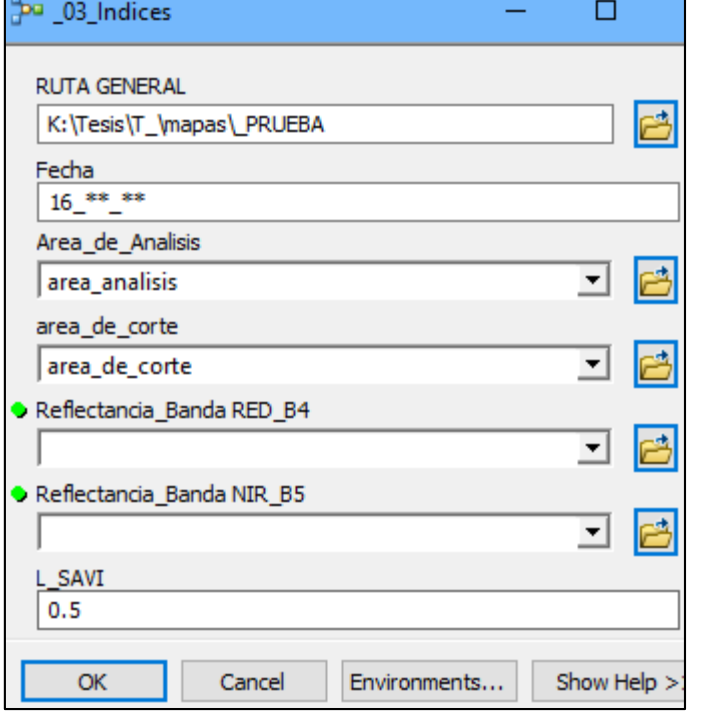

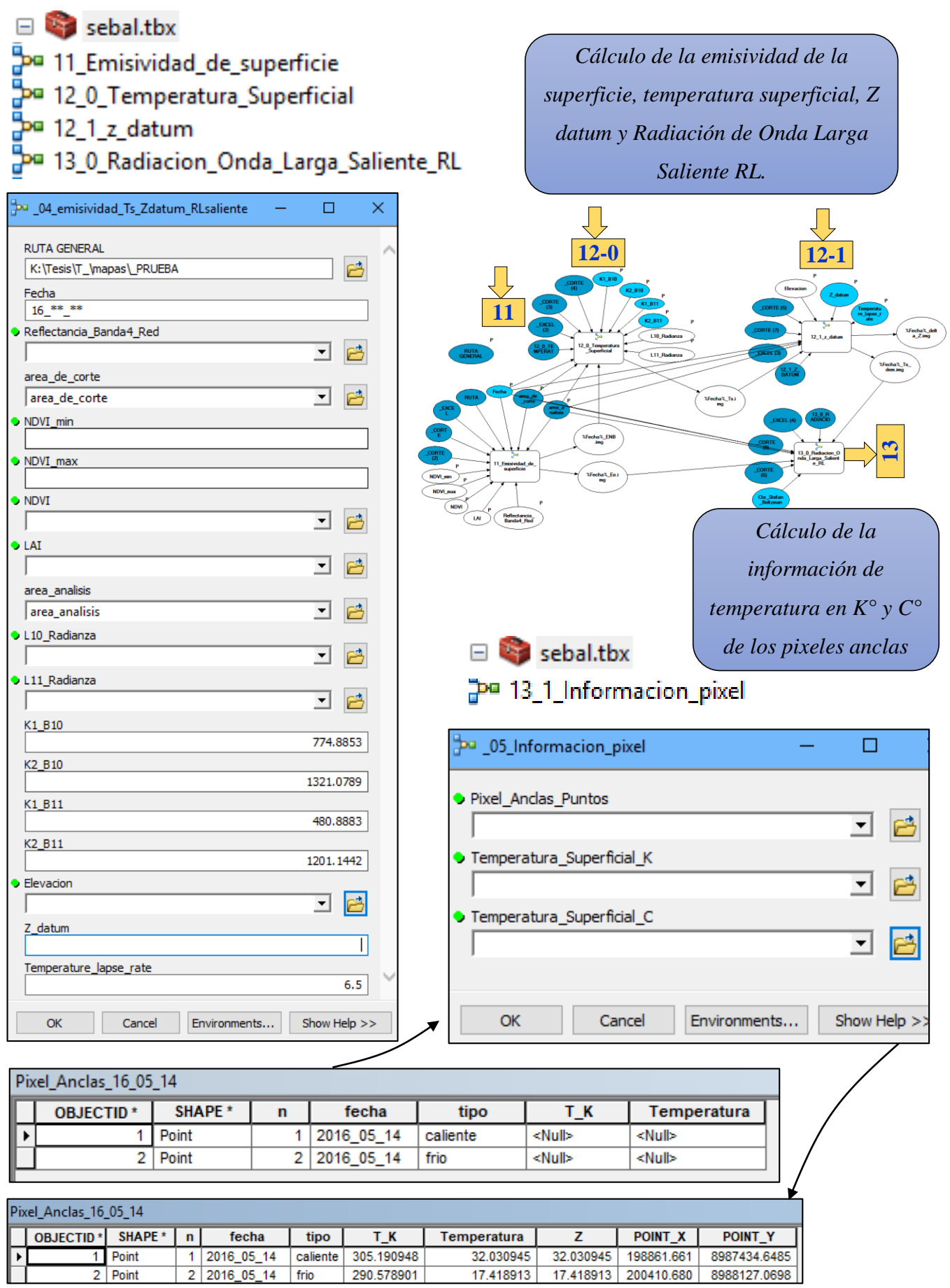

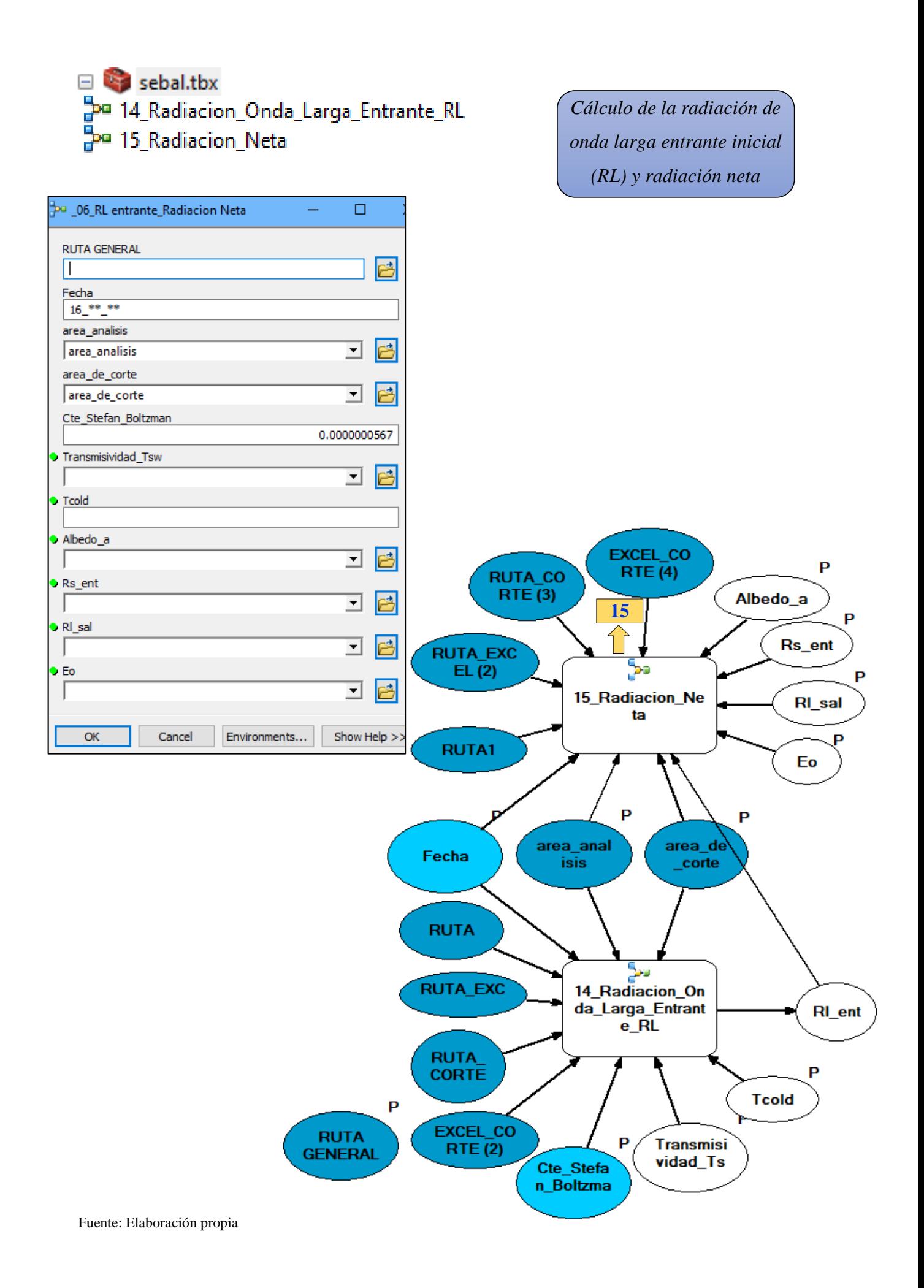

**Extracted** sebal.tbx Da 16\_Flujo\_Calor\_Suelo\_G\_Formula2 Pa 16\_Flujo\_Calor\_Suelo\_G1\_Formula1 Pa 17\_0\_0\_H\_Zom\_U\_rah Pa 17\_0\_1\_Informacion

*Cálculo del flujo de calor del suelo (G), H Zom, Velocidad (U), resistencia aerodinámica (rah)*

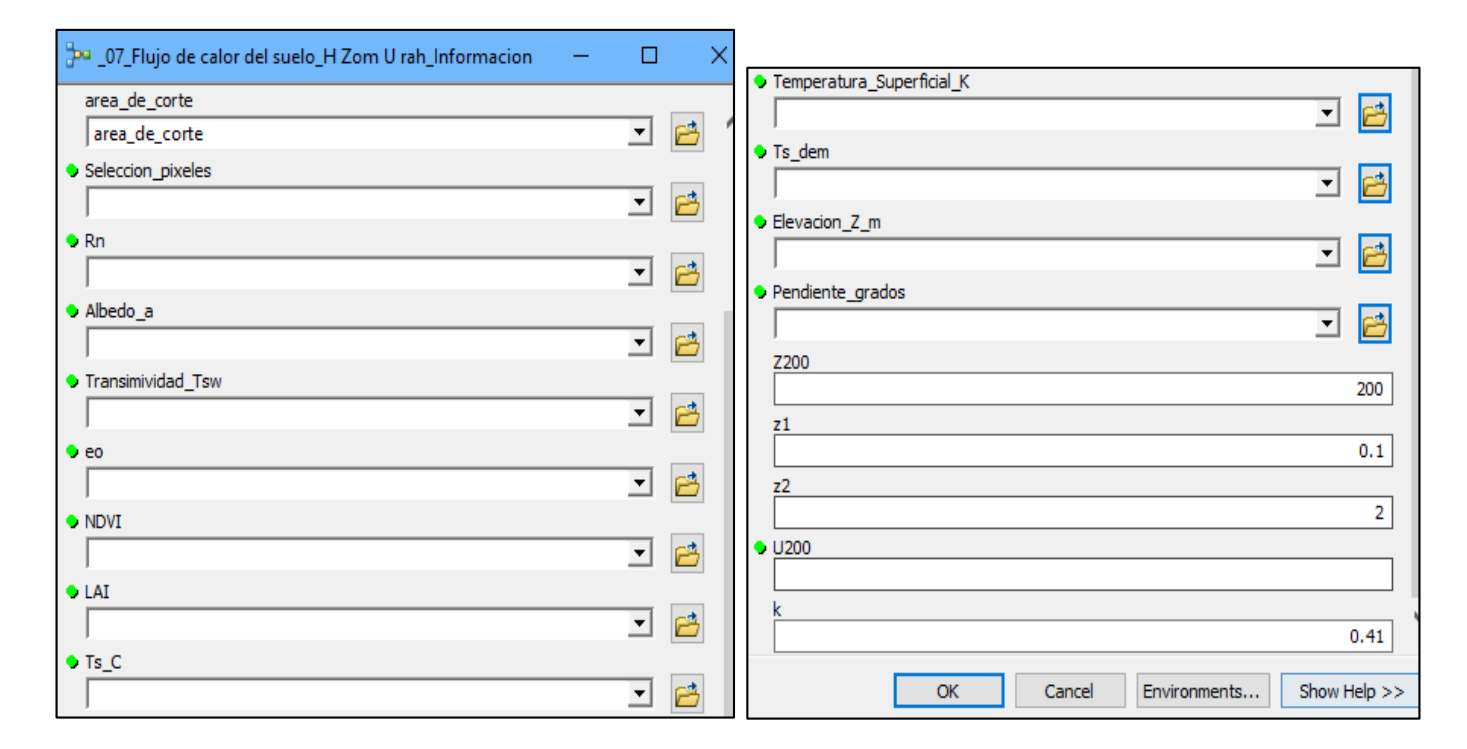

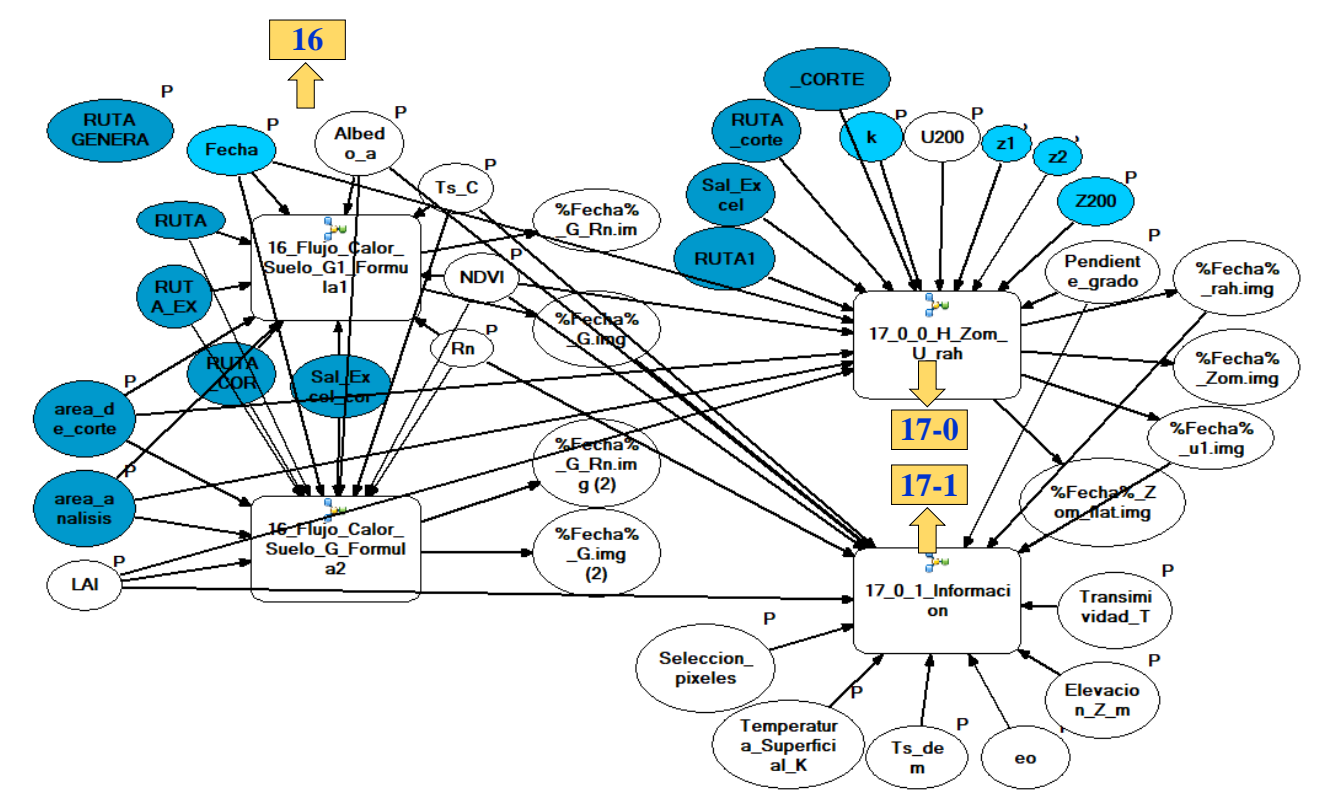

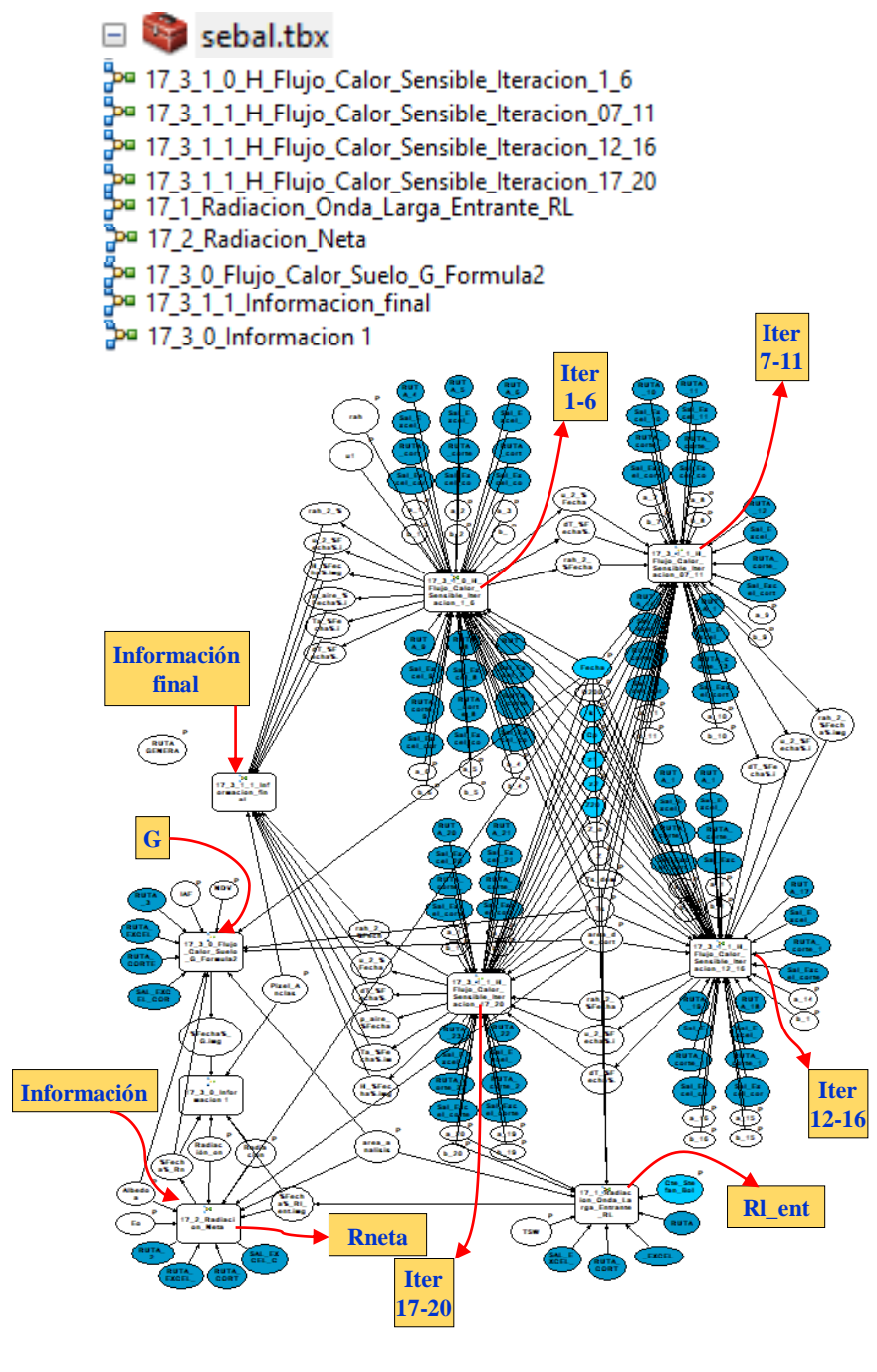

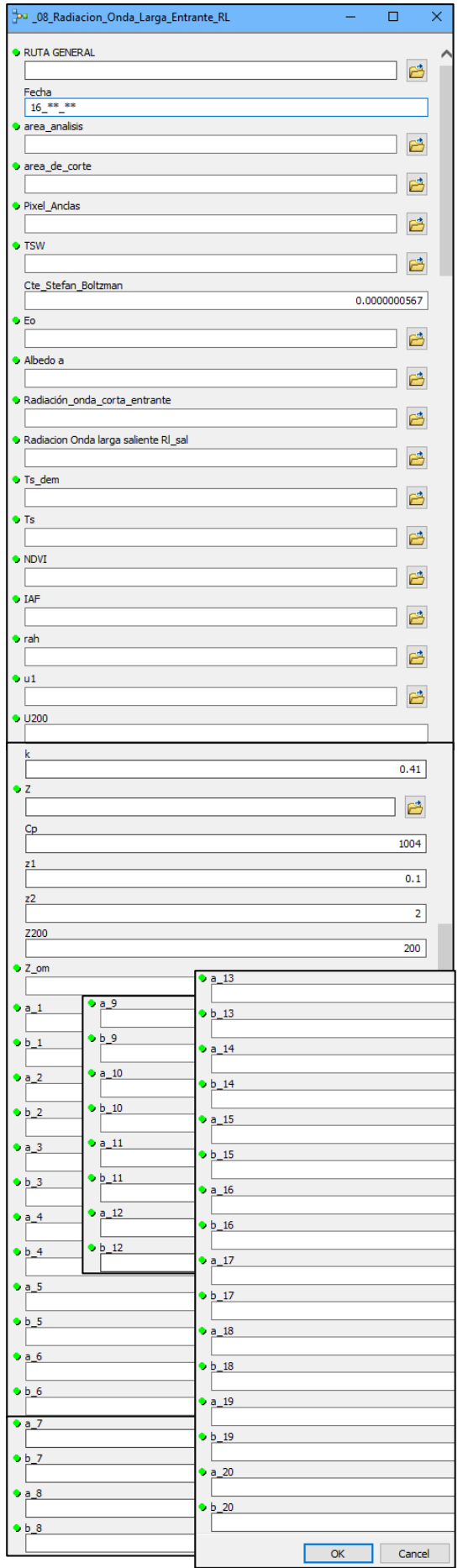

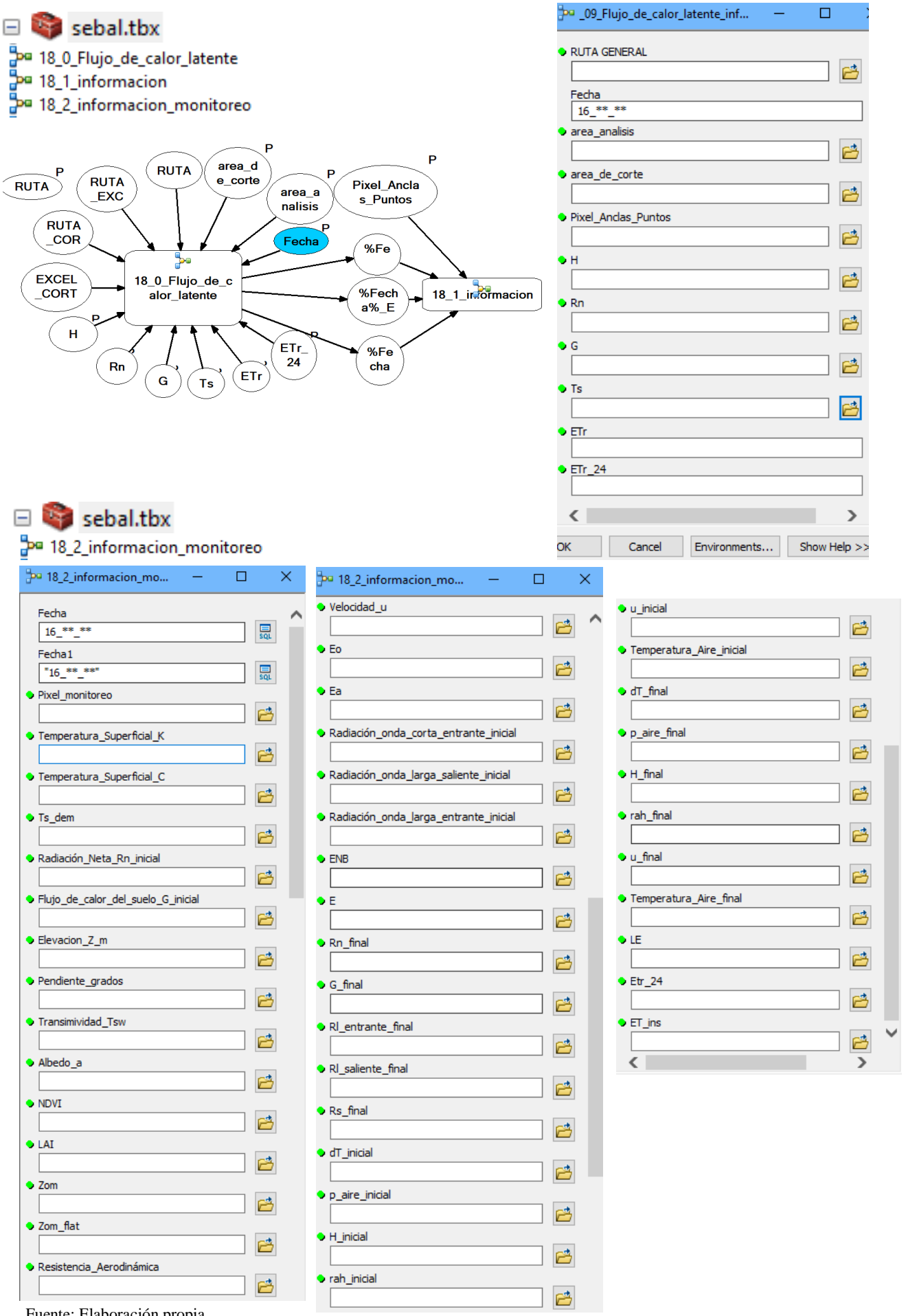

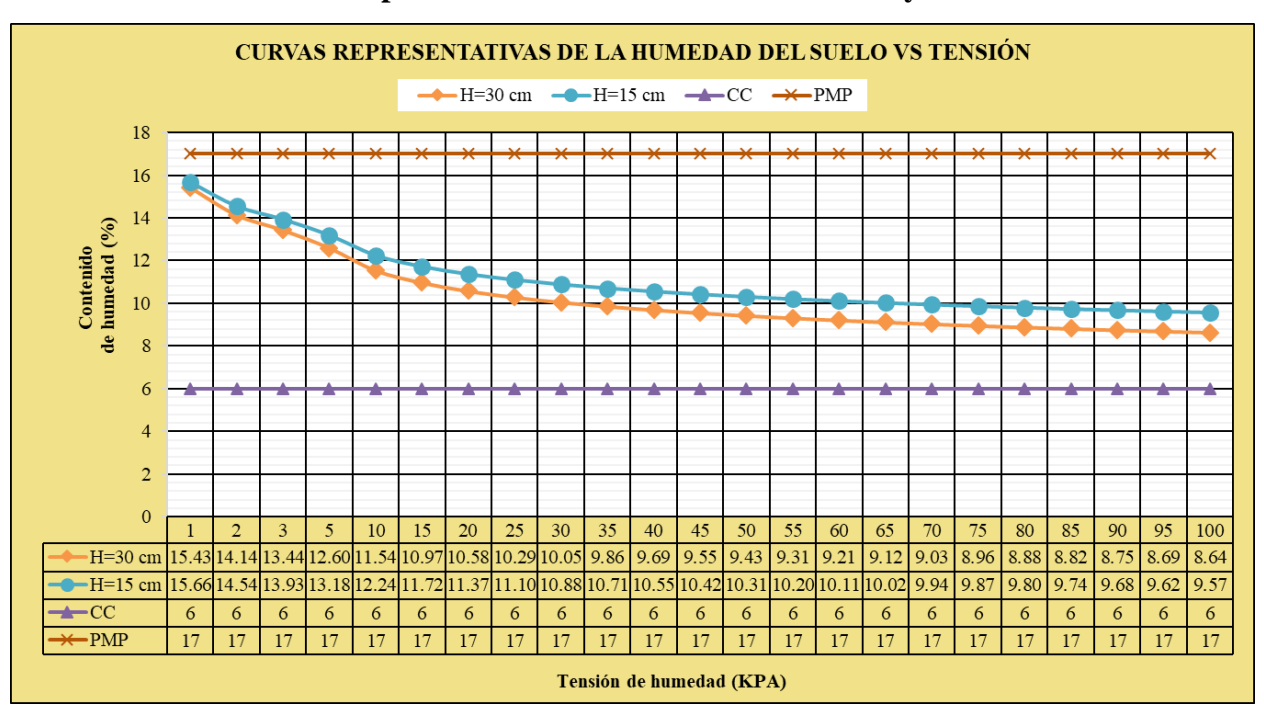

**Anexo 11 : Curvas representativas de la humedad del suelo y tensiómetro** 

**Anexo 12 : Datos del lisímetro**

|    | $N^{\circ}$ Juliano | Fecha      | $N^{\circ}$<br><b>Dias</b> | Vol.<br>Aplic.<br>$(m^2)$ | Vol.<br>Drena.<br>$(m^3)$ | $(m^3)$ | Diferencia Diferencia<br>(mm) | $\Delta\theta$<br>(mm) | Etc<br>(mm) | Dif.           | Etc<br>$Dias$ ( $mm/dia$ ) | $N^{\circ}$ | <b>Juliano</b> | Fecha                        | $N^{\circ}$<br><b>Dias</b> | Vol.<br>Aplic.<br>$(m^3)$ | Vol.<br>Drena.<br>$(m^3)$ | Diferencia Diferencia $\Delta\theta$<br>$(m^3)$ | (mm)   | (mm) | Etc   | Dif.           | Etc<br>$(mm)$ Días $(mm/dia)$ |
|----|---------------------|------------|----------------------------|---------------------------|---------------------------|---------|-------------------------------|------------------------|-------------|----------------|----------------------------|-------------|----------------|------------------------------|----------------------------|---------------------------|---------------------------|-------------------------------------------------|--------|------|-------|----------------|-------------------------------|
|    | 165                 | 13/06/2016 | $\overline{7}$             | 0.025                     |                           | 0.025   | 26.025                        | 18.0                   | 8.03        | $\overline{0}$ | 2.68                       | 24          | 253            | 9/09/2016                    | 95                         | 0.03                      | 0.00000                   | 0.030                                           | 31.055 | 14.7 | 16.35 |                | 5.45                          |
|    | 168                 | 16/06/2016 | 10                         |                           | 0.030 0.00002             | 0.027   | 28.229                        | 17.1                   | 11.13       | 3              | 2.78                       | 25          | 256            | 12/09/2016                   | 98                         | 0.03                      | 0.00019                   | 0.030                                           | 31.055 | 11.1 | 19.95 | 3              | 4.99                          |
|    | 172                 | 20/06/2016 | 14                         |                           | 0.035 0.00290             | 0.031   | 32.682                        | 13.5                   | 19.18       | $\overline{4}$ | 2.74                       | 26          | 260            | 16/09/2016                   | 102                        | 0.02                      | 0.00019                   | 0.020                                           | 20.833 | 11.5 | 9.37  | $\overline{4}$ | 4.68                          |
|    | 179                 | 27/06/2016 | 21                         |                           | 0.035 0.00363             | 0.034   | 35.612                        | 15.9                   | 19.71       |                | 2.82                       | 27          | 262            | 18/09/2016 104               |                            | 0.022                     | 0.00000                   | 0.022                                           | 22.786 | 13.7 | 9.09  | 2              | 4.54                          |
|    | 186                 | 4/07/2016  | 28                         |                           | $0.035$ 0.0008            | 0.033   | 34.766                        | 15.0                   | 19.77       |                | 2.82                       | 28          | 264            | 20/09/2016 106 0.016 0.00013 |                            |                           |                           | 0.016                                           | 16.602 | 3.8  | 12.83 | 2              | 4.28                          |
|    | 193                 | 11/07/2016 | 35                         |                           | 0.030 0.00163             | 0.029   | 29.818                        | 18.0                   | 11.82       | $\overline{7}$ | 2.95                       | 29          | 267            | 23/09/2016 109               |                            |                           | 0.012 0.00006             | 0.012                                           | 12.240 | 3.9  | 8.30  | 3              | 4.15                          |
|    | 197                 | 15/07/2016 | 39                         |                           | 0.030 0.00138             | 0.030   | 31.250                        | 22.5                   | 8.75        | $\overline{4}$ | 2.92                       | 30          | 269            | 25/09/2016 111 0.025 0.00025 |                            |                           |                           | 0.025                                           | 25.911 | 6.0  | 19.91 | 2              | 3.98                          |
|    | 200                 | 18/07/2016 | 42                         |                           | 0.035 0.00000             | 0.035   | 36.458                        | 12.9                   | 23.56       | 3              | 2.94                       | 31          | 274            | 30/09/2016                   | 116                        | 0.02                      | 0.00013                   | 0.020                                           | 20.638 | 13.5 | 7.14  | 5              | 3.57                          |
|    | 208                 | 26/07/2016 | 50                         |                           | 0.035 0.00000             | 0.035   | 36.458                        | 14.1                   | 22.36       | 8              | 3.19                       | 32          | 276            | 2/10/2016                    |                            |                           | 118 0.012 0.00019         | 0.012                                           | 12.370 | 5.7  | 6.67  | 2              | 3.33                          |
|    | 215                 | 2/08/2016  | 57                         |                           | 0.025 0.00000             | 0.025   | 25.846                        | 19.5                   | 6.35        |                | 3.17                       | 33          | 278            | 4/10/2016                    | 120                        |                           | 0.015 0.00013             | 0.015                                           | 15.430 | 12.3 | 3.13  | $\overline{c}$ | 3.13                          |
|    | 217                 | 4/08/2016  | 59                         |                           | 0.020 0.00019             | 0.018   | 18.815                        | 6.0                    | 12.82       | $\overline{2}$ | 3.20                       | 34          | 279            | 5/10/2016                    | 121                        |                           | 0.015 0.00019             | 0.014                                           | 14.844 | 11.7 | 3.14  |                | 3.14                          |
|    | 221                 | 8/08/2016  | 63                         |                           | 0.025 0.00194             | 0.024   | 25.065                        | 11.9                   | 13.13       | $\overline{4}$ | 3.28                       | 35          | 280            | 6/10/2016                    | 122                        | 0.02                      | 0.00075                   | 0.020                                           | 20.833 | 17.7 | 3.13  |                | 3.13                          |
|    | 225                 | 12/08/2016 | 67                         |                           | 0.025 0.00094             | 0.024   | 24.740                        | 9.9                    | 14.84       | $\overline{4}$ | 3.71                       | 36          | 281            | 7/10/2016                    | 123                        | 0.02                      | 0.00000                   | 0.020                                           | 20.768 | 14.7 | 6.07  |                | 3.03                          |
|    | 229                 | 16/08/2016 | 71                         |                           | 0.030 0.00125             | 0.030   | 30.990                        | 14.1                   | 16.92       |                | 4.23                       | 37          | 283            | 9/10/2016                    | 125                        | 0.02                      | 0.00006                   | 0.020                                           | 20.703 | 14.4 | 6.30  | $\overline{2}$ | 3.15                          |
|    | 233                 | 20/08/2016 | 75                         |                           | $0.02 \cdot 0.00025$      | 0.019   | 19.531                        | 15.0                   | 4.53        | $\overline{4}$ | 4.53                       | 38          | 285            | 11/10/2016                   | 127                        | 0.025                     | 0.00013                   | 0.025                                           | 25.586 | 15.6 | 9.99  | 2              | 3.33                          |
| 16 | 234                 | 21/08/2016 | 76                         |                           | 0.028 0.00125             | 0.026   | 27.344                        | 13.5                   | 13.84       |                | 4.61                       | 39          | 288            | 14/10/2016                   | 130                        | 0.02                      | 0.00044                   | 0.019                                           | 19.531 | 16.2 | 3.33  | 3              | 3.33                          |
|    | 237                 | 24/08/2016 | 79                         |                           | 0.035 0.00175             | 0.035   | 36.198                        | 12.0                   | 24.20       | 3              | 4.84                       | 40          | 289            | 15/10/2016                   | 131                        | 0.020                     | 0.00125                   | 0.019                                           | 19.531 | 12.3 | 7.23  |                | 3.62                          |
|    | 242                 | 29/08/2016 | 84                         |                           | 0.025 0.00025             | 0.022   | 22.656                        | 11.7                   | 10.96       | 5              | 5.48                       | 41          | 291            | 17/10/2016 133 0.015 0.00125 |                            |                           |                           | 0.015                                           | 15.234 | 11.4 | 3.83  | 2              | 3.83                          |
| 19 | 244                 | 31/08/2016 | 86                         |                           | 0.025 0.00325             | 0.025   | 25.846                        | 20.1                   | 5.75        | $\overline{2}$ | 5.75                       | 42          | 292            | 18/10/2016 134               |                            | 0.02                      | 0.00038                   | 0.019                                           | 20.247 | 12.3 | 7.95  |                | 3.97                          |
| 20 | 245                 | 1/09/2016  | 87                         |                           | 0.03 0.00019              | 0.028   | 28.776                        | 11.1                   | 17.68       |                | 5.89                       | 43          | 294            | 20/10/2016 136 0.025 0.00056 |                            |                           |                           | 0.025                                           | 25.651 | 13.5 | 12.15 | $\overline{c}$ | 4.05                          |
| 21 | 248                 | 4/09/2016  | 90                         |                           | 0.025 0.00238             | 0.024   | 25.000                        | 13.2                   | 11.80       | 3              | 5.90                       | 44          | 297            | 23/10/2016                   | 139                        | 0.025                     | 0.00038                   | 0.024                                           | 25.391 | 12.6 | 12.79 | 3              | 4.26                          |
|    | 250                 | 6/09/2016  | 92                         |                           | 0.025 0.00100             | 0.022   | 22.917                        | 11.4                   | 11.52       | $\overline{2}$ | 5.76                       | 45          | 300            | 26/10/2016 142               |                            | 0.03                      | 0.00063                   | 0.030                                           | 31.250 | 14.1 | 17.15 | 3              | 4.29                          |
| 23 | 252                 | 8/09/2016  | 94                         |                           | 0.015 0.00300             | 0.015   | 15.625                        | 10.2                   | 5.43        | $\overline{2}$ | 5.43                       | 46          | 304            | 30/10/2016 146 0.016         |                            |                           |                           | 0.016                                           | 16.667 | 51.0 |       | $\overline{4}$ |                               |

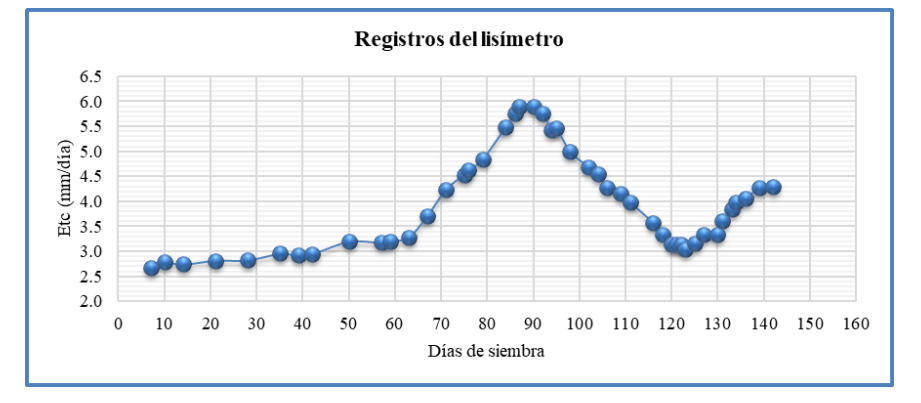
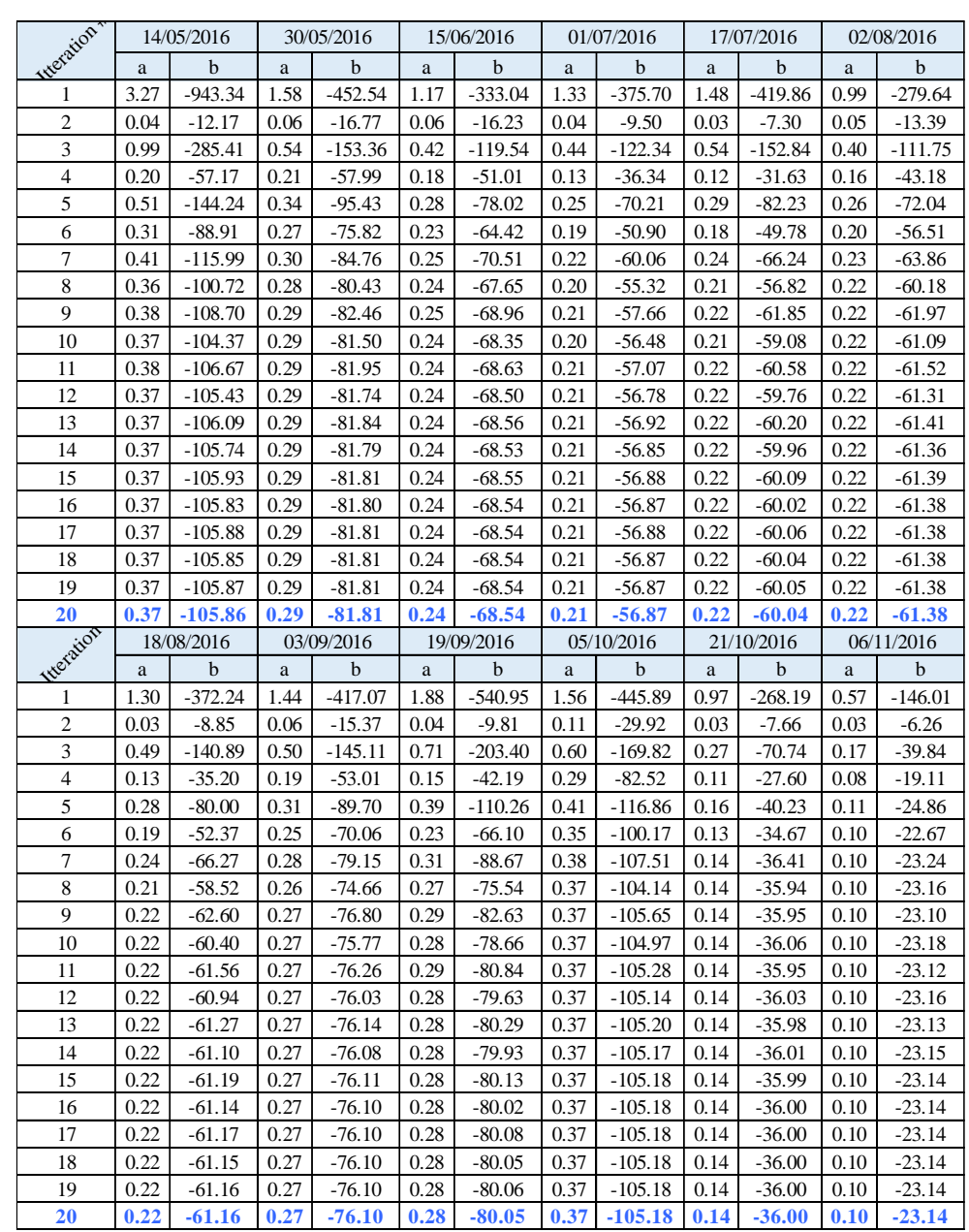

## **Anexo 13: Tabla de variación de los coeficientes a y b en las iteraciones para el cálculo de flujo de calor sensible (H)**

**Anexo 14: Gráfica de variación de los coeficientes a y b en las iteraciones para el cálculo de flujo de calor sensible (H)**

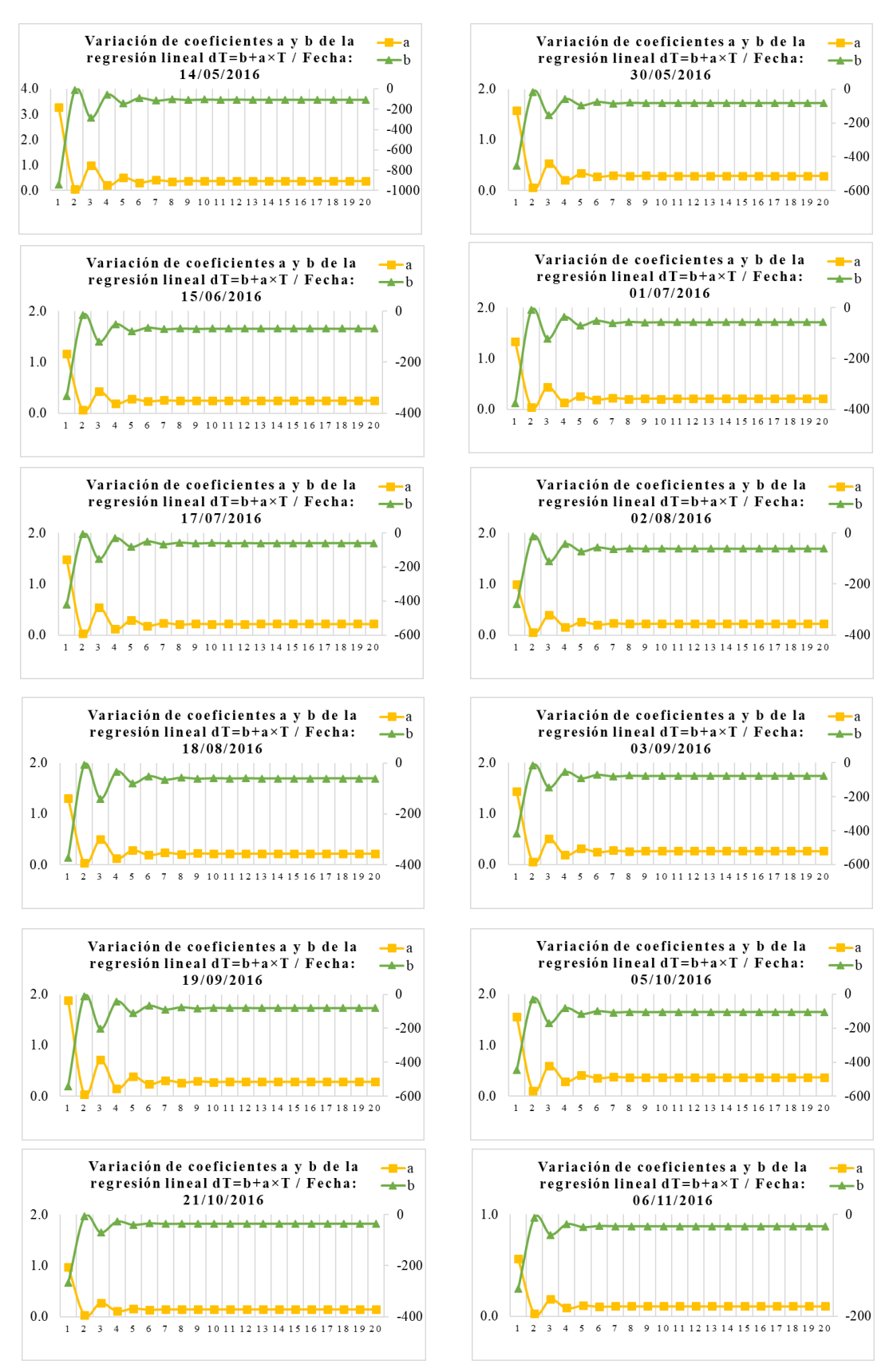

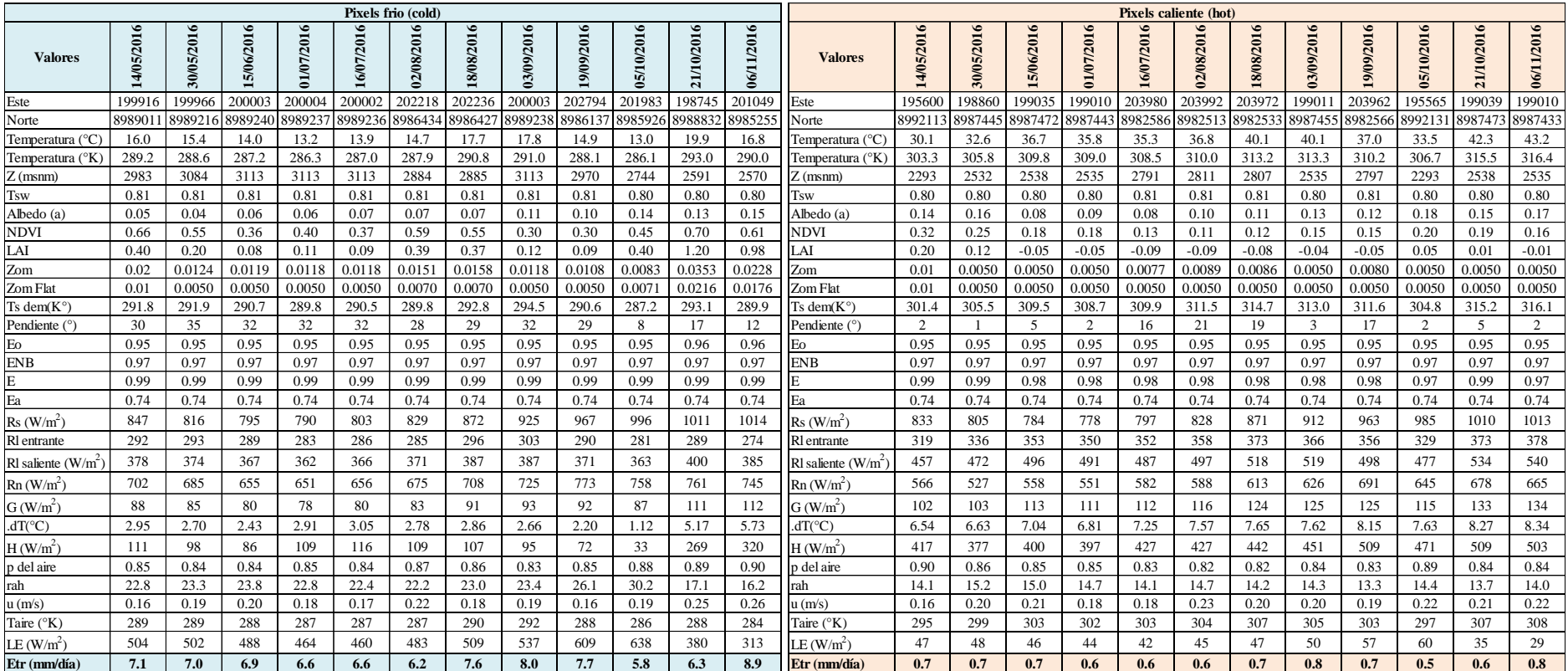

## **Anexo 15: Resultados obtenidos para los pixeles anclas**

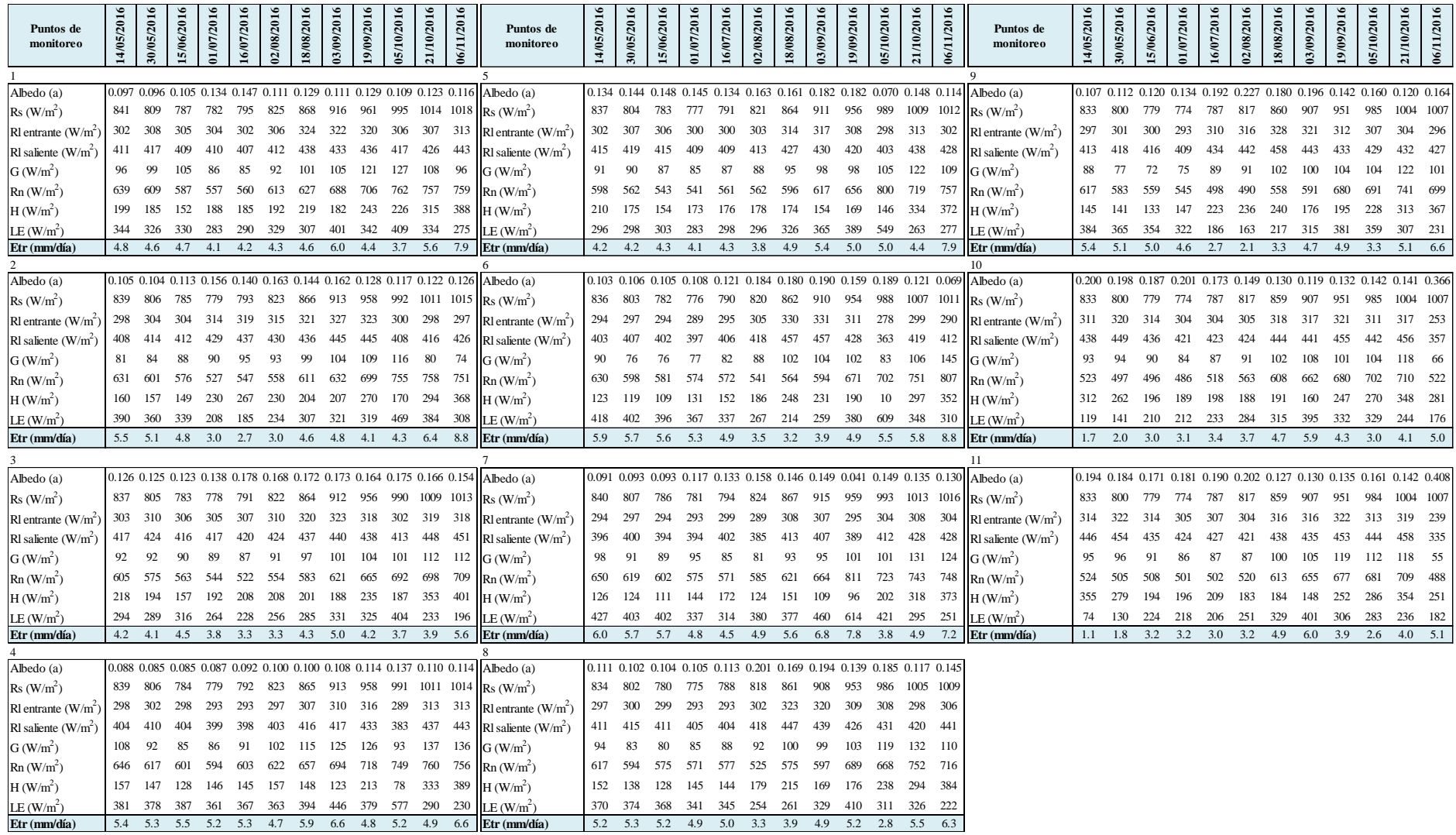

## **Anexo 16: Resultados obtenidos de los puntos de monitoreo en el área de análisis**

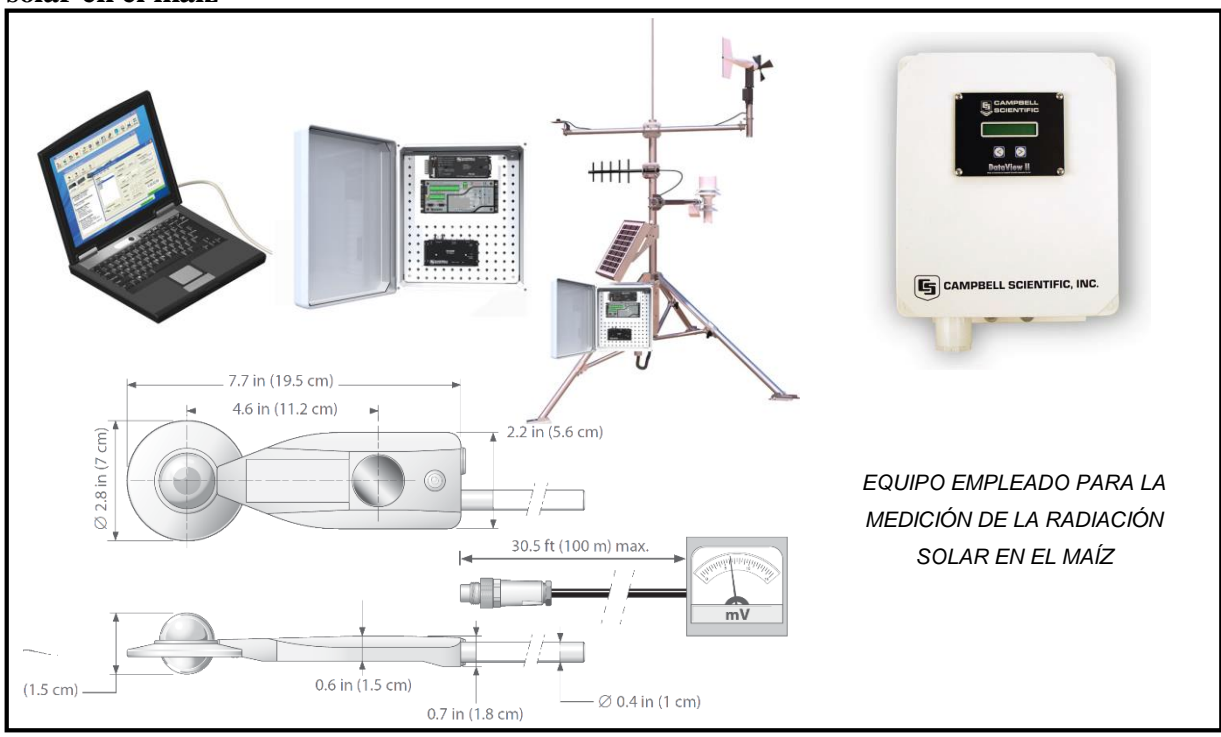

**Anexo 17: Piranómetro o reflectómetro empleado para la medición de la radiación solar en el maíz**

**Anexo 18: Instalación del equipo empleado para la medición de la radiación solar (piranómetro o reflectómetro) en el maíz fecha (14/06/2016)**

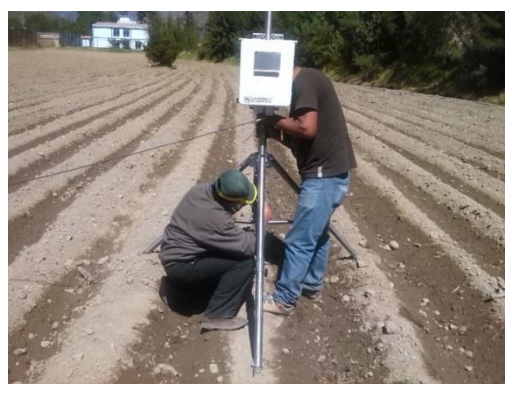

Registrador de datos (reflectómetro CR850) Piranómetro

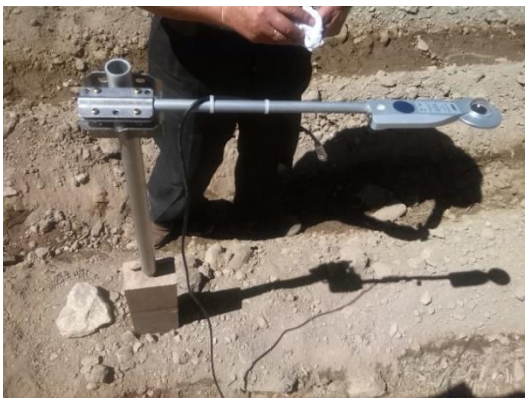

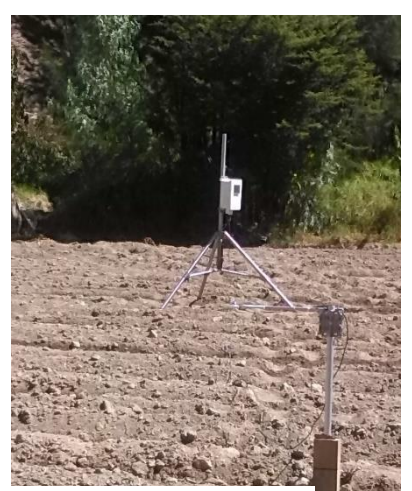

14/06/2016 (8 días de siembra) 21/06/2016 (15 días de siembra)

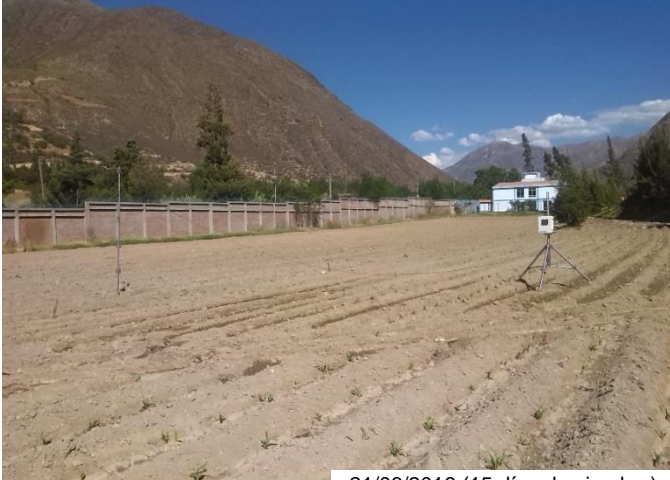

**Anexo 19: Ubicación del equipo de radiación durante el periodo vegetativo de la** 

**parcela de maíz**

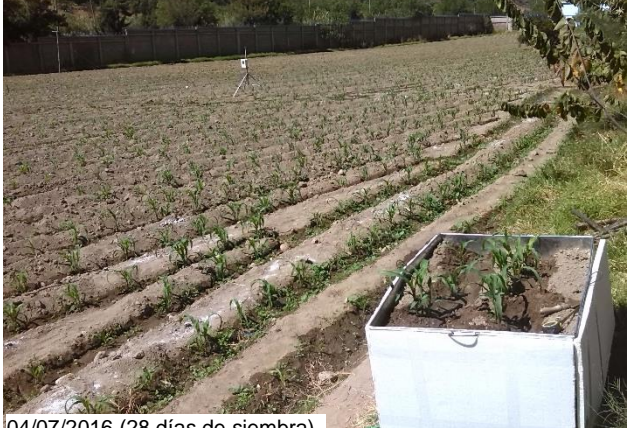

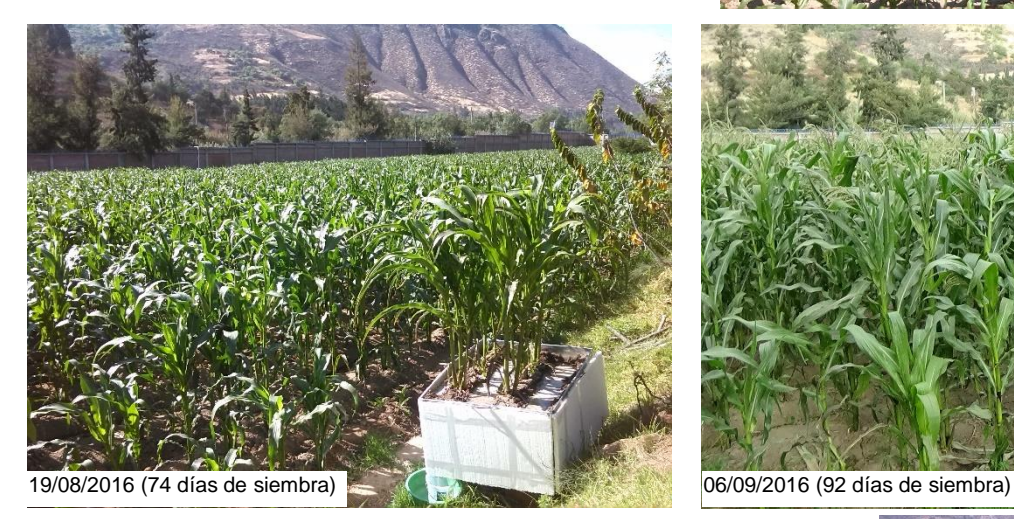

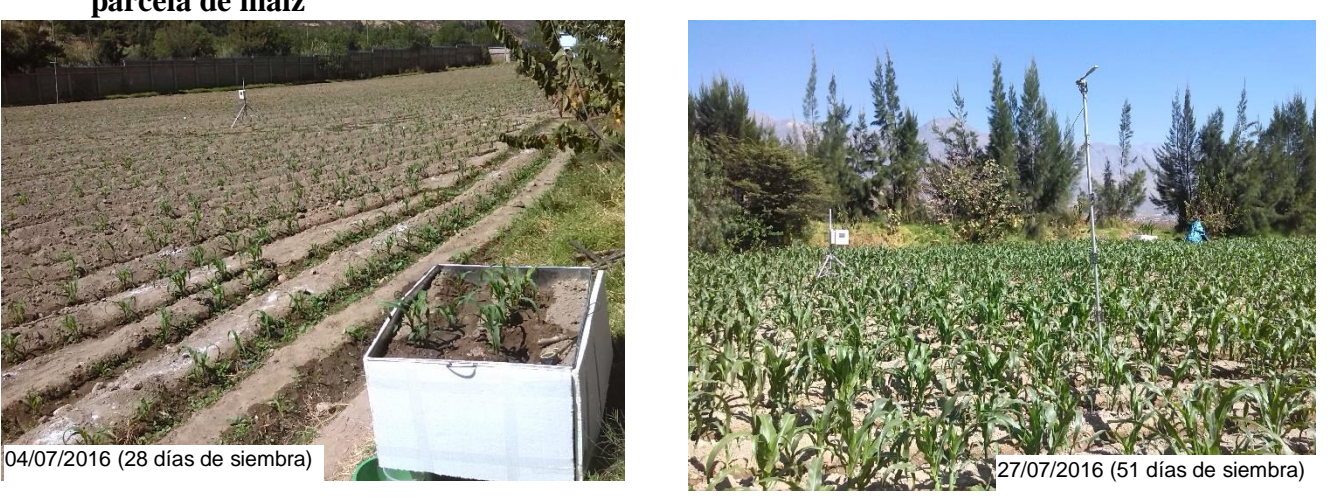

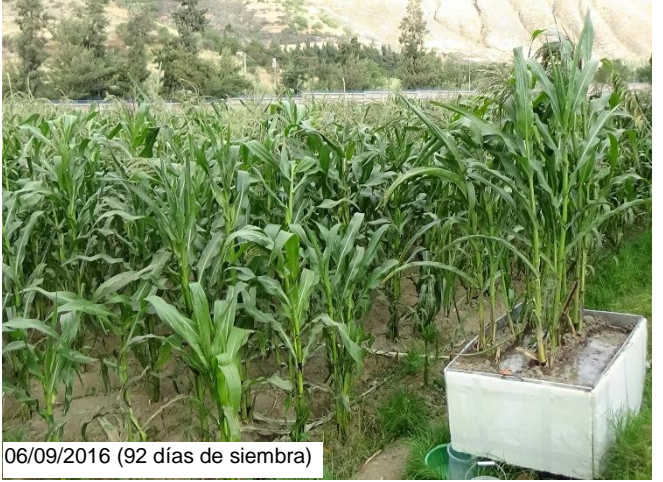

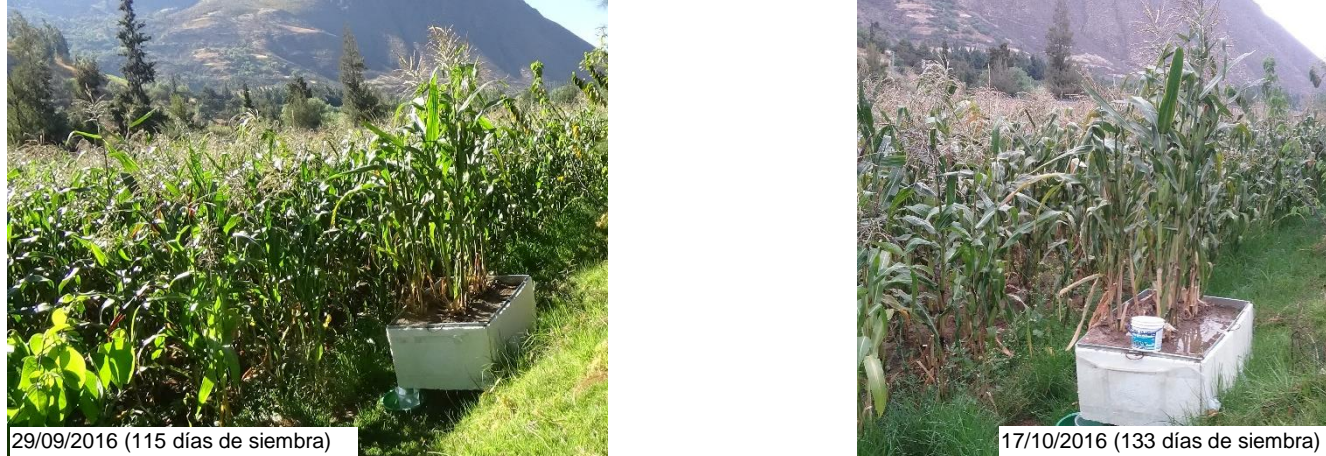

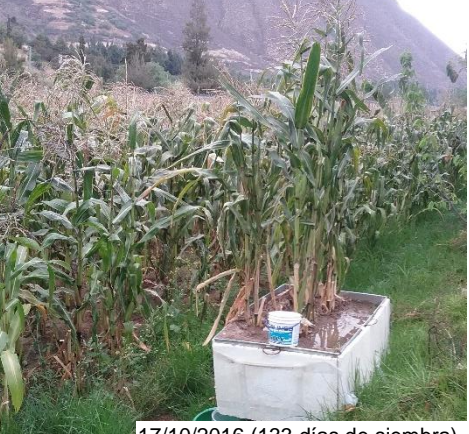

## **Anexo 20: Recorrido en el ámbito del proyecto de las parcelas de cultivo entre Carhuaz y Yungay**

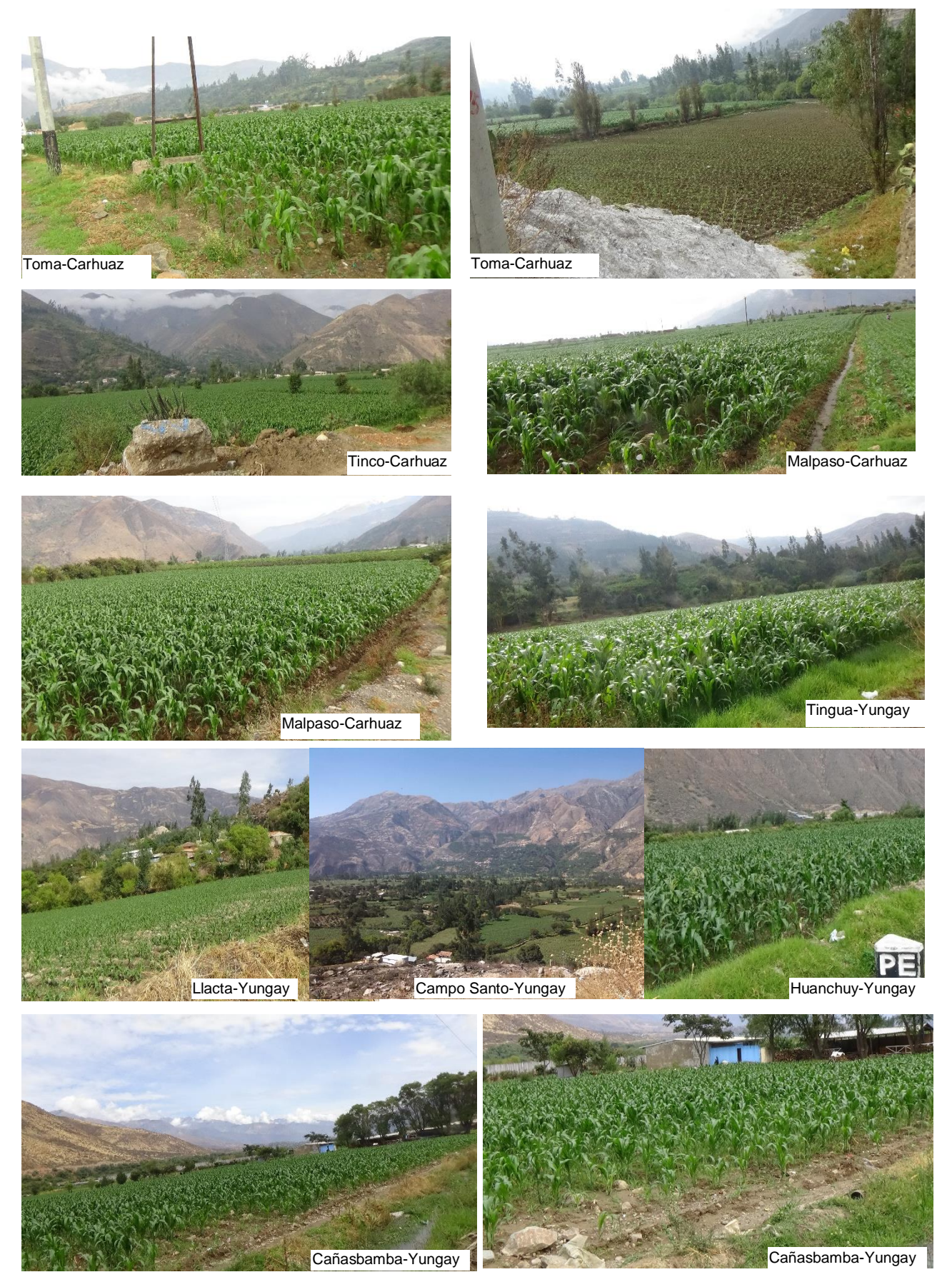

**Anexo 21: Imágenes adicionales de la recopilación de datos**

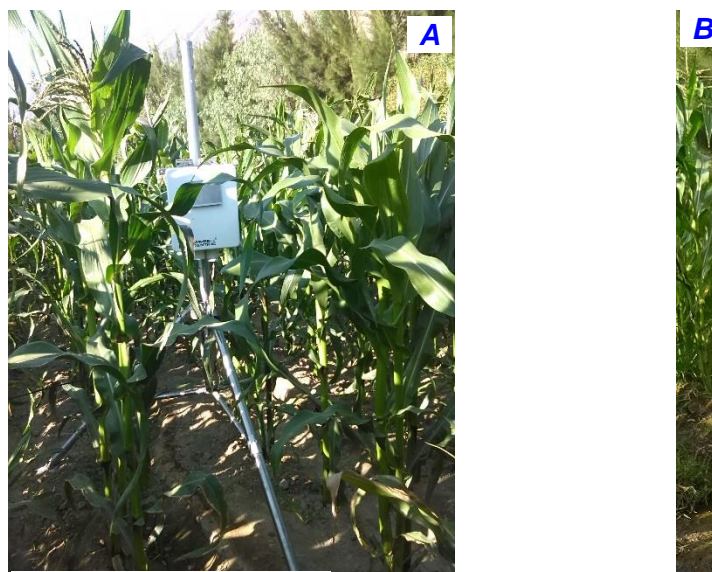

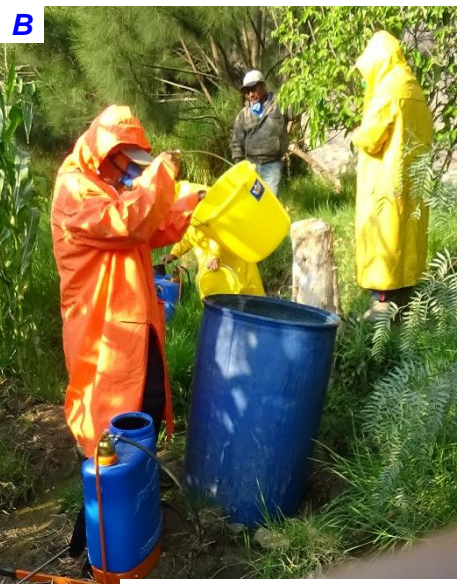

26/08/2016 (81 días de siembra) 14/09/2016 (100 días de siembra)

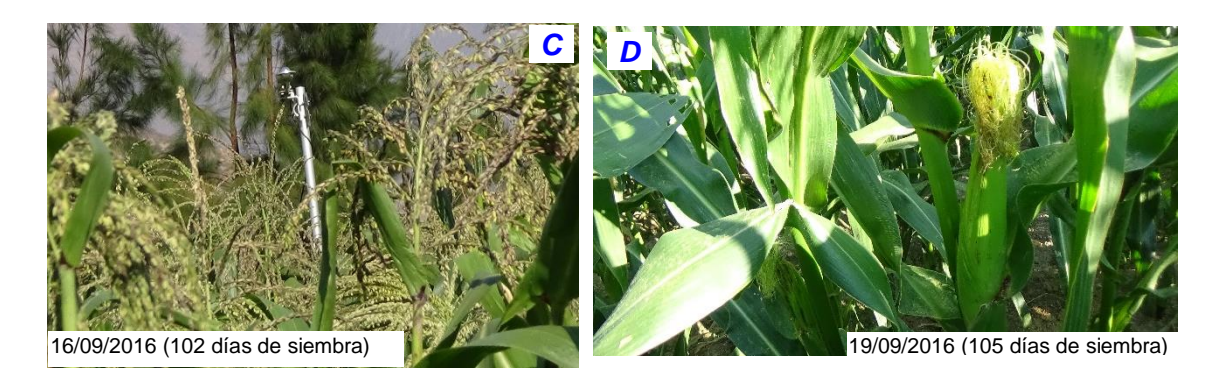

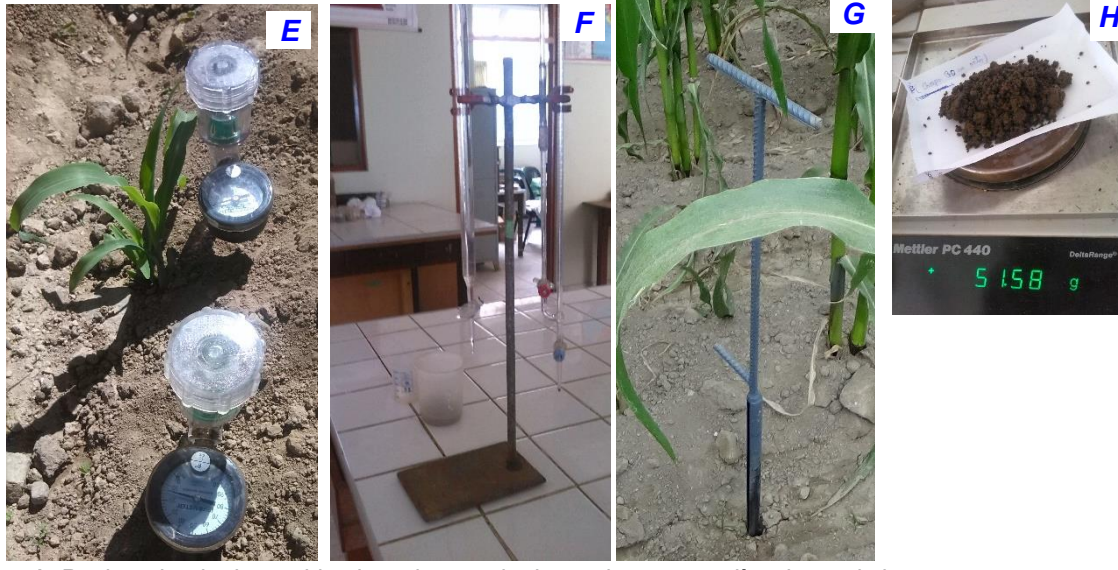

- *A: Registrador de datos ubicado en la parcela de monitoreo a 81 días de crecimiento.*
- *B: Labor de fumigación del maíz a los 100 días del cultivo*
- *C: Ubicación del piranómetro a 3m de altura, se observa la altura del maíz a 102 días de cultivo.*
- *D: Desarrollo de la mazorca del maíz a 105 días de cultivo*
- *E: Tensiómetros instalados a 15 y 30 cm en el campo de cultivo.*
- *F: Equipo para determinar la textura y humedad a capacidad y punto de marchitez permanente.*
- *G: Material para extraer muestras de suelo en campo.*
- *H: Balanza electrónica que permitió pesar las muestras una vez retraída de campo.*

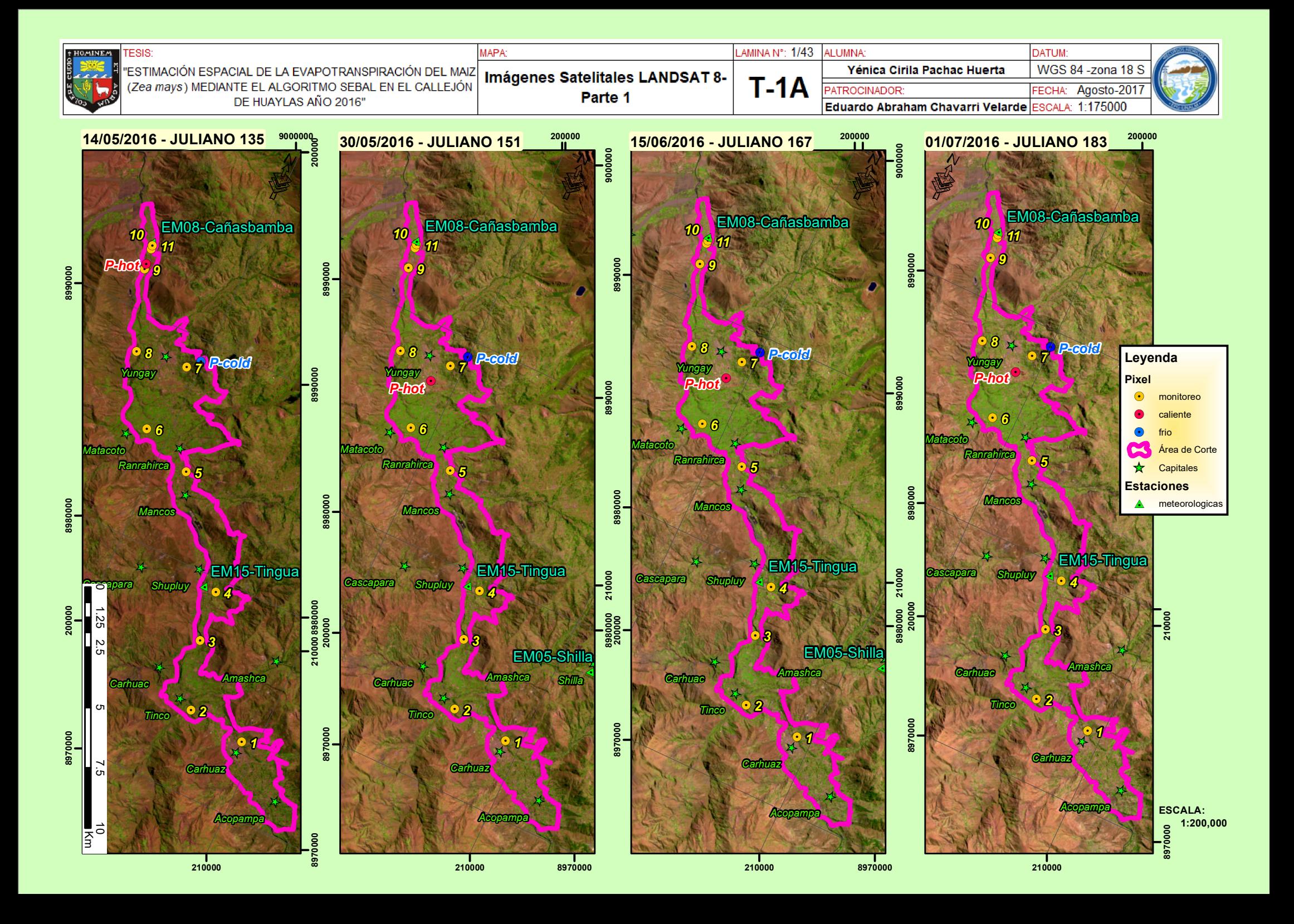

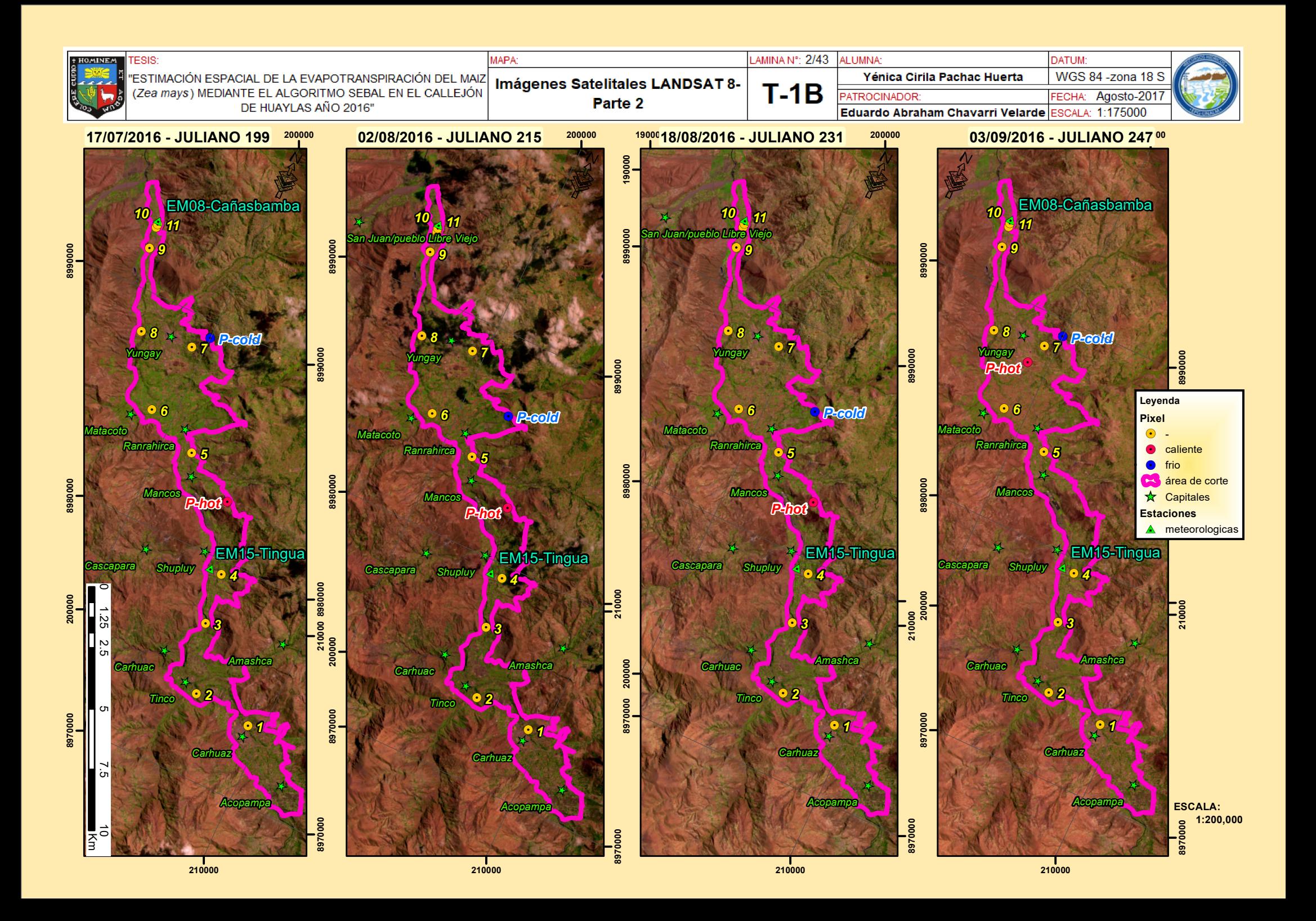

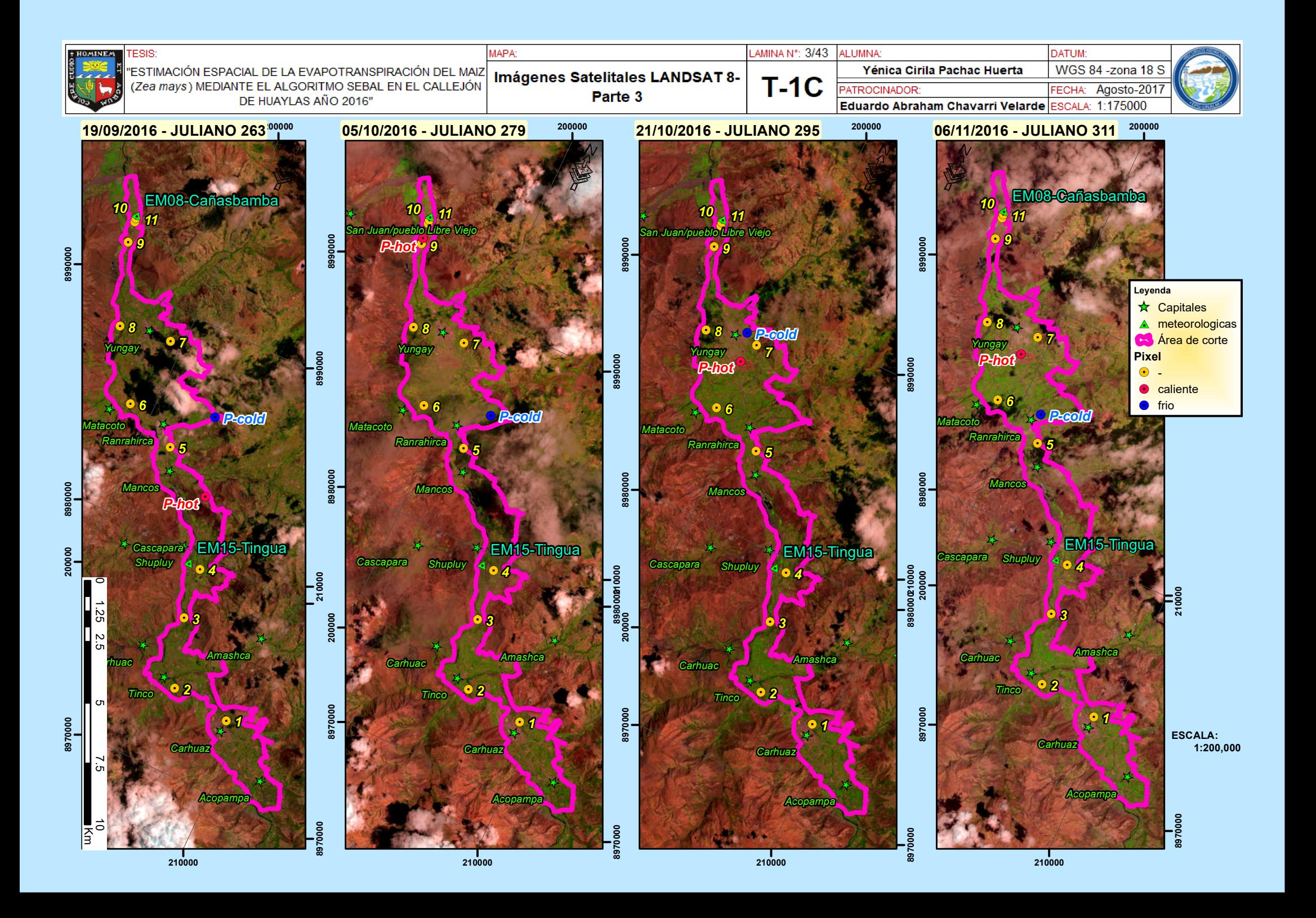

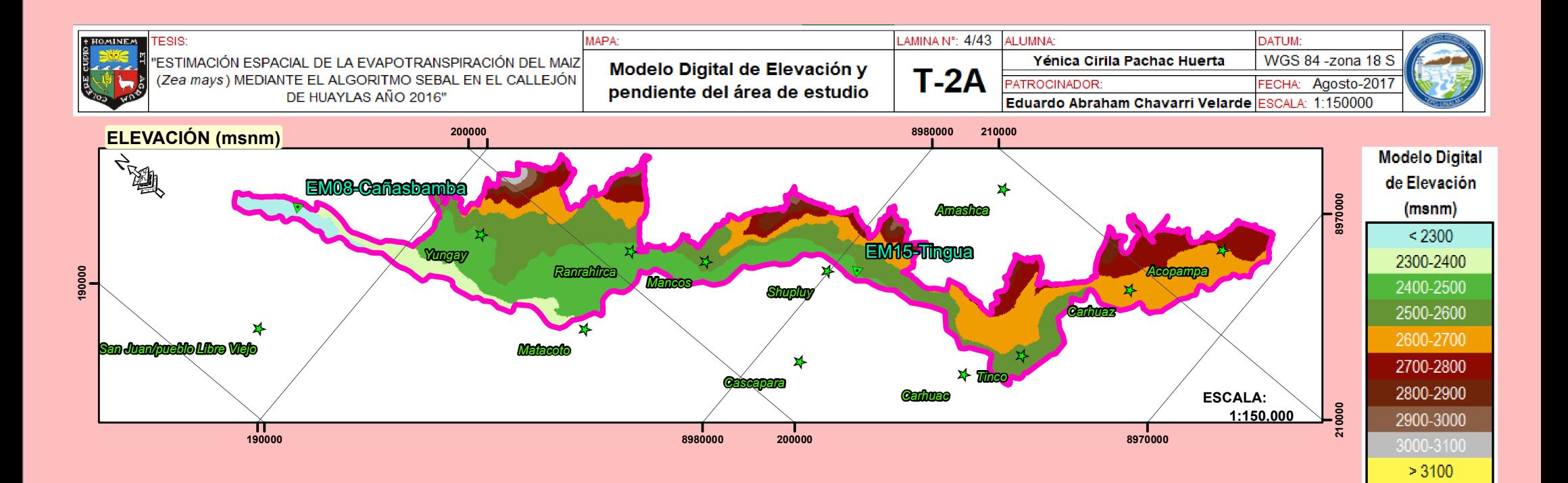

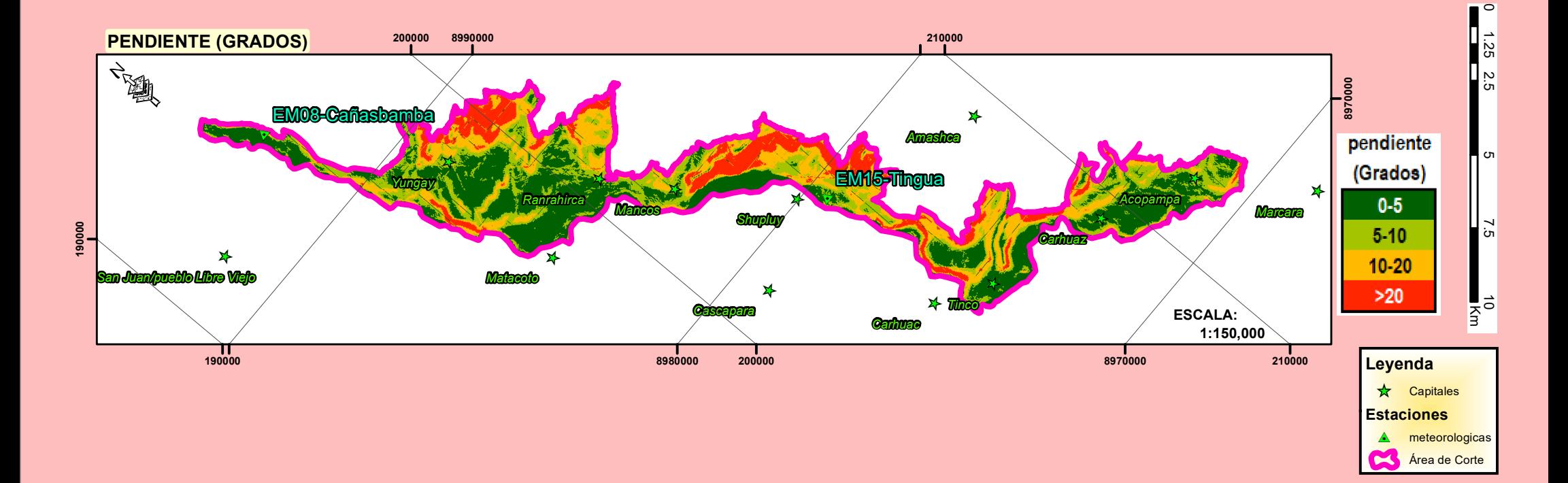

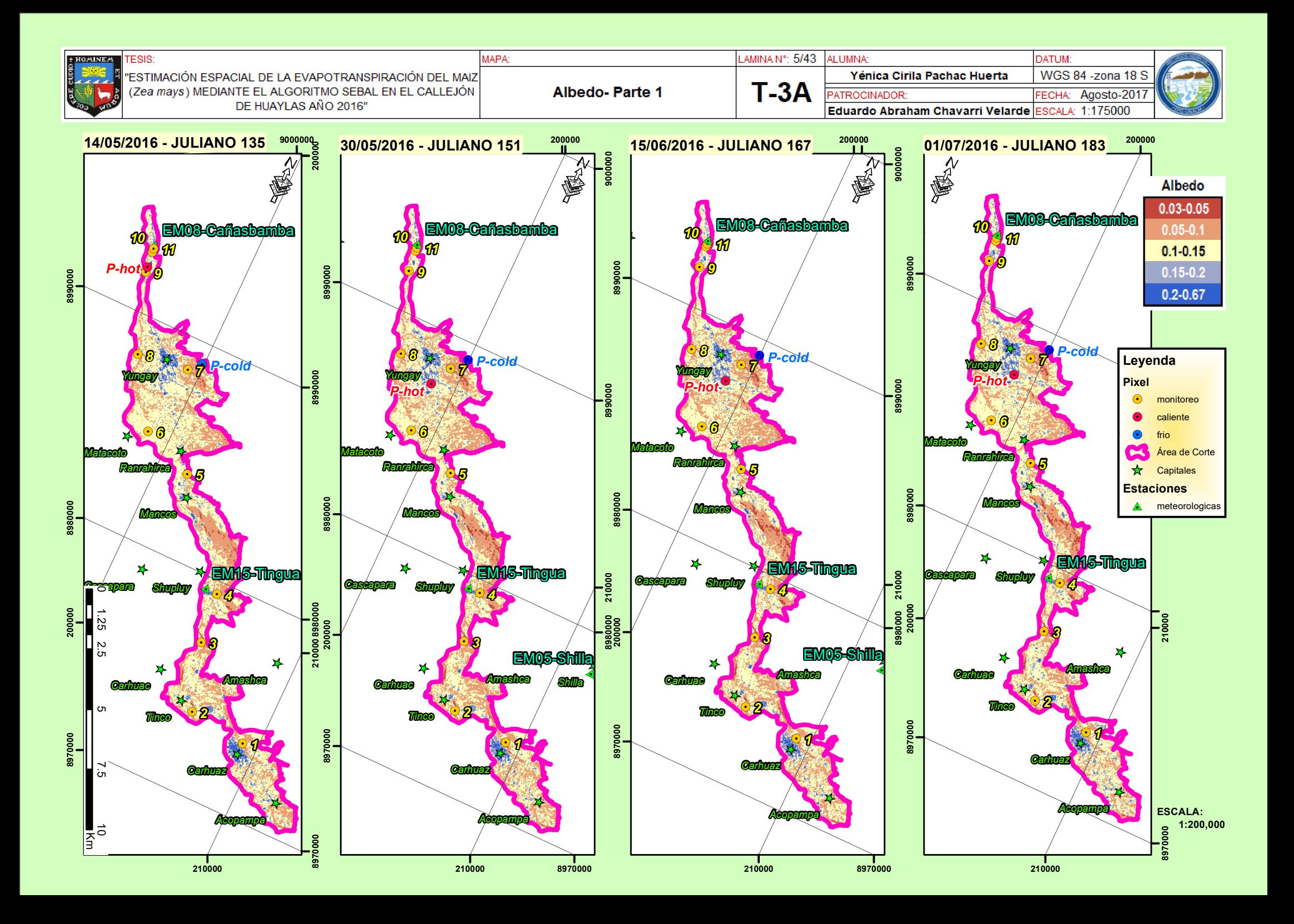

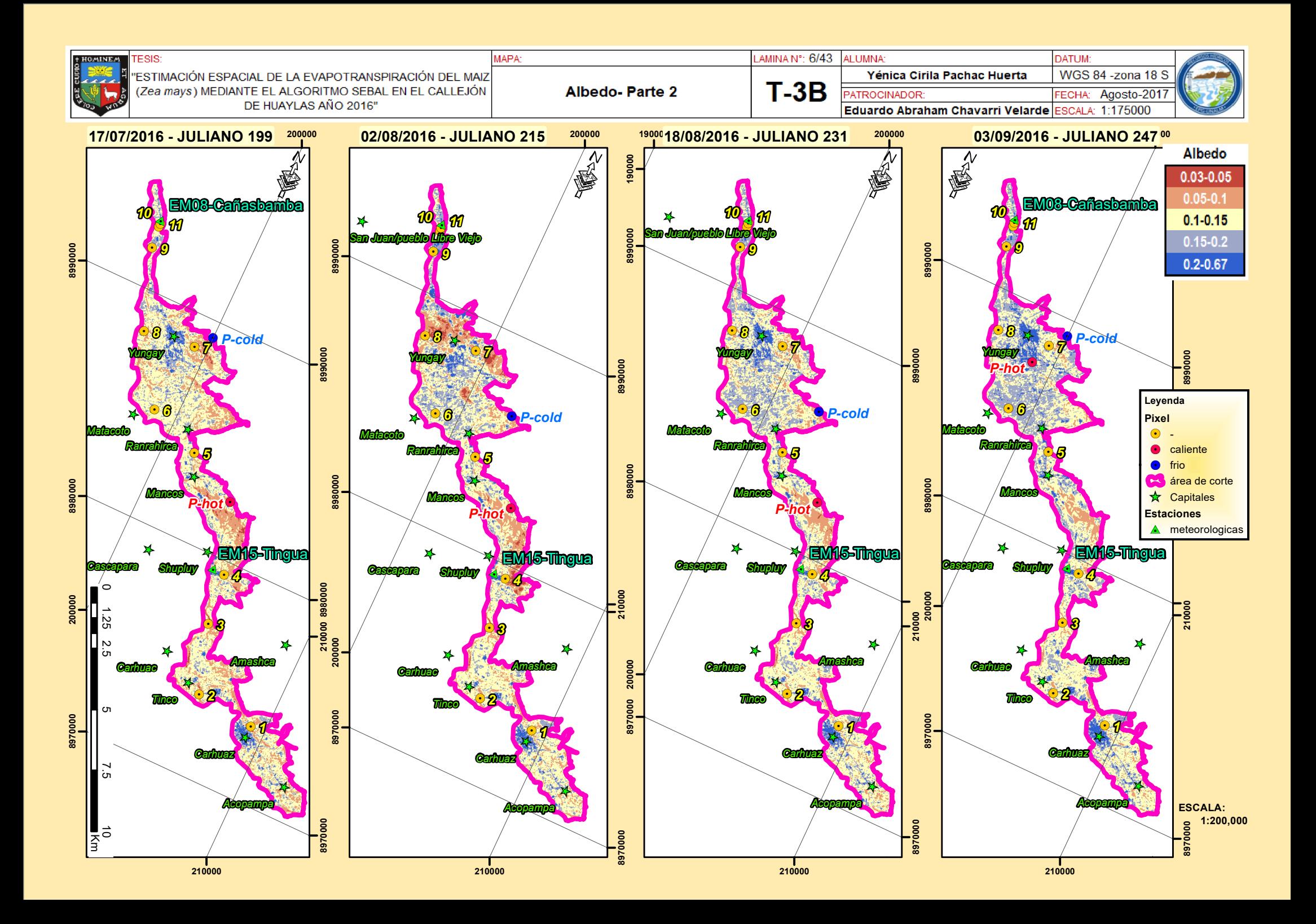

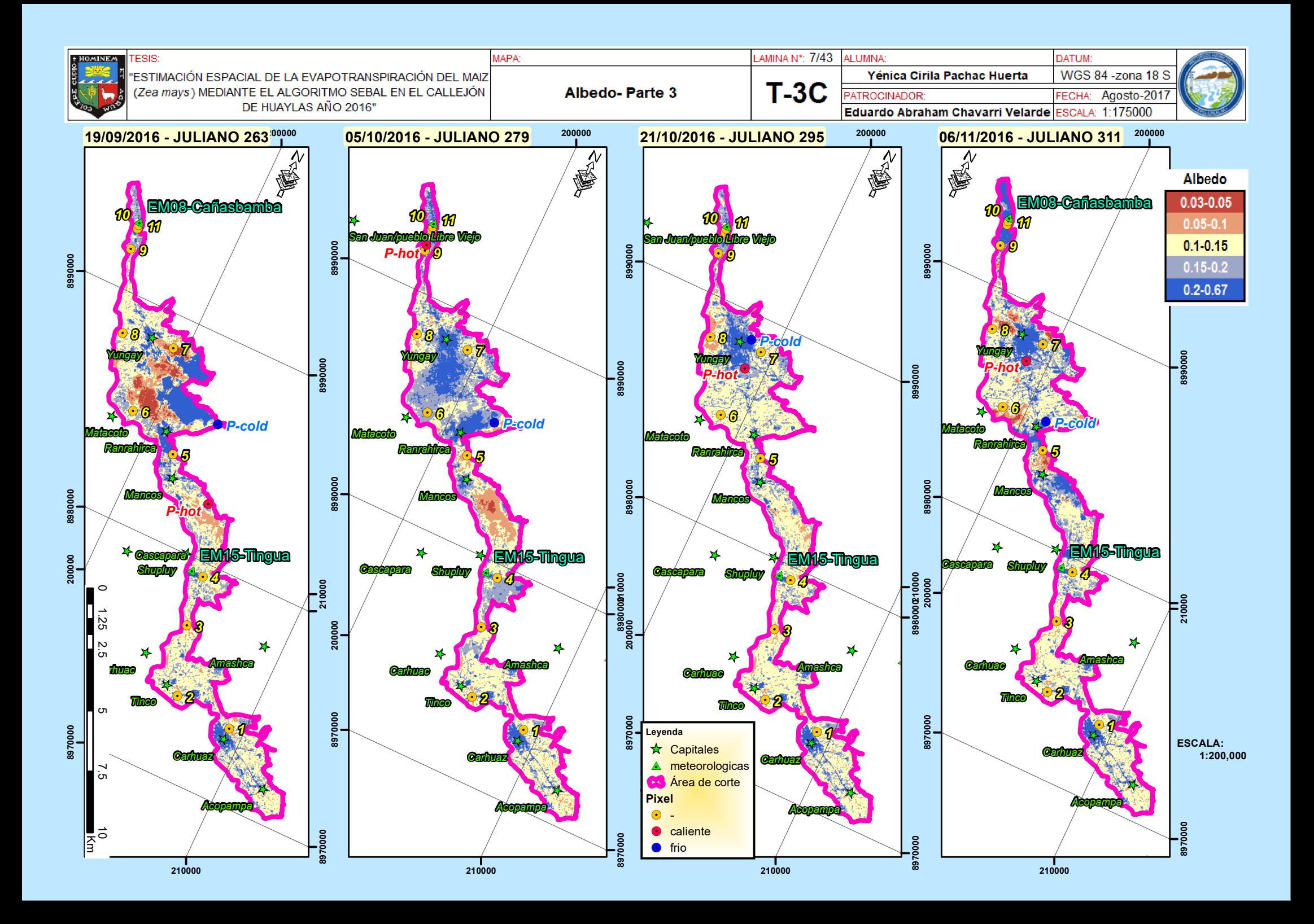

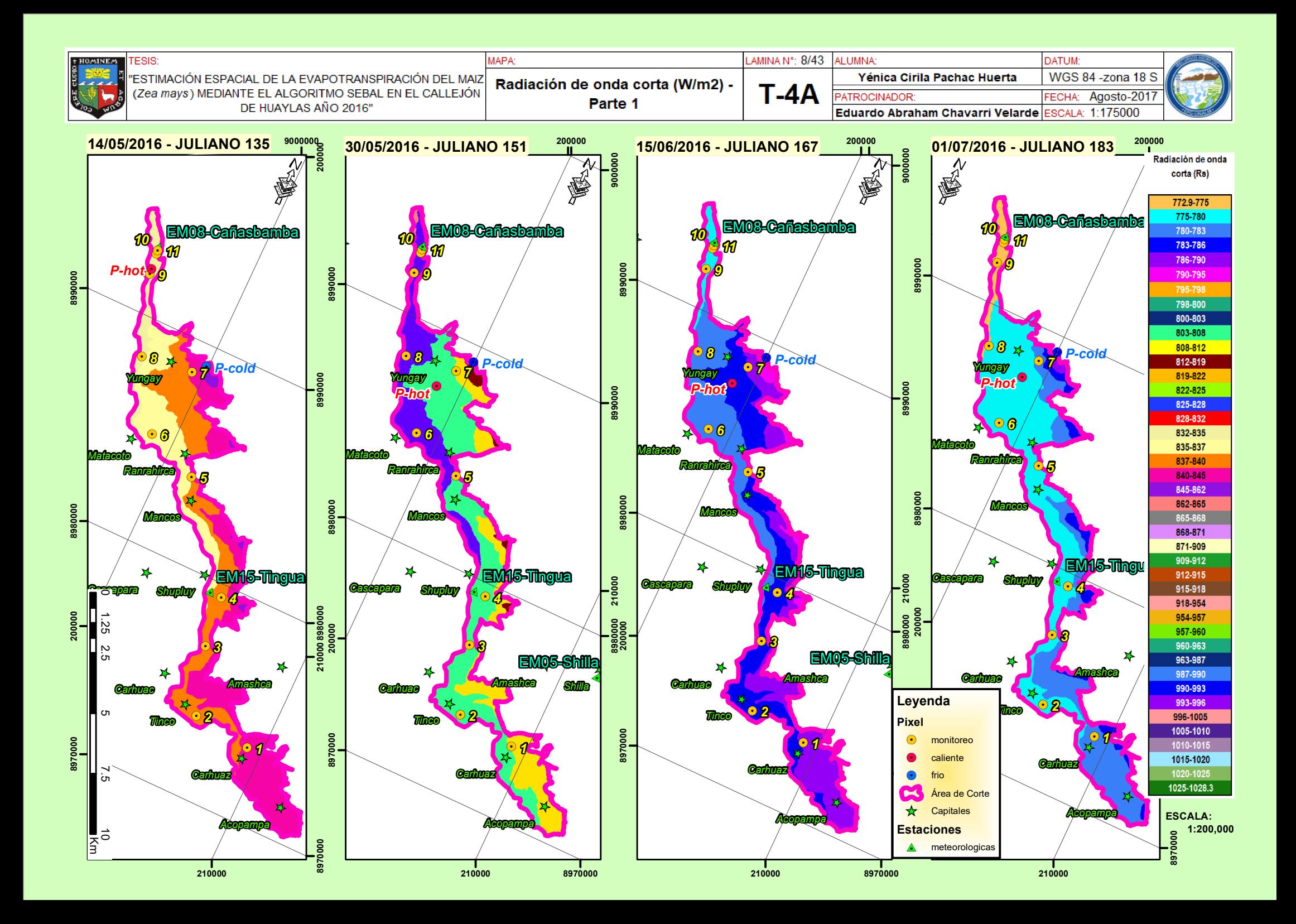

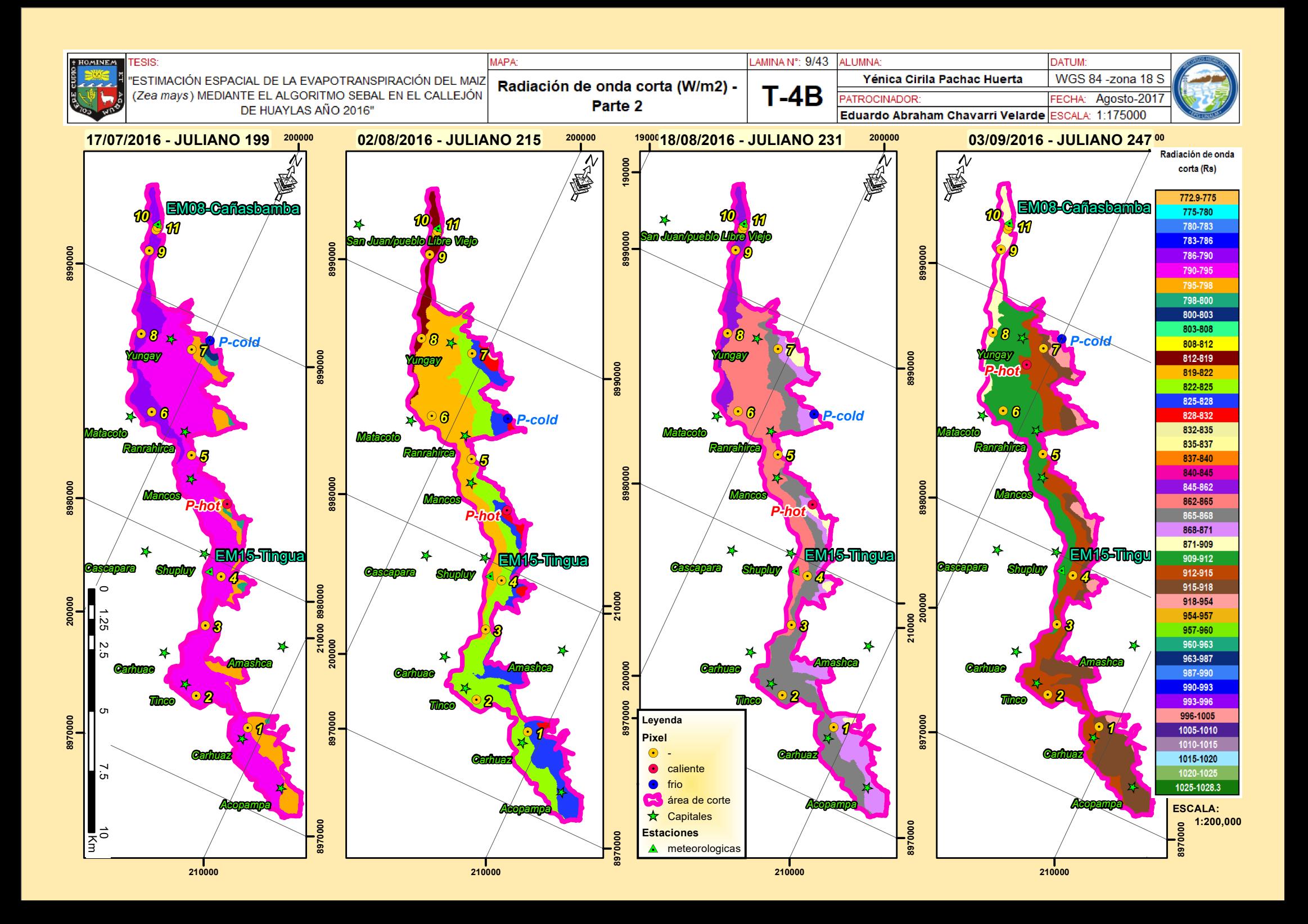

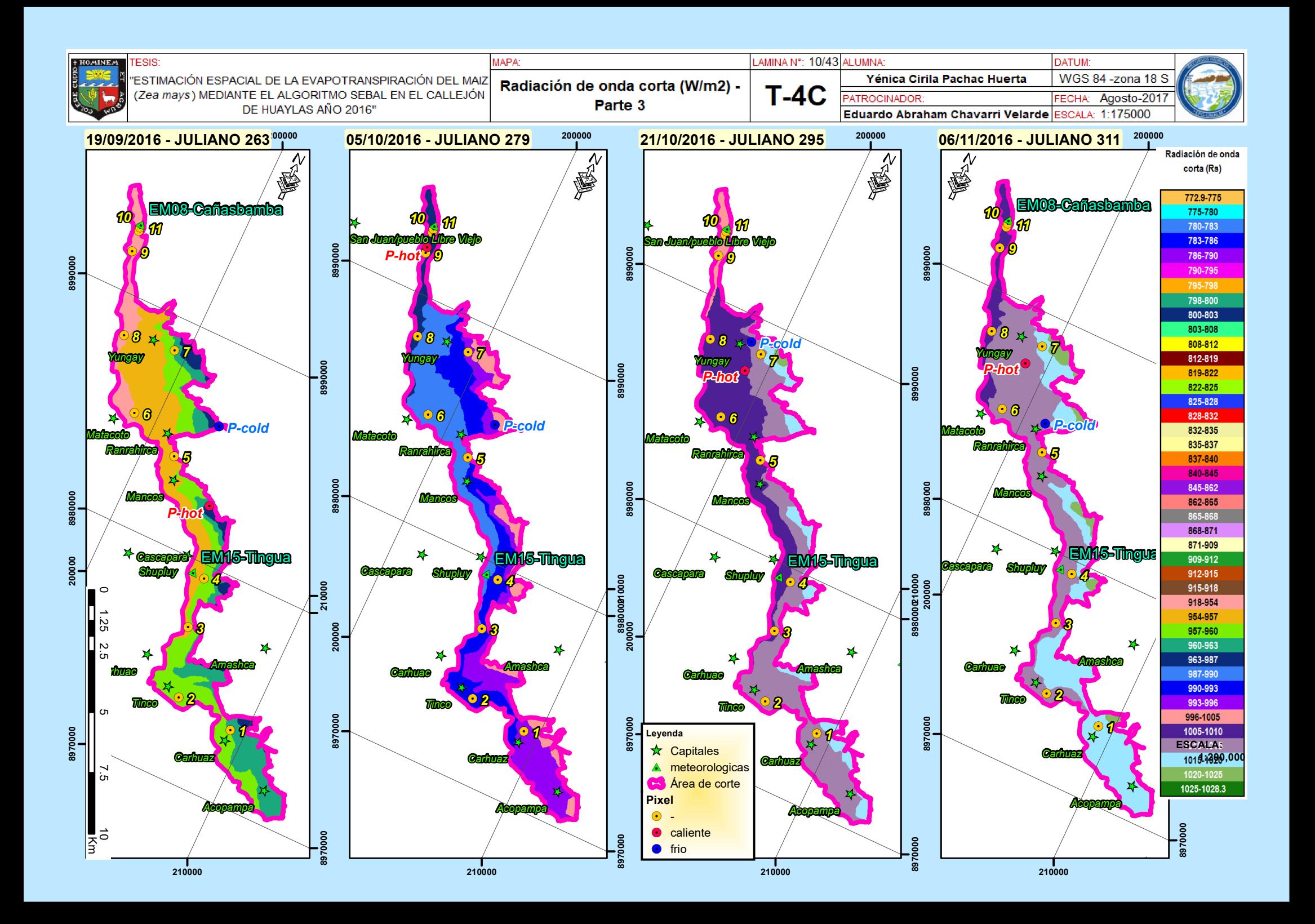

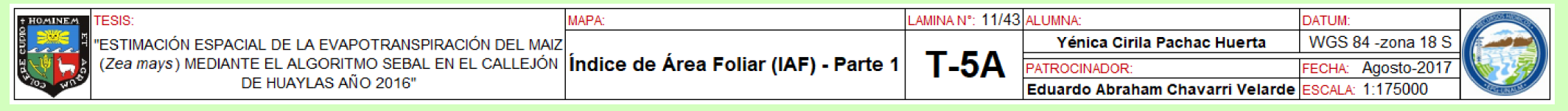

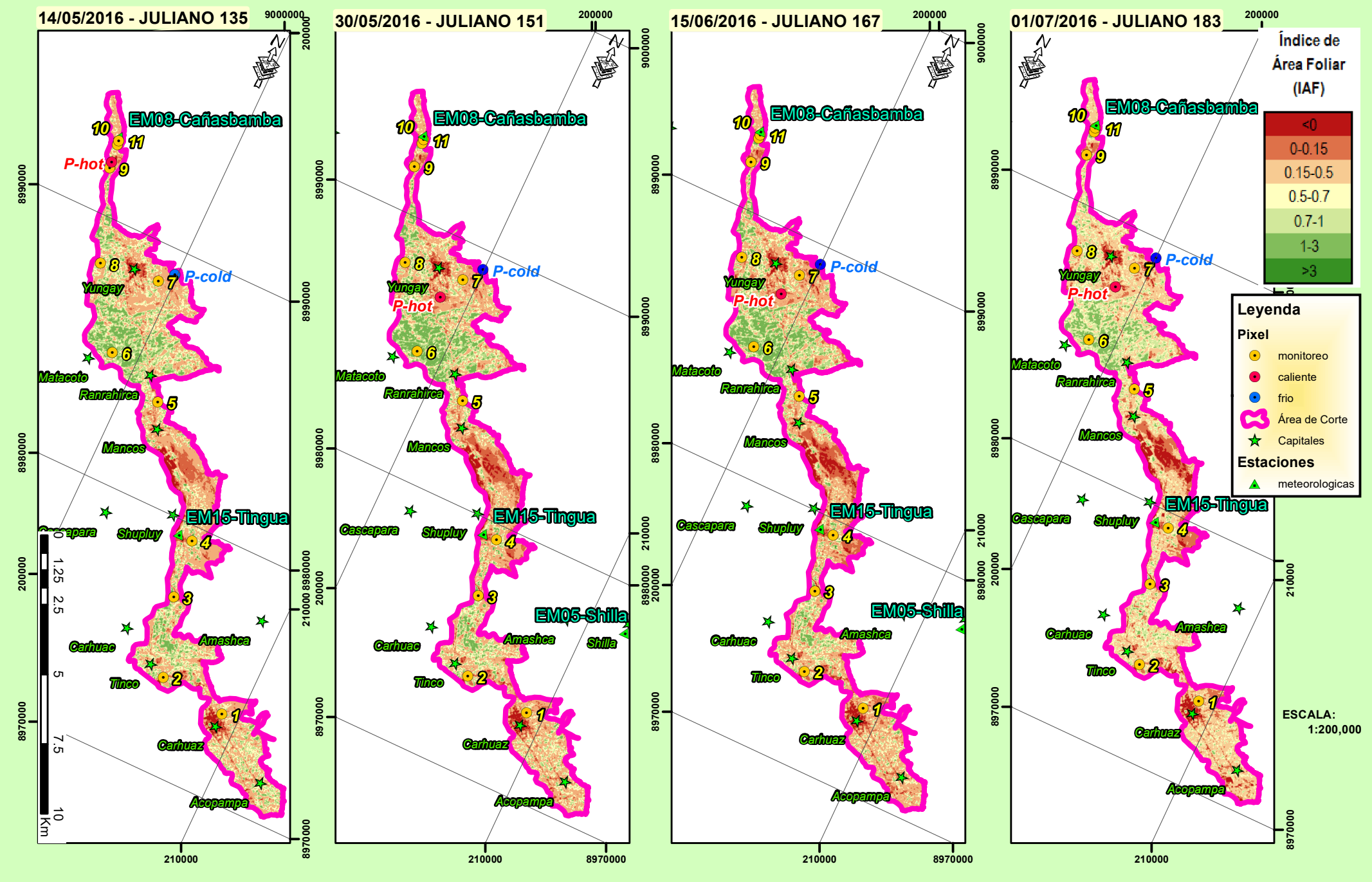

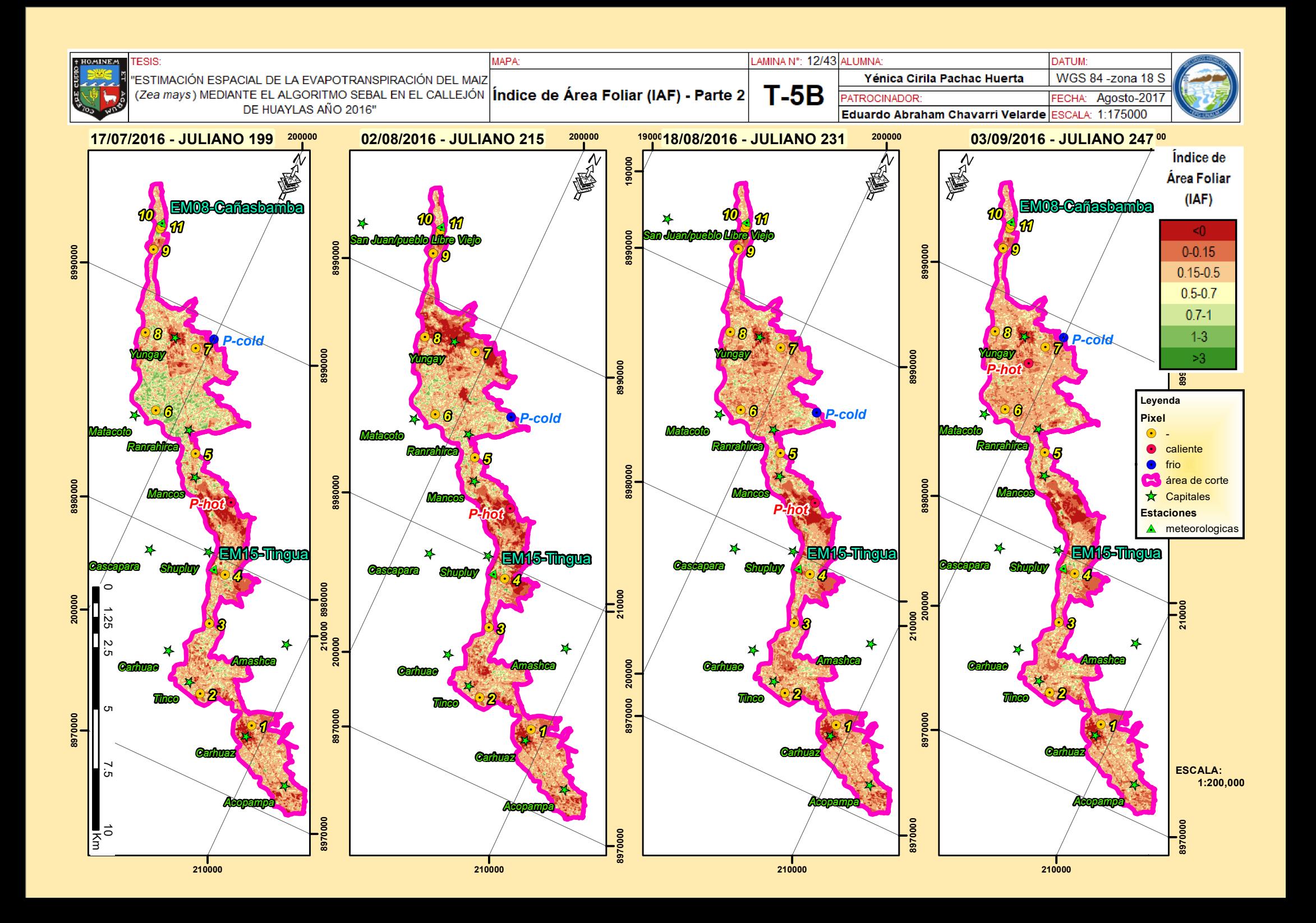

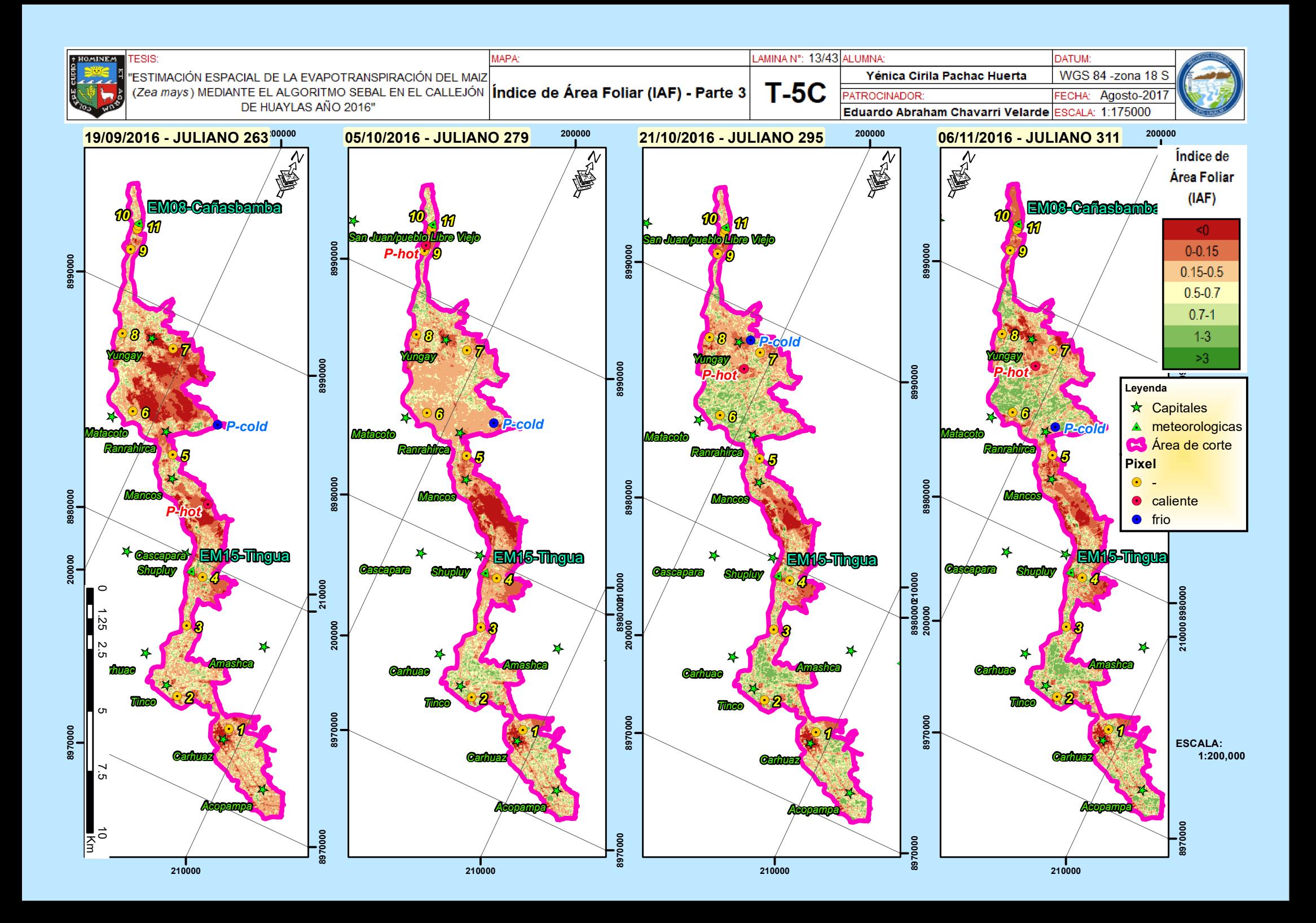

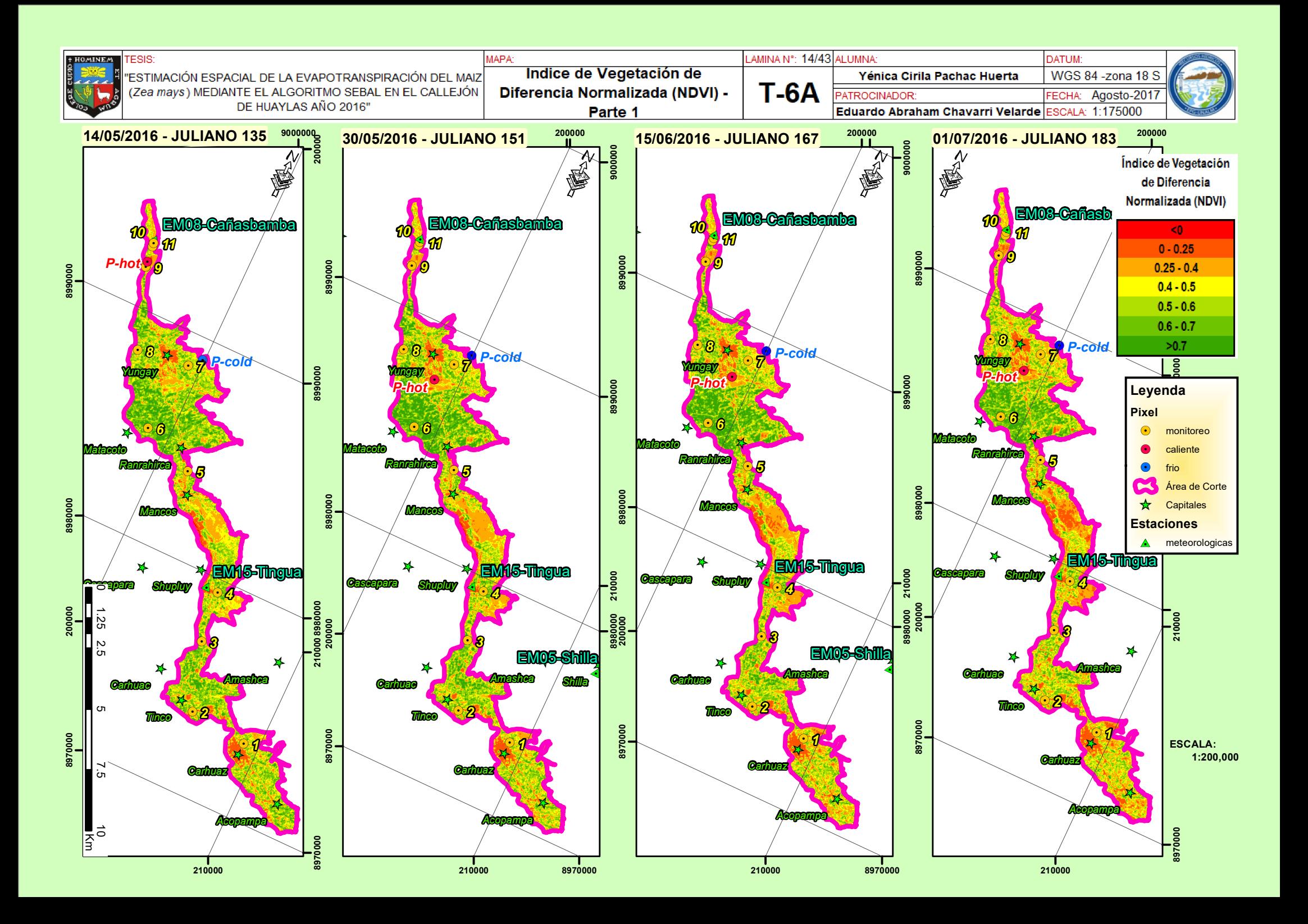

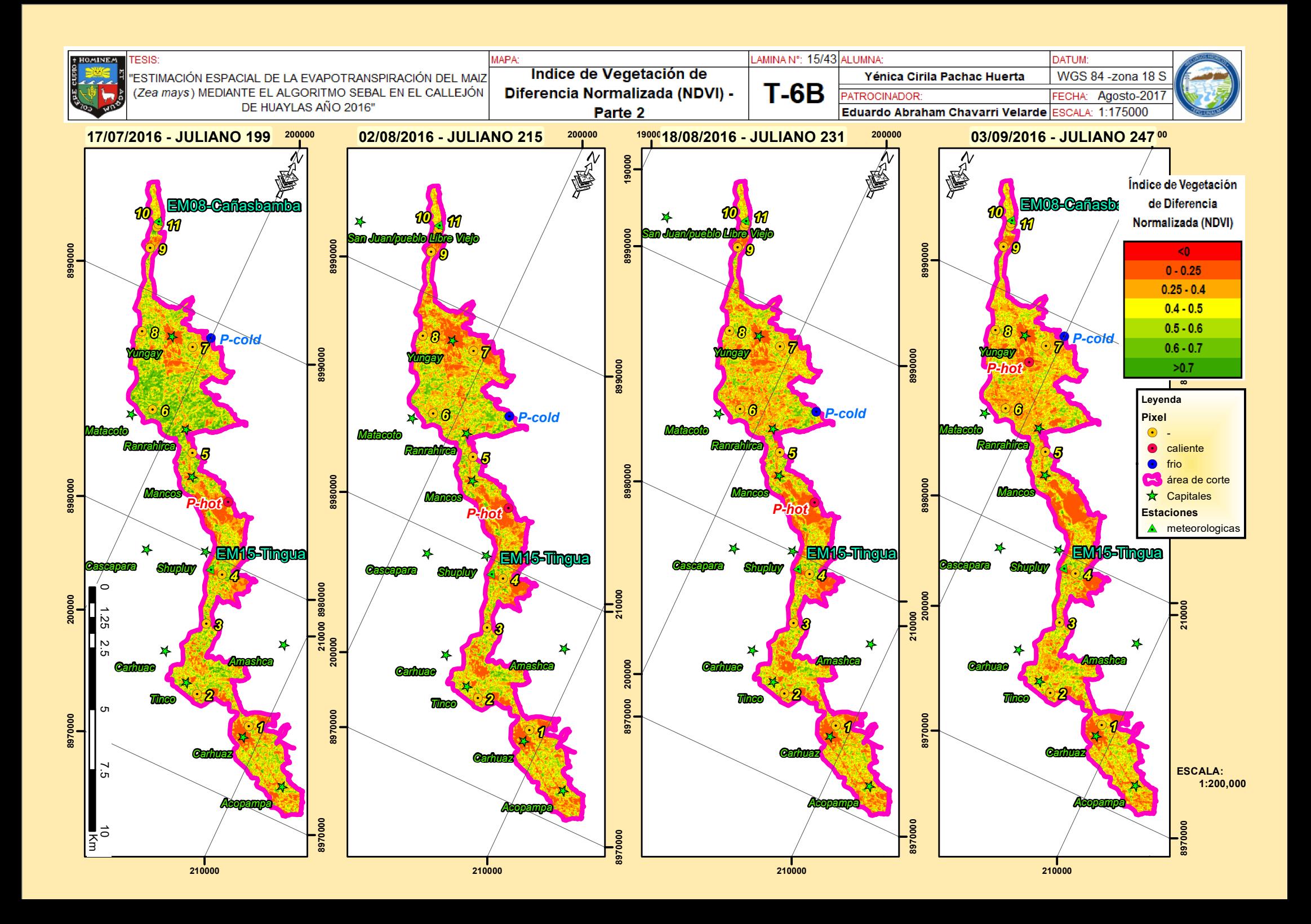

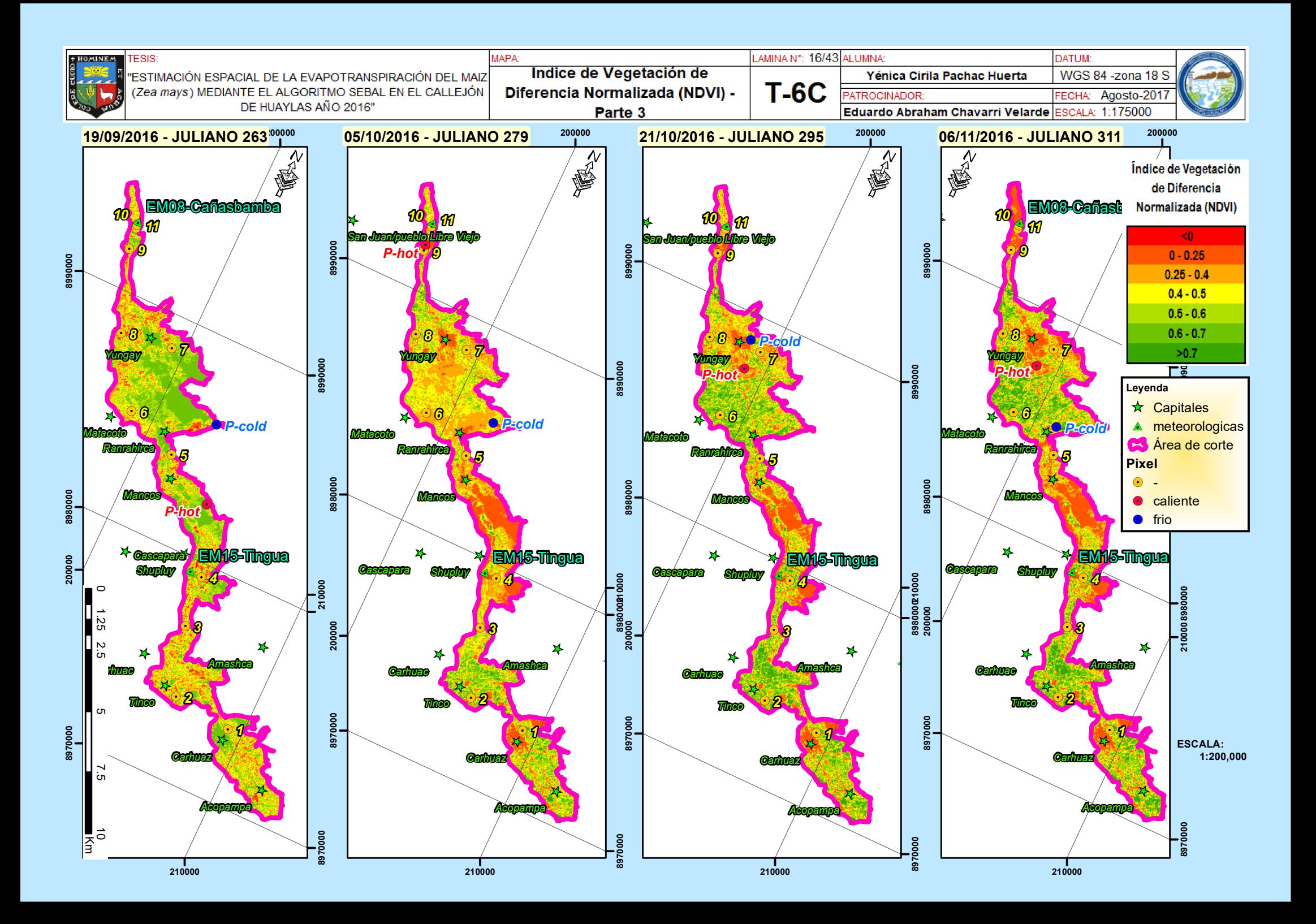

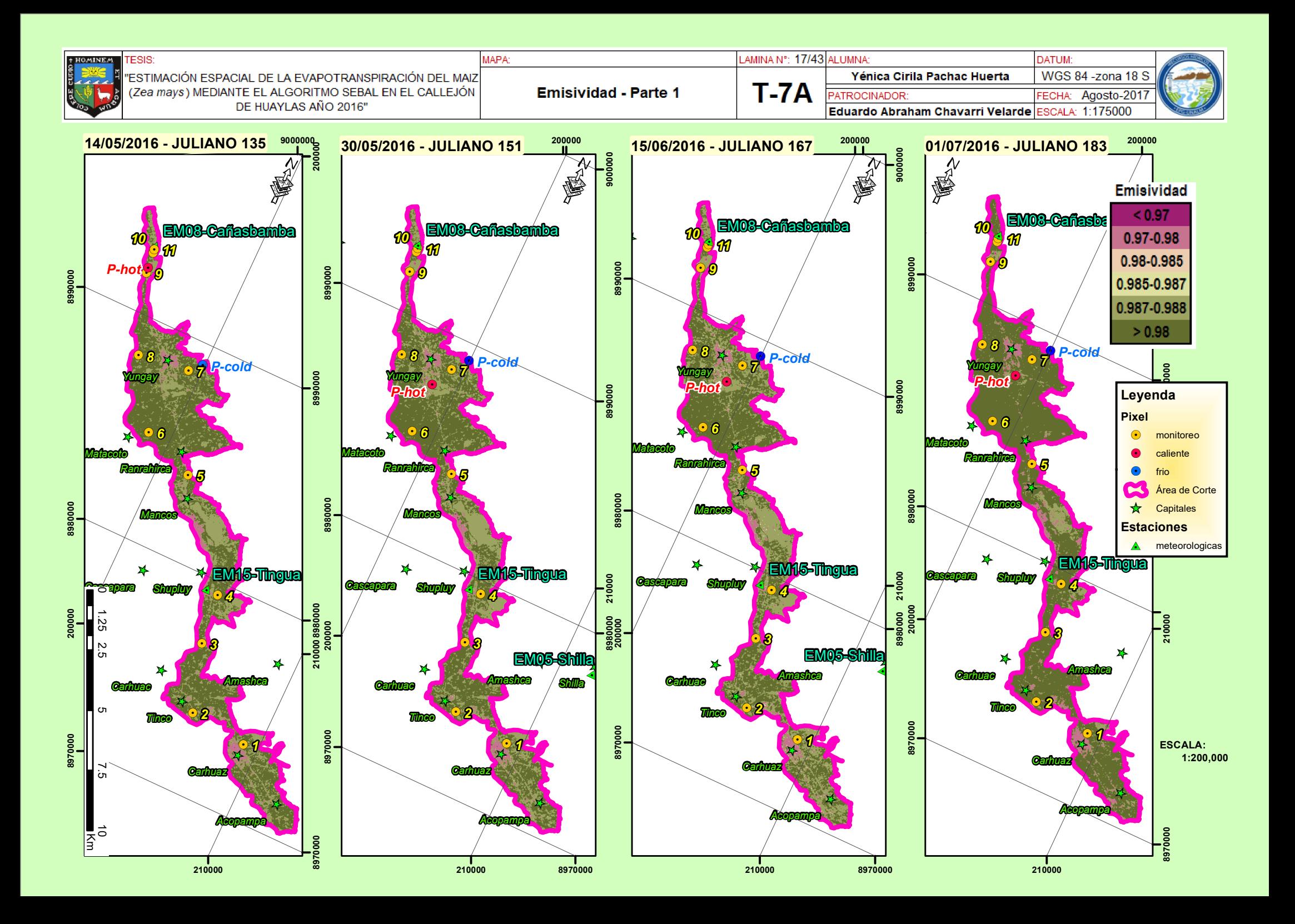

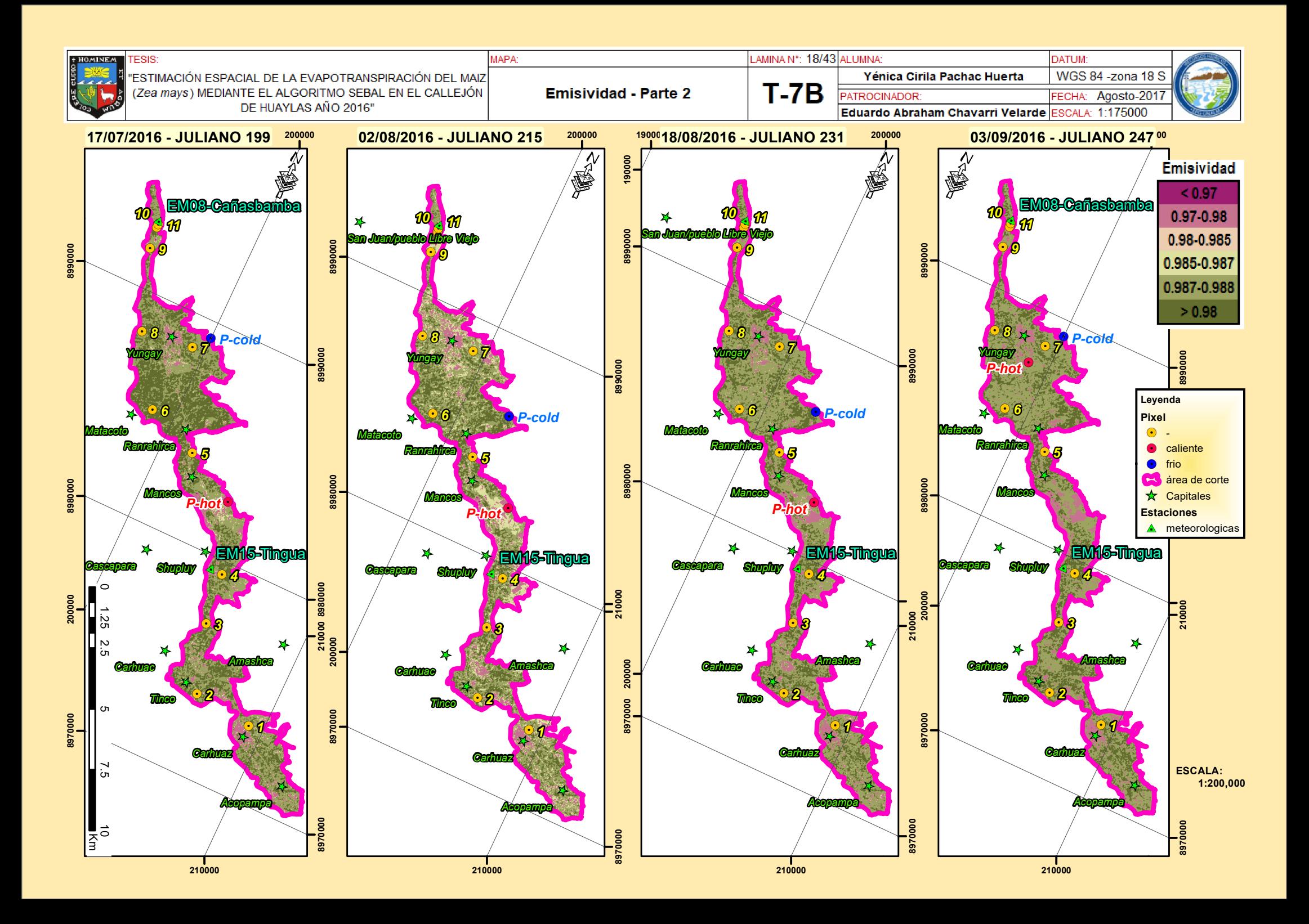

![](_page_134_Figure_0.jpeg)

![](_page_135_Figure_0.jpeg)

![](_page_136_Figure_0.jpeg)

![](_page_137_Figure_0.jpeg)

![](_page_138_Figure_0.jpeg)

![](_page_139_Figure_0.jpeg)

![](_page_140_Figure_0.jpeg)

![](_page_141_Figure_0.jpeg)

![](_page_142_Figure_0.jpeg)

![](_page_143_Figure_0.jpeg)
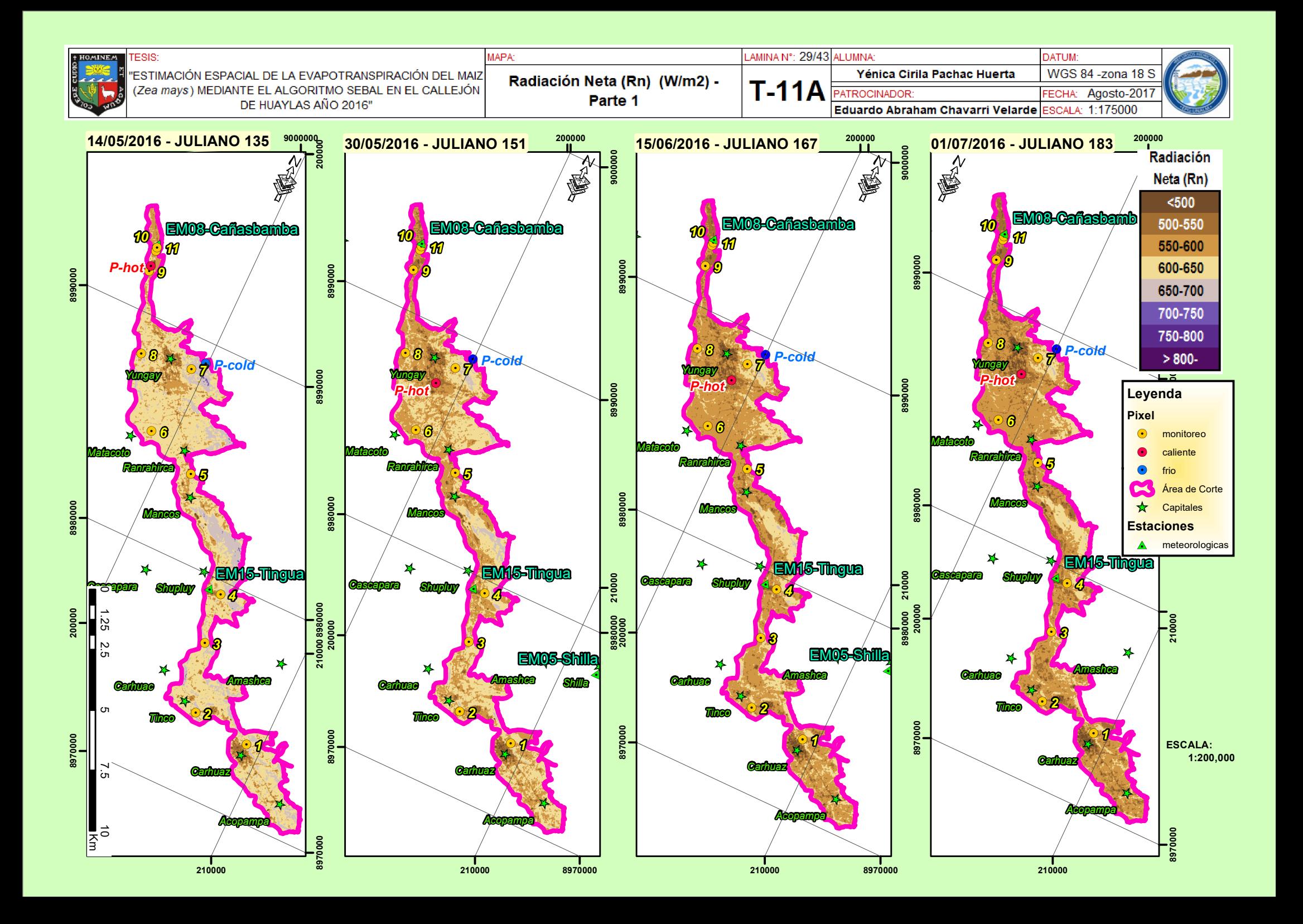

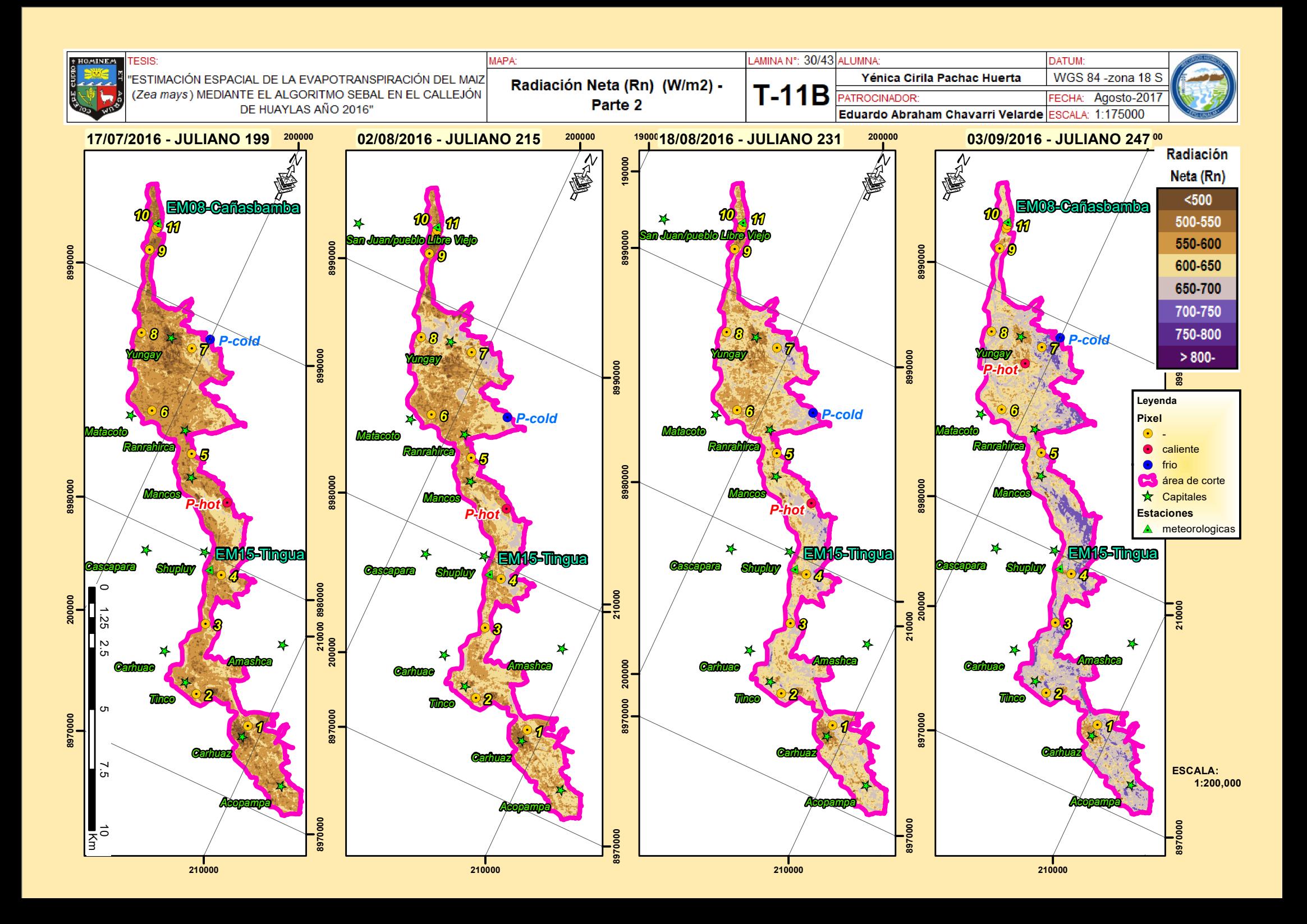

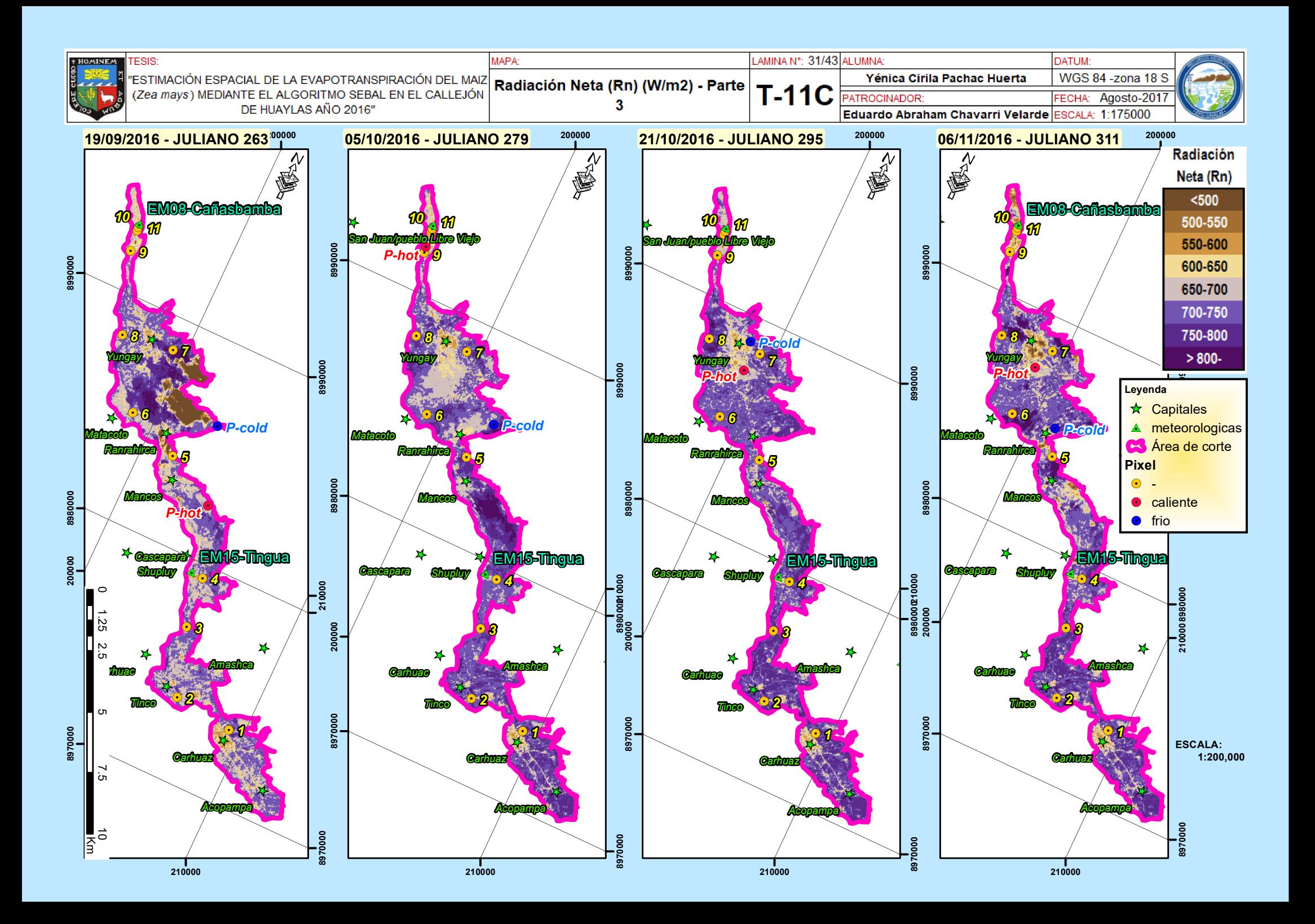

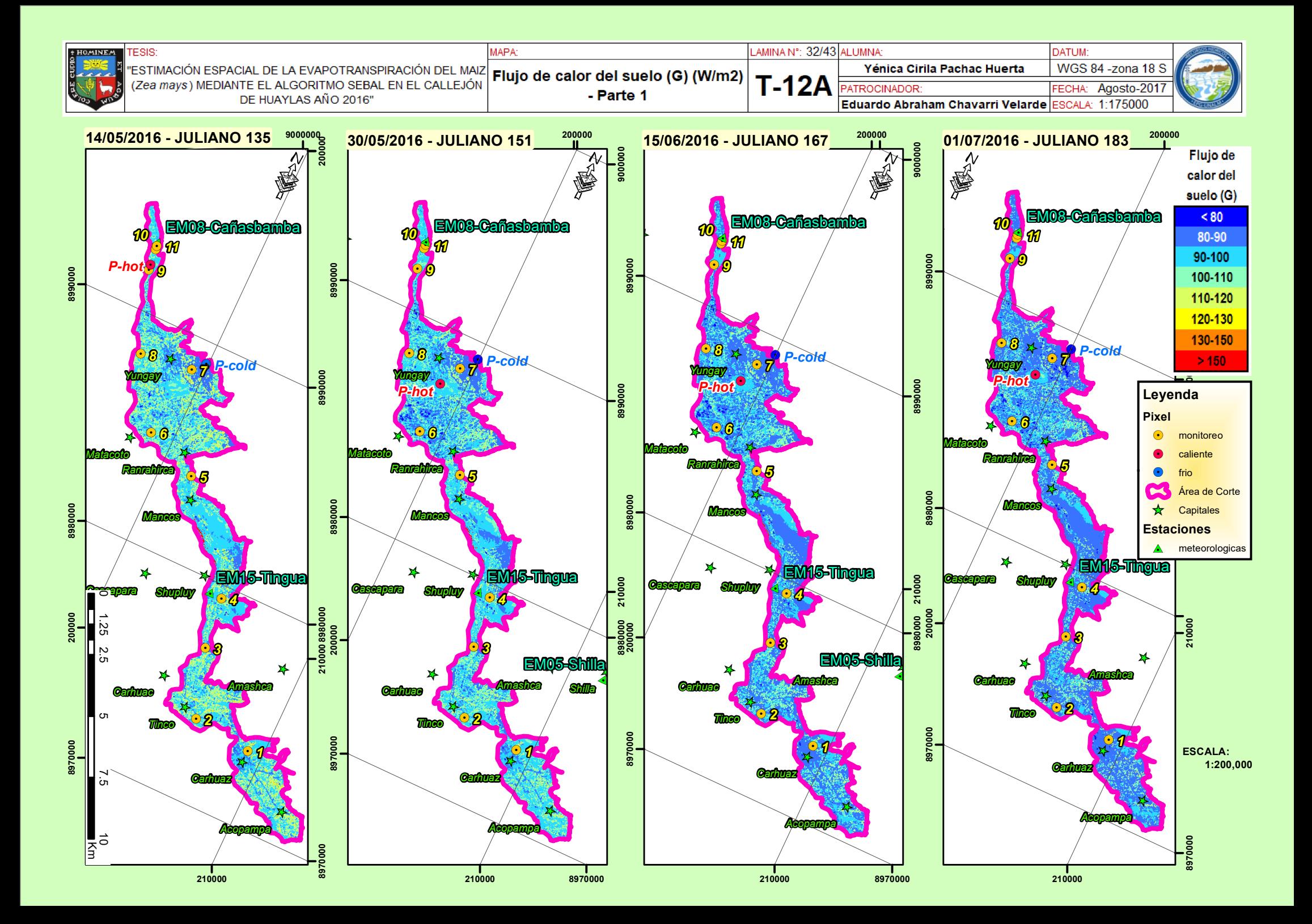

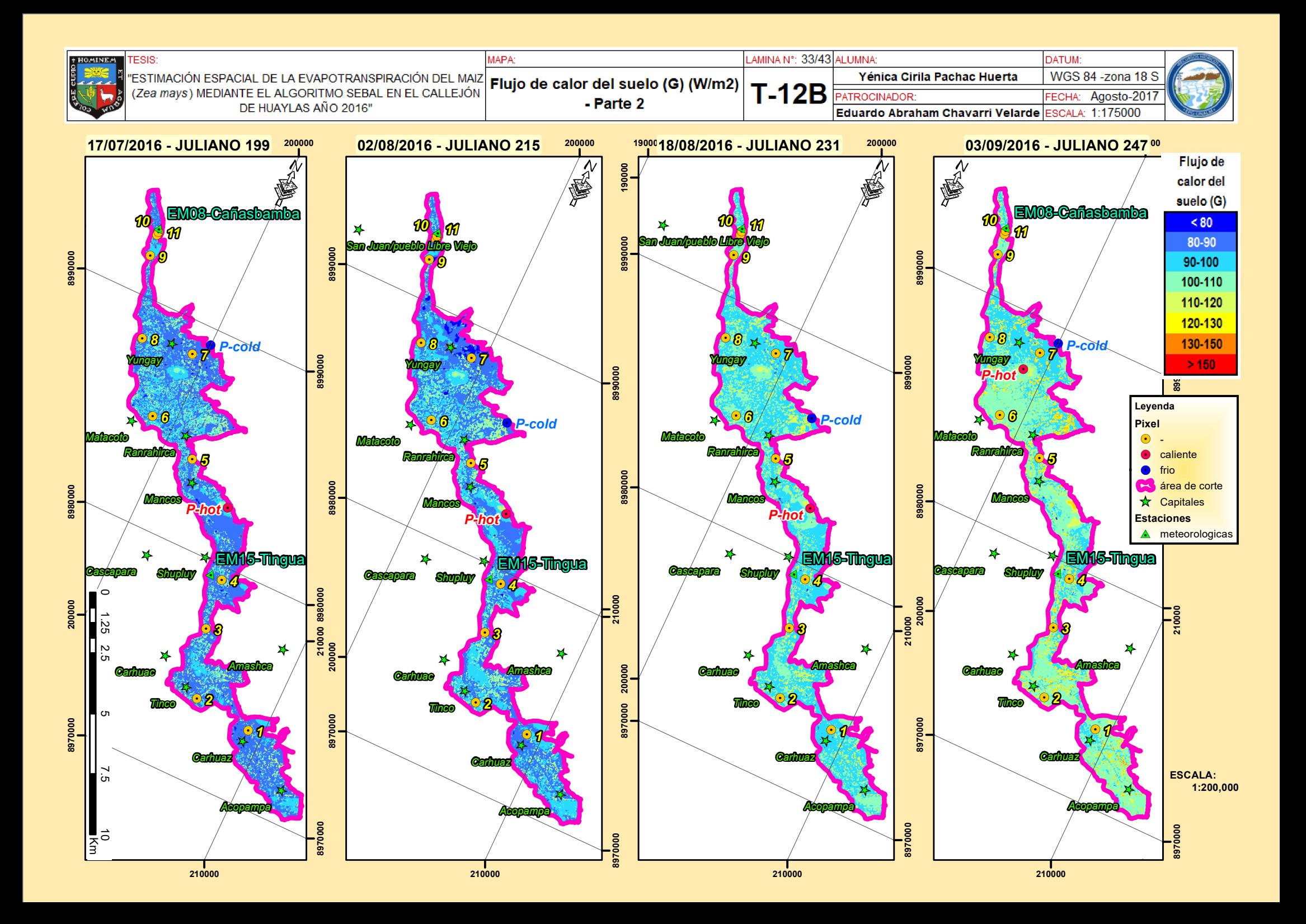

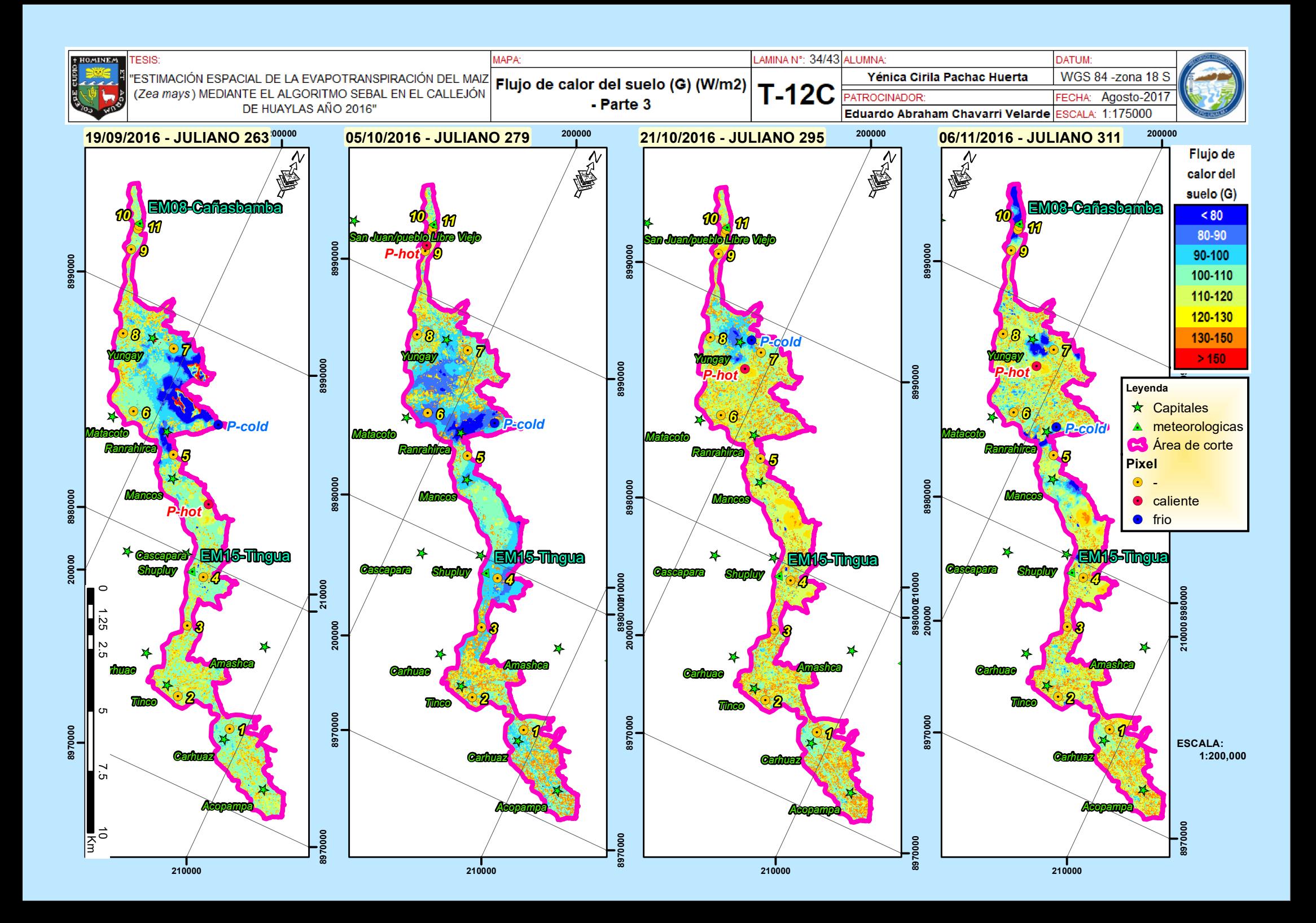

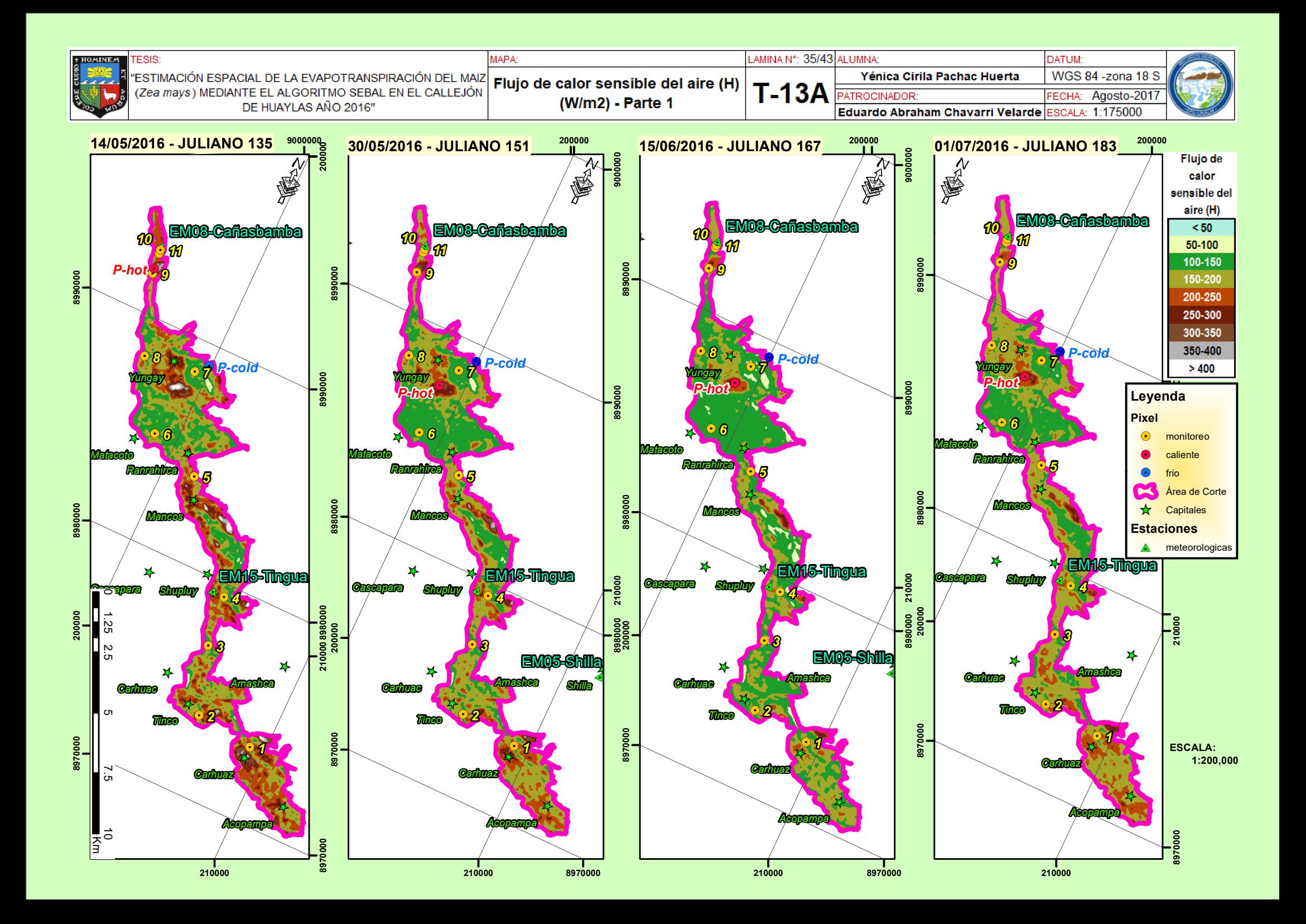

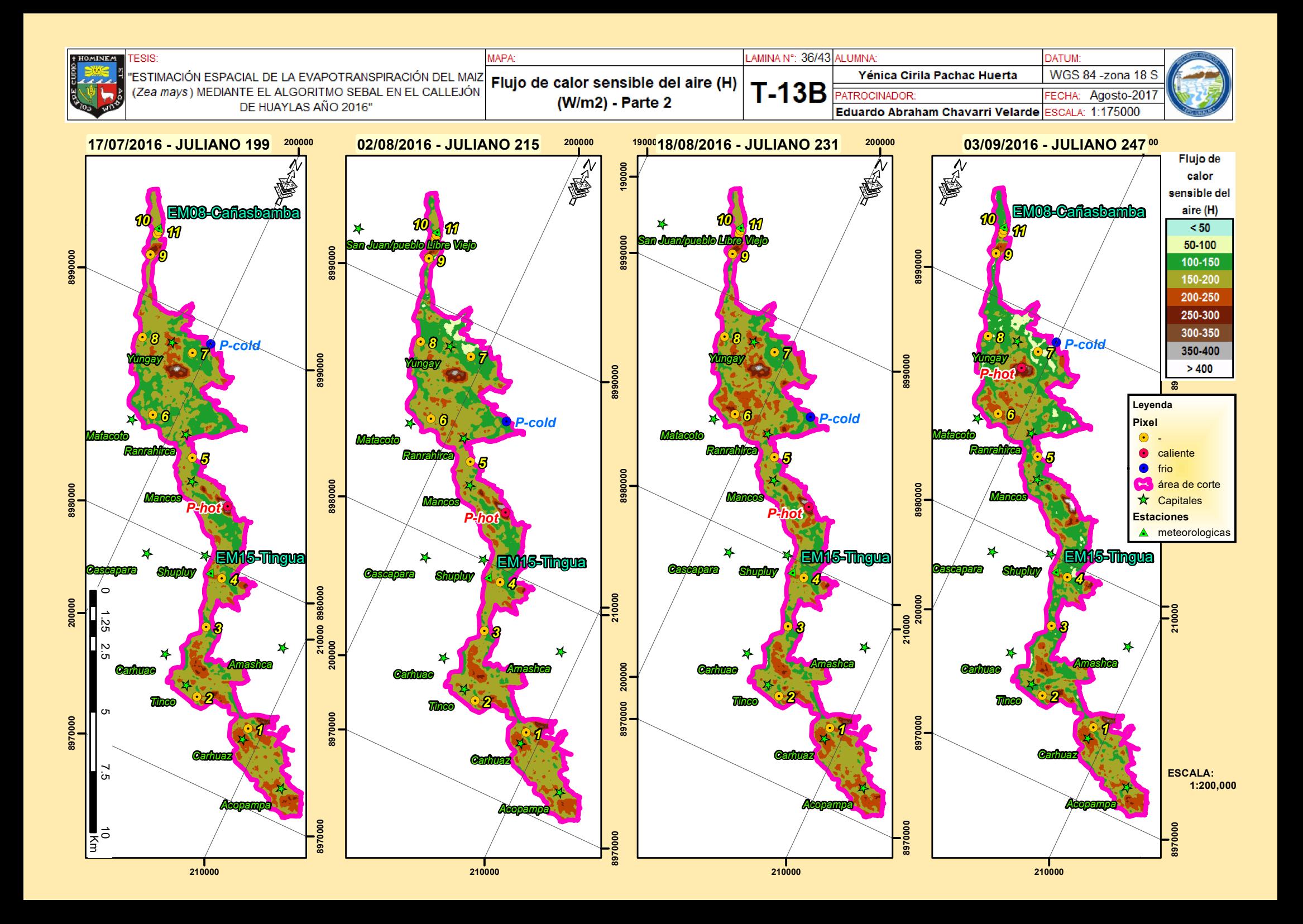

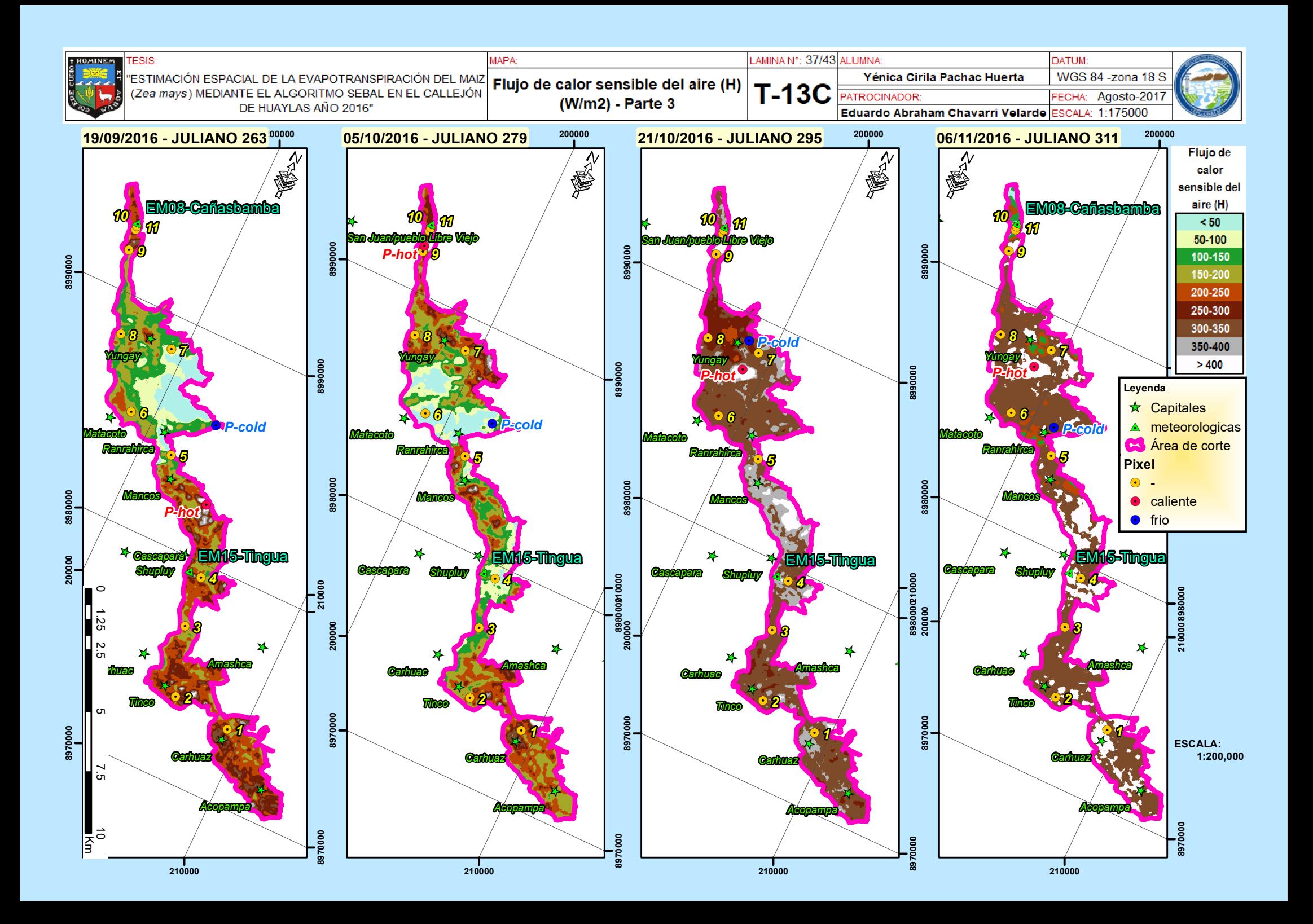

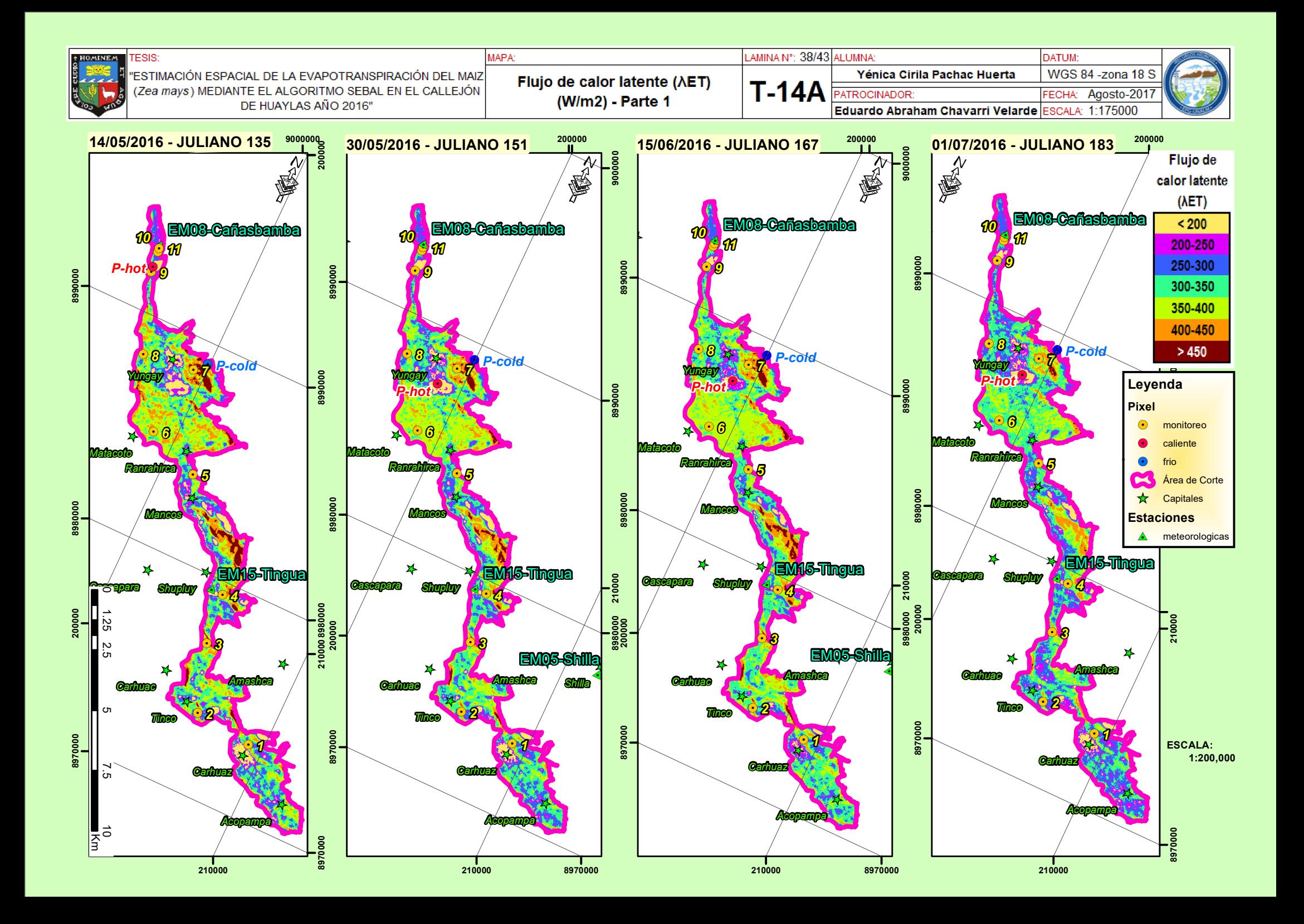

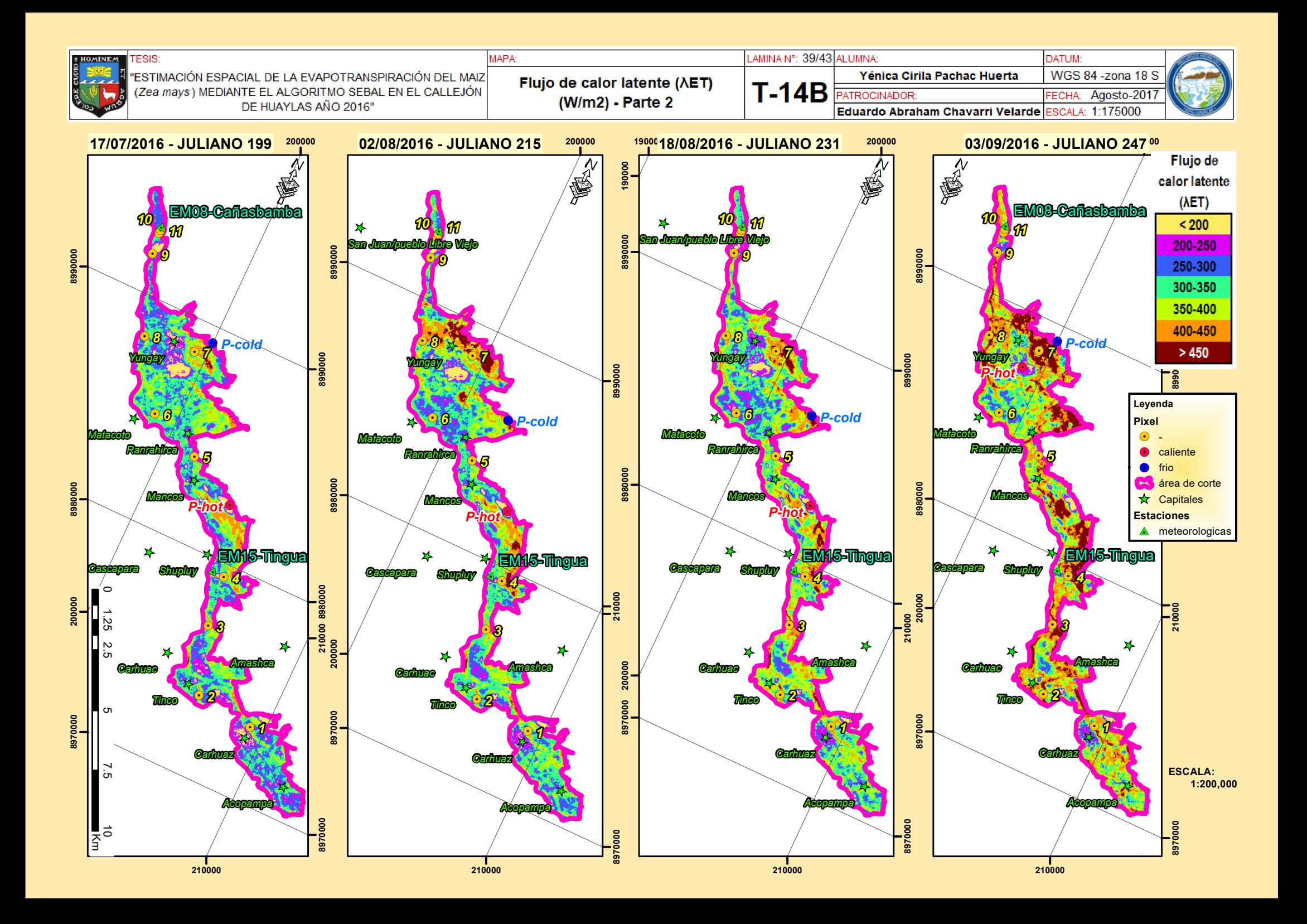

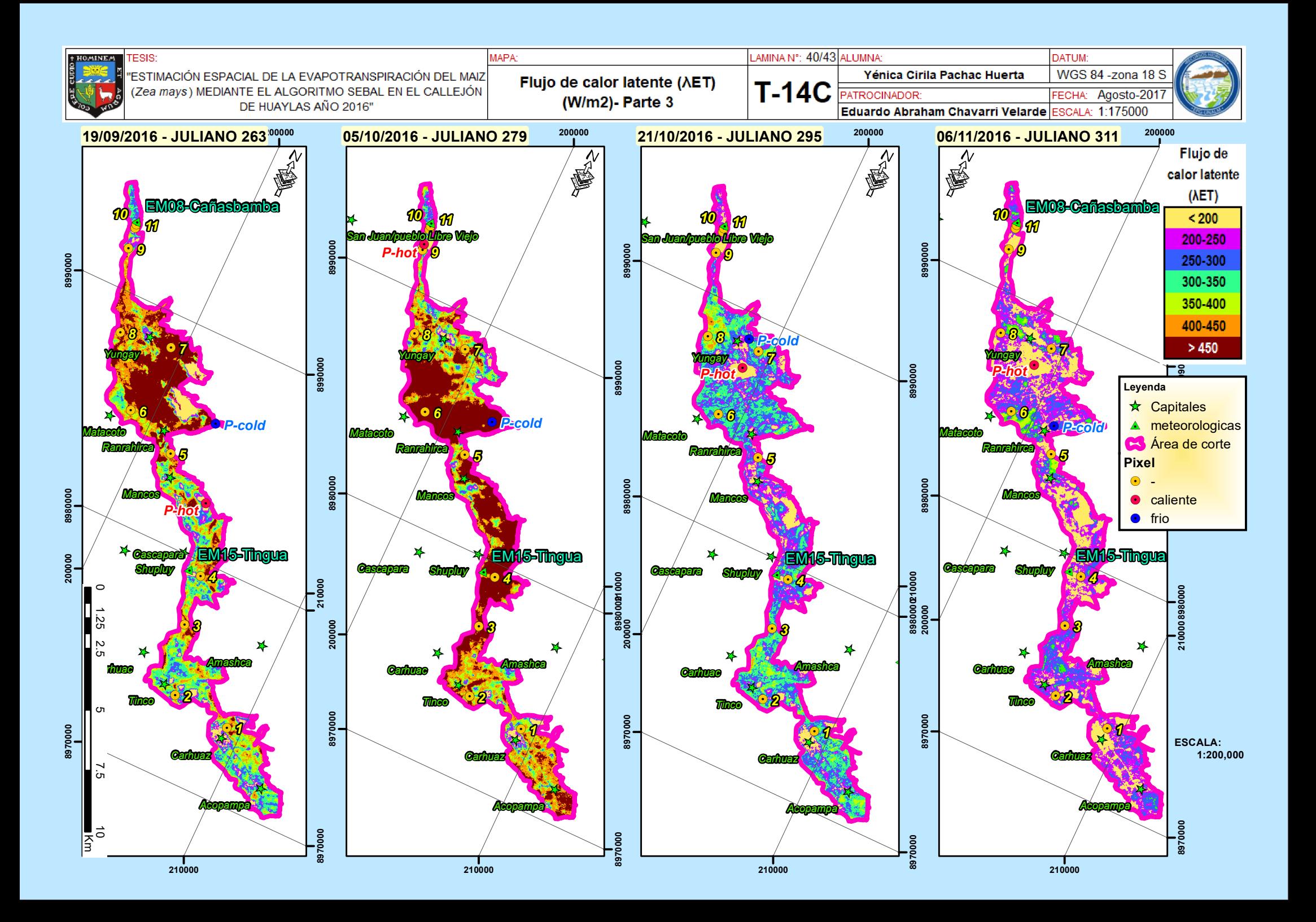

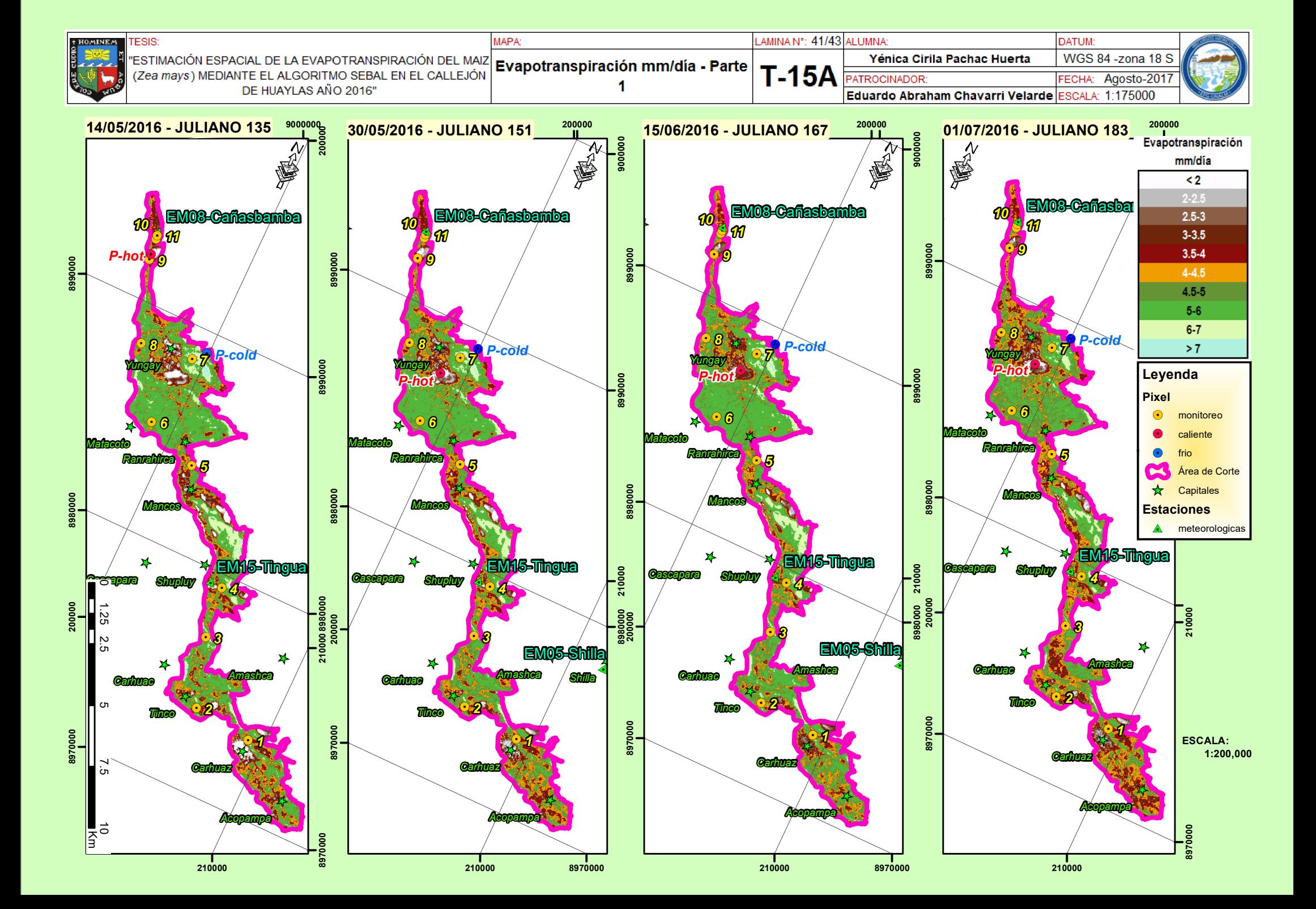

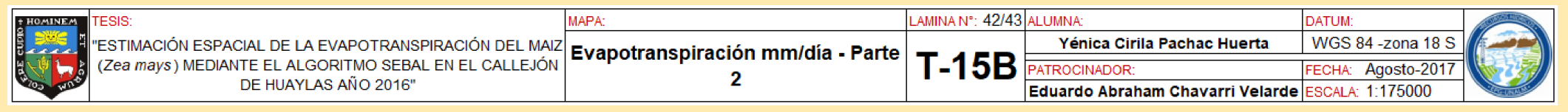

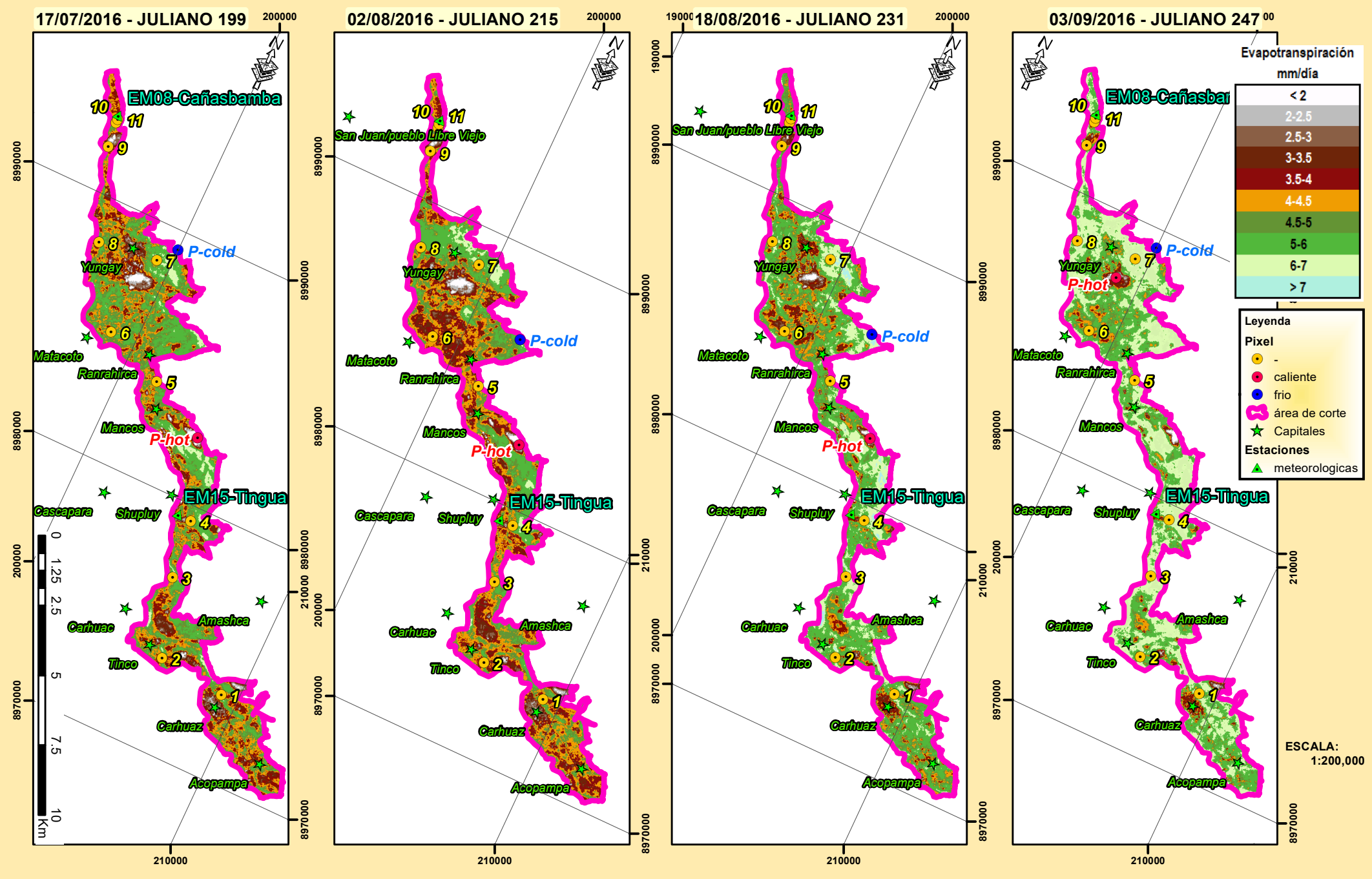

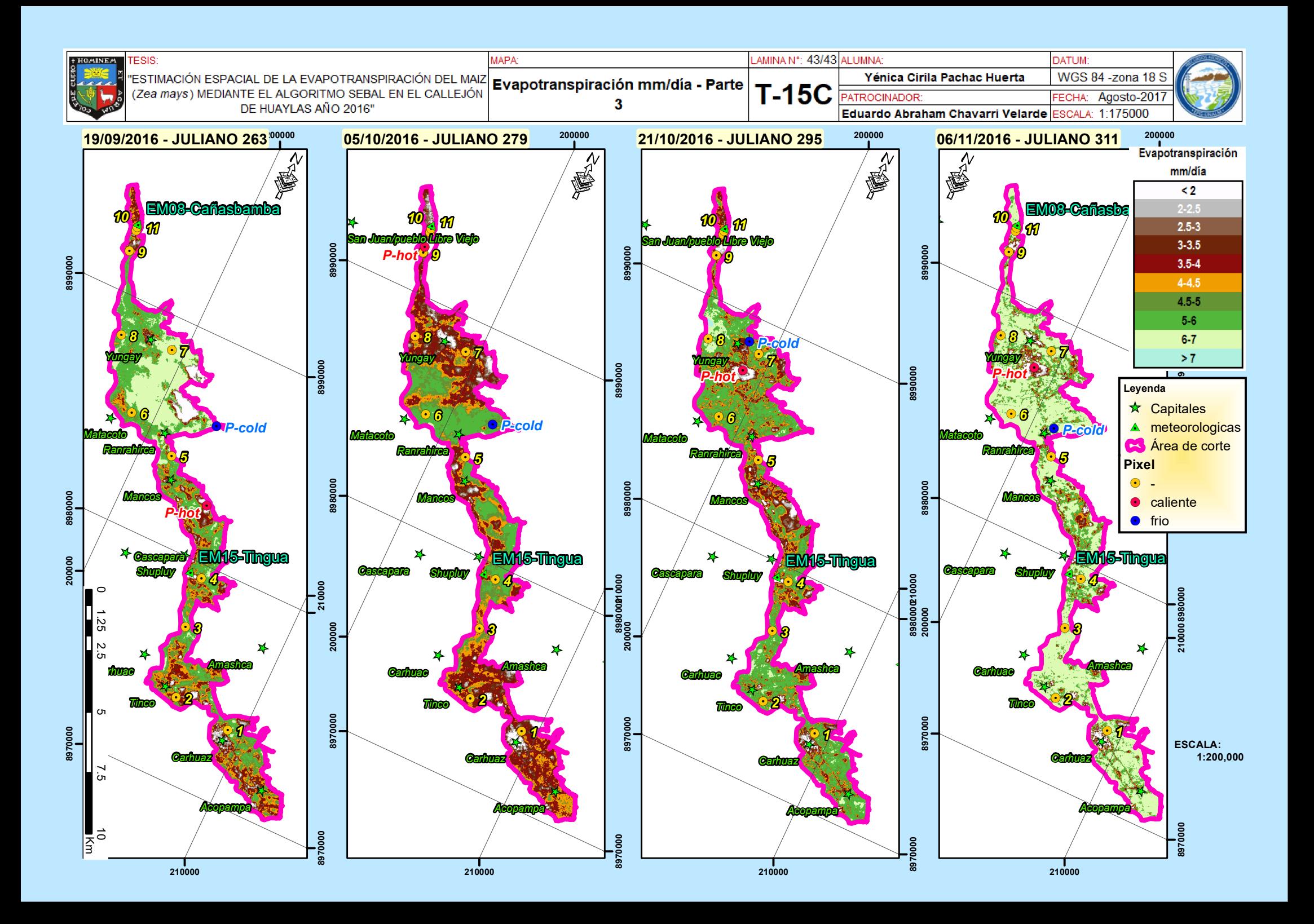